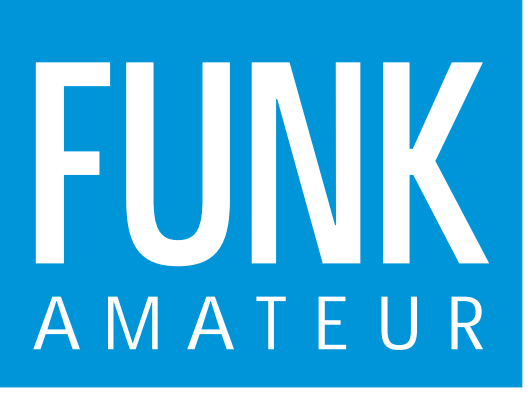

45. JAHRGANG · MÄRZ 1996 5,40 DM · 2A 1591 E

3·96

# Das Magazin für Funk Elektronik · Computer

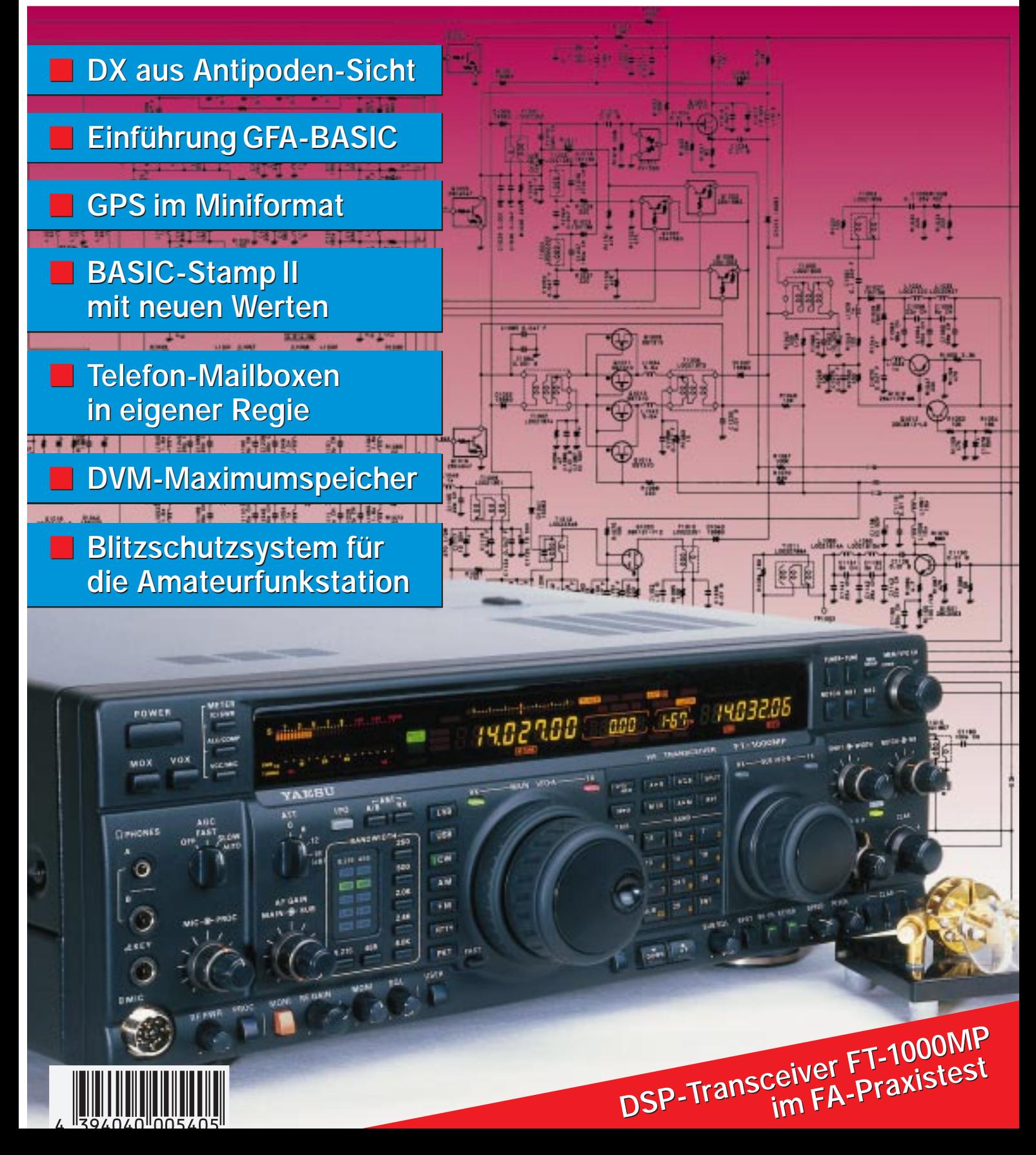

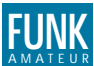

#### **FUNKAMATEUR FUNK Editorial**

**Magazin für Funk · Elektronik · Computer**

**Herausgeber:** Knut Theurich, DGØZB

**Redaktion:** Dipl.-Ing. Bernd Petermann, DJ1TO (stellv. Chefredakteur) Dr.-Ing. Reinhard Hennig Hannelore Spielmann (Gestaltung) Katrin Vester, DL7VET (Volontärin) Bernd Hübler (Labor)

**Ständige freie Mitarbeiter:** Jürgen Engelhardt, DL9HQH, Packet Radio; Rudolf Hein, DK7NP, Rudis DX-Mix; Gerhard Jäger, DF2RG, DX-Infor-<br>mationen; Dipl.-Ing. František Janda, OK1HH, Ausbreitung; Dipl.-Ing. Peter John, DL7YS, UKW-QTC; Franz Langner, DJ9ZB, DX-Informa-tionen; René Meyer, Computer; Hans-Dieter Naumann, Satellitenfunk; Rosemarie Perner, DL7ULO, Diplome; Dipl.-Ing. Heinz W. Prange, DK8GH, Technik; Thomas M. Rösner, DL8AAM, IOTA-QTC; Dr.-Ing. Klaus Sander, Elektronik; Dr. Ullrich Schneider, DL9WVM, QSL-Tele-gramm; Dr. Hans Schwarz, DK5JI, Amateurfunk; Frank Sperber, DL6DBN, Sat-QTC; Ing. Claus Stehlik, OE6CLD, OE-QTC; Dipl.-Ing. Rolf Thieme, DL7VEE, DX-QTC; Andreas Wellmann, DL7UAW, SWL-QTC; Peter Zenker, DL2FI, QRP-QTC

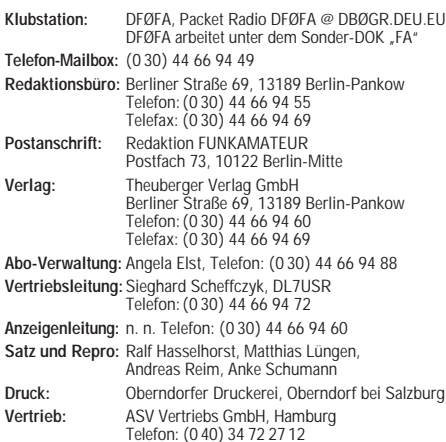

Manuskripte: Für unverlangt eingehende Manuskripte, Zeichnungen,<br>Vorlagen u. ä. schließen wir jede Haftung aus.<br>Wir bitten vor der Erarbeitung umfangreicher Beiträge um Rück-<br>sprache mit der Redaktion – am besten telefonis Manuskripten", die bei uns angefordert werden können. Wenn Sie Ihren Text mit einem IBM-kompatiblen PC, Macintosh oder Amiga erstellen, senden Sie uns bitte neben einem Kontrollausdruck den Text auf einer Diskette (ASCII-Datei sowie als Datei im jeweils verwendeten Textverarbeitungssystem).

**Nachdruck:** Auch auszugsweise nur mit schriftlicher Genehmigung des Verlages und mit genauer Quellenangabe.

**Haftung:** Die Beiträge, Zeichnungen, Platinen, Schaltungen sind ur-heberrechtlich geschützt. Außerdem können Patent- oder Schutz-

rechte vorliegen. Die gewerbliche Herstellung von in der Zeitschrift veröffentlichten Leiterplatten und das gewerbliche Programmieren von EPROMs darf nur durch vom Verlag autorisierte Firmen erfolgen. Die Redaktion haftet nicht für die Richtigkeit und Funktion der

veröffentlichten Schaltungen sowie technische Beschreibungen. Beim Herstellen, Veräußern, Erwerben und Betreiben von Funksendeund -empfangseinrichtungen sind die gesetzlichen Bestimmungen zu beachten.

Bei Nichtlieferung ohne Verschulden des Verlages oder infolge von Störungen des Arbeitsfriedens bestehen keine Ansprüche gegen den Verlag.

**Erscheinungsweise:** Der FUNKAMATEUR erscheint monatlich, jeweils am letzten Mittwoch des Vormonats.

#### **Preis des Einzelhefts: 5,40 DM**

**Jahresabonnement: 55,20 DM für 12 Ausgaben (monatlich 4,60DM)** In diesem Preis sind sämtliche Versandkosten enthalten. Studenten gegen Nachweis 46,80 DM. Schüler-Kollektiv-Abonnements auf Anfrage. Bei Versendung der Zeitschrift per Luftpost zuzüglich Portokosten. Jahresabonnement für das europäische Ausland: 55,20 DM, zahlbar nach Rechnungserhalt per EC-Scheck. Gern akzeptieren wir auch Ihre VISA-Karte und Eurocard, wenn Sie uns die Karten-Nr. sowie die Gültigkeitsdauer mitteilen und den Auftrag unterschreiben.<br>Neu: Abonnement mit Kündigungsmöglichkeit zur jeweils übernäch-<br>sten Ausgabe monatlich 4,90DM. Zahlung monatlich bargeldlos durch<br>Bankeinzug vom Girokont

**Bestellungen für Abonnements** bitte an den Theuberger Verlag GmbH. Kündigung des Jahresabonnements 6 Wochen vor Ende des Bestellzeitraumes schriftlich nur an Theuberger Verlag GmbH.

**Bankverbindung:** Theuberger Verlag GmbH, Konto-Nr. 13048287 bei der Berliner Sparkasse, BLZ 10050000

**Anzeigen:** Anzeigen laufen außerhalb des redaktionellen Teils der Zeitschrift. Zur Zeit gilt Anzeigenpreisliste Nr. 8 vom 1.1.1996. Für

den Inhalt der Anzeigen sind die Inserenten verantwortlich. **Private Kleinanzeigen:** Pauschalpreis für Kleinanzeigen bis zu einer maximalen Länge von 10 Zeilen zu je 35 Anschlägen bei Vorkasse (Scheck, Bargeld oder Angabe der Kontodaten zum Bankeinzug) 10 DM. Jede weitere Zeile kostet 2 DM zusätzlich. **Gewerbliche Anzeigen:** Mediadaten, Preislisten und Terminpläne können beim Verlag angefordert werden.

**Vertriebs-Nr. 2A 1591 E · ISSN 0016-2833**

**Redaktionsschluß:** 15. Februar 1996 **Erscheinungstag:** 28. Februar 1996 **Druckauflage:** 40.200 Exemplare

## **Was nützt es, recht zu haben? oder: Viele Hunde sind des Hasen Tod**

*Eher unauffällig gab im Mai vorigen Jahres eine Amtsblattverfügung des Bundesministeriums für Post und Telekommunikation die Nutzung des 70-cm-ISM-Bereichs für sogenannte Low Power Devices (LPD) frei, konkret Alarmanlagen, Fernwirken, Übertragung von Audio- und Videosignalen, Datenübertragung und -kommunikation für den Hausgebrauch, aber sogar Kransteuerungen sollen dem Vernehmen nach auf dieser Basis arbeiten.*

*In besagtem Frequenzbereich ist jedoch der Amateurfunkdienst primärer Nutzer, und die LPDs genießen ausdrücklich keinerlei Schutz vor störenden Beeinflussungen durch Amateurfunkstellen, was denn wohl auch irgendwo in den LPD-Bedienungsanleitungen vermerkt ist. Den meisten Wirbel verursachte in Amateurfunkkreisen zunächst die Nutzung durch CB-ähnliche Sprachkommunikation, verbunden mit dem Sub-Problem der Berührung jener mit dem im selben Frequenzbereich angesiedelten Amateurfunk. In dieser Sache läßt sich von den lizenzfreien Sprechfunkern immerhin noch ein gewisses Maß an Einfühlungsvermögen in die Problematik erwarten, zumal die Möglichkeit besteht, auf eine andere Frequenz auszuweichen.*

*Bedrohlicher sieht es nach meinem Empfinden inzwischen schon mit Fernwirk-, Datenübertragungsgeräten oder drahtlosen Kopfhörern aus. Deren Eigentümer haben durchaus nennenswerte Summen für ihre störempfindlichen Gerätschaften ausgegeben und erwarten dafür – wie bei jeder Ware – einwandfreie Funktion. Nun muß der arme Funkamateur seinem Nachbarn klarzumachen versuchen, daß er ja nur ein unzuverlässiges Spielzeug erworben hat und besser daran täte, sein Garagentor mit einer neuen Anlage per Infrarot zu öffnen oder sich mit dem gelegentlichen Dröhnen seiner Alarmanlage abzufinden. Daß sogar Kransteuerungen mit LPDs arbeiten sollen, dürfte schon nicht mehr als grobe Fahrlässigkeit abgehen, aber Richter sehen das, gar nach einem Unglücksfall, wohl nicht unbedingt zugunsten des beeinflussenden Funkamateurs.*

*Unbegreiflich ist eigentlich der im Januar-Sonderrundspruch des DARC-Vorsitzenden, Dr. Horst Ellgering, DL9MH, erwähnte Fall, bei dem eine Packet-Radio-Broadcast-Genehmigung für einen Funkamateur vom BAPT zurückgezogen wurde, weil dessen gesetzeskonforme Aussendungen die Funktion einer Garagen-Zugangseinrichtung beeinträchtigte und letztlich sogar alle weiteren Anträge auf Eis gelegt wurden.*

*Das Ganze erinnert fatal an die S6-Problematik, bei der die Verantwortung greifbarer Institutionen an der Hausübergabestelle aufhört, massive aktive und passive Störungen auftreten und praktisch nichts zugunsten der rechtmäßigen Nutzer des Frequenzbereichs geschieht.*

*Der Funkamateur sieht sich in die Defensive gedrängt, weil er sich in der Regel nicht mit einer Übermacht von Nachbarn anlegen möchte. Das geschieht schon oft genug bei der Beeinflussung nicht ausreichend einstrahlungsfesten Elektronikgeräten. Aber hier ist die Sachlage noch eindeutiger: Eine Minderheit braucht den ihr zustehenden Schutz durch BMPT und BAPT. Was nützt es, recht zu haben? Vermutlich eine Menge, wenn diese Institutionen ihn auch gewähren und nicht wirtschaftlichen Interessen nachgeben würden.*

*Beste 73!* 

*Bernd Petermann, DJ1TO*

## **Amateurfunk**

*JY74X/JY74Z-DXpedition: Im Zeicher* 

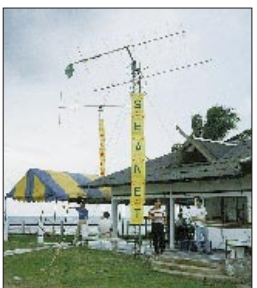

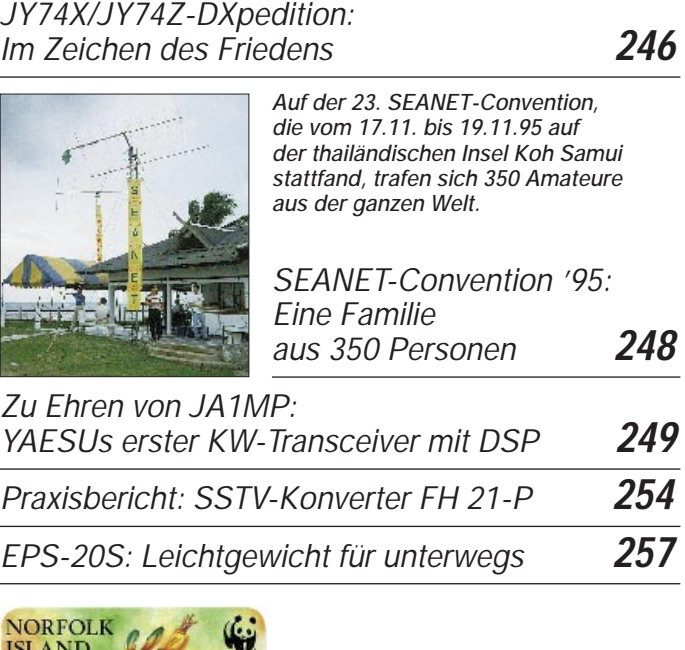

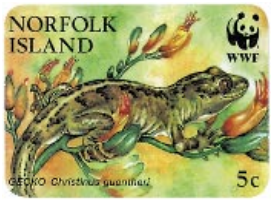

*Rudis DX-Mix:* 

*EPS-20S: Leichtgewicht für unterwegs* **257**

*Auf Norfolk und damit der anderen Seite des Erdballs gibt es nicht nur andere Tiere; auch das DXen stellt sich von dort ganz anders als aus Europa dar.*

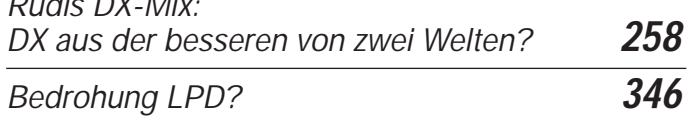

## **Für den Praktiker:** *Blitzschutzsystem für die Amateurfunkstation* **306** *Morseübungsgerät für Gruppen* **310** *Das "Arme-Leute-Relais" – Funkpapagei für unter 100 DM (1)* **311** *KW-Logprogramme – eine Übersicht (5)* **314**

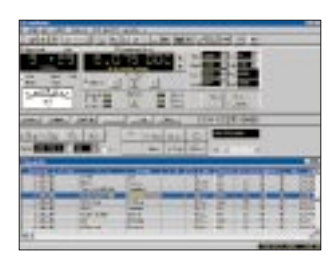

*Die Steuer- und Datenbank-Software VisualRadio bietet passionierten Kurzwellenhörern Monitoring vom feinsten. Wir geben Ihnen einen kurzen Überblick zu den Funktionen des Programms.*

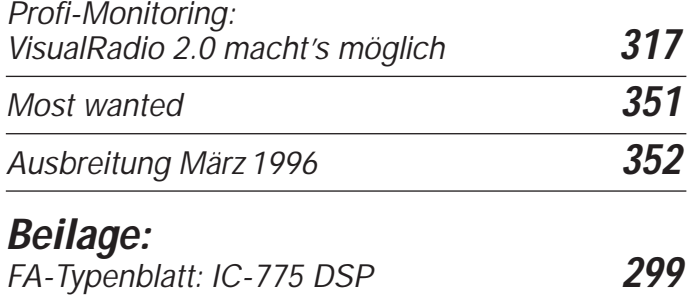

## **Aktuell**

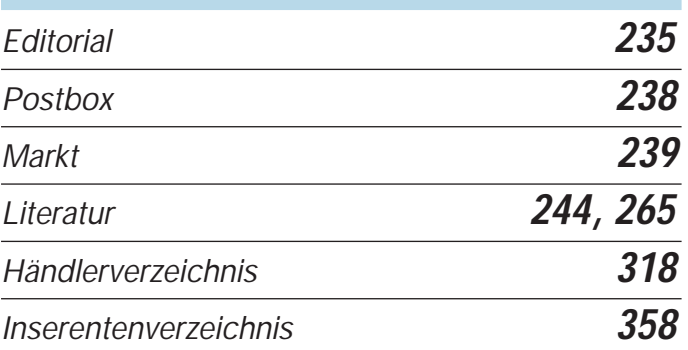

## **QTCs**

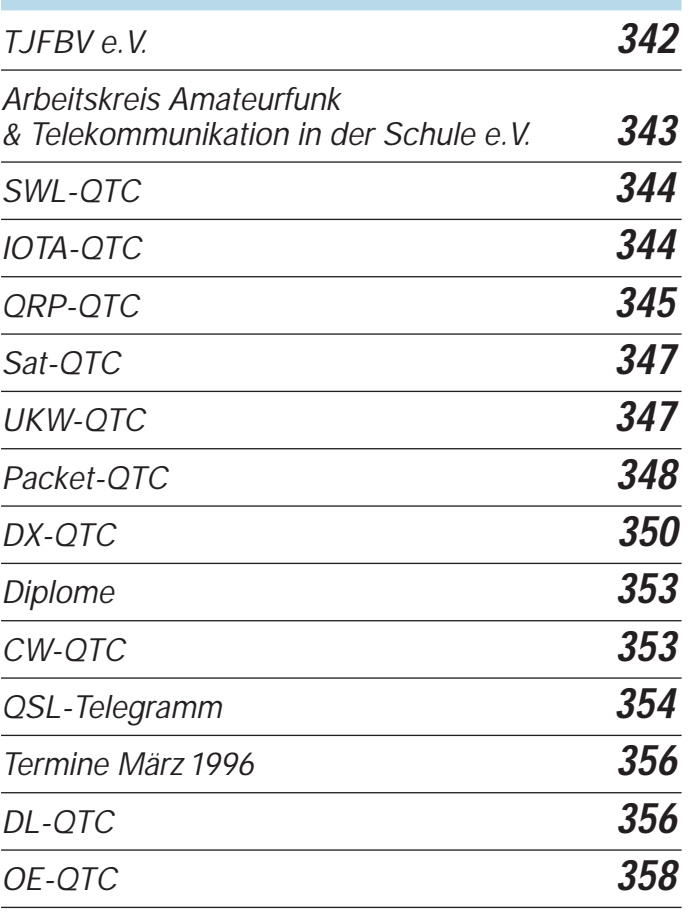

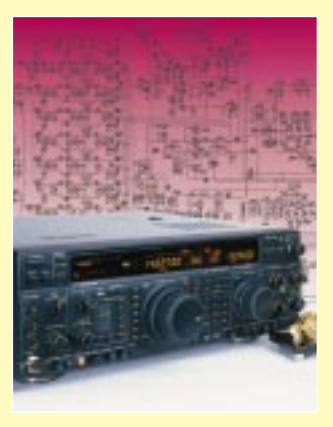

## **Unser Titelbild**

*YAESUs Antwort auf die Herausforderung DSP ist der Transceiver FT-1000MP, dessen Typensuffix an den verstorbenen Firmengründer Sako Hasegawa, JA1MP, erinnern soll. Der FT-1000MP ist konzeptionell zwischen dem bisherigen Spitzengerät FT-1000D und seinem Abkömmling FT-990 angesiedelt, arbeitet aber mit EDSP (enhanced DSP) und bietet damit eine Fülle neuer Qualitätsmerkmale und Konfigurationsmöglichkeiten.* 

*Lesen Sie dazu unseren Praxistest ab Seite 249. Foto: DK8OK*

## **Bauelemente**

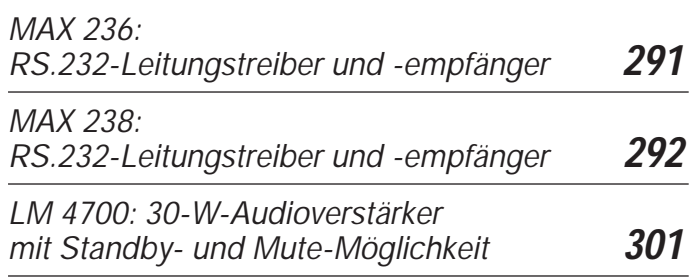

## **Computer**

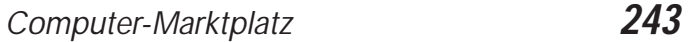

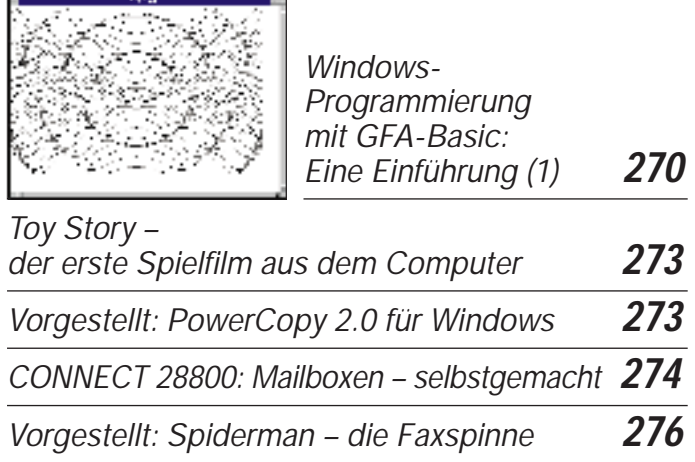

# **Elektronik**

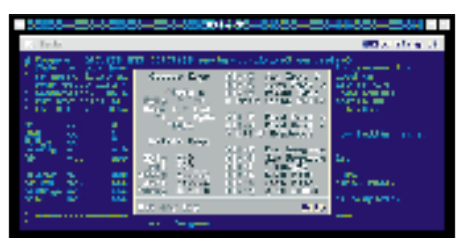

*Die Entwicklungsumgebung der neuen BASIC Stamp bietet alle notwendigen Editierfunktionen zur komfortablen Programmerstellung.*

*BASIC Stamp II: Parallax's neue BASIC Stamp auf Basis des PIC16C57 (1)* **278** *Analoger Maximum-Speicher* **280** *Schaltungserweiterung für Ladegeräte von Mobiltelefonen* **281** *UNI 4 – Mikrocontrollerboard mit FLASH-EPROM (2)* **282** *Universeller Infrarot-Fernbedienungsempfänger* **286** *Schaltregler-Netzteil mit geringem Aufwand* **289** *Leistungsfähiger Präzisionsgleichrichter* **290**

# **BC-DX**

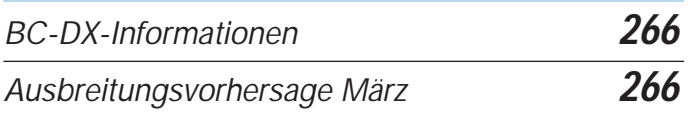

# **Einsteiger**

*Digitaltechnik (5): D/A-Umsetzer* **303**

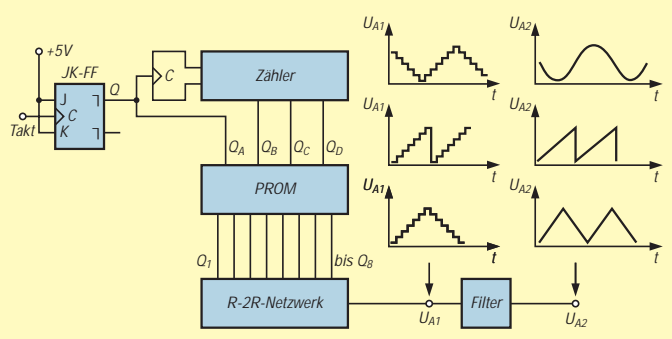

*Digital/Analog-Umsetzer bestehen häufig aus einem R-2R-Netzwerk. In Verbindung mit einem getakteten Zähler und einem PROM lassen sich beliebige analoge Kurvenformen periodischer Wechselspannungen aus den digital vorliegenden Daten erzeugen.*

# **Funk**

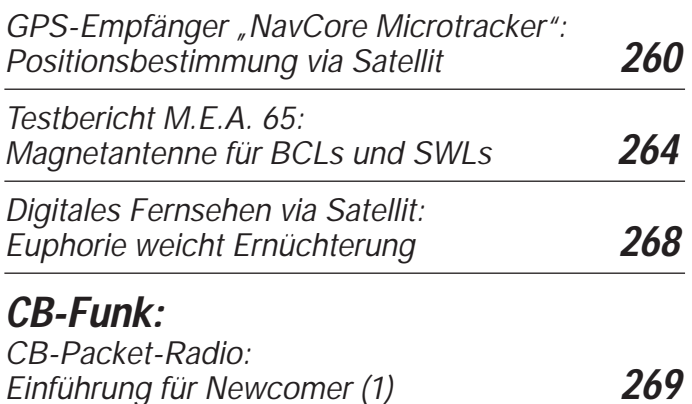

# **In der nächsten Ausgabe**

*VHF, UHF und SHF – auf kanadische Art Amateurfunk und die EMVU-Problematik Kosmos "Radiomann", ein Spiel, das Wissen schafft 28800 bps – mit Highspeed gegen die Telekom Programmiergerät für den AT 89 C 2051 LC-Bandfilter mit elektronisch gesteuerter Bandbreite Fax as Fax can! Automatischer Fax-Einschalter SMD-bestückter FM-Empfänger für das 2-m-Band Empfindlicher HF-Tester mit dem LM 3089*

## **Heft 4/96 erscheint am 27. März 1996**

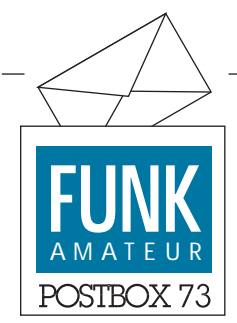

**Redaktion** FUNKAMATEUR Postfach 73 10122 Berlin

### **"DSP-Anwendungen im Amateurfunk"**

*Mit Interesse und Gewinn las ich den Beitrag im FA 1/96, S. 64. Da der Autor erwähnt, daß deutsche Grundlagen-Literatur zum Thema DSP im Amateurfunk noch relativ rar sei, möchte ich auf frühere Veröffentlichungen von Matjaz Vidmar, YT3MV (heute S53MV) in den UKW-Berichten hinweisen:*

*Grundlagen (3/88, 136 bis 159), DSP-Computer für Amateurfunk-Anwendungen (1/89, 2 bis 25), Bau und Inbetriebnahme des Computers (2/89, 66 bis 88), Amateurfunk-Software für DSP-Computer (3/89, 130 bis 150), Schnelle Fourier-Transformation im Amateurfunk (1/90, 50 bis 62) sowie FFT-Spektrum-Analysator (2/90, 71 bis 81).*

*Ich benutze einen solchen DSP-Computer mit der YT3MV-Software seit mehr als sechs Jahren für NOAA-HRPT-Empfang, METEOSAT-WEFAX und NF-Spektrum-Analysator. Auch die Telemetrie-Sendungen von OSCAR-13in 400-b/s-Phasenmodulation habe ich damit demoduliert und dargestellt.*

**Robert Lentz, DL3WR, Nürnberg**

## **"PCs optimieren (3)"**

*In dem Beitrag im FA 12/95, S. 1292, wird beschrieben, daß in der CONFIG.SYS ein Semikolon ausreicht, um eine Zeile außer Kraft zu setzen, in der AUTOEXEC.BAT jedoch ein REM vor die Zeile gesetzt wer-*

#### **Gewinner des Preisausschreibens FA 1/96**

Auf unser Preisausschreiben im FA 1/96 erhielten wir wieder weit mehr als 300 Zuschriften, von denen diesmal fast 300 Karten die richtigen Lösungsbuchstaben trugen. Diese lauteten 1A, 2C, 3B, 4C und 5A.

Aus den Karten mit den richtigen Antworten haben wir folgende drei Gewinner gezogen:

Der erste Preis, ein schnurloses Telefon der Firma Ascom, geht an **Norbert Clausen**, 24232 Dobersdorf, den zweiten Preis, einen Microsoft-Flugsimulator, erhält **Gerthold Carstensen**, 09113 Chemnitz, und über den dritten Preis, die Siebel-Spezialfrequenzliste 1996/97, kann sich **Joachim Winkler**, 74080 Heilbronn, freuen.

**Allen Gewinnern**, die wie immer schriftlich benachrichtigt werden, **herzlichen Glückwunsch!**

*den muß. Das ist zwar richtig, aber es genügt auch ein Doppelpunkt, um den gleichen Effekt zu erzielen. Die Zeile wird dann wie eine Sprungadresse behandelt, die jedoch nie angesprungen wird.* **Bernd P. Kieck, DC7XJ**

## **Hilferuf**

*Durch den Kauf eines schnelleren Modems wurde mein altes, ein LC 2496/2400, überflüssig. Könnten Sie in Ihrer Zeitschrift Hinweise geben, wie dieses Modem oder andere generell anderweitig verwendet werden kann?* **Peter Zarling**

Sicherlich ein Thema, was auch andere Leser unserer Zeitschrift interessiert. Also, Autoren, fühlen Sie sich angesprochen! Möglicherweise wollte die eine oder der andere zu dieser Thematik schon immer mal einen kleinen Beitrag verfassen? **Redaktion**

## **Fenster '95**

Für die einen ist es das modernste Betriebssystem der Welt, für die anderen der längste Computervirus.

#### **FA-Bauelementeinformationen und Gerätevorstellungen**

Seit längerer Zeit veröffentlichen wir im FUNKAMATEUR leicht heraustrennbare Mittelseiten. Die Bauelementeinformationen gibt es seit rund acht Jahren, vor knapp zwei Jahren haben wir mit den Transceiver- und Empfängerseiten begonnen.

Gern würden wir von Ihnen erfahren, ob Sie unser Angebot annehmen oder ob Ihnen die Zeitschrift zum "Auseinandernehmen" zu schade ist. Wir bitten Sie deshalb, bis zum 31.3.1996 unsere diesbezüglichen Fragen auf der dafür vorgesehenen Karte zu beantworten. Damit sich die Mühe lohnt, verlosen wir unter den Einsendern zehn 50-Mark-Scheine.

Auch wenn sich nicht immer alles und sofort realisieren läßt, sind wir auch wieder an Ihren Vorschlägen zum Inhalt des FA interessiert … **Redaktion**

### **Vorsorge treffen**

*Wiederholt wurde ich gebeten, Hinterbliebenen von verstorbenen Funkamateuren bei der Auflösung des Amateurfunknachlasses hilfreich zur Seite zu stehen. Denn die Angehörigen sehen sich nach dem Tod eines Funkamateurs oft großen Problemen gegenüber, wenn es darum geht, den Amateurfunknachlaß zu sichten, zu ordnen und zu verkaufen.*

*Aufgrund meiner Erfahrungen habe ich daher Unterlagen vorbereiten und drucken*

*lassen, die alle Angaben und Schritte aufführen, um die notwendigen Angelegenheiten bezüglich eines Todesfalls zu regeln. Bewahren Sie die Unterlagen, die jährlich auf ihre Aktualität hin überprüft werden sollten, gut sichtbar in Ihrem Shack auf oder übergeben Sie sie dem Lebenspartner oder den Angehörigen. Sie erleichtern damit denjenigen das Leben, die Ihren Tod nicht nur betrauern, sondern oft auch vor großen Problemen stehen!*

*Die Papiere können gegen Einsendung eines 10-DM-Scheins sowie eines frankierten und adressierten DIN-A4 großen Rückumschlags über mich bezogen werden: Werner Schack, DK7XW, Bockhorst 43 d, 22589 Hamburg.* **Werner Schack, DK7XW**

### **Schüler- und Studentenabonnement**

Immer wieder wird gefragt, ob wir Schülern und Studenten den FUNKAMATEUR, der im Abonnement nur 4,60 DM statt 5,40 DM an Kiosk kostet, nicht noch etwas günstiger anbieten können. Können wir! Bei Nachweis (z.B. Kopie Studiebescheinigung) offerieren wir den FA zu einem Jahrespreis von 46,80 DM. Schüler-Gruppen-Abos auf Anfrage. **Angela Elst, Abo-Verwaltung**

### **"Scanner aktuell" – die nächste bitte**

Um weiteren Anfragen vorzubeugen: Die nächste Ausgabe von "Scanner aktuell" erscheint im Mai.

**Von der Inflation in Weißrußland geschüttelt, erreichte uns dieser mit 105 Briefmarken frankierte Brief aus Minsk. Der Wert einer jeden Marke beträgt 50 Belarus. Der Kurs des Belarus Ende vergangenen Jahres lautete 1 DM = 8097,45 Belarus.**

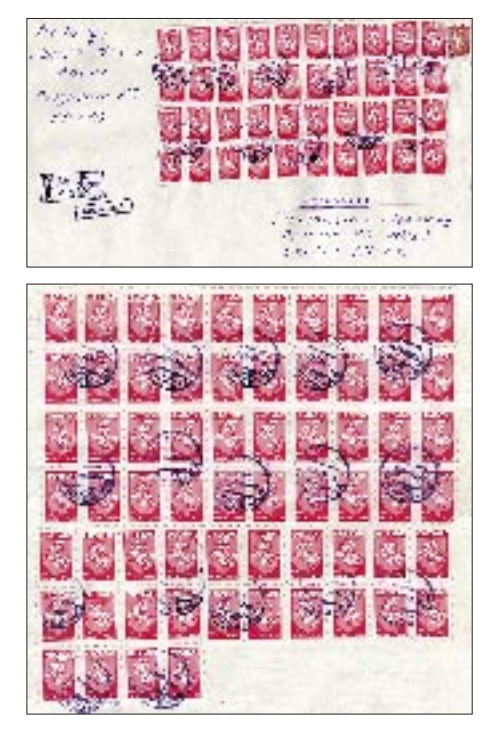

## **Funk**

## *2-m-FM-Power: FT-3000 mit 70 W HF*

Im Design an den Dual-Bander FT-8500 angepaßt ist der neue Mobil-Transceiver FT-3000 von Yaesu. Herausragend die für Amateurfunkgeräte bisher unübliche Sendeleistung von bis zu 70 W, die sich auf 50, 25 oder 10 W reduzieren läßt. Um die damit verbundenen thermischen Probleme zu beherrschen, haben die Konstrukteure zwei Lüfter eingebaut. Hinsichtlich Stoßund Vibrationsfestigkeit erfüllt der Transceiver den US-Military-Standard 810.

Mit dem zusätzlich eingebauten 70-cm-Empfänger ist gleichzeitiger Empfang auf beiden Bändern möglich, ebenso Crossband-Vollduplex-Betrieb. Das vom FT-8500 bekannte *Omni-Glow-Display* kann außer den Frequenzen auch die Bordspannung und die Belegung der Nachbarkanäle (Spectrum Scope) anzeigen.

Das interaktive Speichersystem mit scrollenden Menüs erleichtert die Programmierung, die mit dem Yaesu-Programmier-Kit *ADMS-2* auch vom PC aus erfolgen kann. Ein weiteres interessantes Detail ist das erstmals eingesetzte *Smart Search Memory System*, mit dem belegte Kanäle während des Scannens direkt in 20 dafür reservierte Speicherplätze übernommen werden können, wahlweise nach Frequenz oder Signalstärke geordnet.

Die Bedienung des Gerätes wird durch insgesamt vier nutzerprogrammierbare Tasten erleichtert, von denen sich zwei an der Frontplatte und zwei am Handmikrofon befinden.

Der FT-3000 besitzt einen eingebauten CTCSS-Dekoder, *Digital Code Squelch* (DCS) und das *Automatic Range Transpondig System* (ARTS). *Bezug: Fachhandel* 

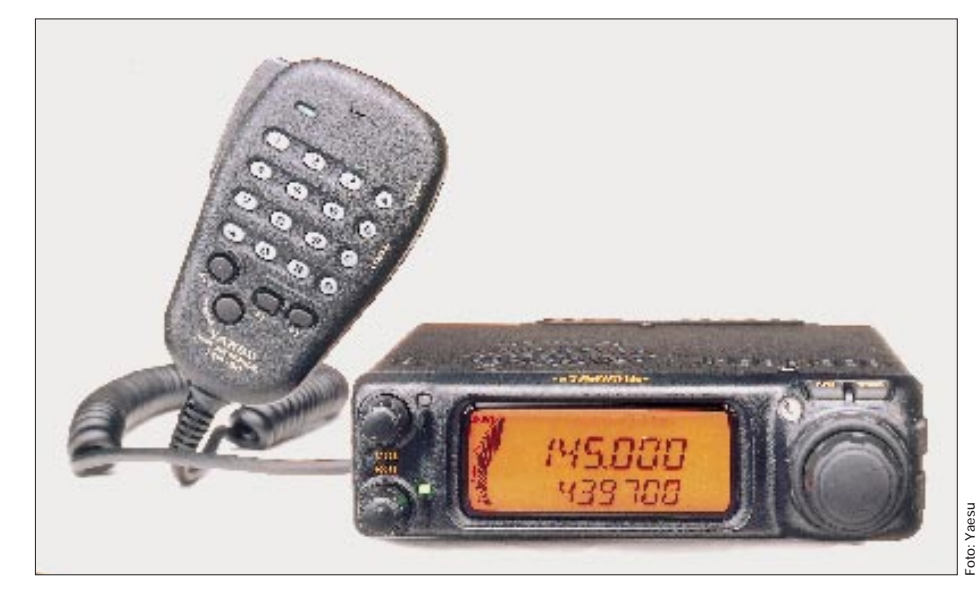

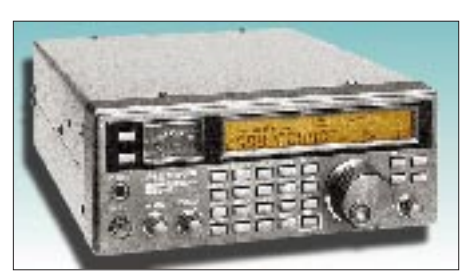

## *AOR 5000: Allmode-Breitband-RX für 10 kHz bis 2,6 GHz*

Dieser für den kommerziellen Einsatz konzipierte Empfänger definiert den Begriff Breitbandempfang neu! Der Dreifachsuper (622 MHz/10,7 MHz/ 465 kHz) verfügt nicht nur über einen extrem großen Frequenzbereich, sondern auch über zahlreiche ZF- und NF-Filter, die sich beliebig in den Signalweg einschalten lassen, um AM-, FM-, SSB- und CW-Signale optimal empfangen zu können. Die Abstimmschrittweite kann in Vielfachen von 1 Hz selbst programmiert werden. Zur Frequenzabstimmung stehen fünf (!) VFOs, zehn Speicherbänke mit je 100 Plätzen und 10 Search-Bänke zur Vefügung. Der RX kann über eine RS.2323-Schnittstelle ferngesteuert werden (außer Lautstärke und Rauschsperre).

*Info: VHT-Impex, Westerenger*

## *Neuer HF-Teile-Katalog*

Gegen Einsendung von 10 DM in Briefmarken, von denen 5 DM bei der ersten Bestellung verrechnet werden, gibt es von Andy's Funkladen einen neuen HF-Bauteile-Katalog

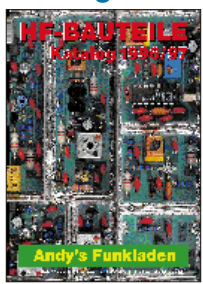

## *SHF-Design – High-Tech aus Berlin*

SHF-Design Berlin hatte sich in der Vergangenheit einen Namen als Hersteller hochpräziser Langyagis für 23 cm und 13 cm gemacht. Im Zuge der Veränderung des Produktionsprofils von SHF-Design hat die Herxheimer Firma WiMo Antennen und Elektronik GmbH diesen Geschäftszweig und alle für die Produktion erforderlichen Spezialausrüstungen übernommen. WiMo vervollständigt so das Sortiment und kündigte an, die Antennen in der bekannten Qualität herzustellen. **PI**

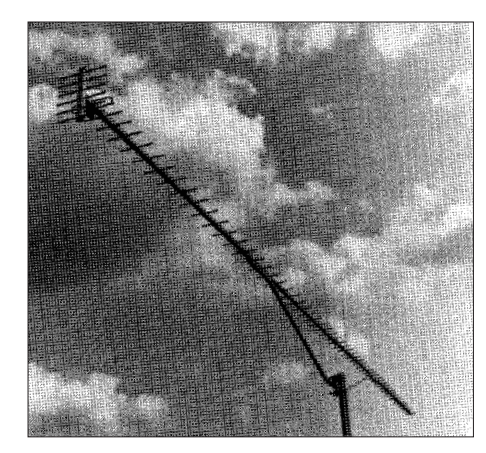

## *Breitbandverstärker von SHF-Elektronik*

**VHT-Impex** hat vier Typen von breitbandigen Vorverstärkern im Lieferprogramm, die sich bestens für den Betrieb mit Scannern eignen. Der *MMV Mini-BB* hat einen Frequenzbereich von 45 bis 2500 MHz und einen Rauschfaktor von 2,5 dB (bei 1,3 GHz); als Verstärkung werden 20 dB (10 dB bei 2,5 GHz) angegeben. Mittels Vox oder PTT läßt sich der Verstärker für Sendebetrieb (max. 15 W Dauerstrich) überbrücken, wobei die Einfügedämpfung gering bleibt (max. 0,5 dB bei 435 MHz). Die Relais des *MVV 2000-VOX* verkraften bis 40 W im Dauerstrich. Der *MVV 1600* erlaubt keinen Sendebetrieb, ist aber auch als *MVV 1600/2* lieferbar, an den sich mittels eingebautem Relais zwei Antennen anschließen lassen. Die abgeschirmten Vorverstärker sind in wetterfesten ABS-Mastgehäusen untergebracht und werden über N-Buchsen angeschlossen. **PI**

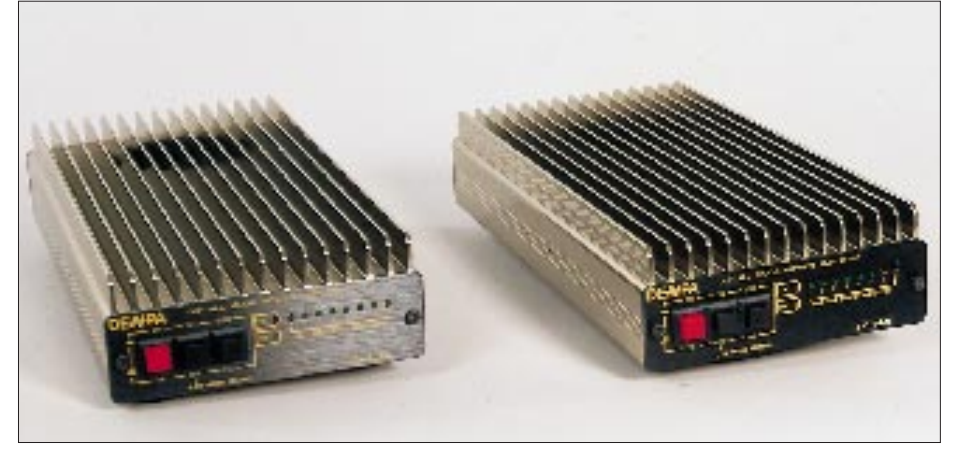

## *Transistor-Linearverstärker von DENPA für 144 und 432 MHz*

**Communication Systems Rosenberg** *(DK5OC)* importiert seit kurzem auch zwei Typen von Transistor-Linearverstärkern, die auch über den Fachhandel recht preisgünstig bezogen werden können. Beide PAs sind für den Mobil- und Heimbetrieb vorgesehen und für 13,8 V spezifiziert, besitzen schaltbare HEMT-Empfangsvorverstärker (20 dB Verstärkung, rauscharm) und eine HF-Aussteuerungsanzeige mit 10 LEDs. Die HF-Vox erlaubt eine Ansteuerung auch mit solchen Transceivern, die keinen gesonderten PTT-Ausgang besitzen, z. B. Handys. Die frontseitige Umschalttaste FM/SSB hat keinen Einfluß auf die Arbeitspunkte der Leistungstransistoren, sondern bewirkt lediglich eine Veränderung der HF-Vox-Charakteristik.

Beide Leistungsverstärker sind 125 mm × 51 mm  $\times$  240 mm groß und haben eine Masse von 1,5 kg; ein leiser Lüfter mit Drehzahlregelung ist eingebaut.

Die *BV-102 L* für 2 m bringt mit einem Transistor vom Typ 2SC5125 typisch 6,5 dB Verstärkung und bei 13,8 V und 25 W Steuerleistung eine Ausgangsleistung von 120 W, wobei die Stromaufnahme etwa 12 A beträgt. Der interne Tiefpaß am Ausgang garantiert 60 dB Oberwellendämpfung; der Anschluß erfolgt über PL-Buchsen.

Die 70-cm-PA *BV-104 L*, die mit zwei 2SC2905 bestückt ist, erreicht ebenfalls 120 W Ausgangsleistung. Die Verbindung

zum Steuertransceiver und zur Antenne wird über N-Buchsen hergestellt. *Info: Communication Systems Rosenberg Bezug: CSR (Anschrift siehe Bezugsquellenverzeichnis) und Fachhändler.*

## *Neue Koaxialschalter*

Eine Lücke im Angebot von Koaxschaltern schließt jetzt DIAMOND: Bisher waren Schalter mit mehr als zwei Stellungen nur für relativ niedrige Frequenzen erhältlich. Die neuen Schalter CX-310 besitzen bei ausgezeichneten technischen Daten drei Stellungen: Die Ausführung mit N-Buchsen hat bis 1500MHz eine Durchgangsdämpfung von max. 0,1 dB; Belastbarkeit 1500W auf KW und noch 500W im 70-cm-Band, Übersprechdämpfung 50 dB bei 1500 MHz. Die Schalter sind mit PL- oder N-Buchsen im Fachhandel oder beim Importeur erhältlich.

*Info: WiMo Antennen und Elektronik GmbH, Am Gäxwald 14, 76863 Herxheim, Tel. (0 72 76) 89 78*

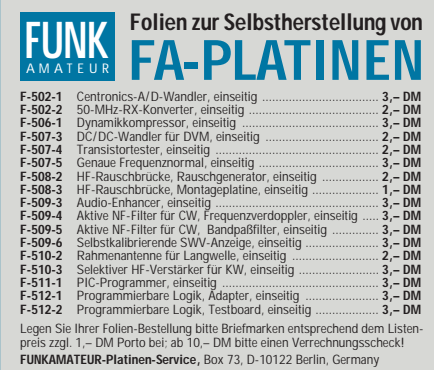

## **Computer-Marktplatz**

## *RENÉ MEYER – CIS 100736,114*

## ■ **Unternehmen**

**Borland** geht's wieder gut, ließ das Unternehmen verlauten. Außerdem wurde der **Rechtsstreit gegen Lotus** (verstößt 1-2-3-ähnliche Bedienung in QuattroPro gegen Copyright?) nach fünf Jahren **beigelegt**. Mit Ausbau des Client/Server-Geschäfts und neuen Internet-Tools (mit denen die Marktführerschaft angestrebt wird) soll das gute Wetter bleiben. Produkte wie **C++, Delphi und Visual BASIC** werden eine **Web-Schnittstelle** erhalten.

**Corel** kauft den Bereich der **Business-Applikationen** (PerfetOffice, WordPerfect, QuattroPro) von Novell. Dabei übernimmt **Novell 20% der Corel-Aktien**.

## ■ Hardware

**Intel, Microsoft, AT&T** und die **Telekom** wollen bei der **Standardisierung von PC-Videokonferenzsystemen** zusammenarbeiten. Der **T.120-Standard** wird gerade praxiserprobt.

Das Who is Who der Elektronikmultis arbeitet an einer **Miniature Card**, die digitalen Datenaustausch zwischen Heimelektronik (Kameras, Anrufbeantworter, Recorder, Telefon) ermöglichen soll; eine **PC-Schnittstelle** ist vorgesehen. Die Karte mit der Größe des Viertelteils einer PCMCIA-Karte kann mit Flash-Speicher, DRAM und ROM bis zu 64 MB gefüllt werden.

Aufgrund eines **alternativen Patronensatzes** kann der **Tintenstrahler Printiva 600C** auch in **Metallic-Farben und Gold** drucken. Er schafft  $600 \times 600$  dpi in Farbe sowie (eindrucksvolle)  $1200 \times 600$  dpi im Schwarzweißdruck und ist recht flexibel bei den verwendbaren Papiersorten. Die Farbe soll aufgrund des Micro-Dry-Verfahrens nicht verwischen; das Gerät kostet 979 DM. Info: (0 72 31) 37 94 12.

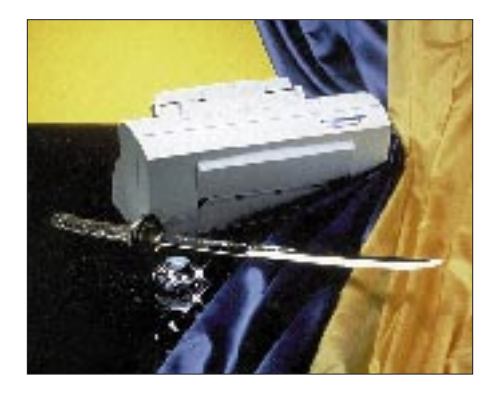

An die **untere Preisgrenze** stößt der **HP 400** mit einem Straßenpreis von 399 DM. Der Tintenstrahler schafft 600 × 300 dpi und bis zu drei Seiten pro Minute; ein Color-Kit wird optional angeboten. Für "gestochen scharfen" Ausdruck soll die **REt** (Resolution Enhancement technology) sorgen.

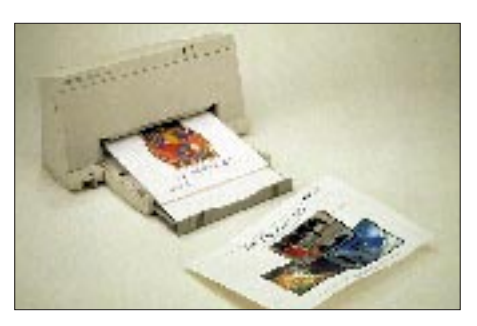

Das neue **1,3-GB-Wechselplattenlaufwerk SyJET von SyQuest** kostet (inklusive einer Kassette) \$ 499 und kann Kassetten mit einer Kapazität von 650 MB (\$ 64) und 1,3 GB (\$ 94) mit einer **Datenübertragungsrate von 4 MB/s** speichern. Die **Zugriffszeit beträgt 11 ms**. SyJET wird es **ab April in Deutschland** als interne EIDE- und externe SCSI-Variante geben.

Der **HP CopyJet** vereint **Farbtintenstrahldrucker und -kopierer in einem Gerät**, wobei eine Farbkopie im Schnitt 16 Pf kostet und 40 Sekunden dauert. Das Gerät kostet rund 5000 DM und ist für den Mac als CopyJet M zu haben.

## ■ **Software**

Die englischsprachige Multimedia-Enzyklopädie **Encarta 96 von Microsoft** ist verfügbar; sie enthält 26000 Artikel und 8000 Fotos. Die Software kann **monatlich über Internet oder MSN aktualisiert** werden. Der Preis beträgt rund 120 DM.

**Microsoft** hat **freikopierbare Betrachter für Dateien** im Word-, Excel- und Power-Point-Format im Angebot. Sie können **kostenlos über Netze** oder für 29 DM bei Microsoft direkt bezogen werden.

## ■ **Netzleben**

**CompuServe** hat seine **Gebühren von Dollar auf DM umgestellt** und dabei die **Grundgebühr** von \$ 9,95 (rund 14,50 DM) auf 19,95 DM **kräftig erhöht**. Eine Stunde kostet nun 4,95 DM (5 Freistunden bleiben). Das Unternehmen begründet es durch hohe Investitionen – etwa die Umstellung aller Knoten auf 28 800 bps und

Ausbau der Knoten von 12 auf 14 (AOL: 51). In den letzten Wochen waren manche Knoten abends völlig überlastet. Möglicherweise muß das Unternehmen die Erhöhung zurücknehmen, wenn die Beschwerdebriefe und Austritte anhalten; die neuen Preise wurden vielen Nutzern erst drei Wochen vor Inkrafttreten mitgeteilt.

**CompuServe** richtet den reinen **Internet-Zugang SPRYnet** ein, für all jene interessant, die ins Netz wollen, aber kein Interesse an CIS haben. Es gibt **drei Preismodelle**: Bronze Surve Club kostet monatlich 9,95 DM inklusive 3 Stunden, jede weitere kostet 3,50 DM. Silver kostet 19,95 DM inklusive 7 Freistunden, und für 49,95 DM kommt man unbegrenzt ins Netz. Infos über (0 18 05) 34 38 37 – die Nummer ist u. U. noch nicht online.

Der **Internet Assistant 2.0** erlaubt das Einlesen und Editieren von **HTML-Seiten für WinWord**. Quelle: http://www.microsoft.com/msoffice/freestuf/msword/download/ia

**JavaSoft**, ein neuer Geschäftsbereich von **Sun**, stellt die erste offizielle Version der **Internet-Programmiersprache Java** vor. Das plattformunabhängige Java 1.0 gibt es kostenlos über http://java.sun.com.

Das (nur im Osten vertriebene) Verbrauchermagazin **Guter Rat! ist jetzt im Internet zu erreichen** – in Gong Online über http://www.gong.osn.de

## ■ **CD-Tip**

Die **CD-ROM "60 Jahre Käfer"** läßt die **Geschichte des Volkswagens** Revue passieren: Modelle, Technik, alte Werbespots und viele Bilder. Nett gemacht, vor allem für Nostalgiker empfehlenswert. Preis: 60 DM.

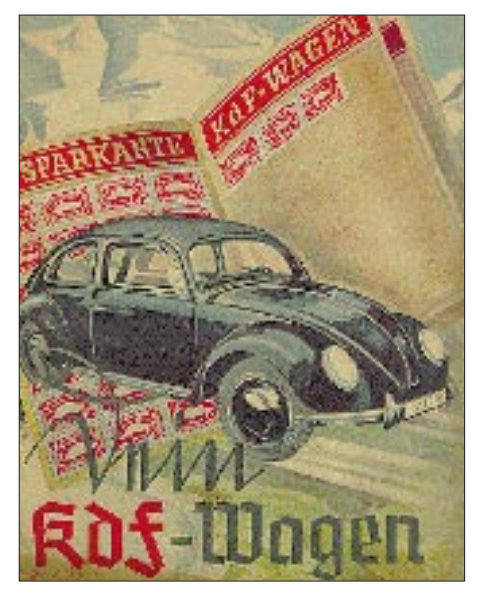

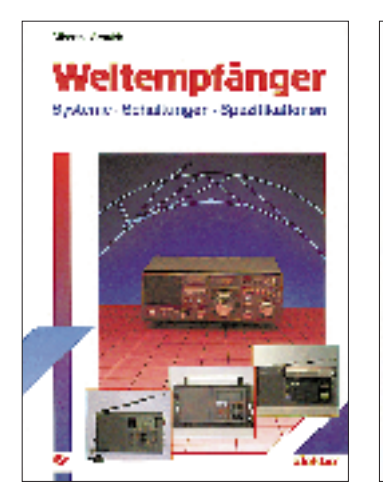

**Arnoldt, M.: Weltempfänger** 

Auf dem Gebiet der technischen Weltempfänger-Literatur sind überwiegend Testberichte zu finden. Diese gehen zwar auf die wichtigsten Eigenschaften der marktüblichen Geräte ein, geben jedoch keine umfassende technische Darstellung. Vergleiche der einzelnen Geräte und ihrer Eigenschaften untereinander sucht der Leser häufig vergeblich.

Das vorliegende Buch informiert deshalb über den grundlegenden Aufbau und die Funktion der Weltempfänger von der Antenne über verschiedene Zusatz- und Hilfseinrichtungen bis zum Lautsprecher.

Es führt den Leser in die Grundlagen der Wellenausbreitung und die des Antennenbaus ein, vermittelt aber auch Kenntnisse über die Ursachen von Störungen und wie sich der Empfang verbessern läßt.

Den Abschluß bildet die detaillierte Beschreibung eines modernen Weltempfängers, die es erlaubt, technische Daten und Angaben in einem Testbericht zu interpretieren.

Das Buch richtet sich an einen weiten Kreis von Lesern: sowohl an Einsteiger, die sich erstmals mit dem Kurzwellenempfang beschäftigen, als auch an Fortgeschrittene, die bereits über ein Gerät sowie Empfangspraxis verfügen.

**Elektor-Verlag GmbH, Aachen 1993, 213 Seiten, 34,80 DM ISBN 3-928051-33-4**

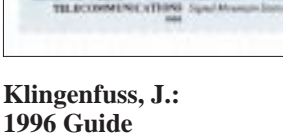

Klingenhaus

1996 GUIDE TO

UTILITY RADIO STATIONS Fourteenth Edition

**Rs4 MAURITIUS 488** 

**to Utility Radio Stations**

Dieses bereits in seiner 14. Ausgabe erschienene, in Englisch geschriebene Standardwerk beschäftigt sich mit den Funkdiensten auf Kurzwelle; z. B. Diplo, Flugfunk, Militär, Polizei, Presse, Seefunk, Telekom und Wetter. Es umfaßt auf 604 Seiten den gesamten Grenz- und KW-Bereich von 1,6 bis 30 MHz sowie das LW-Frequenzband von 0 bis 150 kHz, es informiert detailliert über sämtliche Arten von Funkdienststationen, einschließlich Funkfernschreib- und Faxstationen. Die Frequenzliste führt 145 000 Frequenzen von Stationen an, die 1995 empfangen wurden; davon 38 % in RTTY und 2 % in Fax.

Als erste Publikation veröffentlicht das Werk den neuen Flugfunk-OR-Frequenzkanalplan, der am 15.12.97 in Kraft treten und zum großen Teil bereits angewendet wird. Aktuelle militärische und politische Konflikte auf dem Balkan sowie in Afrika, Asien und anderswo sind vollständig berücksichtigt.

Das Buch enthält die neuesten Frequenzen der Rotkreuz- und UNO-Funknetze, die bisher nirgendwo zu finden sind. Es beinhaltet Abkürzungen, Adressen, Kodes, Erläuterungen, Frequenzbandpläne, Navtex- sowie Presse- und Wetterfaxsendepläne, Rufzeichen u.v.m.

**Klingenfuss Publications, Tübingen 1996, 604 Seiten, 80 DM, ISBN 3-924509-96-4**

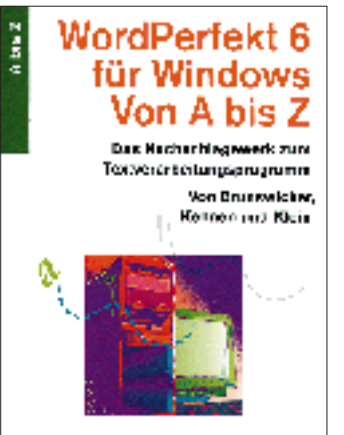

Back EDV-Dendantmich/

#### **Brunswiecker, P., u. a.: WordPerfekt 6 für Windows von A bis Z**

WordPerfekt 6 für Windows ist eines der ausgereiftesten Textverarbeitungsprogramme auf dem Markt, das DTP-Funktionen schnell und bequem ausführt sowie Module für Zeichnungen, Schrifteffekte und Diagramme enthält.

Damit Umsteiger und Einsteiger diese Möglichkeiten effektiv nutzen können und die gewünschten Ergebnisse mit dem Programm erzielen, bietet das Nachschlagewerk der Reihe "A bis Z" die Erläuterung aller Befehle und wichtigen Begriffe von WordPerfekt 6 für Windows.

Durch konkrete Anleitung hilft es, den Überblick über die Vielfalt des Textprogramms zu behalten und Lösungen für häufig auftretende Bearbeitungsprobleme zu finden. Ein ausgefeiltes System mit zahlreichen Querverweisen führt auch bei anspruchsvollen Fragen zu schnellen und kompetenten Lösungen.

Das Verweissystem mit programm- und problemorientierten Einträgen sowie die lexikalische Struktur des Buches erleichtern das Auffinden gesuchter Begriffe.

Das Werk eignet sich nicht nur als Begleitlektüre für den PC-Einsteiger, sondern auch als handliche Kurzreferenz für den Fortgeschrittenen.

**dtv-Verlag GmbH, München 1994, 391 Seiten, 28,90 DM, ISBN 3-423-50317-3**

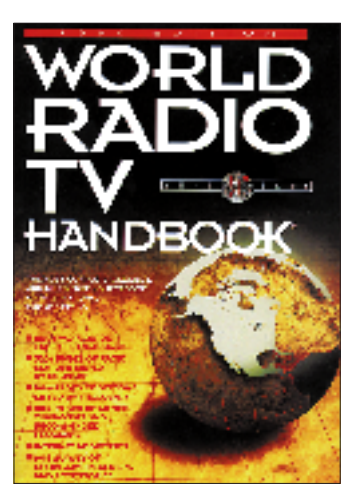

**World Radio TV Handbook '96**

Anfang Februar dieses Jahres erschien die 50. Ausgabe des "World Radio TV Handbook", die "Bibel der DXer".

Auf insgesamt mehr als 600 Seiten informiert das Buch auch diesmal wieder ausführlich und umfassend über sämtliche Rundfunk- und Fernsehanstalten der Welt.

Neben Angaben über Frequenzen, Sendezeiten und Sendestärken einzelner Anstalten findet man hier eine Fülle interessanter Informationen über die jeweiligen In- und Auslandsdienste, den Standort und die Anschrift, Programmeinzelheiten und die QSL-Praktiken der Sender.

Wichtige Mitarbeiter sind – wie auch in den Jahren zuvor – mit Namen und Funktionen verzeichnet.

Vervollständigt wird das in leicht verständlichem Englisch geschriebene Nachschlagewerk durch umfangreiche aktuelle Sendertabellen für Kurz-, Mittel- und Langwelle der einzelnen Länder. Ebenfalls aufgeführt sind natürlich auch UKW-Sender. Der Satellitenfunk nimmt den ihm gebührenden Platz ein.

Am Ende des Buches befindet sich eine Auswahl geeigneter Weltempfänger, die nicht nur vorgestellt, sondern auch beurteilt werden.

### **Friedrich Büttner, World Radio TV Handbook Agentur, Zeppelinstraße 61, 73033 Göppingen**

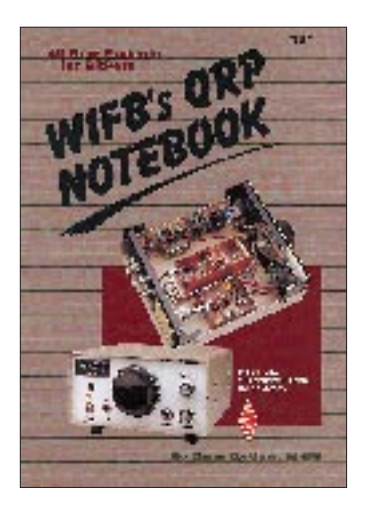

**DeMaw, D., W1FB: W1FB's QRP Notebook**

Jeder, der sich für QRP-Technik begeistert, entdeckt in diesem Buch eine Vielzahl interessanter Schaltungen und Ideen. Wer jedoch denkt, hier die kompletten Schaltungsunterlagen für einen modernen QRP-Transceiver zu entdecken, der irrt. Im Mittelpunkt des Buches stehen vielmehr das Experimentieren mit Schaltungen und der QRP-Betrieb. Der Autor macht daher eine Reihe unterschiedlicher (Sender- und Empfänger-)Vorschläge, die sich leicht realisieren und miteinander kombinieren lassen.

Das Kapitel "Introduction to QRP" führt in das Thema ein und beschreibt, was QRP eigentlich aus- und was so interessant macht. Dem folgen Betrachtungen zu "ORP Construction Methods". Unter der Überschrift "Receivers for QRP" präsentiert der Autor eine Auswahl praktischer Schaltungsideen.

Das vierte Kapitel widmet sich dem Thema "QRP Transmitters and Techniques". Schaltungen für ein Feldstärke- und Leistungsmeßgerät, ein SWR-Meter und einen Antennentuner enthält der Abschnitt "QRP Accessories". Das Kapitel "Technical Bits and Pieces" beschäftigt sich mit "Last minute"-Schaltungen und Informationen, die in den bisherigen Kapiteln nicht berücksichtigt werden konnten, z. B. Antennen.

**American Radio Relay League, Newington, Connecticut, 1991, 174 Seiten, US-\$ 10, ISBN 0-87259-365-7**

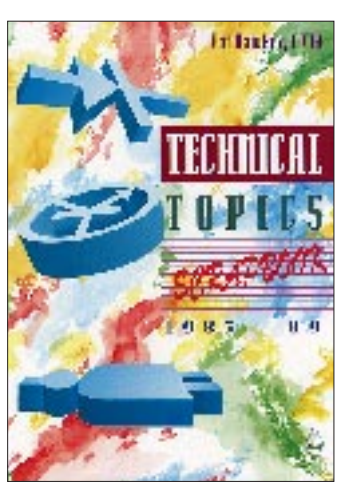

**Hawker, P., G3VA: Technical Topics Scrapbook** 

Die Kolumne "Technical Topics" ist eine der populärsten in der Zeitschrift Radio Communication des RSGB.

Hier präsentiert Pat Hawker, G3VA, jeden Monat eine Auswahl an Schaltungsideen und Geräten, informiert er über Antennen und artverwandte Themen und gibt konstruktive Hinweise.

Das Bedürfnis nach der Kombination neuer und altbewährter Schaltungen, HF- und VHF-Antennen sowie allgemeinen Hinweisen zum Betreiben einer Amateurfunkstation zeichnete sich bald nach dem ersten Erscheinen der Kolumne im Jahre 1958 ab.

Die damalige Idee war, technische Informationen nicht wie bisher trocken und formal zu präsentieren, sondern leichtverständlich, praxisorientiert und anschaulich; mit Übersichten, Diagrammen und Illustrationen. Und an diesem Konzept orientiert sich die Rubrik noch heute, ungeachtet der Veränderungen innerhalb des Hobbys, die sich im Laufe der Zeit ergaben.

Das Buch, das mit einem neuen Index versehen wurde, vereinigt die kompletten "Technical Topics"-Kolumnen der Jahre 1985 bis einschließlich 1989. Es zeigt einmal mehr, wie spannend und einmalig das Hobby Amateurfunk ist.

**Radio Society of Great Britain, Herts 1993, 346 Seiten, £ 9, ISBN 1-872309-20-8**

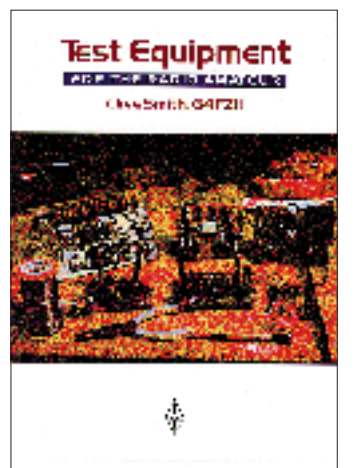

**Smith, C., G4FZH: Test Equipment** 

Die 3., völlig überarbeitete Ausgabe beschreibt eine Reihe von Meß- und Prüfgeräten sowie Meßmethoden, die den Anforderungen der meisten Amateurfunkstationen genügen dürfte.

Die hinter den Methoden stehenden Theorien sowie Einzelheiten der Konstruktion der meisten Instrumente werden ebenfalls erklärt.

Das Hauptaugenmerk des Buches liegt auf solchen Meß- und Prüfgeräten, die einfach aufund nachzubauen bzw. entsprechend preiswert sind.

In folgenden Kapiteln läßt sich nachschlagen (Auswahl):

Strom- und Spannungsmeßgeräte, Frequenzmeßgeräte, RF-Leistungsmeßgeräte, Antennenmeßgeräte, Signalquellen, Meßgeräte für einzelne Komponenten und Modulationen, Oszilloskope, Stromversorgung.

Im Anhang befinden sich ein Verzeichnis möglicher "Second Hand"-Meßgeräte sowie eine Reihe Platinen-Layouts.

Wenngleich das vorliegende Buch in erster Linie für Funkamateure konzipiert wurde, umfaßt es ebenfalls Themen wie Gleich- und Wechselstrommessungen, das Prüfen einzelner Komponenten sowie Signalquellen. Auch für Interessenten der Elektronik könnte sich daher ein Blick in dieses Werk lohnen.

**Radio Society of Great Britain, Herts 1995, 170 Seiten, £ 9, ISBN 1-872309-23-2**

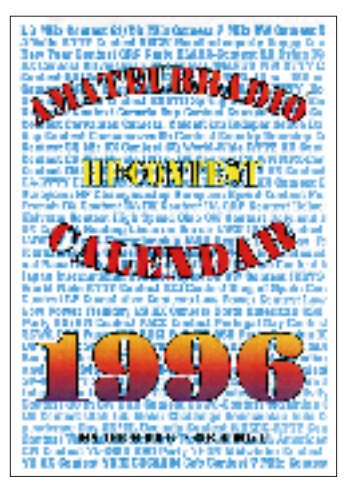

**Hemmer, K.; Koch, B.: Amateur Radio Calendar**

Erstmalig erschienen ist in diesem Jahr der "Amateur Radio (HF) Contest Calendar", der aus dem für die IARU entwickelten "IARU Region 1 Contest Calender" hervorging.

Auf den ersten sechs Kalenderseiten findet der aktive Contester das Contestgeschehen jeweils für zwei Monate übersichtlich angeordnet. Dabei werden die Betriebsarten Phone, CW, RTTY farblich unterschieden; ebenso wie diejenigen Conteste, die in mehreren oder in digitalen Betriebsarten veranstaltet werden.

Daran schließen sich – ebenfalls nach Monaten geordnet – sämtliche detaillierten Contestausschreibungen an.

Aufgelistet werden: Name des Contests, Organisator, Datum, Zeit, Band, Betriebsart, Teilnahmekategorie, auszutauschende Information, gültige Kontakte, Multiplikatoren, Zusammensetzung der Endpunktzahl, zusätzliche Informationen, Einsendeschluß, Adresse, an die das Log zu senden ist, sowie der Modus, nach dem Veranstalter und Organisatoren Prämien und Urkunden vergeben.

Eine Neuauflage für das kommende Jahr ist geplant, sofern der Kalender bei den Contestern Anklang findet.

**Ö.V.S.V., A-1180 Wien, Theresiengasse 11, 15 DM bzw. ÖS 100**

## **JY74X/JY74Z-DXpedition: Im Zeichen des Friedens**

## *AMIR BAZAK – 4X6TT, JY8TT; CLAUS STEHLIK – OE6CLD*

*Die Idee wurde vor mehr als einem Jahr geboren. Eine Expedition durchzuführen, daran war ich, Amir Bazak, 4X6TT, damals sehr interessiert. Dabei dachte ich jedoch nicht an eine DXpedition in den pazifischen Raum, sondern eher an eine Operation, um der Welt zu zeigen, was uns Israelis der Frieden zwischen Jordanien und Israel bedeutet.*

*Die Expedition zum Berg Nebo in Jordanien startete schließlich am 25.7.95 – zum ersten Jahrestag der "Washington Declaration", die den Frieden zwischen dem Königreich Jordanien und Israel besiegelte.*

Nachdem König Hussein und Ministerpräsident Rabin den Friedensvertrag am 25.7.94 unterzeichnet hatten, wartete ich auf den richtigen Zeitpunkt, um meine Vorstellungen verwirklichen zu können – und ich wartete lange.

Ende Januar '95 traf ich Ali Malcheas, JY5EA, und diskutierte mit ihm meine Idee und ihre Auswirkungen auf die Amateurfunk-Gemeinschaft und die breite Öffentlichkeit. Ende Juni '95 folgte eine Einladung nach Jordanien. Ich war überwältigt von der Gastfreundschaft der Jordanier! Wir kamen überein, daß es zum augenblicklichen Zeitpunkt noch zu früh für die geplante Operation war, und verschoben sie auf später.

ren sehr interessiert und konnten zunächst nicht glauben, daß dieser Traum wahr werden würde.

Am 23.7.95 erhielt ich die offizielle, formelle Einladung von König Hussein. Schon am nächsten Tag waren wir bereit, das Land zu verlassen. Zu diesem Zweck mieteten wir uns eine Limousine und passierten am Vormittag des 24.7.95 die König-Hussein-Brücke, die sonst Diplomaten vorbehalten ist. Da wir jedoch Gäste Seiner Majestät waren, wurden wir weder geprüft noch aufgehalten.

## ■ **Gäste Seiner Majestät**

Auf der anderen Seite der Brücke erwarteten uns ein Konvoy königlicher Fahr-

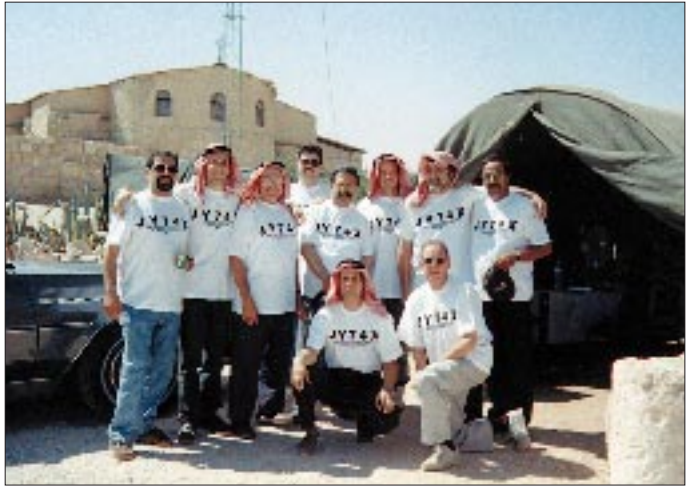

Eines Tages erhielt ich von meinem Freund aus Jordanien einen Anruf: "Amir, Seine Majestät ist von der Idee überzeugt und möchte, daß Du kommst, um die Operation zu leiten." Ich war sprachlos. Kurz darauf rief mich Mohammed, JY4MB, an und bestätigte mir, daß ich in zwei Tagen mit den Vorbereitungen in Jordanien beginnen sollte.

Ich berichtete einigen israelischen DXern wie Dov, 4Z4DX, Ami, 4X4DK, Eyal, 4X6RE, Shlomo, 4X6ZK, und Joseph, 4X6KJ, von meinem Vorhaben. Alle wa-

**Das Team von JY74X vor dem Zelt auf dem Berg Nebo; im Hintergrund das Kloster.**

zeuge und Mohammed, JY4MB, der uns während des gesamten Aufenthalts so etwas wie Vater und Mutter war. Von diesem Moment an fühlten wir uns selbst wie Könige, denn alles klappte wie am Schnürchen. Zunächst führte uns unser Weg direkt in die jordanische Hauptstadt Amman, wo wir in unser Hotel eincheckten und nach einer kleinen Mahlzeit weiter zum Klublokal der Royal Jordanian Amateur Radio Society fuhren.

Bereits eine Stunde nach unserer Ankunft war die erste Station unter dem (aus dem

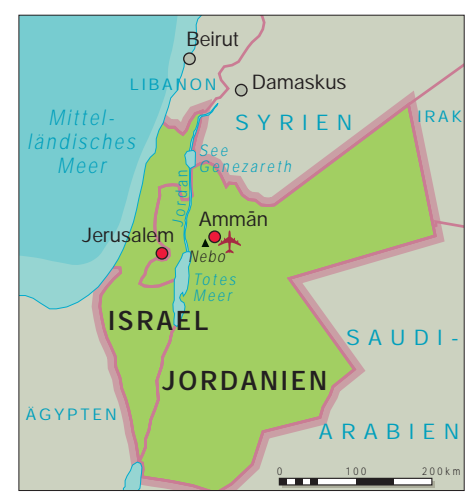

jordanischen Präfix JY7 und dem israelischen Landeskenner 4X zusammengesetzten) Rufzeichen JY74X aktiv. Drei Teilnehmer der Gruppe machten sich unterdessen auf den Weg zum Berg Nebo (ungefähr 64 km südwestlich von Amman), um den Platz zu sondieren und mit dem Stationsaufbau zu beginnen. Pünktlich am 25.7.95 begann die Operation unter dem ebenfalls "zusammengesetzten" Rufzeichen JY74Z.

Nachdem den königlichen Ingenieuren beschrieben worden war, wo genau Antennenmasten und Zelte aufgebaut werden sollten, stand das komplette Camp in einer Seehöhe von ungefähr 792 m in weniger als zwölf Stunden. Für die gesamte Woche stand uns ein "First Class Catering" des Marriott-Hotels mit nie weniger als zehn Bediensteten, alle in Anzug und Krawatte (bei mehr als 40 °C), zur Verfügung. Am Dienstagmorgen, dem 25.7.95, traf

sich das gesamte Team in der Hotellobby. Das bereits wartende königliche Fahrzeug samt Eskorte brachte uns in einer einstündigen Fahrt zum Berg Nebo. Innerhalb kürzester Zeit ging eine Station nach der anderen in die Luft; insgesamt sechs.

Da im Zelt mehr als 40 °C herrschten und die Pile-Ups großartig waren, wechselten wir in kurzen Abständen die Operateure. Glücklicherweise standen uns Betten, Getränke und das Essen eines Fünf-Sterne-Hotels zur Verfügung, was die Arbeitsbedingungen mitten im Nichts des Berges spürbar erleichterte. Zusätzlich durften wir den persönlichen Karavan Seiner Majestät mit Klimaanlage, Bad und Toilette benutzen.

## ■ Begegnung mit König Hussein

Am späten Nachmittag und am Abend besuchten uns zahlreiche OMs aus der Umgebung, wie beispielsweise Ali, JY5EA, Mansour, JY5DK, Mohammed, JY4HH, Roger, JY5GC, Faris, JY4BJ und Mouin, JY5FD. Wir selbst hatten spezielle Rufzeichen wie JY8TT, JY8AS, JY8W, JY8KK, JY8RE und JY8KJ erhalten. Nach dem Abendessen teilte sich unser Team in zwei Gruppen. Eine Gruppe blieb am Berg, wo es langsam kalt wurde, die andere fuhr zurück in die Stadt und arbeitete von der Klubstation in Amman.

Am nächsten Tag stand das gleiche Programm wie am Tag zuvor auf dem Plan; nur, daß die Hitze noch größer war. Während des wirklich überwältigenden Andrangs wurden wir auf einmal von König Hussein, JY1, auf 14195 kHz gerufen – und plötzlich war es ganz ruhig im Zelt. Er arbeitete alle und wünschte uns 73! Beim Verabschieden versprach er, uns am Berg zu besuchen.

## ■ **Abschied**

Als letzter Tag der Operation war Donnerstag, der 27.7.95, geplant. Unser Fahrer brachte uns in den Morgenstunden zu einer Sight-Seeing-Tour in die Stadt. Anschließend fuhren wir wieder zu "unserem" Berg und arbeiteten weitere Stationen.

Bald wurde uns jedoch klar, daß der heutige Tag gar nicht der letzte der Operation sein konnte, da am Freitag die jordanische und am Samstag die israelische Seite der Grenze geschlossen ist. König Hussein war auch an diesem Tag mehrmals QRV und verursachte sagenhafte Pile-Ups.

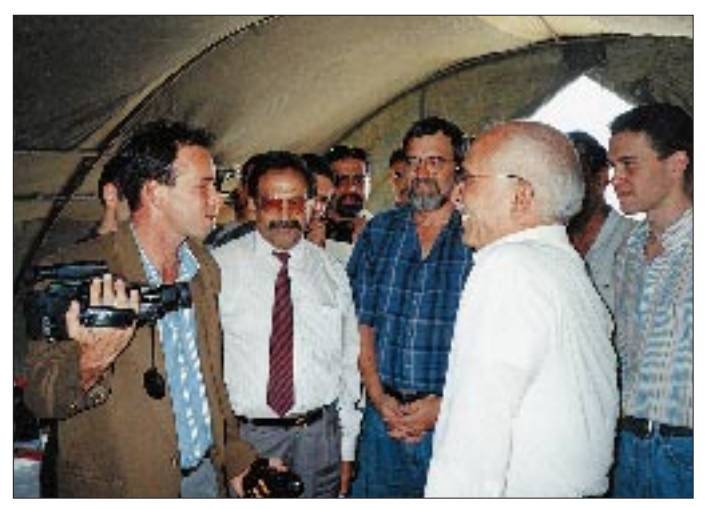

Und tatsächlich! Um 16 Uhr kam er mit einer großen Eskorte den Berg hinauf, selbst am Steuer des Wagens. Er stieg aus dem Auto, kam zum Zelt und sagte: "Hallo, Amir, wie geht es?". Ich war ein wenig geschockt, daß er sich meinen Namen aus unserem vorherigen QSO gemerkt hatte.

Dann gingen wir ins Zelt, und ich fragte ihn, ob er uns die Ehre erweisen und einige QSOs auf 20 m fahren würde, da die ganze Welt gespannt auf ihn wartete. König Hussein überlegte nicht lange und setzte sich an die Station. Das einzige, was man hören konnte, war das Klicken unzähliger Fotoapparate.

"QRZ de JY74Z, JY1 at the mike – operator Hussein" ... Alle hielten den Atem an ... Der erste, der mit ihm Kontakt hatte, war Mike, OE6MBG, aus der Nähe von Graz. Dann folgte eine größere Anzahl israelischer Stationen wie 4X4KR, 4X1AT, 4X4YM und viele andere aus der ganzen Welt.

Ungefähr 30 min später führten König Hussein und ich ein längeres Gespräch über Ausbreitungsbedingungen und verschiedene andere Dinge. Danach verabschiedete er sich und versprach ein Wiedersehen.

Die "Washington **Declaration" legte den Grundstein zum Frieden zwischen Jordanien und Israel und zu dieser Begegnung: König Hussein, JY1 (rechts), und Amir, 4X6TT**

Am Freitag, dem 28.7.95, lud uns Prinz Raad Bin Zeid, JY2RZ, zum Lunch in das Haus des Vorstandes des Royal Jordanian Amateur Radio Clubs. Auch er war über den Erfolg der Operation sehr erfreut. Nach unserer Rückkehr zur Station kam er ebenfalls kurz auf das Band. Damit waren zwei der gefragtesten jordanischen Rufzeichen innerhalb kurzer Zeit aktiv.

Während des Sonnenuntergangs richtete der Marriott-Catering-Service ein hervorragendes Barbecue aus. Die Sicht, die wir beim Essen genossen, war unbeschreiblich – vom Berg Nebo sieht man auf der einen Seite das Tal des Jordans und das Tote

De Triconno, San and Gran

Tapana urt Maurittir

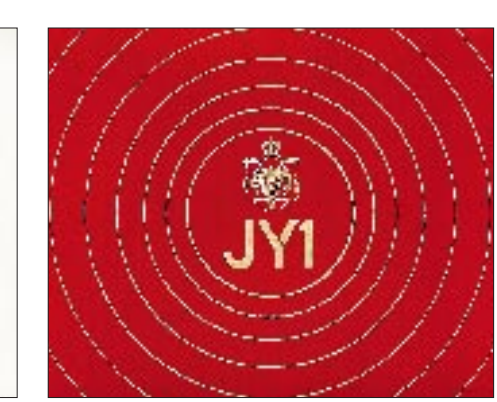

**Innen- und Außenansicht der QSL-Karte König Husseins Fotos: 4X6TT**

Come . I have

Your Hispanic and Disk 19 بالاستحصاص كالإكتاب Meer, auf der anderen Jericho und den Jordan.

Am Samstag, dem 29.7.95, begannen wir mit dem Abbau der Stationen. Gegen Mittag war König Hussein aus seinem königlichen Palast in Aqaba nochmals QRV. Es herrschten jedoch sehr schlechte Bedingungen, so daß nur wenige Funkkontakte zustande kamen.

Kurz darauf verließen wir den Berg Nebo, jedoch nicht ohne noch einmal den großartigen Ausblick zu genießen. Müde und durstig erreichten wir gegen Abend unser Hotel. Bevor wir uns zum Dinner begaben, zu dem Prinz Raad Bin Zeid, JY2RZ, geladen hatte, ruhten wir uns noch ein wenig aus.

Zum verabredeten Zeitpunkt trafen wir in seinem Haus auch jordanische Freunde, die mit uns aktiv waren. Hier fanden wir endlich Zeit, über die Aktivitäten der letzten Tage zu sprechen sowie Zukunftspläne zu schmieden.

Zu unser aller Überraschung traf gegen 20 Uhr auch König Hussein ein und gab uns die Ehre, mit ihm zu dinieren. Für uns sechs Israeli war das der Höhepunkt der Operation. Wir sprachen einen Toast auf zukünftige Aktivitäten aus und verbrachten gemeinsam einen großartigen Abend.

## ■ **Danksagung**

Während der gesamten Woche waren wir auf allen Bändern (80 bis 10 m; 2 m, 70 cm) aktiv und fuhren insgesamt 17 000 QSOs in CW, SSB und RTTY.

Als Antennen kamen eine 205 BA und TH3MK von Hy-Gain, ein 2-Element-Beam für 40 m und 17 m von Cushcraft sowie Slopers für 80/160 m und Dipole für 12 m und 30 m zum Einsatz.

Ich möchte an dieser Stelle die Chance nutzen, allen persönlich zu danken:

JY1 – Seiner Majestät König Hussein von Jordanien für die Unterstützung und großartige Gastfreundschaft sowie Ali Shoukri, JY3AK, und Mohammed, JY4MB, dem Sekretär der Royal Jordanian Amateur Radio Society.

## **Seanet Convention '95: Eine Familie aus 350 Personen**

## *BERND NASNER – DL8UI*

*Unter der Schirmherrschaft König Bhumibhols, HS1A, fand vom 17. bis 19.11.95 auf der thailändischen Insel Koh Samui die 23. Seanet Convention statt. Unter den 350 Funkamateuren aus aller Welt befanden sich auch 18 deutsche Teilnehmer.*

Die meisten Teilnehmer der 23. Seanet Convention kamen bereits mit großen Erwartungen in Bangkok an. Als man schon hier die ersten Freunde traf, mit denen bisher nur Funkkontakte bestanden, war die Freude besonders groß. Von Bangkok ging es weiter zu der 800 km von der thailändischen Hauptstadt entfernten Insel Koh Samui.

Heftige Regenschauer begrüßten uns. Eigentlich hatten wir gehofft, dem kalten Novemberwetter für einige Tage zu entfliehen; aber es regnete fast die gesamte Zeit. Die Gastfreundschaft und Herzlichkeit, mit der uns die thailändischen Funamateure empfingen, ließen uns die Unbilden der Witterung jedoch schnell vergessen. Obwohl wir uns nie gesehen hatten, war es so, als gehörten wir alle zu einer großen Familie; einer Familie, die aus 350 Personen bestand.

## ■ **Treffen unter Palmen**

In einem angenehmen Ambiente trafen wir uns unter freiem Himmel zum großen Eröffnungsdinner. Thida, HS1ASC, und Tony, G4UAV, führten durch das Programm; sie in Englisch, er in Thai. Mayuree, HS1YL, Präsidentin der Radio Amateur Society of Thailand (RAST), freute sich über die zahlreiche Beteiligung. Der Minister für Post und Telekommunikation, Sombat Uthaisang, HS1ISU, bedankte sich mit einer klei-

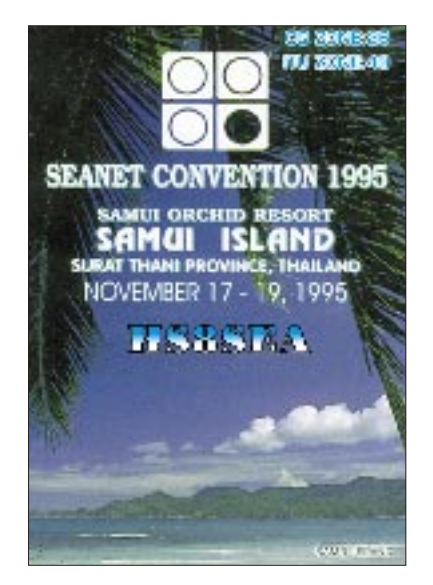

nen Auszeichnung bei Eshi, 9M2FK, und mir für die Arbeit zur Seanet Convention. Großen Anklang fand – neben Tanz und Gesängen der Thais, Malaien und Australier - das "DXCC"-Spiel. Jeder Teilnehmer erhielt ein Erinnerungsdiplom aus Stoff, auf dem er möglichst viele Unterschriften und Rufzeichen sammeln sollte. Punkte gab es für jedes neue Land.

Chen, BV2A/B, Howie, KH6CD, Phil, VS6CT, und Fred, K3ZO, sind nur einige der bekannten DXer, mit denen man nun endlich auch einmal ein visuelles QSO fahren konnte. Für den 18.11.95 standen Inselrundfahrten und der Besuch mehrerer Sehenswürdigkeiten auf dem Plan.

## ■ **Sonderstation HS8SEA**

Die Sonderstation HS8SEA war während der drei Tage durchgehend besetzt. Für die unteren KW-Bänder stand ein 4-Element-Beam in 9 m Höhe zur Verfügung, der jedoch nicht mit einem Rotorsteuergerät, sondern mit Zugseilen in Richtung Europa gedreht wurde. So, und wo waren nun die IOTA-Freunde aus Deutschland, denen noch AS 101 fehlte?

Mit leisen Signalen ließen sich überraschend UA3-, OH- und SM-Stationen auf 20 m aufnehmen. Alles deutete darauf hin, daß einer Bandöffnung in Richtung Deutschland nichts mehr im Weg stand. Gespannt lauschten Dieter, DJ2EH, Peter, DJ8XW, und ich. Doch es kam anders. Plötzlich verstummten die Signale aus dem Lautsprecher. Die Stromversorgung war ausgefallen. An diesem Abend hörte man von Europa nichts mehr. Leider kamen wir aufgrund der schlechten Bedingungen auf 15 und 20 m auch in den nächsten Tagen nur selten nach Europa durch.

Um so größer war das Erstaunen, wie viele Stationen aus Deutschland im Satellitenlog der Thais standen. Für diesen Satellitenbetrieb hatte man extra eine Sondergenehmigung beantragt.

## ■ **Seanet Convention '96 und '97**

Unter der Leitung von Ken, 9M2KN, einigte sich die Versammlung am letzten Tag des Treffens, daß die Seanet Convention '96 in Madras (VU2) und '97 in Darwin (VK8) stattfinden soll. Ein besonderer Dank gilt dem Team der Radio Amateur Society of Thailand für die herzliche Aufnahme und die gelungene Veranstaltung.

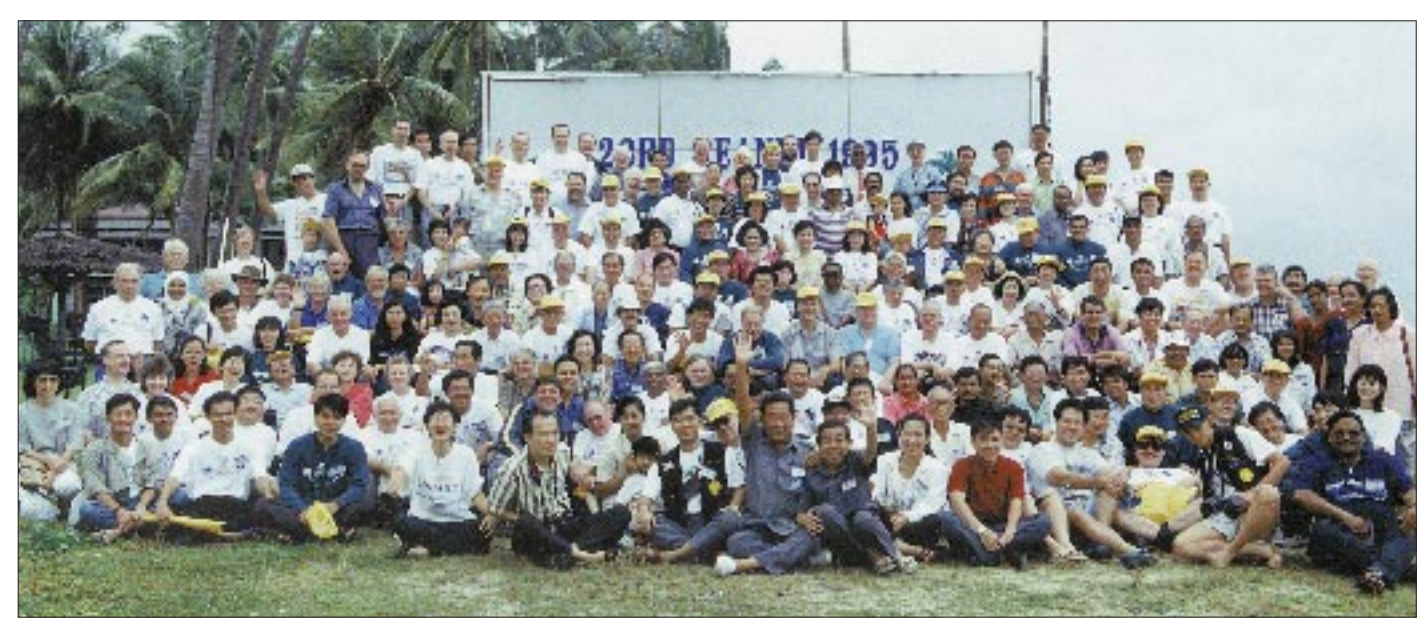

## **Zu Ehren von JA1MP: YAESUs erster DSP-Transceiver**

## *Dipl.-Ing. BERND PETERMANN – DJ1TO*

*Nachdem sich digitale Signalverarbeitung, DSP, im Amateurfunkbereich zunächst in Form von Zusatzgeräten, die das NF-Empfangssignal separat aufbereiten, verbreiteten, wurde diese Technik inzwischen auch in Transceiver integriert. Jeder der Großen hat einen solchen Transceiver im Angebot.*

*YAESUs Kreation trägt zum Gedenken an den inzwischen verstorbenen Firmengründer Sako Hasegawa, JA1MP, die Bezeichnung FT-1000MP und ist konzeptionell zwischen dem Spitzengerät FT-1000D und seinem bisherigen Juniorpartner FT-990 angesiedelt - abgesehen vom DSP-Teil, das hier EDSP (enhanced DSP) heißt und eine Fülle neuer Qualitätsmerkmale und Konfigurationsmöglichkeiten bietet.*

Alles in einem, denn der Platz auf dem Stationstisch ist knapp, war die Devise der Konstukteure des FT-1000MP. So enthält das Gerät außer dem eigentlichen Transceiver plus eingebautem Netzteil u. a. einen zweiten Empfänger, ein automatisches Antennenabstimmgerät und eine sehr leistungsfähige elektronische Morsetaste. Dazu kommt eine Unmenge "kleinerer" Features, die kaum einen Komfort auslassen.

Zur Lösung des Problems trägt hier ein Menüsystem mit 81 Stellen in der ersten Ebene bei, in das man durch gleichzeitiges Drücken der Tasten Fast und Enter gelangt. In einigen Fällen existieren dazu sogar noch Untermenüs. Seltener gebrauchte oder Grundeinstellungen wurden in diese Menüs verlegt, was die reichlich mit Drucktasten und Drehknöpfen gespickte Frontplatte entlastet. Die Auswahl der Hauptmenü-

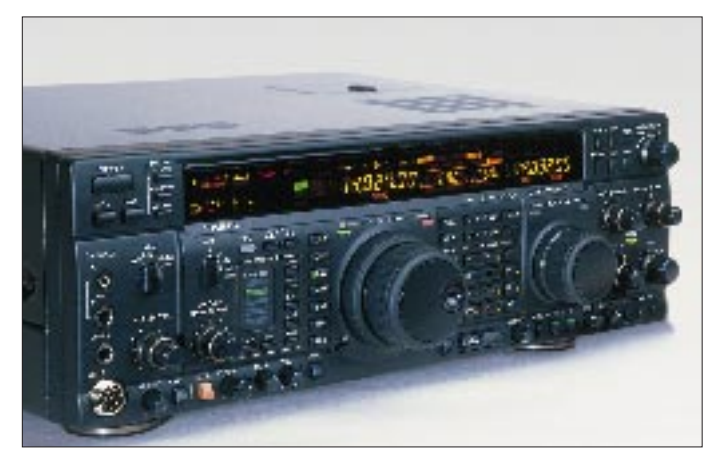

**Bild 1: Der neue DSP-Transceiver FT-1000MP von YAESU – mit eingebautem Keyer, nicht nur für Paddle-Tasten, sondern auch mit halb"mechanischer" Bug-Funktion**

#### ■ **Immer mehr Funktionen** ...

Daß man mit Mikroprozessorsteuerung alle möglichen und unmöglichen Funktionen realisieren kann, kennt man von früheren Gerätegenerationen bereits zur Genüge. Beim FT-1000MP bietet sich durch die EDSP-Baugruppe, verbunden mit dem Zweitempfänger noch eine Fülle weiterer Möglichkeiten.

Der Hersteller wirbt unter anderem damit, daß hier Amateure für Amateure konstruieren. Anders geht es wohl nicht, denn nur so konnte ein Bedienungskonzept entstehen, das den Erfordernissen des praktischen Funkbetriebs gerecht wird. Wenn auch jeder Funkamateur eigene Wunschvorstellungen und andere Funkbetriebsschwerpunkte hat, besteht die Kunst darin, so etwas wie einen objektiven gemeinsamen Nenner zu finden. punkte besorgt der Knopf für die Speicherauswahl, die eigentliche Selektion der Hauptabstimmknopf, und mit dem des Zweitempfängers hangelt man sich schließlich ggf. durch ein Untermenü.

Dabei empfiehlt sich allerdings die Zuhilfenahme des erfreulicherweise deutschsprachigen Manuals, denn die "alphanumerische" Darstellung auf achtstelliger Siebensegmentbasis macht die sowieso schwer erfaßbaren Funktionsabkürzungen noch kryptischer. Dazu enthält es chronologisch Erklärungen zu den in neun Gruppen gegliederten Menüpunkten. Eine zusätzliche tabellarische Übersicht der Menüfunktionen bietet nach dem Einarbeiten eine schnelle Referenz.

Auch bei diesem Menüsystem stellt sich bald heraus, daß man bestimmte, nur über das Menü beeinflußbare Menüeinstellungen, wie z. B. die CW-EDSP-Filterbandbreite, mal eben mitten im QSO verändern möchte. Wegen der Doppelnutzung des Displays und des Hauptabstimmknopfes (oder der Abstimmknöpfe) ist so etwas zwar möglich, aber umständlich und mit einschneidenden Bedienungseinschränkungen verbunden – schließlich kann man die Frequenz solange weder verändern noch ablesen.

## ■ **Outfit**

Etwas ähnelt das Äußere des FT-1000MP schon dem Ausschnitt eines Flugzeug-Cockpits – im Soft-Design. 96 Bedienelemente, 24 Knöpfe und 72 Tasten, zieren die Frontplatte, dazu ein 260 mm breites entsprechend ausgestattetes mehrfarbiges LC-Display (Bild 6).

Wegen der Vielzahl der Symbole darauf, muß man sich jedoch nicht entsetzen – es leuchten ja immer nur die gerade relevanten. Wegen der sinnvollen Zuordnung zu den Siebensegmentzeilen erleichtern sie es im Gegenteil sogar, zu erkennen, welche Angabe dort soeben abzulesen ist (vgl. Titelbild). Dieser Effekt wertet auch das Bargraph-"Meßinstrument" (links im Display, vgl. Bild 6) gegenüber einem herkömmlichen analogen auf: Während des Sendens leuchtet dann statt der S-Meter-Bezifferung ebenjene für die Sendeleistung, in der Mitte stehen je nach gewähltem Anzeigemodus z. B. SWR-, Drainstromwerte oder der Kompressionsfaktor.

Interesse erwecken die Bargraph-Tuning-Anzeige darunter und die Skale über dem Haupt-Frequenzdisplay. Erstere erlaubt genaues Abstimmen für CW, AM-Synchronempfang und RTTY/Packet-Radio, wobei man bei RTTY oder Packet-Radio die Mark- und Spacefrequenz signalisierenden Segmente auf Mittensymmetrie verschieben muß, während bei CW lediglich die Mittelmarkierung eine Rolle spielt; ihr Aufleuchten bedeutet, daß man "richtig eingepfiffen" ist. Auch bei AM ist nur die Mittelmarkierung nutzbar. Vielleicht kann man ja bei einer späteren Version für CW und AM ebenfalls die gesamte Skale nutzen, damit der Funker nicht penibel einen Punkt suchen, sondern zielgerichtet in die richtige Richtung drehen kann.

Eine weitere Bargraph-Anzeige über der Haupt-Frequenzanzeige läßt sich einmal zur (zusätzlichen) Darstellung der RIT- und XIT-Ablage (Anzeigebereich  $\pm 2.5$  kHz) nutzen. Sie fällt wegen der Bandform auf und zeigt, daß RIT oder XIT (noch) eingeschaltet ist und sie erst einmal zurückgesetzt werden muß, bevor man jemanden auf seiner Frequenz anruft. Umgekehrt heißt es, besser aufzupassen, um nicht einem Split arbeitenden DXer ins Gehege zu kommen.

Die zweite Aufgabe ist die Darstellung von Frequenzschritten unterhalb der 10-Hz-Auflösung der Siebensegmentanzeige; der FT-1000MP beherrscht nämlich Abstimmschritte bis herab zu 0,625 Hz.

Außer dem Netzschalter sowie MOX und VOX gibt es keine rastenden Tasten, deren Position ja meist nur schwer auszumachen ist. Statt dessen enthalten die Tasten entweder integrierte LEDs, oder ihre Wirkung ist am Display erkennbar. Darüber hinaus funktionieren sie nur unter sinnvollen Betriebsbedingungen (die Taste Voll-BK nur bei CW, die Kompressortaste nur bei SSB), was der Übersichtlichkeit der Bedienung zugute kommt, die noch durch abschaltbare Quittungstöne unterstützt wird.

Gegenüber seinen Vorgängern wurden die Bedienelemente beim FT-1000MP umgruppiert, so daß die meisten häufig benutzten Bedienelemente wie RIT/XIT-Tasten und -Steller sich bequem mit aufliegender Hand bedienen lassen. Allerdings verdecken bei normaler Sitzhaltung darüber befindliche Knöpfe schon einige Tasten oder deren Bezeichnungen, und wer hamlike die Sendeleistung öfter den Erfordernissen anpassen möchte, wird sich lange spitze Finger wünschen, um den zwischen Mikrofonstecker und den darüberliegenden größeren Knöpfen versteckten kleinen und kurzen Steller zu drehen.

Unter einer Klappe auf der Geräteoberseite verbirgt sich dann noch eine Reihe weiterer seltener gebrauchter Potentiometer.

Die Rückseite des Gerätes offeriert erfreulich reichliche Anschlußmöglichkeiten. Erwähnenswert sind u. a. eine zweite Anten-

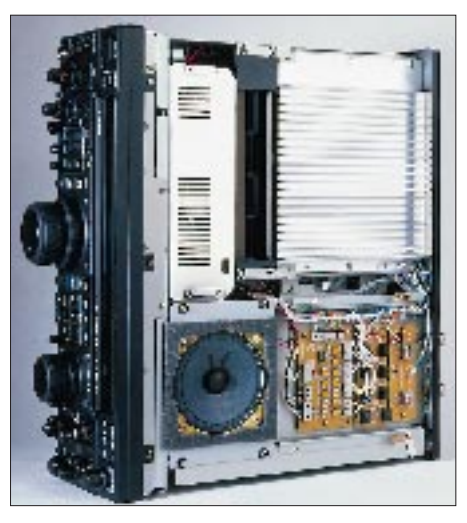

**Bild 2: Die Ansicht von oben in den geöffneten Transceiver gibt nicht viel vom Innenleben preis. Das Endstufenmodul mit seinen Kühlrippen und das Netzteil sind durch einen leisen Tangentiallüfter voneinander getrennt.**

nenbuchse sowie ein gesonderter Empfängerein- und -ausgang, die sich sämtlich von der Frontplatte aus umschalten lassen (und deren Wahl auch im Bandspeicher abgelegt wird), eine Transverterbuchse, die das Sendesignal mit einem Pegel von 100 mV an 50 Ω liefert, getrennte Buchsen für RTTY (FSK) und Packet-Radio, (endlich einmal) eine extra PTT-Buchse, eine 13,5-V-Buchse zur Versorgung externer Zusatzgeräte und schließlich eine neunpolige CAT-Buchse in Sub-D-Form, die ohne besonderes Interface per handelsüblichem Kabel die Verbindung zur seriellen Schnittstelle eines PC gestattet. Für einschlägig besattelte Freaks gibt das Handbuch auch alle Steuersequen-

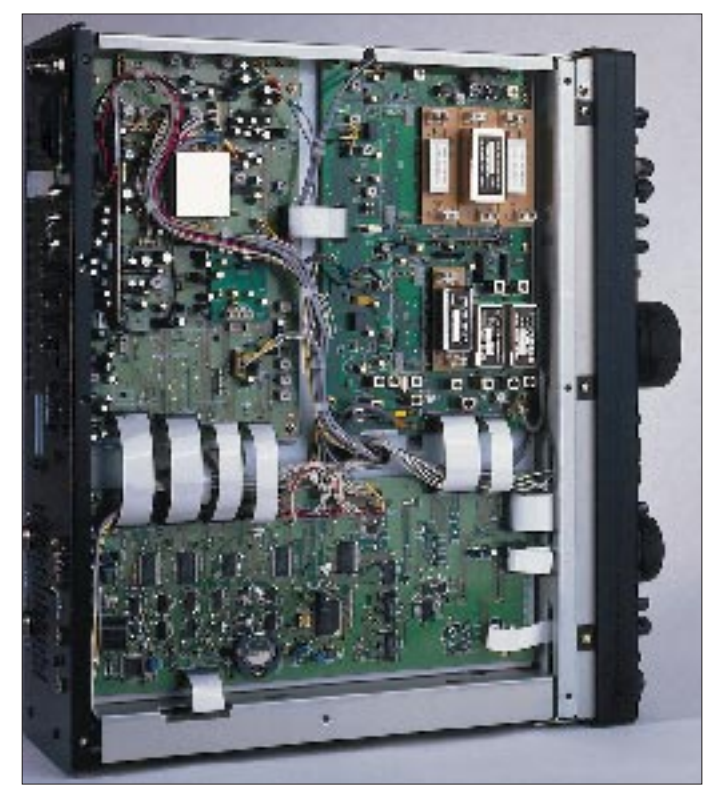

**Bild 3: Die Innenansicht der Unterseite des FT-1000MP zeigt drei Haupt-Leiterplatten, auf die "huckepack" weitere aufgesteckt sind. Es ist Platz für allerlei nachrüstbare Filter für beide Zwischenfrequenzen, 8,215 MHz und 455 kHz, vorhanden. Das 500-Hz-Zusatzfilter für den Zweitempfänger ist hier bereits eingebaut.**

zen an, so daß es prinzipiell möglich ist, danach ein eigenes Programm zu schreiben und den Transceiver mit dessen Hilfe in sehr vielen Funktionen zu handhaben.

## ■ **Schaltungstechnisches**

Des kreuzmodulationsgeplagten Funkers Blick gilt hier zunächst einmal dem Empfängereingangsteil. An dieser Stelle wurde allerlei getan, um Kreuzmodulationseffekte im Zaum zu halten und so seine Nerven zu schonen. Ich habe bei eingeschaltetem Vorverstärker und einem Halbwellendipol als Antenne auf dem abendlichen 40-m-Band weder einen 5-kHz-Lattenzaun noch IM-generiertes Breitband-"Geschrapse" bemerkt.

Für eine Vorselektion sorgen (außer für 100 bis 500 kHz) 11 fünfpolige Filter. Starken Mittelwellensendern wird durch zusätzliche Dämpfung beim Bereich 0,5 bis 1,8 MHz Paroli geboten. Vorverstärker gibt es gleich drei: Einen "abgestimmten" mit dem MOSFET SST 310, der in den Amateurfunkbändern 1,8 bis 2,0 MHz; 3,5 bis 4,0 MHz und 7 bis 7,3 MHz wirksam ist, einen weiteren mit dem Dualgate-MOSFET 3 SK 131 für Frequenzen ab 24,5 MHz und einen "kräftigen" Gegentakt-Breitbandverstärker mit je zwei parallelgeschalteten FETs SST 310, der in der Position flat generell bzw. bei tuned außerhalb der gerade genannten Bereiche wirksam ist. Alle Umschaltungen erfolgen durchweg über Dioden, meist 1 SV 196 bzw. 1 SS 83.

Hinter dem Eingangstrakt zweigt der Signalweg des gegenüber dem Hauptdeutlich abgespeckten Subempfängers ab, während das Hauptempfängersignal über einen geregelten pin-Diodenabschwächer auf den wiederum mit vier SST 310 aufgebauten Doppelgegentakmischer gelangt. Es folgen unmittelbar das 70-MHz-Quarzfilter, eine Verstärkerstufe mit 3 SK 131 V 12 und der zweite Mischer mit zweimal 3 SK 131 V 12 im Gegentakt. An dessen Ausgang ist die Gesamtbandbreite noch relativ groß, so daß hier das Signal für den Störaustaster (er hat zwei Positionen für schmale und breitere Impulsstörungen) abzweigt. Nach einem noch für alle Sendearten wirksamen 8,2-MHz-Quarzfilter teilt sich der Signalweg in den zum FM-Teil mit einem FET 2 SK 302 und einer IS MC 3372 ML und den zum 8,2-MHz-Filterblock, der noch per Diodenschalter vom Störaustaster unterbrochen werden kann. Es schließen sich ein FET Sourcefolger 2 SK 302 SK und die IS µPC 1073 H für den dritten Mischer an. Die zweite Filterbank für 455 kHz läßt wiederum, unabhängig von der ersten schaltbar, eine Vielzahl von Bandbreiten zu. Schließlich liefern zwei 3 SK 131 V 12 auf 455 kHz den

werb des optionalen CW-Filters, hier ein mechanisches von 500 Hz Bandbreite der

Der FT-1000MP bietet neben den von separaten NF-DSP-Zusatzkästchen bekannten Funktionen Multi-Notch, steilflankige Hoch-, Tief- und Bandpaßfilter und Geräuschreduktion zusätzlich EDSP-Modulation und EDSP-Demodulation. Herz dieser Einheit ist der Prozessor uPD 7701 GGM von NEC mit einer Taktfrequenz von 33 MHz und einem Befehlszyklus von 30 ns.

Fa. Collins, ans Herz gelegt.

■ **EDSP**

Löwenanteil der Empfänger-Gesamtverstärkung. Ihnen folgen noch das ZF-Notchfilter und die Regelspannungserzeugung.

Bemerkenswert: Alle Verstärkerstufen im Empfänger-Signalweg enthalten ausschließlich FETs.

Wenn der FT-1000MP neben solchen für SSB, FM und AM auch schon 500-Hz-CW-Filter serienmäßig enthält, sind Telegrafiefreunden für ein Gerät dieser Klasse trotz EDSP noch zwei optionale 250-Hz-Filter für die beiden ZF-Lagen anzuraten. Darüber, ob sich die lieferbaren 2-kHz-SSB-Filter für SSB ebenfalls lohnen, mag man vielleicht streiten.

Die Sendeleistung liefern zwei 2 SC 2878 im Gegentakt, die von einer Gegentakt-Treiberstufe mit  $2 \times 2$  SC 2166 angesteuert werden. Zur Nebenwellenunterdrückung tragen sieben versteilerte Tiefpässe bei.

Ein Blick in den Stromlaufplan des Antennenabstimmgeräts zeigt 14 Relais, die 6 Kondensatoren und 7 Induktivitäten umschalten, dazu zwei 125-pF-Drehkondensatoren, dirigiert von einer prozessorgestützten Steuereinheit, die sich einmal gefundene Einstellungen für späteren Gebrauch merkt, um dann die Abstimmung im Augenblick zu bewerkstelligen.

### ■ **Antennenanpaßgerät**

Apropos Antennenanpaßgerät: Es ist dafür ausgelegt, Stehwellenverhältnisse von mindestens 3 : 1 (Impedanzen von 16,7 bis 150 Ω) auf weniger als  $1,5:1$  zu bringen, was dann die Abgabe der vollen Sendeleistung der Endstufe garantiert. Das heißt aber nicht, daß deswegen unbedingt immer mehr am Antennenanschluß zur Verfügung stehen muß. Wenn die Anpassung nämlich von vornherein einigermaßen stimmt, machen sich eher die Verluste des Anpaßgeräts in einer Größenordnung von 5 bis 10 % bemerkbar; mit üblichen Kreuzzeiger-SWR-Metern deutlich feststellbar.

In der Praxis bewältigt der Tuner in der Regel auch weit höhere Fehlanpassungen als 3:1; ob das im Einzelfall tatsächlich funktioniert, hängt jedoch von der Frequenz und der konkreten Impedanz ab; zu einem bestimmten Stehwellenverhältnis über 1:1 können ja beliebig viele Kombinationen von Wirk- und Blindanteil gehören.

### ■ **Zweitempfänger**

Zunächst die Frage: Braucht man den eigentlich? Für normale QSOs sicher nicht, es sei denn, jemand möchte, während er seinem Partner weiter zuhört, feststellen, wer da gerade von der Seite hereinsplattert, um ihn dann freundlich auf diesen Umstand hinzuweisen.

Wichtigste Anwendung ist für die meisten Interessenten jedoch sicher "verschärftes" DX mit Split-Betrieb und großem Pile-Up, obwohl sich da (bis 10 kHz Split) bei geschickter Nutzung von RIT und XIT auch viel ausrichten läßt. Das Timing zwischen DX-Station und Anrufern voll erfassen kann man aber nur mit einem zweiten Empfänger.

Auch dem ganz ausgefuchsten Contester stehen mit solchem Komfort völlig neue Wege offen: Er kann auf einer Frequenz CQ rufen und in den Sendepausen noch zusätzlich über das Band drehen.

**Bild 4: Dieser schöne Rücken erfreut den Liebhaber digitaler Betriebsarten, und wer sein Gerät per Computer steuern möchte, wird die CAT-Buchse zum direkten Anschluß an COMx schätzen. Fotos: DK8OK**

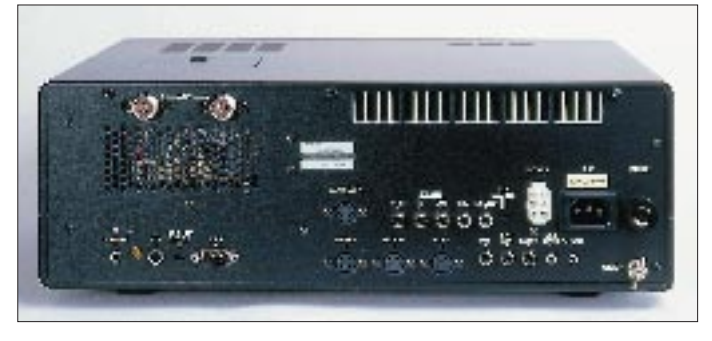

Eher an den BC-DXer richtet sich die Variante, den Sub-RX zum Seitenband-Diversityempfang zu nutzen, für den Funkmateur empfiehlt das Handbuch vor allem dem Telegrafisten, es doch einmal mit Bandbreiten-Diversity zu versuchen.

Um mit dem Sub-RX so flexibel wie möglich zu arbeiten, geht es nicht ohne Stereokopfhörer; dann stehen verschiedene Möglichkeiten der Signalmischung von Hauptund Zweitempfänger einschließlich der Pegel- (nicht Signal-)Vertauschung zur Verfügung.

Dem Telegrafisten sei an dieser Stelle, eher noch als beim Hauptempfänger, der Er-

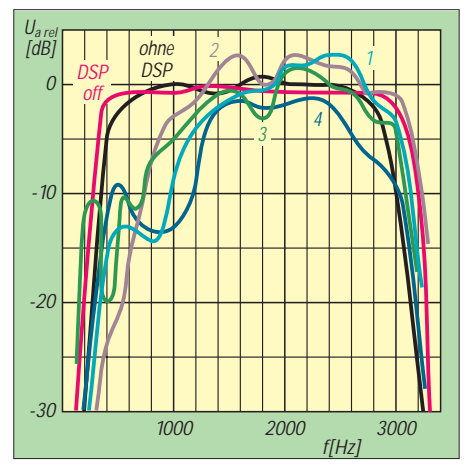

Bild 5: SSB-Sendefrequenzgang "über alles" **vom Mikrofoneingang bis zur Antennenbuchse (Stellung USB, 14 MHz, ohne Sprachprozessor, jeweils mit NF-Pegel auf etwa etwa 60 W Ausgangsleistung angeglichen). Schwarz – ohne DSP, rot – EDSP-Taste ein, aber Menüpunkt 4-4 auf DSP off, weitere farbige Kurven – EDSP-Sende-Klangbeeinflussungsstufen 1 bis 4**

Alle sende- und empfangsmäßigen EDSP-Eigenschaften stehen erst mit Drücken der EDSP-Taste zur Verfügung. Völlig frei kann man dabei aber nicht hantieren, denn die Bedienung mußte ja überschaubar bleiben. Ein doppelter Drehschalter bietet zum ersten vier Varianten von Korrelationparametern zur Reduzierung verschiedenartiger rauschähnlicher Störungen.

In der Praxis brachte die Rauschreduzierung etwa die von Zusatzgeräten bereits gewohnten Ergebnisse. Genauer habe ich bei kaum aus dem Rauschen herauskommenden CW-Signalen hingehört. Ergebnis: eine leichte Verbesserung der Lesbarkeit, die hier und da zwischen QSO oder nicht QSO entscheiden kann!

Beim anderen Schalter ist vor allem die erste Stellung wichtig, die bei CW und Digimode ein Bandpaßfilter, bei SSB und AM Hochpaß/Tiefpaß einschaltet, alles noch per Menü konfigurierbar. Die anderen drei Stellungen bieten einen Hochpaß, eine Bandsperre (die mittlere Frequenzen mäßig absenkt) und einen Tiefpaß, jeweils fest eingestellt.

Dadurch, daß die EDSP im Transceiver keinen individuell variierbaren Eingangspegel erhält, kann es bei kurzen Antennen und leisen Empfangssignalen übrigens geschehen, daß sie einfach noch nicht anspricht.

## ■ Was gefiel

Wenn die Kreuzmodulationsfestigkeit doch einmal überfordert sein sollte, gestattet ein dreistufig in 6-dB-Stufen schaltbares Dämpfungsglied, dem Problem dosiert auf den Leib zu rücken.

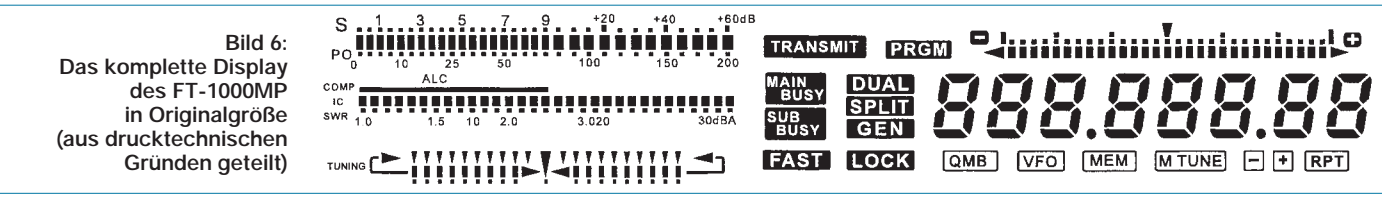

Die Kombination von Shift und With bei der gegenseitigen Verschiebung der Durchlaßkurven der (darüber hinaus unabhängig voneinander wählbaren) Filter in der 2. und 3. ZF läßt eine willkommene kontinuierliche Einengung der wirksamen ZF-Bandbreite zu (vgl. Tabelle, für CW).

Mit dem sogenannten Monitor kann man alle Sendungen, auch CW und RTTY, mit variablem Pegel mithören und so in Eigenregie z. B. Kompressionspegel und Trägerversatz optimieren oder feststellen, daß vielleicht in den Mikrofonverstärker verschleppte HF Verzerrungen verursacht (mit Endstufe bandabhängig geschehen). Mich beruhigt es außerdem, beim Senden das eigene Signal wahrzunehmen.

Yaesu hat nun zusätzlich zu den 99 normalen, zudem in Bänke aufteilbaren Speichern und den neun Scangrenzenspeichern auch noch einen fünfstelligen Stapelspeicher spendiert, mit dem man schnell und unkompliziert ein paar Frequenzen aufbewahren kann.

Bei Telegrafie läßt sich durch nochmaliges Drücken der CW-Taste das Seitenband wechseln, was gelegentlich bessere Lesbarkeit bringt, aber vor allem auch zuläßt, bei CW dieselbe Seitenbandlage wie bei SSB zu wählen; vorteihaft beim Hin- und Herdrehen zwischen CW- und Fone-Teil.

Für jedes Band gibt es gewissermaßen zwei VFOs, z.B. für den CW- und den Fone-Bandteil, deren Frequenzen einschließlich aller peripheren Einstellungen gespeichert werden und die sich jeweils durch nochmaliges Drücken der jeweiligen Bandtaste erreichen lassen.

Sowohl für Senden als auch für Empfang läßt sich eine Trägerverschiebung um je +500 Hz/–200 Hz für beide Seitenbänder getrennt einstellen. Dazu gibt es noch eine äquivalente Verschiebung für den Sende-Sprachprozessor. Beides erlaubt u. a. eine effektive Anpassung an die jeweilige Stimmlage. Eine Kontrolle der Wirkung der Sendeträger-Verschiebungen ergab, daß sich beide Einstellwerte addieren.

Die Neuheit Shuttle Jog macht große Frequenzänderungen leicht. Je weiter man den unter dem Hauptabstimmknopf befindlichen Ring dreht, desto schneller verändert sich die Frequenz in der entsprechenden Richtung. Für die Feineinstellung bevorzuge ich aber den Hauptabstimmknopf, weil sie per Jog Shuttle ebenso stressig ist, wie mit Up/Down-Tasten.

Es existieren viele Möglichkeiten, Abstimmschrittweiten zu beeinflussen.

Liebhaber der "Digimodes" finden neben FSK im FT-1000MP eine Fülle von Anpassungsmöglichkeiten an ihre Belange. Damit man die FM auch für 29-MHz-Relaisbetrieb nutzen kann, bietet der FT-1000MP noch die dafür nötigen CTCSS-Töne und Relaisshiften.

## ■ Was weniger gefiel

Beim Mustergerät fiel die Regelspannung bei langsamer AGC unter S 9 geradezu quälend langsam ab, bei schneller dagegen für CW/SSB viel zu rasch. Bei den vielen

#### **Technische Daten**

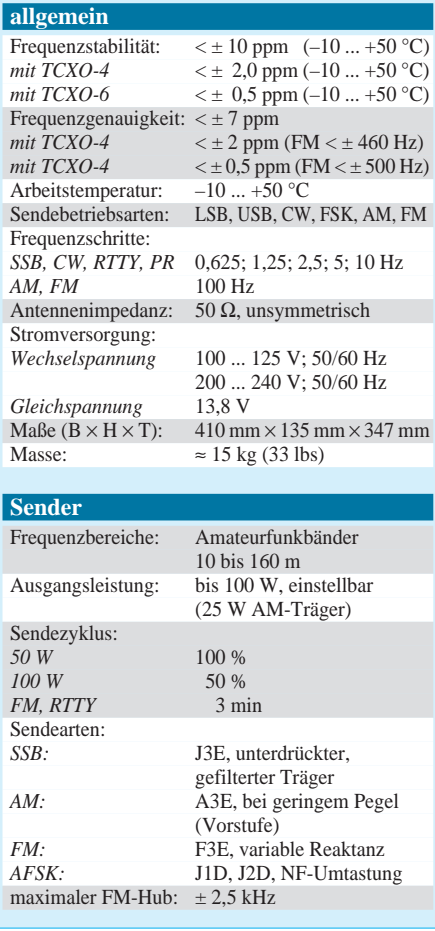

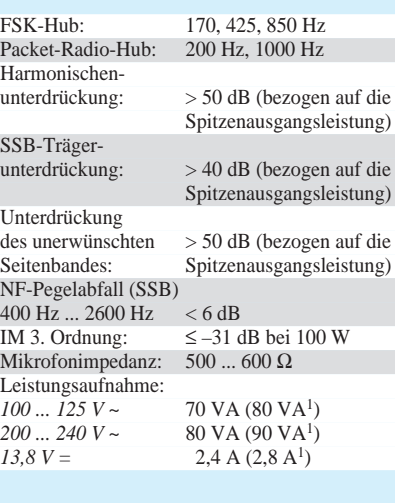

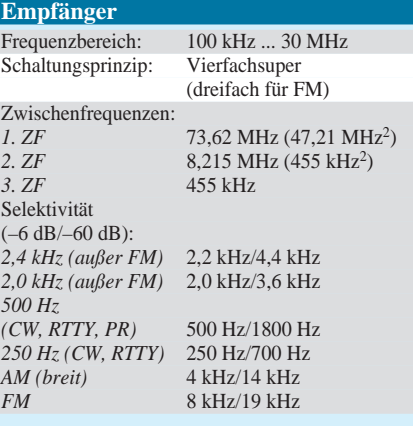

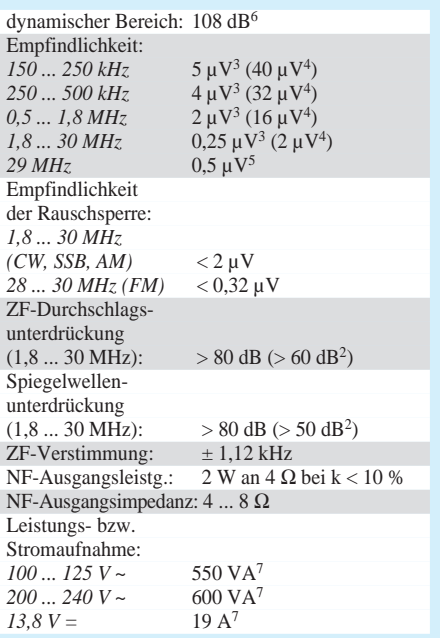

1 mit Signal

- 2 Sub-Empfänger
- 3 mit eingeschaltetem Vorverstärker, für 10 dB S/R, SSB/CW mit 2,4 kHz Bandbreite
- 4 mit eingeschaltetem Vorverstärker, für 10 dB S/R, AM mit 6 kHz Bandbreite
- 5 mit eingeschaltetem Vorverstärker, für 12 dB SINAD, FM
- 6 bei 50 kHz, 500 Hz Bandbreite, HF-Verstärker aus 7 bei 100 W Ausgangsleistung

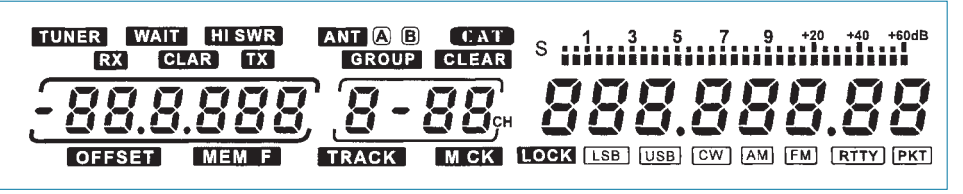

Konfigurationsmöglichkeiten hätte eine weitere hierfür gutgetan.

Der CW-Mithörtonpegel läßt sich nur auf einen festen Wert einstellen und nicht auf NF-Steller-Beeinflussung einrichten. Ich habe das durch Nutzung des Monitors umschifft, dessen Pegel sich von vorn separat einstellen läßt.

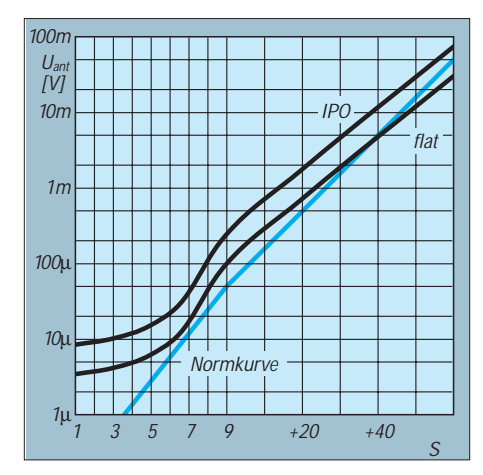

**Bild 7: S-Meter-Kurve beim FT-1000MP (bestimmt für jeweils gerade aufleuchtendes Segment beim Haupt-Empfänger) auf 1,8 MHz in Stellung USB, 2,4 kHz. Sie verläuft oberhalb S 9 fast genau logarithmisch, aber mit einer zu geringen Steigung; etwa 50 dB Empfänger-Eingangsspannungsänderung stehen 60 dB der Anzeige gegenüber. Im Bereich um S 8 weist die Anzeige eine merkliche Hysterese auf.**

Wenn man dem Handbuch glaubt, muß die Umstellung zwischen Netz und Batterie ja fast eine Demontage erfordern.

#### ■ Gemessen und Getestet

Auch ein paar Messungen mußten sein. Zuerst Steckenpferd S-Meter (s. Bild 7 und Tabelle). Das bleibt offenbar immer ein

**Anzeige**

wenig Stiefkind: Fast alle neueren Transceiver zeigen reale S-Werte unter S 5 nicht mehr an. Zumindest stimmen jedoch bei eingeschaltetem Breitbandverstärker die S-9-Werte der einzelnen Bänder etwa. Beim Messen störte eine merkliche (thermische) Hysterese im Bereich um S 8.

Die Sendeleistung läßt sich zur Freude der Gelegenheits-QRPer bandabhängig bis zu etwa 1,5 W vermindern. Die Leistungsanzeige erfolgt etwa spannungslinear. Die Werte der Skale stehen aber nicht an den korrekten Stellen; bei 25 W sollten eher 20 W vermerkt sein und bei 10 W besser 5,5 W. Wie bei halbleiterbestückten Endstufen zu erwarten, wird die Nennausgangsleistung von 100 W auf allen Bändern erreicht. Die Schutzschaltung beginnt die Leistung ab SWV-Werten von 1,5:1 bis 2:1, abhängig von den konkreten Impedanzen, herabzuregeln.

Die ominöse Aussage des Handbuchs, die EDSP-Beeinflussung des NF-Sendefrequenzganges doch einfach auszutesten, forderte zu einer eingehenderen Kontrolle heraus. Ergebnis sind die Verläufe nach Bild 5, deren Motivation und Nutzen jeder für sich zu ergründen versuche. Interessant dabei, daß sich die Kurven für völlig deaktivierte EDSP und EDSP-Taste ein, aber Menüpunkt 4-4 auf EDSP off, merklich unterscheiden.

Noch eine Wirkung der EDSP-Demodulation: Durch die ZF-Shift von max. ±1,25 kHz gelingt es, die ZF-Durchlaßkurve über Schwebungsnull hinweg zu verschieben, so daß ein Träger auch auf der anderen Seite wieder ein NF-Signal ergibt ("Zweizeichenempfang"). Einschalten der EDSP-Demodulation mit z. B. 100 Hz unterer Grenzfre-

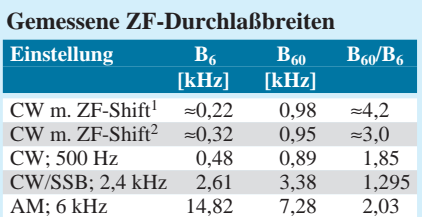

1 Bandbreite 2 Teilstr. gegen Mitte verstellt

6 dB Dämpfung gegenüber Mittelstellung

2 Bandbreite 1,5 Teilstr. gegen Mitte verstellt 3 dB Dämpfung gegenüber Mittelstellung

#### **Antenneneingangsspannungen für S-9-Anzeige**

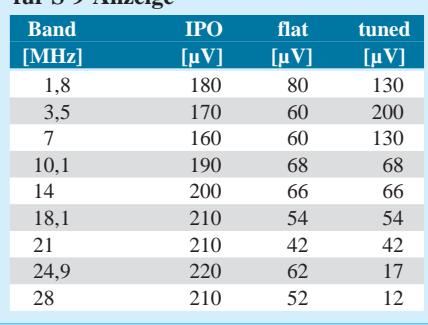

quenz (Menüpunkt 7-7) läßt das Pendant eines 200-Hz-Tons auf der anderen Seite von Schwebungsnull verschwinden!

Beim Umschalten von SSB auf CW breit fiel auf, daß sich die Klangfarbe deutlich änderte: Der Durchlaßbereich wird für CW tatsächlich um 250 Hz nach oben verschoben.

## ■ **Fazit**

Sämtliche Features des FT-1000MP aufzuzählen, fehlt hier einfach der Platz. Sendesignal und Empfangseigenschaften waren ohne Tadel. Zusammen mit den äußerst umfangreichen Konfigurierungsmöglichkeiten und der weitgehend zweckmäßigen Bedienung sollte auch der anspruchsvolle Funkamteur auf seine Kosten kommen; der technisch und/oder betriebstechnisch interessierte experimentierfreudige Funkamateur wird seine Freude daran haben. Wir danken YAESU Germany für die Überlassung des Testgeräts (Serien-Nr. L 030180).

## **Erfahrungsbericht: SSTV-Konverter FH 21-P**

## *Dipl.-Ing. MAX PERNER – DL7UMO*

*Eine Neuheit auf dem europäischen Markt ist der SSTV-Kompaktkonverter FH 21-P der Firma FLE, der es auch ohne Computer, nur mit Funkgerät, Farb-Fernsehgerät und evtl. Camcorder, erlaubt, in SSTV zu arbeiten. Ich hatte die Gelegenheit, diesen Konverter unter den Aspekten der eigenen SSTV- und Fax-Aktivitäten sowie einer langjährigen Selbstbaupraxis in diesen beiden Übertragungsverfahren für Schwarz/Weiß und Farbe in einer längeren Praxiserprobung auf Kurzwelle zu betreiben.*

### ■ **Allgemeine Herstellerangaben**

Das Gerät ist voll kompatibel zum Robot 1200 C, einem in den USA produzierten SSTV-Konverter. Im Gegensatz dazu erfolgt die Videoein- und -ausgabe beim FH 21-P in der europäischen PAL-Fernsehnorm, er enthält außerdem ein internes robustes Schaltnetzteil, vier hochauflösende Bildspeicher, Videoeingänge für FBAS, Y/C (SVHS) und RGB sowie den PAL-FBAS-Ausgang für den Monitor. Die Bedienung des Geräts entspricht weitgehend der des Robot 1200 C.

Ein Mikroprozessor steuert die internen Abläufe; die zugehörige Software steckt in einem EPROM (beim Muster ein "Martin"-EPROM V 4.2 A). Mit diesem EPROM sind folgende Bildübertragungsverfahren für Empfang und Senden möglich:

## **Schwarz/Weiß**

- Die "Urnorm" mit 8 s, nachfolgend als SC1-8 bezeichnet, daneben noch SC1-16, SC1-24 quasi, SC1-32 quasi;
- Robot 8, 12, 24, 36 s;

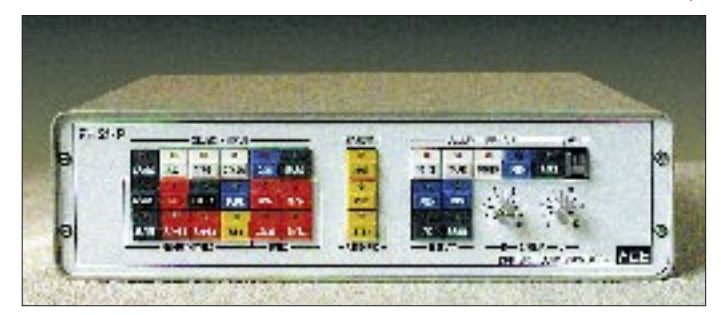

## **Farbe**

- SC1-24, -48, -48 quasi, -96 quasi;
- SC2-30, -60, -120, -180 s;
- Robot-12, -24, -36, -72 s;
- Martin M1, M2, M3, M4;
- Scottie S1, S2, S3, S4;
- Scottie DX;
- Martin Fax, 60, 90, 120 und 240 Upm;
- AVT 24, AVT 90, AVT 94, AVT 125, AVT 188.

Der Empfang kann erstens manuell erfolgen, d. h., es ist möglich, in ein laufendes Bild

**Bild 3: Die vier Leiterplatten des Konverters (Lüfter unten links), unten, fast die gesamte Breite und Länge beanspruchend, die Digitalleiterplatte, links oben das Schaltnetzteil, rechts die Analogleiterplatte, oben an der Frontplatte die Tastaturleiterplatte** puls wird als Kodierung zu Beginn jedes Bildes in Verbindung mit dem Bildsynchronsignal ausgesendet.

Das Empfangssignal kann vom Empfänger (Rec), vom Magnetband (Tape) oder von anderen NF-Quellen (Other) stammen. Gesendet wird von NF-Quellen wie Tape, Other oder aus den internen Speichern mittels MEM. Ist das Mikrofon an den Konverter angeschlossen, so wird es im Ruhezustand zum Sender durchgeschaltet und nur bei SSTV-Aussendungen abgetrennt. Optional läßt sich ein vorhandener PC oder Epson-Drucker an der Rückseite anschließen (s. u. unter Computeranschluß).

Das Sondermenü bietet noch einige spezielle Funktionen wie Grautreppe, Farbtreppe, Zeichengenerator, Testbild, Auflösung, Scope u.a.m. Eine nützliche Funktion ist das Betrachten des eigenen Kamerabildes auf dem Monitor zur Einstellung von Helligkeit, Schärfe und Kontrast ohne Beeinflussung der laufenden Aussendung. Ein Flash-FSTV-ADU erlaubt es, Farbkamerabilder oder Bilder vom Videorecorder zu digitalisieren und anschließend abzuspeichern. Die beiden einzigen Steller an der Frontplatte dienen der Korrektur von Helligkeit und Kontrast. Die Farbanteile R-G-B sowie die Farbsättigung lassen sich intern verändern.

## ■ **Äußerliches**

Der 360 mm  $\times$  100 mm  $\times$  280 mm (B  $\times$  $H \times T$ ) große Konverter ist in einem stabi-

**Bild 1: Frontplatte des FH 21-P**

einzusteigen, auch wenn kein Bildsynchronoder VIS-Impuls (s. u.) empfangen wurde; zweitens automatisch: Wird von der Gegenstelle ein VIS-Impuls ausgesendet, so schaltet der Konverter in den entsprechenden SSTV-Mode und startet den Empfang. Bei fehlendem VIS-Impuls kann durch eine spezielle Tastenbetätigung obiger Vorgang manuell erfolgen. Diese Option ist ab EPROM V4.2 möglich. Drittens Quad-Empfang: Vier empfangene Bilder werden verkleinert gleichzeitig auf dem Monitor abgebildet. Der Bildaufbau erfolgt zyklisch im Uhrzeigersinn. Das erlaubt kontinuierlichen Empfang ohne äußeres Zutun. Der VIS-Impuls (Vertical Interval Signaling) ermöglicht die Fernsteuerung der Robot-Systeme und dazu kompatibler Geräte, d. h., das Empfangsgerät wird auf den jeweiligen Mode und die Geschwindigkeit des Sendegerätes umgeschaltet. Dieser Im-

**Bild 2: Rückansicht des FH 21-P**

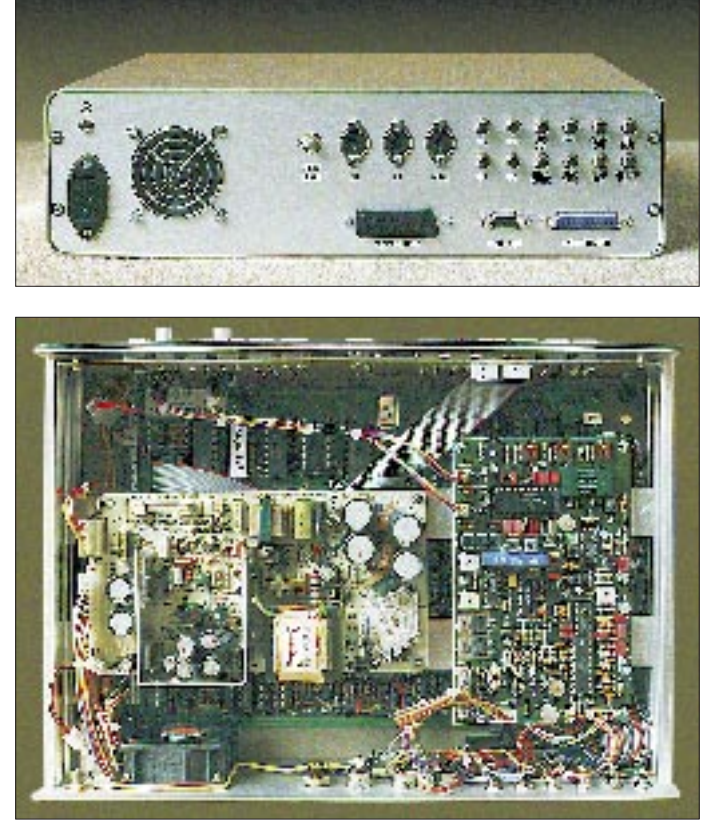

## **Amateurfunktechnik**

len Halbschalengehäuse aus Aluminium untergebracht (Bilder 1 und 2). Ein ständig laufender, aber fast lautloser Miniaturlüfter in der Rückseite drückt Frischluft speziell auf das Schaltnetzteil. Im ersten Moment verwirren die Anzahl der Tasten sowie das Fehlen irgendwelcher Drehschalter. Die Umschaltung der Modi und Funktionen geschieht durch einfache oder doppelte Betätigungen der Tasten, tasteninterne LEDs melden die eingestellte Funktion. Bei dieser vom Robot 1200 C bekannten Art der Umschaltung kommt der Neuling anfänglich kaum ohne eine Tabelle aus; Probieren hilft dabei übrigens gar nicht – man handelt sich nur Probleme ein.

Infolge der permanenten Softwareanpassung (EPROM) durch die Entwickler, z. B. Martin, G3OQD, können sich von Variante zu Variante andere Tastenbetätigungen ergeben. Da beim EPROM-Brennen (z. B. durch G3OQD) nach der Geräte- oder EPROM-Bestellung auch das Rufzeichen des Bestellers einprogrammiert wird, besteht keine unmittelbare Liefermöglichkeit.

### ■ **Inneres**

Vier Leiterplatten enthalten die gesamte Elektronik inklusive der Stromversorgung. Dabei ist der EPROM leicht erreichbar (Bild 3). Die vier Steller für den Kameraabgleich sind deutlich gekennzeichnet.

### ■ **Zusätzliche technische Einzelheiten**

Der Stromlaufplan offenbart u. a., daß einlaufende wie abgehende SSTV-Signale durch aktive Filter laufen; in der Zeit der Computer-Modems durchaus nicht selbstverständlich. Die Umschaltung der NF-Signale erfolgt ausschließlich durch Datenselektoren. Das einzige Relais dient der PTT-Steuerung des Senders.

Die Bildsignale werden in 6 Bit Breite, also mit 64 Graustufen verarbeitet. Jeder Kanal (R-G-B) arbeitet mit sechs Speichern 41256, so daß man z. B. im Martin-Mode 1 vier komplette Bilder speichern kann. Der Farbsplitter ist bereits eingebaut und verarbeitet FBAS, RGB und Y/C. Damit lassen sich Echtzeit-Bilder problemlos digitalisieren. Der FSTV-Ausgangsseite sind ein RGB- sowie ein PAL-FBAS-Ausgang zugeordnet. Die Mikroprozessorsteuerung des Konverters erfolgt in Verbindung mit einem CRT- und einem Tastaturcontroller. Das Computer/Drucker-Interface ist ebenfalls im Konverter enthalten.

### ■ **Praxis**

Zum Lieferumfang des Konverters gehören neben anderen Unterlagen auch fast alle Teile des englischsprachigen Handbuches des Robot 1200 C. Es empfiehlt sich, unbe-

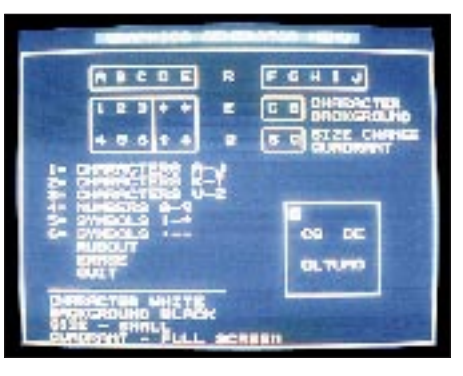

**Bild 4: Titelgenerator des SSTV-Konverters. Die Zeichen für Sendetexte werden gruppenweise ausgewählt.**

dingt die Kapitel III und IV zu lesen und die einzelnen Schritte in der aufgeführten Reihenfolge nachzuvollziehen. Dabei lernt man die Bedienung des Konverters besser kennen als durch Probieren.

Für die meisten Fälle genügt die Kombination Konverter – (wenn möglich) Farbkamera – Farbmonitor – Magnetbandgerät. Damit lassen sich bereits flotte SSTV-QSOs abwickeln.

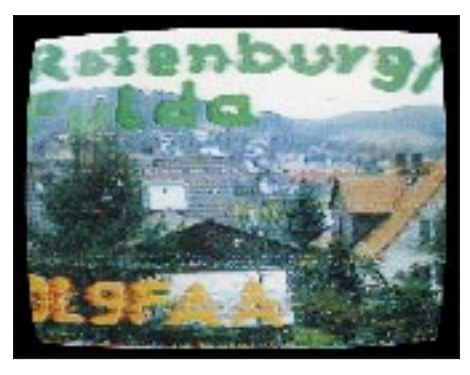

**Bild 6: Im Modus SC1-96 quasi empfangenes SSTV-Bild**

Nach dem Einschalten erscheint auf dem Bildschirm ein Testbild mit sechs Farbbalken und sechs Graustufen. Vertikale Schwarz/Weiß-Balken ermöglichen die Einschätzung der Bildauflösung. Oben in der Mitte wird das Rufzeichen eingeblendet.

Kriterien beim praktischen Test waren das Verhalten bei Störungen, bei geringen Feldstärken sowie die diversen Modi und

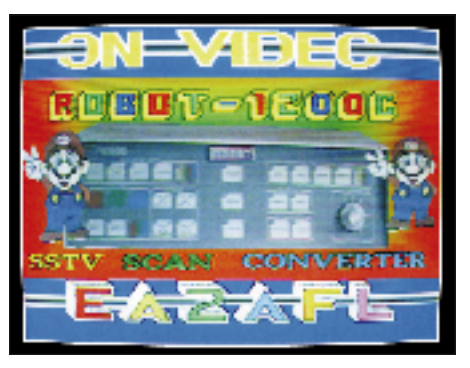

**Bild 8: Ein auf 20 m empfangenes SSTV-Bild. In der Mitte des Bildes der Original-Konverter Robot 1200**

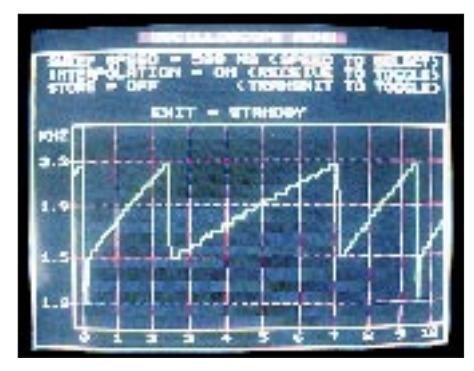

**Bild 5: Das Scopemenü des SSTV-Konverters mit einer Bildzeile (Grautreppe) im 120-s-SC-Modus**

deren Konvertierbarkeit. Außerdem war für mich interessant, ob dieser Konverter mit einer Minimalausrüstung flüssige und zügige 2×SSTV-QSO ohne umständliche sprachliche Kommentierungen und Hinweise ermöglicht.

Auf 40 m und 20 m habe ich speziell die Robot- und Martin-Modi getestet. Da der vorhandene Eigenbaukonverter den Robot-Mode nicht verarbeiten kann, waren QSOs

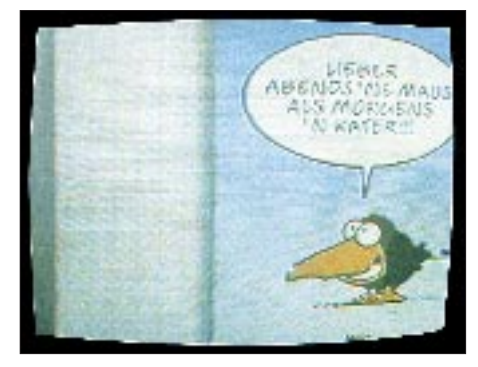

**Bild 7: Im Modus Martin 1 empfangenes SSTV-Bild**

in diesem Mode besonders interessant. Bekommt man das VIS-Signal am Anfang der Aussendung bereits mit, so erledigt der Konverter alle weiteren "Formalitäten", ein nicht zu unterschätzender Vorteil. Es empfiehlt sich aber, als Ausgangspunkt die Einstellung Robot 72 s zu wählen. Große Qualitätsunterschiede gab es in den verschiedenen Modi nicht, da sie doch schon sehr ausgereift sind.

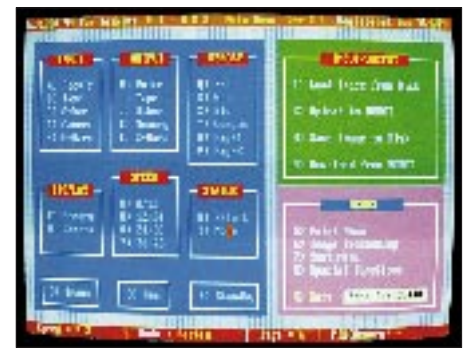

**Bild 9: Hires von N9AMR bietet bei Anschluß eines Computers wohl die umfangreichsten Möglichkeiten. Fotos: DL7UMO**

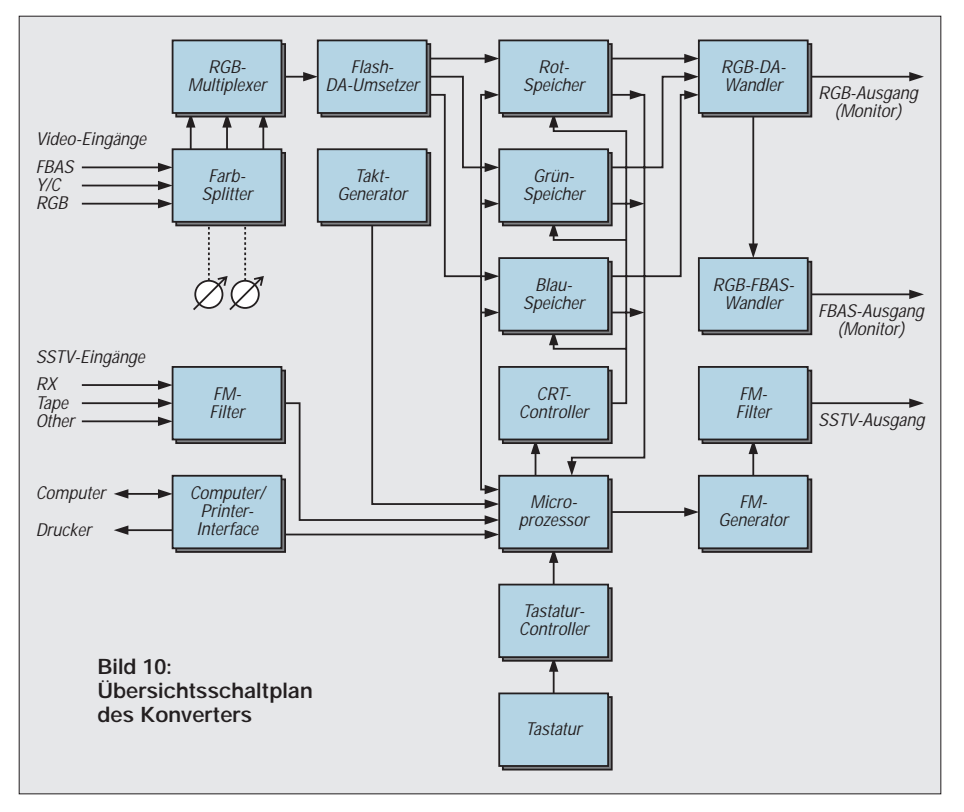

Die vier Bildspeicher des Konverters sollten vor dem Senden mit Kamerabildern gefüllt werden. Danach kann man jedes Bild permanent oder nur einmalig senden. Nach Ablauf eines Bildes läßt sich mittels der Tasten Page 1 oder 2 der nächste Bildspeicher anwählen. Betätigen der Taste XMIT bewirkt das Aussenden des VIS-Impulses, dem dann der Bildinhalt folgt.

Mir gefällt eine andere Möglichkeit besser: Die Taste CAM des Feldes Select Output bringt das Kamerabild direkt auf den Monitorschirm, wonach man das Objekt auswählen und per Taste CAM im Feld Select Input das ausgewählte Kameramotiv übernehmen kann. Das beschleunigt den QSO-Verlauf erheblich.

Vom CQ-Ruf bis zur Verabschiedung kann das QSO mittels eigener und zeitgerechter Bilder laufen. Vorbereitete Bilder mit Phrasen sowie schnell mit farbigen Faserstiften beschriebene Vorlagen beleben das QSO sehr. Eigentlich nur eine solche Verbindung verdient dann die Charakterisierung "2×SSTV".

Da das Bild während einer kurzen Sendepause in den Bildspeicher übernommen wird, entfallen auch die speziell bei 80-m-Betrieb leicht auftretenden HF-Einströmungen in den Videoverstärker der Kamera und die Übernahme dieser Störungen in den Speicher.

Das Aussenden von Bildern oder Informationen vom Magnetbandgerät ist unproblematisch. Bei Verwendung einer guten Bandmaschine oder eines guten Kassettenrecorders ist der Gleichlauf für SSTV hinreichend gut. Man beachte, daß sich der AVT-Modus nicht vom Band aussenden läßt (fehlende Synchronsignale).

### ■ **Sonder-Menü**

Betätigen der Taste Bars im Feld Select-Input offenbart diverse Möglichkeiten des Konverters, u. a. einen Zeichengenerator (acht alphanumerische Zeichen je Zeile bei sechs bzw. acht Zeilen je Bild; s. Bild 4), Testbild, Kontrolle der Auflösung, Grautreppe, Farbtreppe, NF-Festfrequenzen zu Kontrollzwecken sowie Scope (Darstellung des empfangenen Frequenzspektrums, s. Bild 5; für den technisch interessierten OM mehr als nur eine Option).

## ■ **Computeranschluß**

Die 25polige Sub-D-Buchse an der Rückseite des Konverters zum Anschluß eines PC oder Druckers habe ich nicht zum Drucken getestet, da ein Farbbild im Schwarz/Weiß-Ausdruck doch mehr als eine Zumutung ist.

Die Buchse in Verbindung mit einem (gesondert lieferbaren) 24-Bit-Parallel-I/O erlaubt aber auch eine Kopplung mit einem PC. Computer und Konverter haben sich dabei problemlos verstanden. Zur Verfügung standen mir die Programme *Scan* von Bert Beyt, W5ZR, und *GEST2*. Beide Programm sind Shareware. Wesentlich besser und schneller soll das Programm *Hires* (Bild 8) von Tom Jenkins, N9AMR, sein, das aber auch einen stolzen Preis hat. Verwendbar sind außerdem die Programme *SSTV by KC5VC* von Garnett Bebermeyer, KC5VC, sowie *Image* von George Isley, WD9GIG. *Amiga-*Software ist von Tom Hibben, KB9MC, zu beziehen.

Mit dem PC kann man die Bilder des Konverters "bearbeiten", auf Diskette speichern oder von ihr abrufen. Neben den bearbeiteten Bildern lassen sich selbstverständlich auch fertige Bilder, z. B. aus Grafikprogrammen oder Zusammenstellungen auf CD, in den Konverter (zurück) überspielen: Die Bildschirmfotos stammen übrigens sämtlich vom Fernsehbildschirm! Das alles ist eine gute Möglichkeit, am PC den letzten Rest der knappen Freizeit zu verbringen, um zu einem späteren Zeitpunkt der Gegenstelle eine Disketten-Konserve in höchster Qualität anzubieten.

So etwas mag auf UKW das Stationsimage aufpolieren, bringt aber auf Kurzwelle nur in wenigen Fällen etwas, denn ungestörte SSTV-Kanäle gibt es dort fast nie. Dagegen ist ein echter 2×SSTV-Betrieb durch den Kameraeinsatz günstiger und an die Bedingungen besser anpaßbar. Der Videokontakt ist persönlicher und aktueller als eine mühsam aufbereitete Disketten-Konserve ...

## ■ **Zusammenfassung**

Der Konverter stellt in Verbindung mit einer einfachen Farbkamera (bzw. einem einfachen Camcorder), einem Spulenbzw. Kassettengerät sowie einem Farbmonitor die optimale Ausrüstung für den flüssigen und aktuellen SSTV-Verkehr dar. Selbstbau im Umfang des FH21-P ist nicht mehr effektiv. Die Einstellbarkeit von Mode und Speed durch Tasten ist erlernbar.

Vermißt habe ich eigentlich nur den im Robot 1200 C vorhandenen Cursor für den Sendefall. Damit ließe sich der Stand der Bildaussendung unproblematisch erkennen, um gegebenenfalls rechtzeitig zu reagieren. Eine HF-Einströmung bei 100 W HF war auf den für SSTV zugelassenen fünf Kurzwellenbändern nicht feststellbar. Ebenso treten keine Empfangsstörungen auf.

Auf diesem Weg bedanke ich mich beim Hersteller für die zeitweilige Überlassung dieses Konverters. Es bleibt zu hoffen, daß mit seiner Verbreitung wieder ein Trend zum 2×SSTV-QSO im eigentlichen Sinn eintritt.

#### **Bezugsquellen**

**FLE:** F. Löscher, DL1JFH, Hospitalweg 13, 08118 Hartenstein, Tel. (03 76 05) 55 80, Fax (03 76 05) 51 39 **Amiga-Software:** Tom Hibben, KB9MC, Mule Hollow Road, Box 188, DeSoto, WI 54624 USA

**Hires:** Tom Jenkins, N9AMR, 5968 South Keystone Ave., Indianapolis, IN 46227 USA

**Image:** George Isley, WD9GIG, 746 Fellows Strett, St. Charles, IL 60174 USA

**Scan:** Bert Beyt, W5ZR, 301 Tampico Street, New Iberia, LA 70560 USA

**SSTV:** Garnett Bebermeyer, KC5VC, 15 Almeda Court, Fenton, MO 63026 USA

## **EPS-20S: Leichtgewicht für unterwegs**

## *BERND PETERMANN – DJ1TO*

*Die Transceiver werden immer leichter und kleiner, ein herkömmliches 20-A-Netzteil ist dagegen ein rechter Klotz. Ein zeitgemäßes leichtes Pendant zum Minitransceiver und die Alternative ist ein Schaltnetzteil. Wir haben uns das Emtron EPS-20 S des australischen Herstellers Emtron einmal näher angeschaut.*

Kleine oder besonders preisgünstige Kurzwellentransceiver verfügen selten über ein eingebautes Netzteil, sondern erfordern eine externe Gleichspannungsquelle von etwa 13,5 V, die für die 100-W-Klasse 20 A Spitzenstrom liefern muß.

Schaltnetzteile transformieren die Leistung bei einer relativ hohen Frequenz, wodurch der schwere Netztransformator zum Leichtgewicht schrumpft und das Arbeitsprinzip außerdem noch einen hohen Wirkungsgrad garantiert.

## ■ **Herstellerdaten**

Das EPS-20S der australischen Firma Emtron ist ein Kandidat für eine solche Aufgabe. Unser Muster brachte (ohne Netzkabel) nur 1,7 kg auf die Waage, während das Datenblatt 2 kg nennt; das ist wirklich wenig, wozu auch das Gehäuse aus 1,5-mm-Aluminiumblech beiträgt. Die Maße von 320 mm  $\times$  185 mm  $\times$  70 mm entsprechen aber schon eher einem Ziegelstein, das Volumen übersteigt z. B. das des IC-706.

Weitere Angaben des Datenblatts: Eingangsspannungsbereiche 90 bis 125 V und 200 bis 260 V bei 50/60 Hz (automatische Umschaltung; auf der Geräterückseite sind untere Spannungsgrenzen von 75 bzw. 180 V angegeben); Nominalausgangsspannung 13,8 V; 15 A bei 50 % Lastzyklus und max. 1 min, 20 A Spitze, 8 A Dauerlast; Stabilität gegenüber Netzspannungsschwankungen  $\lt$   $\pm$  50 mV bei 15 A; Stabilität gegenüber Lastschwankungen < 250 mV;  $(25-kHz-)$ Ausgangsstörspannung U<sub>SS</sub> < 25 mV bei 15 A.

Das Gerät verfügt über eine Überspannungs-(< 15 V), eine Überstrom-(22 A), eine Kurzschluß- und ab 1/96 eine Übertemperatursicherung. Der Reset erfolgt durch Trennen des Geräts vom Netz, 30 s Warten und erneutes Verbinden.

Das alles sollte den Nutzer aber nicht allzu sehr in Sicherheit wiegen: Die Kurzschlußsicherung verkraftete zwar klaglos etliche direkte Kurzschlüsse und brachte die Spannung sofort danach zurück – von einer längeren Belastung im höheren Strombereich, vielleicht noch bei einer Netzspannung außerhalb des spezifizierten Bereichs ist jedoch dringend abzuraten! Der neue Temperatursensor schafft auch hier gewiß noch volle Narrensicherheit.

## ■ **Praxis**

Interessant ist immer ein intensiver praktischer Einsatz: Beim Urlaubsfunken mit einem IC-706 unter SV5/DJ1TO/p und SV5/DL7UTO/p gab es bei den über 2000 QSOs partout nichts zu klagen.

Dabei richtet sich die erste Frage natürlich auf die durch das Wirkprinzip bedingten Störungen beim Empfang. Wenn der Antenneneingang offen ist, herrscht im Empfänger Ruhe. Auch beim Anschluß einer Antenne über Koaxkabel waren irgendwelche Störungen im Empfänger zu vernachlässigen.

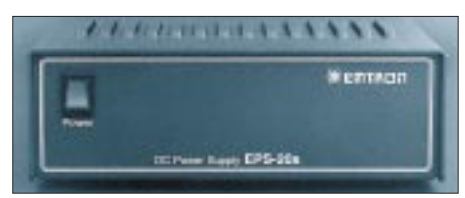

**Frontansicht des EPS-20S. Die Lüftungsschlitze sorgen dafür, daß das Schaltnetzteil auch im CW-Pile-Up (ohne Lüfter) gerade handwarm wird.**

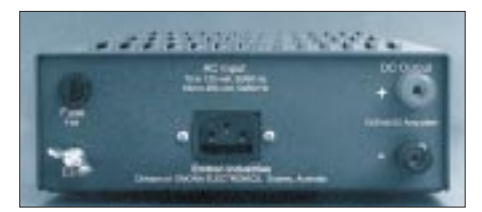

**Stabile Erd- und Ausgangsklemmen sorgen für geringe Übergangswiderstände. Fotos: DJ1TO**

Wir wollten es dann noch genauer wissen und haben einen Draht in die Antennenbuchse gesteckt und diesen ein paarmal um das Netzteil gewickelt, dann waren zwar leichte Störungen hörbar, aber das ist ja auch kein reeller Betriebszustand.

Solche Beurteilungen sind relativ schwierig, weil es, ähnlich wie bei Computerstörungen, eigentlich kein reproduzierbares bzw. allgemeingültiges Meßkonzept gibt und die Wirkung in starkem Maße vom Stationsaufbau einschließlich der Zwischen- und Erdverbindungen abhängt.

## ■ Nachgemessen

Die bei geringer Last wie ein abgerundeter Sägezahn erscheinende Ausgangsstörspannung von  $U_{SS} \approx 5$  mV und 25 kHz im Leerlauf wird unter zunehmender Last bei gleichbleibender Frequenz etwa sinusförmig mit U<sub>SS</sub>  $\approx$  20 mV bei 12 A.

Dabei fanden sich aber noch je zwei der 25-kHz-Periode überlagerte kurze Schwingungsbursts von  $U_{SS} \approx 30$  mV (Leerlauf) bis etwa 50 mV im Vollastbereich, die offenbar vom Umschalten der Leistungstransistoren im Netzteil herrühren und ihre Lage je nach Last und damit variierendem Tastverhältnis veränderten. Bei hoher Last, gefördert durch zu geringe Netzspannung, treten zusätzlich unerhebliche (bis  $U_{SS} \approx 50$ mV) 100-Hz-Anteile der Ausgangsspannung auf, begleitet von einem akustisch deutlich wahrnehmbaren "Krisseln".

Die Ausgangsspannung sank von 13,70 V im Leerlauf über 13,52 V bei 10 A, um dann allerdings bei Strömen oberhalb etwa 15 A stark abzufallen; möglicherweise haben die Entwickler hier zur Sicherheit eine Fold-Back-Kennlinie vorgesehen, deren Grenzwert beim Muster vielleicht etwas zu gering eingestellt war.

Das bewirkte beim IC-706, der bis etwa 10 V Betriebsspannung arbeitet, allerdings keine Beeinträchtigung der Funktion. Da bei diesem Transceiver die Skalenbeleuchtung bis zur unteren Betriebsspannungsgrenze nicht dunkler wird, blieb der Spannungsabfall erst einmal unbemerkt. Eine Kontrolle an den Ausgangsklemmen des Netzteils ergab bei Oberstrich wie CW-Strichen oder Pfeifen ins Mikrofon dann aber nur noch etwa 11 V, womit wohl auch andere Transceiver auskommen sollten.

Apropos Klemmen: Es sind stabile Schraubausführungen, unter die man verlötete Kabelschuhe schrauben (nur so ist für den bei 20 A wichtigen geringen Übergangswiderstand gesorgt) oder in die man Bananenstecker stecken kann. Der Minuspol ist mit dem Gehäuse und damit dem Netz-Schutzleiter sowie der zusätzlichen Erdklemme verbunden. Solange man nur Ströme unter 8 A entnimmt, bleibt die Ausgangsspannung bis 180 V Netzspannung und wieder unter 150 V stabil, bei reinem Empfangsbetrieb (1,5 A) wird die Lücke zwischen 180 und 150 V sogar vollständig überbrückt. Bei Ausnutzung des vollen Ausgangsstroms sollten jedoch schon 200 V Netzspannung garantiert sein, für das schwachbrüstige Netz eines exotischen Urlaubsdomizils ist recht wenig Reserve.

❋

Wir danken der Fa. WiMo Antennen und Elektronik GmbH, Am Gäxwald 14, 76863 Herxheim, für die Überlassung des Testgeräts.

## **Rudis DX-Mix: DX aus der besseren von zwei Welten?**

## *RUDOLF HEIN – DK7NP*

*Die beiden Inseln trennen 6000 km Pazifik. Nur Insider bringen sie in eine Beziehung. Das gemeinsame Band: Die Meuterei auf der Bounty. Fletcher Christian und seine Mannen (und Frauen) ließen sich nach der Trennung vom bösen Captain Bligh erst auf Pitcairn nieder, zogen später wegen Überbevölkerung eine Insel weiter, nach Norfolk.*

*Heute gibt es noch 32 Träger des Namens Christian, aber nur fünf Funkamateure auf Norfolk – paradiesische Zustände, immer auf der anderen Seite des Pile-Ups?*

## ■ **Paradies Norfolk**

Suchen Sie auch die Insel, auf der Sie den Rest Ihrer Tage verbringen wollen? Wohlan, sie ist gefunden: Norfolk Island. Ihr Paradieskoeffizient  $K_p$  ist leicht errechnet:<sup>1</sup>

**Abgelegenheit:** Kaum jemand weiß, wo die Insel liegt. Ein winziger Fleck, 34,6 km2, 1610 km nordöstlich von Sydney und 1063 km nordwestlich von Auckland.  $K_p$ : 95 % **Klima:** Subtropisch. Wenn die Sommertemperaturen einmal nicht über 27,8 °C steigen, ist das dort ein Grund zur Klage. Jahreszeitlich kaum Schwankungen.  $K_p$ : 90 % **Streß:** Auf Norfolk gibt es keine Parkuhren, keine Ampeln und keine Kriminalität. Die Bürger verschließen ihre Türen nicht und lassen die Autoschlüssel stecken. Die einzige Straßenleuchte hängt über einer Kreuzung in Middlegate, ist jedoch meistens abgeschaltet. Sie haben australisches Fernsehen, empfangen aber erfreulicherweise keine kommerziellen Sender. Hauptangst eines Insulaners: aufgefordert zu werden, die Insel zu verlassen.  $K_p$ : 85 %

**Umweltverschmutzung:** Frischluft kommt ungehindert aus allen Richtungen über mindestens tausend Kilometer blauen Pazifikwassers (in dem sich unmerklich das Ozonloch spiegelt). Kühe, Gänse und anderes einheimisches Getier wandeln friedlich über die Insel und lassen ab und an etwas fallen. Kp: 95 %

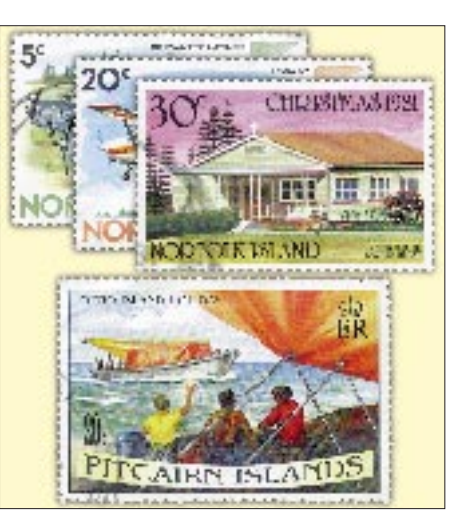

**Norfolk kennt mancher noch am ehesten von seinen Briefmarken. Darunter ein Exemplar von Pitcairn, von woher die Ahnen der meisten Bewohner stammem.**

**Steuern:** Die Einheimischen zahlen keine. Einkäufe sind zollfrei. Nur Touristen werden um \$ 20 (australische!) "Kurtaxe" erleichtert, bevor sie wieder abreisen. K<sub>p</sub>: 90 % **Freundlichkeit:** Es gibt eine freundliche Geste auf der Insel. Wenn man im Auto an jemandem vorbeifährt, hebt man zwei Finger zum Gruß. In Australien gibt es diese Geste auch. Allerdings bedeutet sie dort das Gegenteil.  $K_p$ : 100 %

Arithmetisch gesehen, ergibt sich also ein Kp von 92,5 %. Für Normalverbraucher.

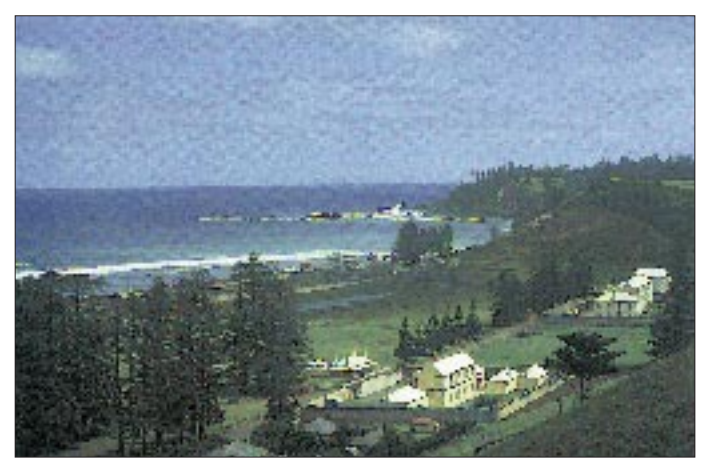

**Mindestens tausend Kilometer blauen Pazifikwassers umspülen in jeder Himmelsrichtung die knapp 35 km2 große australische Insel Norfolk; im 2000-km-Radius liegen gerade acht DXCC-Länder.**

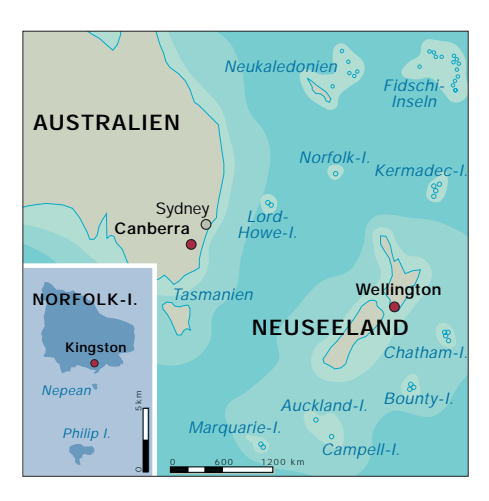

Der ortsansässige DXer hat wie jeder DXer wieder einmal eine andere Ansicht vom Paradies.

## ■ **VK9JA, VK9ND, VK9NI, VK9NL, VK9NS: QRV from down-under**

Captain Cook dachte im Jahre 1774 bei der Entdeckung der Insel wohl gerade an einen englischen Herzog namens Duke of Norfolk, der Botaniker denkt an die Norfolktanne (Araucaria heterophylla), der Philatelist an viele bunte Bildchen mit Zacken, unsereins vielleicht an die Tanne, weil sie 60 m hoch werden kann und sich mithin als Antennenbefestigung anbietet, ansonsten doch eher an Bandpunkte fürs DXCC oder einen neuen IOTA-Zähler. Die vorgelagerten Inselchen Phillip und Nepean gelten übrigens nicht separat. Jim Smith, VK9NS, denkt auch an DXCC und IOTA, allerdings mit anderen Vorzeichen. Auf der ARI Convention im Herbst '95 in Bologna goß er derlei Gedanken in eine launige Rede, die ich Ihnen auszugsweise ans Herz legen möchte.

## ■ **The DX seen from the Pacific -DX aus pazifischer Sicht**

## *Die Leere des Raums*

[...], Die erste Lektion, die es in dieser Gegend zu lernen gilt, besteht darin, sich zu vergegenwärtigen, wie gewaltig der pazifische Ozean ist. Er umfaßt mehrere Zeitzonen, und die Entfernungen zwischen bewohnten Gebieten sind dementsprechend riesengroß.

Wenn Sie sich von Bologna durch unseren Erdball bohren, kommen Sie in der Nähe der Chatham-Inseln wieder heraus.

Während wir nun in Gedanken auf Chatham sitzen und über Amateurfunk und unser hervorragendes DX-QTH nachdenken, zeigt uns ein Blick auf eine Landkarte beunruhigende Tatsachen. In einem Umkreis von 2000 km gibt es nur vier DXCC-Länder. Neuseeland (ein Land im eigentlichen Sinne des Begriffes), Kermadec, Auckland and Campbell sowie die Macquarie-Inseln. Erschwerend kommt hinzu, daß drei der genannten Länder im Normalfall keinerlei Amateurfunkaktivität zeigen.

[...] Von Norfolk aus, das einige hundert Kilometer nordwestlich außerhalb dieses Kreises liegt, ergibt sich eine leicht bessere Bilanz: Im gleichen 2000-km-Radius um Norfolk liegen immerhin acht Länder: Lord Howe (1 Amateur), Tonga, Neukaledonien, die Ostküste Australiens, Mellish-Riff (0 Amateure), Vanuatu, Neuseeland, Kermadec (0 Amateure) und Fidschi.

Von Bologna aus zeigt mir mein Schulatlas ein völlig anderes Bild. Als angehender DXer habe ich im 2000-km-Radius schnell 50 und mehr Länder (diesmal echte) gezählt. In den meisten dieser Länder gibt es ausreichend Funkamateure, die zudem auf den Bändern zu finden sind. Ausnahmen bestätigen natürlich auch hier die Regel.

Dieser Vergleich zeigt wohl deutlich, daß DXen in Europa und DXen im Pazifik zwei völlig verschiedene Welten sind. In der einen eine unermüdliche Aktivität (ist das nicht eine recht höfliche Umschreibung für unendliches QRM?) und in der anderen relative Ruhe, obwohl wir auch eine gewisse Menge pazifisches QRM haben können.

## *Technische Probleme*

[...] Im Pazifik ist es für die wenigen technisch begabten und geschulten ansässigen Inselbewohner fast unmöglich, einen Einstieg in die Welt des Amateurfunks zu finden. Der Erwerb der Erstausrüstung ist ein größeres Unternehmen, und die Transportkosten zur Insel X können sehr beträchtlich sein. Der Preis für elektrischen Strom ist auf vielen der kleineren Inseln erheblich, die Wartung und Reparatur der heutigen High-Tech-Geräte kann selbst mit blühender Phantasie nicht gerade als einfach bezeichnet werden.

In Europa sind die Aussichten, eine Anlage mit allen Schikanen zu besitzen, ungleich höher. Zudem machen hier relativ hohe Löhne und Gehälter den Zugang einfacher. Service gibt's beim Händler; die Geräte kann man sich von heute auf morgen kommen lassen oder gar im Geschäft aussuchen und mitnehmen – versuchen Sie das einmal im Pazifik.

### *Die bessere von zwei Welten?*

[...] Die große Frage für den DXer ist nun die: "Ist es besser, in Bologna oder auf den Chatham-Inseln zu sein?" Auf Chatham wiegen sich keine Palmen im Wind, es gibt auch keine Hula-Mädchen, dafür ist es dort im Vergleich zum hektischen Europa sehr ruhig. Die Entscheidung fällt trotzdem nicht ganz leicht, denn so schön es in mancherlei Beziehung auf diesem stillen Flecken Erde sein kann, so frustrierend stellt es sich manchmal auch dar.

Nehmen wir als Beispiel die gängige Ausrüstung einer Station im Pazifik, einen 100-W-Transceiver mit Dipol oder einer Vertikal (Beams sind schwer zu beschaffen und in der salzhaltigen Luft schnell korrodiert). Ein CQ bringt wahrscheinlich eine Antwort von außerhalb des Pazifiks, die auf der Insel laut und deutlich zu vernehmen ist. Am anderen Ende jedoch ist das Signal von Chatham aller Voraussicht nach leise und oft unter lokalem QRM verschüttet.

Dann kommen jene, die die Insel noch als Bandpunkt o. ä. brauchen (Cluster sei Dank!2), und das QRM wächst. Es wird schwer für den Funker im Pazifik, die Situation unter Kontrolle zu halten – in vielen Fällen ist er daran auch gar nicht weiter interessiert (Paradebeispiel VK0WH).

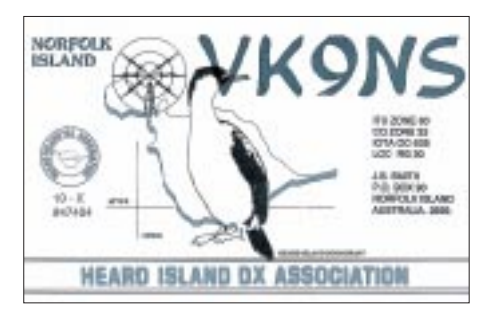

**Jim Smith, VK9NS, auf Norfolk ansässig, ist ein sehr bekannter und begehrter Funkpartner. Ebenso begehrt: seine QSL-Karte**

Gut ausgerüstete Stationen können das Pile-Up eher beherrschen, doch ihre Zahl ist gering: Gary, NH2G, Ken, V73C, Charlie, KH6WU, einige VKs und ZLs, VK9NL und VK9NS bekommen mittels Beam und Linear den Andrang in den Griff, sind allerdings eher Ausnahmeerscheinungen.

### *Rücksicht und Mitdenken*

[...] Als P29JS und VK9NS habe ich immer versucht, die Leute zu lehren, aus pazifischer Sicht zu denken. Es ist entmutigend und enttäuschend zu erleben, daß kaum jemand an Sonnenauf- und -untergangszeiten im Pazifik denkt. Das sind die Zeiten der besten Ausbreitungsbedingungen für beide Enden der Funkstrecke. Doch arbeiten viele Europäer andere Europäer ohne jegliche Rücksicht auf Stationen aus dem Pazifik, DXpeditionen müssen darauf aufmerksam gemacht werden, daß sie von Norfolk aus gerufen werden.

Man braucht schon ein auffallendes Signal und einen gewissen Bekanntheitsgrad, um ein Pile-Up um 5A1A aufzubrechen und den Leuten mitzuteilen, daß über dem Pazifik gerade die Sonne aufgeht und ihr Signal dort sehr stark ist.

### ■ Zusammenfassung

**1.** DX zu sein, und das sind die meisten pazifischen Stationen, hat den Vorteil, daß man gesucht ist. Wir müssen selten mehr als einmal CQ rufen, spätestens nach dem dritten QSO ist das Pile-Up da. Mithin ist es relativ einfach, die Grundstufe des DXCC zu erreichen, zumal die QSL-Moral gut ist – jeder will selbstverständlich unsere Karte.

**2.** QSLs können natürlich auch zum Problem werden. Die schiere Menge kann eine merkliche finanzielle Belastung ergeben. "QSL via Büro" ist schon deswegen unmöglich, weil es einfach keine Kartenvermittlungen gibt. Die für Norfolk zuständige ist 5000 km entfernt – eine lächerliche Situation.

**3.** Wenn ich eine Station anrufe, die ich gern arbeiten möchte, werde ich überflutet von Leuten, die wiederum mich anrufen. Seit kurzem gibt es eine neue Unsitte: Jäger und Sammler, die ein laufendes QSO durch "Break, break" stören, um einen Länderpunkt zu ergattern.

**4.** Aus den genannten Gründen ist es auch einsichtig, daß nicht allzu viele von uns auf der Honor Roll des DXCC erscheinen. Viele Amateure sind für einige Zeit geschäftlich auf irgendeiner Insel, zumeist zu kurz, um zu DXCC-Ehren zu gelangen.

**5.** Nehmen Sie sich in einer ruhigen Minute die Zeit, und schauen Sie sich eine Karte von Ozeanien an. Vergegenwärtigen Sie sich die Entfernungen und die Tatsache, daß es von uns nur eine begrenzte Anzahl mit ebensolchen Möglichkeiten gibt." ❋

Es befinden sich mindestens zwölf empfehlenswerte Restaurants auf der Insel, man kann wandern und Golf spielen oder die gut erhaltenen Reste der englischen Gefangenenkolonie besichtigen. Am 8.6. feiert die Insel den *Bounty Day* – zur Erinnerung an die Ankunft von 193 Pitcairners samt beweglicher Habe vor 140 Jahren, als deren Nachfahren sich etwa 700 der mehr als 2000 Inselbewohner mit Fug und Recht bezeichnen dürfen (für Details der Vorgeschichte siehe diverse Hollywood-Produktionen oder den Roman *Mutiny on the Bounty*, von Nordhoff/Hall).

Jim und die anderen werden ohne Amateurfunk sicher nicht Trübsal blasen müssen. Seien wir ihnen dankbar, daß sie trotzdem funken.

<sup>1</sup> aus der Werbung einer hier ungenannten Fluglinie, die unter anderem auch Norfolk anfliegt und aus dem Jahrbuch der CIA

<sup>2</sup> gibt es aus naheliegenden Gründen im Pazifik so gut wie nicht.

## **GPS-Empfänger "NavCore Microtracker": Positionsbestimmung via Satellit**

## *JOACHIM STROHSCHENK*

*Der US-amerikanischen Firma Rockwell ist es gelungen, den kleinsten GPS-Empfänger der Welt zu entwickeln, den "NavCore Microtracker". Über Satellit soll das kreditkartengroße Gerät künftig über die Position von Fahrzeugen Auskunft geben, die Synchronisation von Laufzeiten oder die Drift von Eisbergen.*

In fast jedem Gerät befindet sich heute ein Mikroprozessor oder Controller. Die Halbleitertechnik, geprägt durch Preisverfall und Integration von immer mehr Bauteilen auf engstem Raum, macht damit auch die GPS-Empfängermodule (GPS: Global Positioning System) der Firma Rockwell für jeden erschwinglich. Dem US-amerikanischen Hersteller ist es nun gelungen, den kleinsten GPS-Empfänger (OEM-Modul) der Welt zu entwickeln, den "NavCore Microtracker".

Systeme entwickeln sich, so die Vorhersage, innerhalb weniger Jahre von einer Nischenanwendung zu einem weit verbreiteten Massenprodukt. Dies zeigt sich auch auf internationalen Messen, wo immer mehr Autoproduzenten und Zulieferer sowie Halbleiterhersteller ihre Navigationsgeräte präsentieren.

Ein solches Navigationssystem ist beispielsweise das "Carin-System" der Firma Philips, das u. a. in Fahrzeugen des Herstellers BMW Verwendung findet. Doch

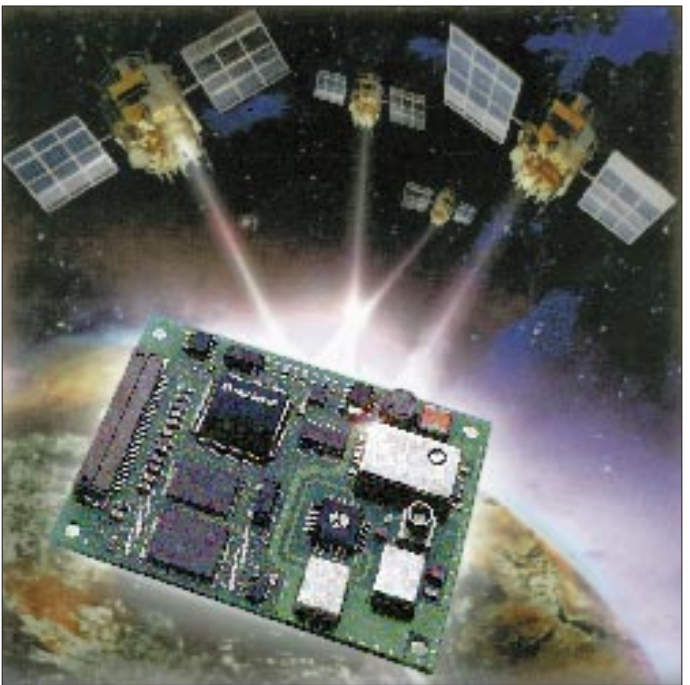

Der "NavCore Microtracker" hat eine Masse von 57 g und ist mit den Abmessungen 50 mm  $\times$  70 mm  $\times$  14 mm gerade so groß wie eine Kreditkarte. Er benötigt eine Spannungsversorgung und verfügt über eine einzigartige Stromsparfunktion, die die Leistung auf bis zu 670 mW reduzieren kann; die niedrigste für eine Karte dieser Art.

Studien der Marktforschungsinstitute zufolge erreicht der Markt für GPS-Systeme 1996 ein Umsatzvolumen von über 2 Milliarden US-\$. Der größte Anteil fällt dabei auf Navigationssysteme im Auto. Solche

**Der GPS-Empfänger "NavCore Microtracker" ermöglicht die Positionsbestimmung über Satelliten.**

nicht nur Philips, sondern auch Daimler-Benz präsentierte ein neues Navigationsgerät, das "Auto-Pilot-System" von Bosch/ Blaupunkt, und auch Sony hat ein nachrüstbares System im Programm.

Notwendige Voraussetzung für die Navigation mittels GPS sind Satelliten. Sie sind in sogenannte Blöcke unterteilt, da nach jeder Lebensperiode eine verbesserte Version auf die Erdumlaufbahnen gebracht werden soll. Die mittlere Lebensdauer eines Block-I-Satelliten, eines Satelliten der ersten Generation, betrug ungefähr sieben Jahre. Einer davon steht noch heute mit der PRN 12 (Pseudo Random Number) zur Verfügung. Mittlerweile wurden bzw. werden jedoch Satelliten vom Typ Block-II oder Block-II-A in die Umlaufbahnen gebracht. Der derzeitige Ausbaustand mit insgesamt 24 Satelliten an Block I/II/II-A-Satelliten veranlaßte das US-amerikanische Verteidigungsministerium, im Dezember 1993 eine offizielle Erprobungsphase (IOC = Initial Operational Capability) zu starten.

### ■ **Empfänger-Prinzip des "NavCore Microtracker"**

Der GPS-Empfänger "NavCore Microtracker" ist aufgrund seiner geringen Größe ideal für Portable-Geräte, die in der Schiff- und Luftfahrt, der automatischen Fahrzeuglokalisierung (AVL), bei Personalcomputern und industriellen Anwendungen zum Einsatz kommen. Über fünf Kanäle ist es dem "Microtracker" möglich, GPS-Satelliten zu verfolgen, wobei drei für das etwas ungenauere 2-D- und vier für das 3-D-Positionsbestimmungsverfahren benötigt werden. Der fünfte Kanal sucht bei letzterem nach einem Satelliten, der noch besser als die anderen vier empfangen werden kann, um den schwächsten gegen ihn auszutauschen.

Für eine Positionsangabe über GPS wird eine Genauigkeit von ungefähr 100 m (95 % statistische Sicherheit) gewährleistet. Um eine Abweichung von weniger als 5 m zu erreichen, ist der Einsatz zusätzlicher Soft- und Hardware notwendig. Dies entspricht einer um das Zehnfache genaueren Positionsangabe, als die vom US-amerikanischen Verteidigungministerium beschlossene 100-m-Grenze es zuläßt (Selective Availability, S/A).

Bei diesem Differential-GPS (DGPS) genannten Verfahren betreibt man einen zusätzlichen GPS-Empfänger an einer Position mit bekannten Koordinaten als Feststation. Die Feststation sendet aus den empfangenen Satellitensignalen errechnete Referenzdaten (pseudorange corrections und rangerate corrections) per Datenfunk über Langwelle oder UKW an das GPS-Empfänger-System der Mobilstation. Das Empfangssystem der Mobilstation verwendet diese Daten dann zu einer Korrekturberechnung der aktuellen Position. Bundesweite Versuche haben entfernungsabhängige Positionsfehler im Bereich von 1 bis 3 m ergeben. Als Bezugspunkte wurden Positionen des genauesten Vermessungsnetzes der Bundesrepublik Deutschland (DREF/EUREF) genutzt.

Die GPS-Empfänger von Rockwell sind – nach DGPS RTCM-104 mit einem direkten Port für die RTCM-Information (Korrekturdaten) – alle DGPS-fähig. Weiterhin besitzt der "Microtracker" eine serielle Schnitt-

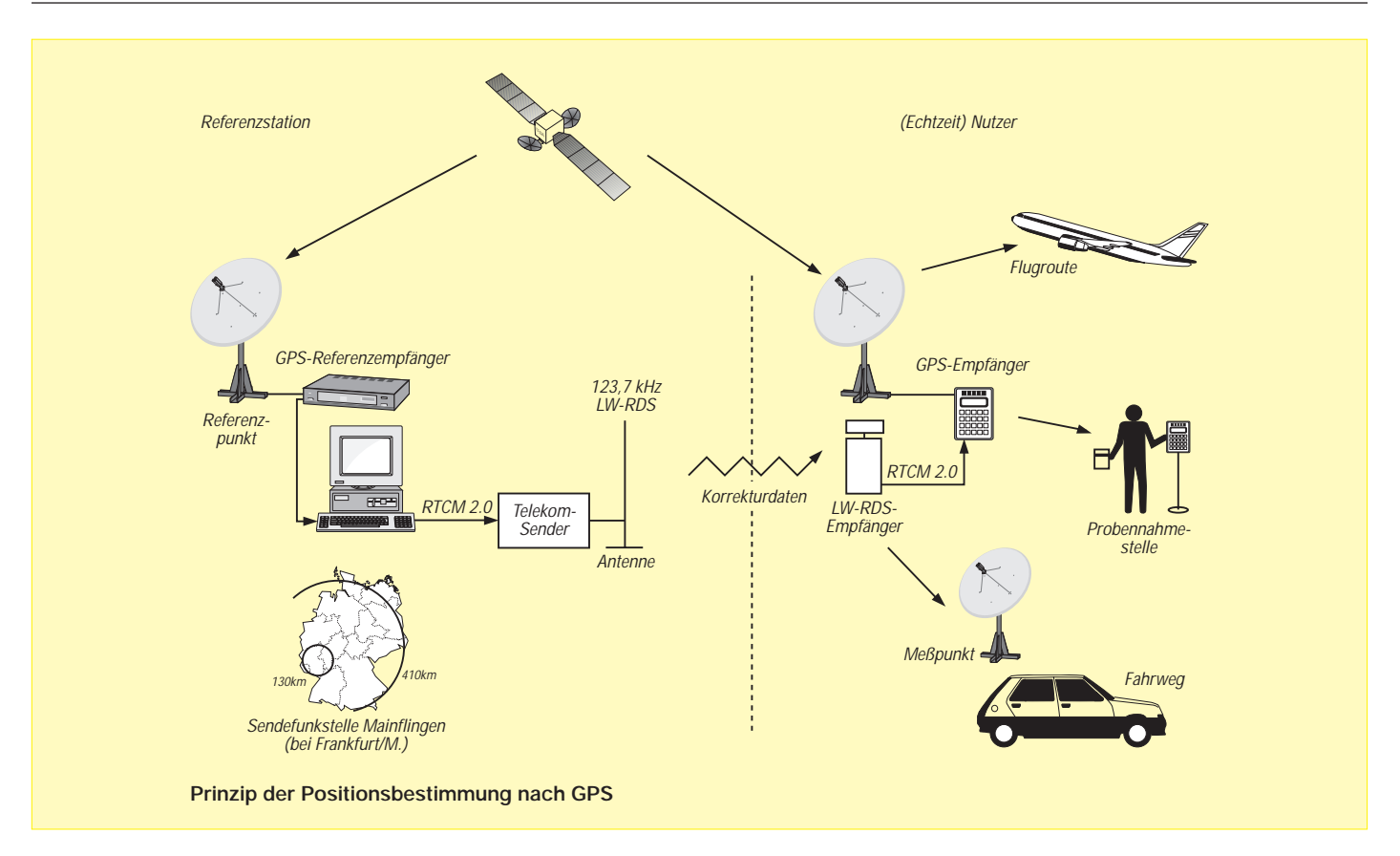

stelle mit 5-V-TTL-Pegel (RS-232) zur Anbindung an Module für die Datenübermittlung über Betriebs- und Bündelfunk, über Telefonnetze bis zu Datenfunk und Satellitenkommunikation (Inmarsat-C, reine Datenkommunikation).

Der "Microtracker LP" unterstützt – neben dem RTCM-104-Format mit einer Übertragungsrate von 300 bis 9600 Baud – auch das Format Basic NMEA 0183 und Extendend NMEA. Für jeden Anwender läßt sich somit eine adäquate Kommunikationsart finden. Derzeit werden Referenzdaten über Langwelle mit 123,7 kHz im RTCM-Format von dem LW-Echtzeit-DGPS-Sender des Gemeinschaftsdienstes der Telekom und des Instituts für Angewandte Geodäsie (IfAG) in Mainflingen (bei Frankfurt/M.) abgestrahlt.

Das "Radio Technical Commision for Maritime Services Special Committee 104" hat als Standard für die Korrekturdaten das RTCM-Format, Version 2.0, festgelegt. Vorteile durch die Nutzung der Langwellen-Korrekturdaten ergeben sich durch die Überdeckung eines Gebietes, das größer als die Bundesrepublik Deutschland ist, wobei die Abschattungen gegenüber UKW vergleichsweise gering sind.

## ■ **Positionsbestimmung und Einsatzmöglichkeiten**

Einen weiteren Vorteil stellt die Realisierung von kleinen und preiswerten Empfängersystemen für die notwendigen Korrekturdaten dar.

Beim Empfang und der Auswertung von vier Satelliten ist eine 3-D-Positionsbestimmung möglich, wobei das vierte Satellitensignal die Bedingung einer konstanten Laufzeitdifferenz zu vier Punkten im Raum erfüllt. Dadurch ist der GPS-Empfänger in der Lage, eine Höhenangabe zu liefern. Sie wird beispielsweise bei der Landvermessung oder bei Wetteraufzeichnungen mittels Ballons verwendet.

Kommt bei der Positionsbestimmung ein Empfangssystem weniger (drei Satellitensignale) zum Einsatz, spricht man von einer 2-D-Positionsbestimmung; eine Höhenangabe vom GPS-Empfänger entfällt, denn nicht immer ist eine 3-D-Positionsbestimmung notwendig. Bei der Ortung von Eisbergen oder der Erforschung von Strömungen mit Hilfe von Bojen reicht eine Positionsangabe im 2-D-Verfahren aus.

Für die Anforderungen im "rauhen Einsatz" sind die GPS-Empfänger bestens geeignet, denn sie verfügen über ausreichend starke Schock- und Vibrationsfestigkeit. Typische Daten sind Vibrationen von 18 g (das Achtzehnfache der Erdbeschleunigung) für 5 ms und Geschwindigkeiten bis zu 950 m/s sowie Beschleunigungen von bis zu 40 m/s<sup>2</sup>. Der Betrieb bei extremen Temperaturen  $(-30 \text{ bis } +75 \degree C)$  und hoher Luftfeuchtigkeit (95 %) stellt kein Problem dar.

## ■ Aufbau des GPS-Systems

Das GPS-System besteht aus drei Segmenten: dem Raum-, dem Kontroll- und dem Benutzersegment.

## *Raumsegment*

Das Raumsegment bilden 24 Satelliten, die sich auf sechs verschiedenen Kreisbahnen um die Erde verteilen und vom US-amerikanischen Halbleiterhersteller Rockwell entwickelt wurden.

## *Kontrollsegment*

Das Kontrollsegment befindet sich auf der Erdoberfläche und ist für das Management und die Kontrolle der Satelliten zuständig. Es besteht aus einer Hauptstation, fünf Kontroll- sowie drei Verbindungsstationen. Die "Master-Kontroll-Station" befindet sich in der Nähe von Colorado Springs, im US-Bundesstaat Colorado, und wird als CSCO (Consolidated Space Operations Center) bezeichnet. Zu ihren Aufgaben gehören das Messen und Vergleichen aller wahrnehmbaren Satelliten mit Hilfe eines Empfängers und einer Cäsium-Atomuhr. Die daraus gewonnenen Ergebnisse und wichtige Daten werden im Intervall von 15 min von der Station an die Satelliten übertragen.

Weitere Kontrollstationen befinden sich in Hawaii, Ascension Island (Südatlantik), Diego Garcia (Indischer Ozean) und Kwajalein (Nordpazifik). Die Koordinaten der Kontrollstationen wurden so gewählt, daß jeder Satellit sie wenigstens einmal am Tag überquert. Gleichzeitig sind mindestens vier Stationen in Sicht eines Satelliten. Das hat den Vorteil, daß man das Ortungsverfahren zur Kontrolle der Satelliten umkehren und das Signal eines Satelliten in vier Kontrollstationen empfangen kann. Dadurch ist es möglich, den genauen Standort des Satelliten und dessen Uhrengenauigkeit zu bestimmen oder zu überprüfen und ggf. zu korrigieren.

## *Benutzersegment*

Das Benutzersegment unterliegt der Definition des Empfängers, d. h., der Auswertung der empfangenen Daten. Es stellt die gewünschten Navigations-, Standort- oder Zeitdaten für den jeweiligen Anwendungszweck zur Verfügung.

## ■ Satellitensignale

Die Definition der Satellitensignale gehört zur Systemfunktionalität und kann durch das Zusammenspiel von Sender und Empfänger beschrieben werden.

Bei dem Satellitensignal handelt es sich um sogenannte Spread-Spektrum-Signale, die aufgrund ihrer speziellen Eigenschaften unempfindlich gegen "böswillige" Störungen (Jamming) sind. Meist werden Signale des Spread-Spektrum-Signal-Verfahrens in militärischen Satellitensystemen wie auch störsicheren "Wireless"-Systemen eingesetzt.

Zur Spreizung des Spektrums wird eine Phasenmodulation (Biphase-Phasenmodulation) verwendet. Dabei wechselt die Phase der Trägerfrequenz bei jedem Bitübergang um 180˚ und wird zusätzlich mit einer Pseudozufallsfolge (PRN = Pseudo

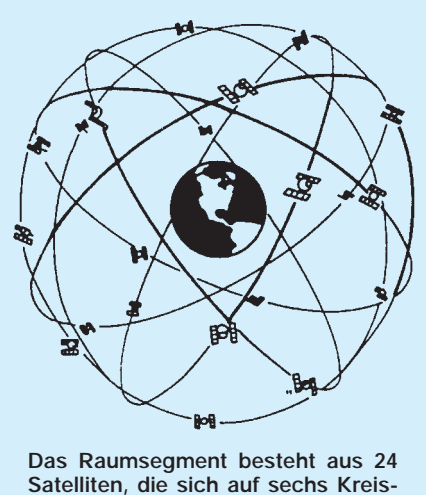

**bahnen um die Erde bewegen.**

Random Noise) überlagert. Jeder Satellit sendet seine kodierten Signale kontinuierlich und permanent auf zwei unterschiedlichen Frequenzen im L-Band. Die Trägerfrequenz von 1575,42 MHz ist für zivile Nutzer reserviert und wird mit L1 oder SPS (Standard Positioning Service) bezeichnet. Für militärische Nutzer steht die Trägerfrequenz von 1227,60 MHz zur Verfügung, auch L2 oder PS (Preise Positionen Service) genannt (siehe auch Kasten).

Die Übertragung der eigentlichen Navigationsdaten erfolgt in einem System (Frames, Subframes), das alle Informationen für die Positionsbestimmung bereitstellt. Da 50 Bits/s an Systemdaten übertragen werden, steht ein kompletter Frame mit 1500 Bit nach 30 s im Empfänger zur Verfügung. Die typische Time-To-First-Fix-Zeit (TTFF) beträgt 30 s. Darunter versteht man eine erste Positionsmeldung (bei Warmstart). Innerhalb von 20 bis 30 s erfolgt die erste Positionsmeldung des "Microtrackers" von Rockwell (siehe Kasten).

## ■ **Notwendige Korrekturdaten**

Daß die Nutzung der Korrekturdaten wahrscheinlich kostenfrei sein wird, erfreut jeden Interessenten. Aufschlußreich ist ebenfalls die Information, daß parallel zur Korrekturdaten-Aussendung über Langwelle Korrekturdaten über das Radio-Daten-Signal (RDS) ausgesendet werden. Derzeit senden 98 % aller UKW-Sender der ARD Korrekturdaten unhörbar über das RDS-System ihrer Programme.

Hier aber hatte man in der Vergangenheit das Problem, daß nur noch eine der Gruppen für die Aussendung zur Verfügung stand. So mußten 12 s vergehen, bis die Korrekturen aller Satelliten zur Verfügung standen. Dies ist bei einer Echtzeit-Anwendung problematisch, da die Korrekturdaten an einem GPS-Empfänger viel zu spät vorliegen, um Echtzeit-DGPS zu erreichen.

Aufgrund des geringen Energieverbrauchs bei 25 ˚C in 3-D-Navigation mit Update-Zeiten von 1 bis 5 s eignet sich der "Microtracker" hervorragend für den Einsatz im mobilen Betrieb: 1 s, 1,71 W, 0 %; 2 s, 1,02 W, 38 %; 3 s, 0,84 W, 51 %; 4 s,

## **Aufbau der Satellitensignale**

Jeder Satellit sendet seine kodierten Signale auf zwei unterschiedlichen Frequenzen im L-Band. Die Trägerfrequenz von 1575,42 MHz bezeichnet man auch mit L1, die von 1227,60 MHz mit L2. Beide Frequenzen werden aus dem Vielfachen der Grundfrequenz von 10,23 MHz erzeugt, abgeleitet aus den sich in den Satelliten befindenden Atomuhren.

Hierfür nutzen die Satelliten zwei Rubidium- und zwei Cäsium-Atomuhren mit einer jeweiligen Abweichung von 10–13 bis 10<sup>-14</sup>. Alle weiteren Frequenzen leitet man durch Multiplikation und Division ab. Zusätzlich zu den beiden Trägerfrequenzen L1 und L2 werden zwei Kodekomponenten mit den Frequenzen 1,023 MHz und 10,23 MHz benötigt. In der Fachsprache bezeichnet man die Kodekomponeten für die L1-Frequenz mit C/A-Kode (Coarse Acquisition) und für die L2-Frequenz als P-Kode (Precision Code).

Durch Modulo-2-Addition werden die im allgemeinen als Navigationsdaten bezeichneten Angaben (z. B. die Koordinaten der GPS-Satelliten) mit dem C/A- und P-Kode kombiniert und das Signal wiederum in Form einer PRN-Sequenz auf das entsprechende Trägersignal aufmoduliert. Diese scheinbar zufällige Sequenz wiederholt sich

im Intervall einer Millisekunde durch den Takt der Modulationsfrequenz von 1,023 MHz. Um Störungen der beiden Kodes zu vermeiden, wird die Trägerphase für die Modulation des C/A-Kodes um 90˚ gedreht, wodurch eine rechtsdrehende, zirkular polarisierte Trägerwelle entsteht. Daraus folgt durch die Rundstrahlcharakteristik einer GPS-Antenne der Empfang von mehreren Satellitensignalen am HF-Eingang.

Zur Unterscheidung der Satelliten hat jeder seinen eigenen Kode in Form eines bestimmten digitalen Musters (PRN). Diese Muster – in digitaler Form als Goldkodes bezeichnet – stammen von ihrem Erfinder Robert Gold. Sie werden mittels Modulo-2- Addition aus zwei Schieberegister-Sequenzen mit maximaler Länge erzeugt.

Ein solcher Kodegenerator wird aus zwei 10-Bit-Schieberegistern aufgebaut, (G1 und G2) die über EXOR-Verknüpfungen rückgekoppelt und mit einer Frequenz von 1,023 MHz getaktet werden. Den Goldkode erzielt man durch Modulo-2-Addition der beiden Ausgangssignale von Schieberegister G1 und G2. Durch die Wahl von zwei Schieberegistern ist es möglich, 45 verschiedene Goldkodes zu erzeugen, wobei die Amerikaner bisher 32 Kodes für ihr GPS-System verwendeten.

Die Übertragung der eigentlichen Navigationsdaten erfolgt parallel zu den Kodes, die ein GPS-Empfänger für die Berechnung seiner Position benötigt.

Diese Navigationsdaten werden aus Worten mit 30 Bits, Subframes (Unterrahmen) und Frames (Rahmen) gebildet, wobei ein Subframe sich aus zehn Datenworten zusammensetzt. Wiederum fünf Subframes bilden einen Frame, in dem man alle Informationen für die Positionsbestimmung bereitgestellt findet.

Damit ein GPS-Empfänger die Navigationsdaten eines Satelliten auslesen kann, werden in ihm Duplikate des empfangenen Kodes erzeugt. Nun wird der empfangene Kode des Satelliten so lange verschoben, bis er mit dem selbsterzeugten Kodeduplikat übereinstimmt. Diesen Prozeß,der eine Deckungsgleichheit des Kodes ermöglicht, nennt man Kreuzkorrelation.

Der Betrag, um das der Satellitenkode verschoben wurde, gleicht der Signallaufzeit zwischen Satellit und Empfänger. Multipliziert man die Signallaufzeit mit der Ausbreitungsgeschwindigkeit der elektromagnetischen Wellen, der Lichtgeschwindigkeit, erhält man die Entfernung (Pseudo Range) zwischen Satellit und Empfänger.

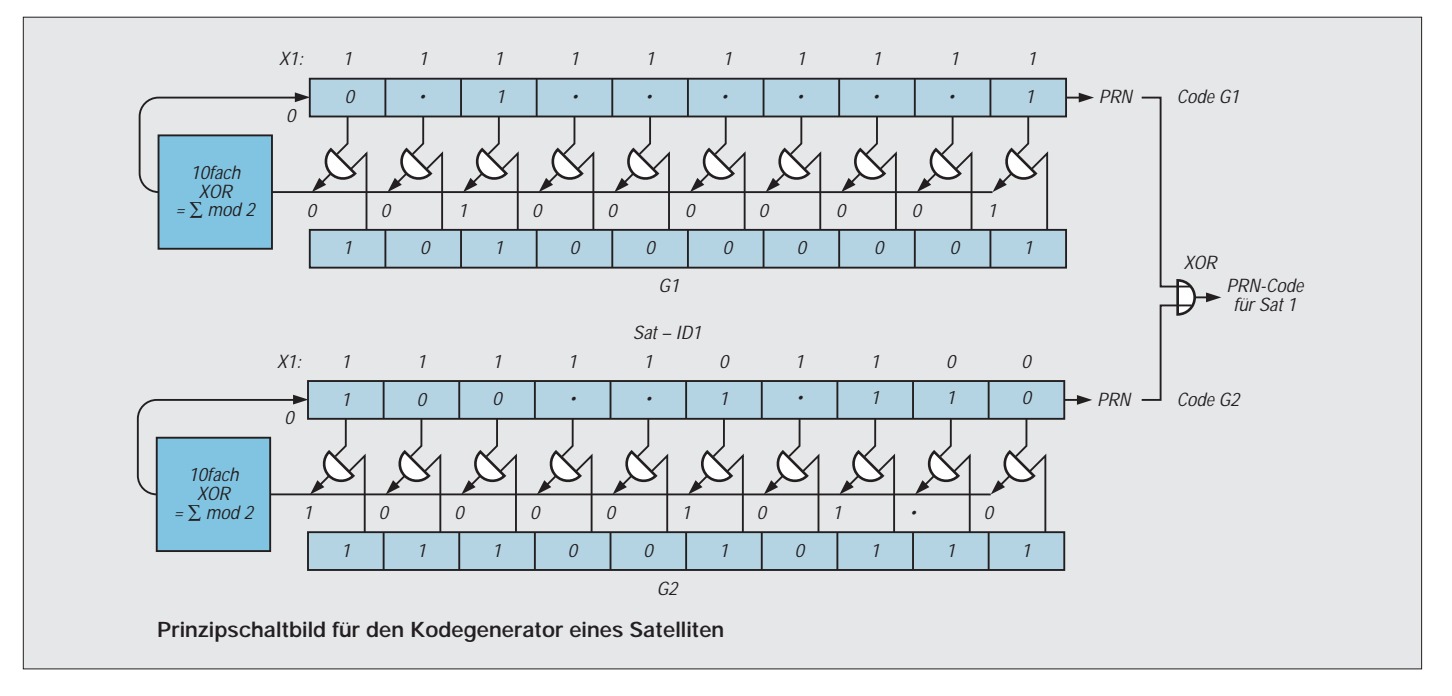

0,73 W, 57 % und 5 s, 0,67 W, 61 %. Die Leistungsaufnahme beträgt im Standby-Modus bei 3 V 0,31 W. Im sogenannten Keep-Alive-Mode sinkt die Energieaufnahme auf 0,4 mW.

Durch solche Verfahren erhöhen sich die Einsatzmöglichkeiten der GPS-Empfänger ungemein, da nun Applikationen mit den unterschiedlichsten Anforderungsprofilen realisiert werden können. Geht man beispielsweise von Einsatzgebieten wie dem Landverkehr, der Schiff- oder Luftfahrt, dem Vermessungswesen und der Synchronisation von Laufzeiten, der Messung der Drift von Eisbergen oder dem Personenschutz aus, wird klar, daß die Anforderungen an die Genauigkeit bei der Verfolgung von Eisbergen nicht so hoch sein müssen wie die beim Vermessungswesen oder in der Luftfahrt. Der Einsatz von DGPS ist hier nicht notwendig.

### ■ **Totale Überwachung?**

Vielen dürfte nach der technischen Einführung klar sein, daß sich mit Hilfe von GPS-Empfängern nicht nur die eigene Position, sondern auch die Zeit und die Geschwindigkeit ermitteln lassen.

Das hat einige Vorteile, denkt man nur an das gescheiterte "Road-Pricing-System": Die Testphase befand sich in Deutschland auf der A 555 (Köln–Bonn). Ein im Auto befindlicher GPS-Empfänger meldete die Fahrstrecke. Die daraus gewonnenen Daten sollten den Autobahngebühren zugrunde gelegt werden. Beim Abruf der Daten per Funk war es den Sicherheitskräften wie der Polizei möglich, Raser unmittelbar zu erwischen.

Oder denkt man an die Vermieter von Fahrzeugen der gehobenen Klasse, die häufig in Richtung Osteuropa verschwin-

den. Wären diese Fahrzeuge mit GPS-Empfängern und anderen Komponenten ausgestattet, wäre es beispielsweise in Bereichen, die nicht durchfahren werden dürfen, möglich, die Position über ein D2-Funkmodul an die Zentrale zu übermitteln. Die Zentrale könnte dann über Funk die Wegfahrsperre aktivieren und gleichzeitig eine Meldung an die Polizei weiterleiten.

Ebenso bestünde die Möglichkeit, in Fahrzeugen einen GPS-Empfänger mit Funkmodul zu installieren, bei dem die Zentrale die aktuelle Position des Fahrzeugs erkennen kann, ohne daß es der Fahrer bemerkt. Abteilungsleiter, Disponenten oder die Geschäftsleitung von Unternehmen oder Speditionen könnten so die Position des Mitarbeiters unbemerkt abfragen. Durch weitere Hilfsmittel, wie beispielsweise digitalisierte Karten, ließe sich die Position auf dem Monitor sichtbar machen.

Die sich eröffnenden Möglichkeiten erwecken bei vielen den Eindruck der totalen Überwachung. Personen, die das erste Mal mit GPS in Berührung kamen, bestätigten dies ebenfalls. Man sollte diesen Punkt jedoch nicht überbewerten, da vieles nicht nur vom Empfänger, sondern vom Gesamtsystem abhängt.

Setzt man die GPS-Empfänger beispielsweise in Taxis ein, kann die Zentrale ihre Fahrzeuge auf einem Bildschirm beobachten und den Einsatz optimal und kundenfreundlich planen. Der zunächst unerwünschte Aspekt der Positionsverfolgung könnte im Notfall manchem Taxifahrer das Leben retten, wenn grobes Abweichen von der Strecke in der Zentrale ein Alarmsignal auslöst und diese weitere Schritte einleitet.

Einen ähnlichen Aspekt findet man bei Speditionen. Ihr Ziel ist es, die Ware möglichst schnell an den Bestimmungsort zu bringen. Unvorhersehbare Störungen wie ein Unfall oder der Stau an einer Baustelle verursachen oft Verzögerungen und höhere Kosten. Könnte man per Datenfunk die Position des Fahrzeugs an die Zentrale melden und käme dort Software zum Einsatz, die auch die ADAC-Verkehrsdaten in Echtzeit berücksichtigt, ließe sich unmittelbar eine Ersatzroute zusammenstellen. Diese würde dann ebenfalls über Datenfunk zurück an das Fahrzeug gesendet werden.

**Anzeige**

## **Testbericht M.E.A. 65: Magnetantenne für BCLs und SWLs**

## *HARALD KUHL – DL1ABJ, DE8JOI*

*Während Reiseradios und Weltempfänger normalerweise über eingebaute Ferrit- bzw. Teleskopantennen verfügen und sich die Frage nach einer externen Antenne gar nicht erst stellt, sieht dies bei Kommunikationsempfängern schon anders aus: Beliebte Geräte wie der Lowe HF-150/HF-225 oder Yaesu FRG-100 haben kaum mehr Volumen als die größeren Weltempfänger, leisten jedoch wesentlich mehr. Nur, für den Empfangsbetrieb ist eine externe Antenne notwendig.* 

*Doch was tun, wenn die Möglichkeit des Aufbaus einer Außenantenne nicht gegeben, gleichzeitig aber der Empfang mit herkömmlichen Innenantennen unbefriedigend ist? Eine Magnetantenne könnte die Lösung sein.*

Die Abkürzung M.E.A. steht für "Magnetische Empfangsantenne", die Ziffer deutet auf den Durchmesser des Rahmens hin, in diesem Fall also 65 cm. Erst in den letzten zwei Jahren ist diese spezielle Antennenform quasi "wiederentdeckt" worden, nachdem sich zunächst die Funkamateure – die

## ■ **Vorteile**

Die Vorteile dieser Antennenart können sich durchaus sehen lassen: Magnetische Antennen, wie die hier vorgestellte M.E.A. 65, sind wesentlich unempfindlicher gegenüber elektrischen Störungen, wie sie z. B.

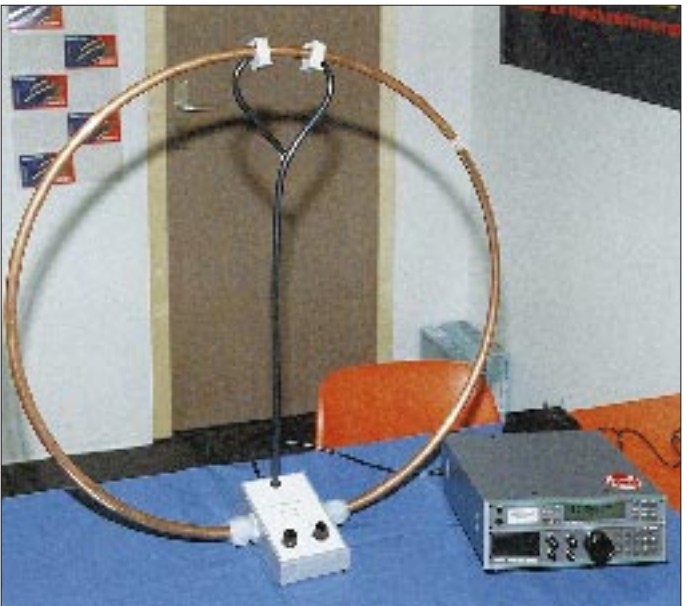

ja nicht nur hören, sondern auch und vor allem senden wollen – der Thematik sehr erfolgreich angenommen hatten. Ein kurzer Exkurs in die Technik:

Ein Signal, das von einem Sender ausgestrahlt wird, setzt sich aus einer elektrischen und einer magnetischen Komponente zusammen. Herkömmliche Teleskopund Drahtantennen aller Art nutzen die elektrische Komponente des Sendesignals und ignorieren gleichzeitig die magnetische. Demgegenüber – der Name läßt es schon vermuten – empfangen Magnetantennen nicht den elektrischen, sondern eben den magnetischen Teil eines ausgesendeten Signals.

**Die M.E.A. 65 beweist, daß Innenantennen kein Kompromiß in Hinsicht auf Empfangsqualität sein müssen.**

**Robuste Verarbeitung und einfache Bedienung zeichnen die Antennen vom Typ M.E.A., hier M.E.A. 70, aus.**

**Fotos: Autor**

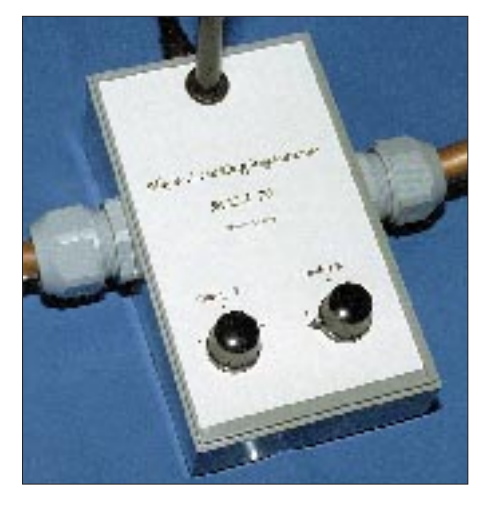

von Stromleitungen oder Zündanlagen hervorgerufen werden.

Als Rahmenantennen weisen Magnetantennen zudem selbst auf Kurzwelle eine gewisse Richtwirkung auf, die einerseits dazu genutzt werden kann, den gewünschten Sender "anzupeilen", um so einen bestmöglichen Empfang zu erzielen oder andererseits Störungen, z. B. vom Zeilentransformator eines Fernsehempfängers oder von einem Computer mehr oder weniger gut auszublenden. Allerdings gibt es Computer, deren "Störsenderpotential" sich letzlich nur durch ihr Abschalten "bändigen" läßt.

Ein weiterer Vorteil, der vor allem bei Kommunikationsempfängern der unteren Preisklasse zum Tragen kommt, ist die sogenannte Schmalbandigkeit dieser Antennenform: Es gelangt immer ein sehr schmaler Frequenzbereich um die Nutzfrequenz herum bis zum Antenneneingang des Empfängers. Übersteuerungserscheinungen – wie sie z. B. der Lowe HF-150 schon an kurzen (breitbandigen) Drahtantennen zeigt – gehören damit der Vergangenheit an.

Magnetantennen für Empfangszwecke sind meist Innenantennen. Sie eignen sich damit sehr gut als alternative Antennenform für alle, die entweder nicht die Möglichkeit zur Errichtung von Außenantennen haben oder einfach den dafür notwendigen Aufwand scheuen.

Schließlich durchdringt die magnetische Komponente eines Sendesignals – ganz im Gegensatz zur elektrischen – auch dicke Stahlbetonwände.

Wer also in einem Hochhaus oder in einem entsprechend konstruierten anderen Neubau wohnt und sich bislang über den ausgesprochen schlechten Empfang von Kurzwellensendern gewundert hat: Hier könnte die Lösung liegen. Denn magnetische Antennen lassen sich wenig davon beeindrucken, daß sie quasi in einem "Faradayschen Käfig", den Stahlbetonbauten nun einmal darstellen, betrieben werden. Aber auch ein bestens isoliertes Hausdach hält sonst so manches Signal ab.

## ■ Nachteile?

Nachteile gibt es vielleicht nur insofern, daß die von einer magnetischen Antenne an den Empfänger gelieferten Signale schwächer sind als die, die ein vielleicht 20 m langer Außendraht bringen würde. Und durch die beim Frequenzwechsel um mehr als 50 kHz notwendige erneute Abstimmung der Antenne fällt ein zusätzlicher Bedienungsaufwand an. Darüber hinaus muß in die Anschaffung einer fertigen Magnetantenne investiert werden, wenn man sich nicht am Selbstbau probieren will. Dafür entfallen jedoch wiederum zusätzliche Antennenanpaßgeräte oder Preselektoren, so daß sich die Anschaffungskosten relativieren.

## ■ **Installation**

Der Anschluß der M.E.A. 65 geschieht mittels eines herkömmlichen Koaxialkabels an den 50-Ω-Antenneneingang des Empfängers. Für den Betrieb der Antenne ist keine zusätzliche Stromversorgung notwendig, denn sie arbeitet rein passiv. Wer meint, ohne zusätzliche Verstärkung doch nicht auskommen zu können, kann gegen Aufpreis beim Hersteller ein entsprechendes Gerät namens HfA 30 beziehen.

Für die Abstimmung der Antenne gibt es drei Bedienungselemente: einen Kippschalter für die Bereichsvorwahl und zwei Drehkondensatoren für die Feinabstimmung. Die Antenne ist für den Empfang von Stationen im Bereich von 3800 kHz bis 30 MHz konzipiert. Obwohl außerhalb des eigentlichen Empfangsbereichs der Antenne liegend, lassen sich starke Langund Mittelwellenstationen ebenfalls empfangen.

Das Antennenelement besteht aus einem kreisrund gebogenen Kupferrohr, das mit dem Bedienungspult konstruktiv fest verbunden ist; eine Konstruktion, die durchaus dazu geeignet ist, bei "nichteingeweihten" Besuchern Eindruck zu machen.

### ■ **Praxis**

Betrieben habe ich die M.E.A. 65 an einem Lowe HF-150, dem derzeit kleinsten vollwertigen Kommunikationsempfänger. Als Vergleichskonfiguration stand ein modifizierter JRC NRD-525G an einer 20 m langen Außen-Drahtantenne zur Verfügung, also eine durchaus leistungsfähige Anlage.

Schon nach kurzer Zeit des Empfangsbetriebs kann man der Antenne bescheinigen: Hier wurde solide Arbeit geleistet. Einfache Bedienung, robuster Aufbau und ein stabiler Stand vereinen sich mit einer respektablen Empfangsleistung. Bereits ohne den Einsatz eines Vorverstärkers liefert die M.E.A. 65 Empfangssignale, die sehr nahe an die meiner Außenantenne herankommen.

Die Signale sind zwar durchweg etwas schwächer, doch es konnte kein Sender gefunden werden, der zwar mit der Außenantenne, nicht aber mit der Magnetantenne aufzunehmen wäre. Dies gilt für internationale Auslandssender ebenso wie für "Exoten" im Tropenband, wie z. B. Kuba auf 5025 kHz oder gar Wetterstationen auf Forschungsbasen in der Antarktis! Die Übersetzung bei der Feinabstimmung

könnte allerdings gerne etwas feiner sein, denn der "Peak" (= stärkster Empfang) muß schon sehr exakt eingestellt werden. Besonders viel Fingerspitzengefühl bei der Abstimmung der Antenne ist dann notwendig, wenn auf der Frequenz (noch) kein Signal vorliegt bzw. ein sehr schwach einfallender Sender empfangen werden soll. Dann kann es leicht geschehen, daß man über den "Peak" hinwegdreht, da der Empfang mit dieser Magnetantenne – und das ist sehr positiv zu bewerten – äußerst ruhig ist.

Ansonsten jedoch gibt es an der M.E.A. 65, die ja in Reichweite des BC-DXers einen Platz finden muß, kaum etwas auszusetzen, außer vielleicht ihre nicht unerhebliche Größe, die die Möglichkeiten der Ausrichtung auf einen Sender je nach den heimischen Gegebenheiten einschränken kann.

Es fiel auf, daß der Vorverstärker im HF-150 nicht zur Anhebung des Empfangssignals genutzt werden konnte, da es dann zu Intermodulationsprodukten kam; offenbar bewirken also sogar in die geringe Bandreite der Magnetantene fallende starke Signale diese Effekte. Bei rein passivem Empfang ohne zusätzliche Verstärkung gab es keine solchen Probleme mehr. Vermißt wurde die Möglichkeit des Empfangs von Sendern unterhalb von 3800 kHz.

### **Technische Daten**

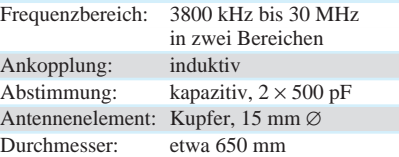

## ■ **Fazit**

Bei der M.E.A. 65 handelt es sich um eine empfehlenswerte Alternative zu einer Außenantenne, ohne daß dabei ein Kompromiß hinsichtlich der Empfangsqualität eingegangen werden muß.

Der Empfang leistungsstarker internationaler Sender rund um den Globus ist ebenso möglich wie die erfolgreiche "Jagd" nach kleinen Lokalsendern, die in den Tropenregionen beheimatet sind. Bedienung und Anschluß – auf Wunsch und gegen Aufpreis ist beim Hersteller ein fertig konfektioniertes Anschlußkabel erhältlich – sind problemlos auch ohne technische Kenntnisse zu bewältigen. Zum Lieferumfang gehört eine Bedienungsanleitung.

Die M.E.A. 65 kostet 229 DM (zzgl. Versand) und kann u. a. bezogen werden bei: Willi H. Paßmann Media Consulting, Bereich SWL-Antennen, Oberhausener Straße 100, 45476 Mülheim (Ruhr), Tel./ Fax (02 08) 77 93 99.

## **Zusatzgeräte für den Funkempfang**

Kurzwellenhörer fangen in der Regel klein an. Zunächst genügt ein einfacher Rundfunkempfänger. Findet man Gefallen an der Jagd nach den Sendern, folgt bald ein richtiger Weltempfänger. Wer sich jetzt noch intensiver mit dem weltweiten Kurzwellenempfang beschäftigen möchte, ist häufig bestrebt, die Empfangsanlage weiter auszubauen, um den Empfang zu verbessern und die Empfangsmöglichkeiten zu erweitern.

Die 3., völlig neubearbeitete Ausgabe des Buches "Zusatzgeräte für den Funkemp-

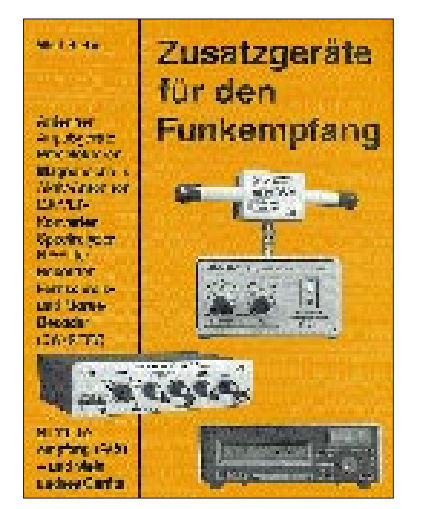

fang" ist das einzige Nachschlagewerk, in dem alle Zusatzgeräte für den Funkempfang ausführlich vorgestellt, in ihrer Anwendung erklärt und beurteilt werden. Ebenfalls besprochen werden spezielle Zusatzgeräte zum Empfang anderer Funkdienste, denn mit einem Weltempfänger lassen sich lediglich Rundfunksendungen (Sprache, Musik) und Sprechfunk (AM, SSB) empfangen und verstehen.

Da neben Zusatzgeräten jedoch auch das Wissen um das Wesen der Funkdienste für Empfangserfolge ausschlaggebend ist, führt das Buch gleichzeitig leichtverständlich in den Empfang von beispielsweise Funkfernschreiben (RTTY) und Faksimile-Übertragungen (Fax) ein.

Kurzwellenhörer bietet das Nachschlagewerk eine Vielzahl von Anregungen und praktischen Tips, Informationen und Entscheidungshilfen.

Bei allen in diesem Buch vorgestellten Zusatzgeräten wird stets angemerkt, welche Voraussetzungen zum sinnvollen Einsatz notwendig sind und für wen sich die Anschaffung lohnt.

**Siebel Verlag GmbH, Meckenheim 1995, 144 Seiten, 26,80 DM, ISBN 3-922221-79-3**

## **BC-DX-Informationen**

## ■ "Stimme des Freien Chinas" vergibt Sonder-QSL

Die "Stimme des Freien Chinas", Taipeh, Taiwan, gibt auch in diesem Jahr wieder für Empfangsberichte, die sich auf eine "Briefkasten"-Sendung beziehen, eine spezielle QSL-Karte heraus.

Die deutsche Redaktion des Senders verschickt die Sonder-QSL nur für Berichte über die Sendungen vom 15.3.96, die ab 1925 UTC innerhalb des deutschen Programms zwischen 1900 und 2000 UTC auf 9610 kHz zu hören ist. Wem der Empfang der Direktsendung am 15.3.96 zu schlecht ist, hat während der Wiederholung zwischen 2100 und 2200 UTC auf 5810 und 9985 kHz (über das WYFR-Relais Okeechobee, Florida) eine zweite Chance.

Im vergangenen Jahr wurden etwas mehr als 260 Sonder-QSLs verschickt. Die Direkt-Anschrift lautet P.O. Box 24 – 38, Taipeh, Taiwan; die Kontaktadresse in Deutschland ist PF 20 05 53, 53135 Bonn.

## ■ Teheran setzt auf direkten Hörerkontakt

Die "Stimme der Islamischen Republik Iran" ruft hin und wieder deutsche Hörer an, um mit ihnen ein Telefongespräch über das deutsche Programm und die Empfangsqualität der Sendungen zu führen. Das Interview wird dann ungeschnitten in der sonntäglichen Sendung "Wir und unsere Hörer" ab etwa 1800 UTC ausgestrahlt.

Die deutschen Sendungen beginnen mit einer Koran-Sure, Nachrichten sowie zwei bis drei Kommentaren zum Weltgeschehen und enthalten Beiträge über das Leben im Islam. Sie sind täglich zwischen 1730 und 1830 UTC gut auf 9022 kHz zu empfangen. Die Parallelfrequenz 7260 kHz wird in Mitteleuropa durch Radio Australia (ebenfalls 7260 kHz) ab etwa 1757 UTC erheblich gestört.

Meinungen zum Programm sind willkommen und werden ausführlich beantwortet, für Empfangsberichte gibt es QSL-Karten, die Moscheen oder Iman Khomeini zeigen.

Die Anschrift lautet: IRIB, External Service, P.O. Box 19395 – 3333, Teheran, IR Iran, Fax 0098-21-2041095, oder IRIB-Büro, PF 15 01 40, 53040 Bonn, Fax (02 28) 23 10 02.

## ■ Kuba auf neuen Frequenzen

Überraschend hat Radio Habana Cuba im Januar einige Frequenzen geändert, um in Europa und Nordamerika besser gehört zu werden. Die SSB-Sendung kommt nun auf 9505 kHz (USB) zwischen 2200 und 2300 UTC, zwischen 0500 und 0730 UTC wird die neue AM-Frequenz 6000 kHz eingesetzt, Spanisch ist jetzt bis 0500 UTC auf 9474 kHz zu hören (vgl. FA 2/96, S. 148).

Aktuelle Informationen über RHC-Frequenzen gibt der Technische Direktor selbst: Andy Coro, CO2KK, via Kurzwelle oder Packet Radio. Andy sucht des weiteren Testpartner für Packet Radio auf 50 MHz.

## ■ **Voice of Oromo Liberation**

Die äthiopische Befreiungsbewegung "Voice of Oromo Liberation" ist auch bei uns gut zu empfangen. Die Sendung in Landessprache kann montags, mittwochs und samstags zwischen 1600 und 1700 UTC über einen Sender in der Ukraine auf 5960 kHz gehört werden. Als Kontaktadresse wird folgende Anschrift angesagt: PF 51 06 10, 13366 Berlin.

## ■ **Rom-Reise für Radio-Vatikan-Hörer**

Vom 13. bis 21.9.96 führt der Verein "Freunde von Radio Vatikan e.V." (A. Isermann, Altenessener Straße 388, 45329 Essen) für

## **BC-DX im März 1996 Ausbreitungsvorhersage**

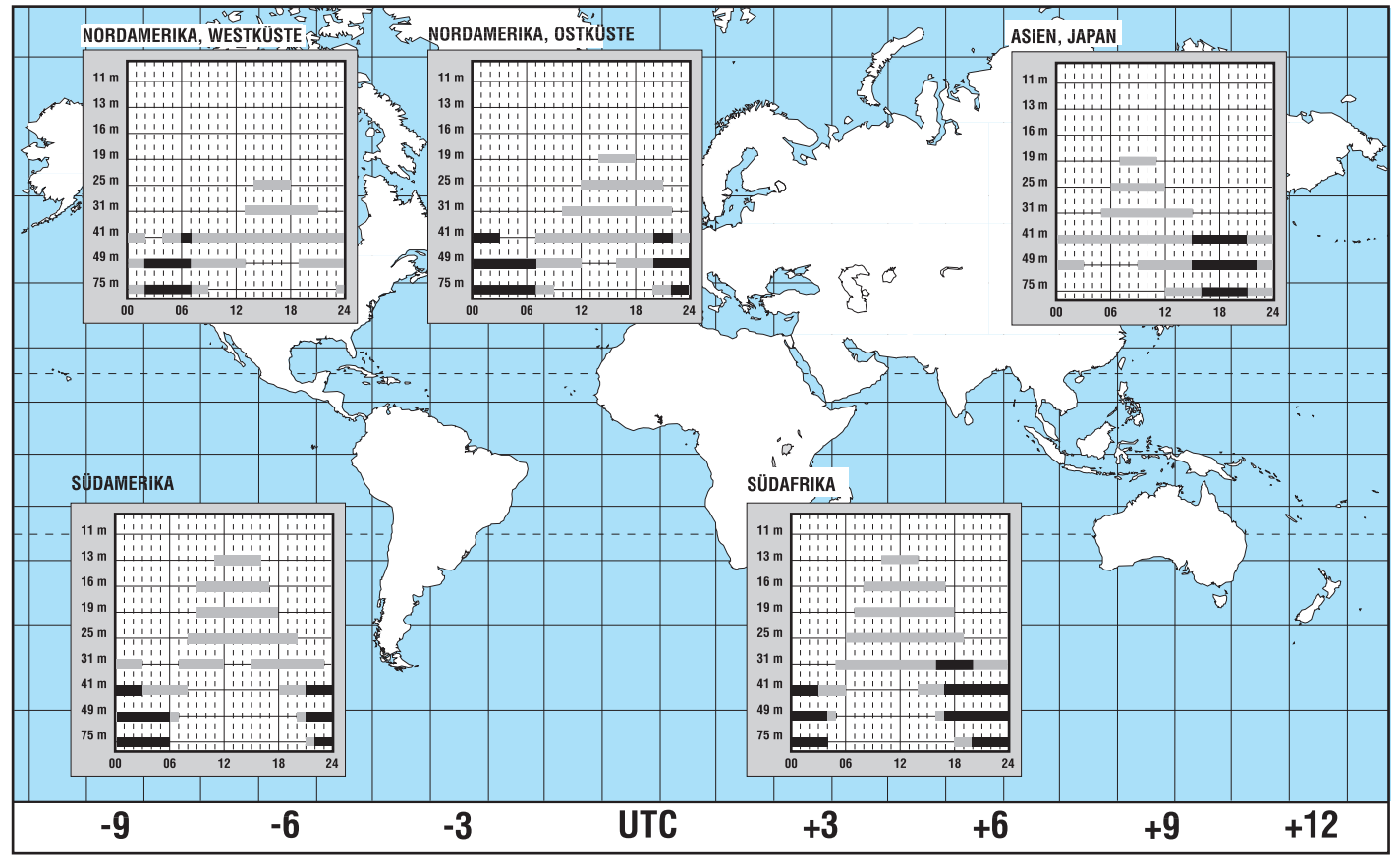

1290 DM eine Reise nach Rom im Liegewagen-Sonderzug durch. Besichtigungen im Vatikan und die Teilnahme am Rosenkranzgebet, das von Radio Vatikan täglich zwischen 1940 und 2000 UTC auf 4005, 4015, 5880, 6185 und 9645 kHz ausgestrahlt wird, sind möglich. Anmeldungen zur Reise: Christopherus-Reisedienst, Zeppelinstraße 5 b, 48147 Münster.

Die deutschen RV-Sendungen sind mindestens auf einer der folgenden Frequenzen gut zu empfangen: 0520 bis 0540 UTC auf 4005 kHz (Hauptprogramm); 0630 bis 0700 UTC auf 4005, 5880, 7250 und 9645 kHz (Lateinische Messe); 1500 bis 1515 UTC (Nachrichten) und 1600 bis 1630 UTC (Lateinische Vesper, werktags) auf 5880, 7250 und 9645 kHz; 1920 bis 1940 UTC auf 4005 und 5880 kHz (Hauptprogramm).

Ein Programmheft, das aus Kostengründen eingestellt werden soll, Aufkleber und QSL-Karten für korrekte Empfangsberichte kommen von Radio Vatikan, I-00120 Citta del Vaticano.

## ■ Radio Maryja auf Kurzwelle

Die religiösen Programme des katholischen Privatsenders Radio Maryja überträgt nun das staatliche Polskie Radio auch auf Kurzwelle. Gesendet wird zwischen 0700 und 0930 UTC auf 5900 und 7285 kHz sowie zwischen 1100 und 1430 UTC auf 5970 kHz. Empfangsberichte gehen an: ul. Žwirki i Wigury 80, 87-100 Torún, Polen.

## ■ "Stimme der Türkei" erst ab April mit SSB-Sendungen

Ursprünglich wollte die "Stimme der Türkei", TRT, schon im Herbst vergangenen Jahres mit der Ausstrahlung der SSB-Sendungen in Deutsch und Türkisch über den neuen 500-kW-Sender in Emirler auf 9592,5 und 15352,5 kHz beginnen.

Nachdem der Sendetermin jedoch zunächst auf den 1.1.96 verschoben worden war, möchte Ankara nun die Berner HF-Koordinierungskonferenz vom Februar '96 abwarten und die Sendungen erst in der neuen Sendeperiode nach dem 31.3.96 starten.

Geplant sind jetzt SSB-Ausstrahlungen in den Sprachen Deutsch, Englisch, Französisch und Türkisch. Genaue Zeiten und Frequenzen werden u. a. in der DX-Ecke (alle 14 Tage, samstags) des deutschen Programms bekanntgegeben, das täglich zwischen 1430 und 1530 sowie 1830 und 1930 UTC gut auf 9445 kHz zu empfangen ist. **Bernhard Klink, DG1EA**

## ■ Guter Empfang von den Seychellen

Der Sendeplan der Far East Broadcasting Association, FEBA, einem Ableger der Far East Broadcasting Company, FEBC, verzeichnet 41 Sprachen. Das sind deutlich mehr als das Repertoire der "Stimme Rußlands" umfaßt (30 Sprachen).

Begründen läßt sich dies mit den zahlreichen indischen Dialekten, in denen gesendet wird. Gut und fast störungsfrei empfangen wurde die FEBA von 1330 bis 1400 UTC auf 9810 kHz, in Singhalesisch? **Friedrich Büttner**

## ■ **Radio Kairo mit Tourismus-Magazin**

Der staatliche Rundfunk Ägyptens bietet zwar vor allem für die Regionen Afrika und Nahost einen umfangreichen Auslandsdienst auf Kurz- und Mittelwelle, aber auch für Europa sendet Radio Kairo in Englisch, Französisch und Deutsch. Sendungen in deutscher Sprache sind zur Zeit täglich von 1900 bis 2000 UTC auf 9900 kHz in guter Qualität zu empfangen.

Das sechzigminütige Programm beginnt mit Nachrichten und einer Presseschau. Daran schließt sich die Sendereihe "Tourismus in Ägypten" an, die Hörern Wissenswertes über Land und Leute vermittelt. Empfangsberichte werden mit einer QSL-Karte oder einem Brief bestätigt. Die Adresse lautet Radio Kairo, P.O. Box 11 86, Cairo, Ägypten. **Katrin Vester, DL7VET**

## **Digitales Fernsehen via Satellit – Euphorie weicht Ernüchterung**

## *Dipl.-Ing. HANS-DIETER NAUMANN*

*Das digitale Fernsehen und mit ihm viele neue Fernsehdienste und -formen kommen – das ist sicher. Sicher ist ebenso, daß die Satellitenübertragung bei der Einführung die tragende Rolle spielen wird. Terrestrische digitale TV-Übertragungen sind derzeit noch kein Thema und wenn überhaupt einmal, dann bestimmt via Glasfaser. Sicher aber ist auch: Anfängliche Euphorie macht recht schnell Ernüchterung Platz; die angesagte Revolution bleibt vorerst aus und weicht einer offenbar evolutionären Zukunft.*

Es scheint, daß sich die Einführung sämtlicher neuer Techniken für den Konsumermarkt in den letzten Jahrzehnten nach dem gleichen eingedickten Schema abspult: beim Aufkommen grenzenlose Euphorie – ohne Blick auf den Verbraucher als eigentlichen Kunden und letztlich auch Finanzier. Nach ersten Kundenkontakten einsetzende Ernüchterung wegen mangelnder Akzeptanz, seien es Kosten- oder schlechthin Bedürfnisbelange, z. B. wegen mangelnder Kenntnis über Wirkungsweise und Nutzbarkeit. Nachfolgend entweder Absturz in die Versenkung, siehe D-2-MAC, oder Bedes Prognos-Institutes überhaupt Ambitionen, hierfür Geld auszugeben.

Schon zur IFA '95 warnten Experten vor Euphorie und Kostenfehleinschätzungen in Sachen Digital-TV. Immerhin wurden für die Set-Top-Box 600 bis 800 DM genannt – heute bewegen sich Angaben der Industrie schon bei 1000 bis 1500 DM; monatliche (!) Ausgaben für Pay-TV, Near-Video on Demand usw. könnten auf 140 bis 170 DM und private Glasfaseranschlüsse auf 5000 bis 8000 DM kommen.

Für die Gesamtkosten der Hardware bis zum Kabelübergabepunkt werden in Deutsch-

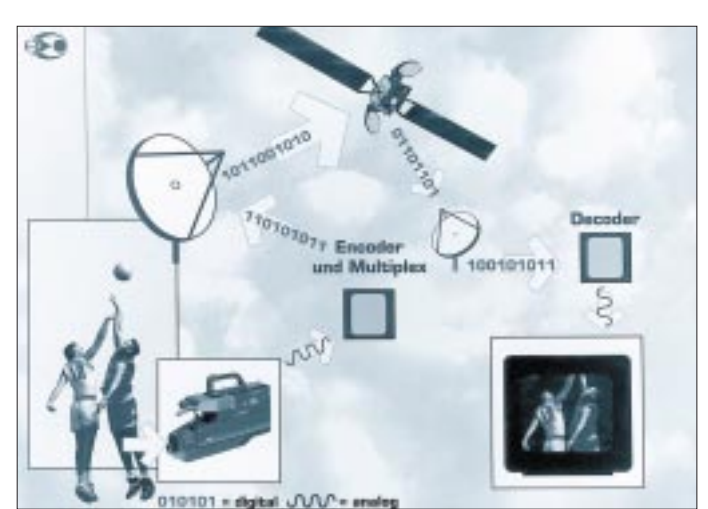

sinnung auf Normalität, was im Fall digitales Fernsehen heißen würde: Einführungsstrategien, orientiert an Marktbedürfnissen und Kosten/Nutzen-Relationen.

Gerade über letztere dürfte die "digitale Revolution" zunächst einmal stolpern, denn inzwischen reifte die Erkenntnis, daß die Umstellung auf das digitale Fernsehen kostspieliger wird als angenommen und deshalb wesentlich verhaltener und langsamer als erhofft vonstatten gehen dürfte.

## ■ **Hohe Kosten**

Hinzu kommt, daß die Bereitschaft der Bundesbürger zu höheren Ausgaben für neue Fernsehdienste (wie Pay-TV) äußerst gering ist. Nur jeder Fünfte zeigte gemäß einer im Vorjahr durchgeführten Befragung

**So funktioniert Digital-TV: Das analog aufgenommene Bild wird mittels Koder (Encoder) in digitale Signale umgewandelt. Mehrere digitale Signale faßt man zu einem sogenannten Multiplex zusammen und sendet sie dann über die Sendestation zum Hot Bird Satelliten. Der digitale Empfänger dekodiert die empfangenen Digitalsignale, so daß sie für ein normales Fernsehgerät darstellbar sind. Grafik:** 

**Eutelsat/Aerospatiale**

land für Digital-TV mit Vorsicht etwa 220 Mrd. DM eingeschätzt, für die noch erhebliche Deckungslücken bestehen. Bei der Frage, wer das bezahlen soll, geben sich selbst die großen Medienzaren verschwiegen.

Einig ist man sich jedoch offenbar, daß weitere werbefinanzierte Programme keine Zukunft haben und keine Finanzierungsquelle darstellen werden, da sie sich ohnehin an der Akzeptanzschwelle bewegen und weitere kaum mit noch lukrativen Einschaltquoten kalkulieren dürfen.

## ■ Lösung Pay-TV?

Als einziger Ausweg sind die verschiedenen Pay-TV-Formen mit großer Anschlußdichte und hohen Abrufkosten für das Programmangebot in Diskussion. Andererseits wird bezweifelt, daß sich solche Formen des Fernsehens in Deutschland überhaupt als "Normalfernsehen" durchsetzen werden, unter anderem eben aus Kostengründen, selbst wenn die genannte Prognos-Studie einschätzt, daß die Bereitschaft zur Zahlung monatlicher Gebühren in diesem Medium in den kommenden 15 Jahren auf etwa 335 DM steigen wird.

Offenbar hat man aber auch Zuschauerinteressen und -bedürfnisse im Rahmen der Euphorie um Digital-TV und seine Möglichkeiten viel zu wenig berücksichtigt, denn der Normalverbraucher hierzulande möchte (nach RTL-Chef Thoma) wohl mehr passiv unterhalten als interaktiv belastet und beansprucht werden.

Die weitaus meisten der digitalen Satellitenkanäle dürften trotzdem zunächst Pay-TV-Angebote verbreiten. Ob sich das als Sackgasse erweist, läßt sich heute kaum beantworten, absehbar jedoch ist ein harter Kampf ums Überleben. Immerhin schreibt Deutschlands erster Pay-TV-Sender Premiere mit 500 Mio. Startverlusten bei inzwischen 44,50 DM Monatsgebühren noch heute rote Zahlen und hat seine liebe Mühe und Not mit dem Gewinnen neuer und dem Halten alter Kunden.

## ■ Inhalte noch offen

Obwohl die Optionen für Digitaltransponder sowohl bei Astra als auch Eutelsats Hot Bird offenbar zur Zufriedenheit der Satellitenbetreiber verlaufen, lassen sich die meisten Anmieter hinsichtlich ihrer Pläne und Vorhaben noch wenig in die Karten schauen.

So hat beispielsweise die luxemburgische CLT Multi Media bereits sieben Transponder auf Astra 1-E und 1-F sowie drei auf 1-G angemietet, deren digitale Programmpakete sich an den erfolgreichen RTL-Kanälen orientieren sollen, allerdings eben auf Pay-TV-Basis.

Was jedoch die zunächst 24 Kanäle für den deutschsprachigen und 24 für den französischsprachigen Raum füllen soll, blieb bis heute streng vertraulich.

Das digitale Fernsehen via Satellit befindet sich also noch lange nicht in jenem berühmten Topf, in dem es kochen soll. Manch Umschöpfen in andere und zwischen anderen Töpfen ist zu erwarten. Zu viele Fragen der künftigen Nutzung blieben offen, vor allem aus der Sicht des Kunden, dessen Akzeptanz einstweilen wenig kalkulierbar ist und der verwirrt erscheint, letztlich aber das entscheidende Wörtchen spricht.

Trotzdem: Das Digitalfernsehen via Satellit kommt, das ist sicher – nur so glattwegs, wie bisher dargestellt, ohne Hürdenlauf und Stolpersteine, wird es sich nicht durchsetzen.
## **CB-Packet-Radio: Einführung für Newcomer (1)**

### *Dr.-Ing. REINHARD HENNIG*

*Packet-Radio ist ein digitales Übertragungsverfahren, das es auch CB-Funkern erlaubt, auf den dafür zugelassenen Kanälen anstelle von Sprachinformationen digitale Daten zu übertragen, die neben Texten auch Bilder, Musik oder Rechnerprogramme enthalten können.*

Bei Packet-Radio (PR) geschieht der Informationsaustausch zwischen den CB-Funkpartnern über das Versenden und Empfangen von digitalen Daten, die per PC und geeigneter Software aufbereitet und über das Funkgerät drahtlos übertragen werden.

Statt der sonst üblichen "Sprachgeräusche" werden hier die Daten durch ein entsprechendes Modem vor dem Versenden in eine Folge von Tönen umgewandelt bzw. beim Empfang aus diesen Tönen wieder die ursprünglichen Digitaldaten dekodiert. Zwei unterschiedlich hohe Töne reichen dafür bereits aus, da ja nur die zwei Binärzustände "1" und "0" kodiert/dekodiert werden müssen. Damit erschließt sich die interessante Möglichkeit, über das Medium CB-Funk nicht nur "normale" Sprache zu übertragen, sondern dem Funkpartner (oder sogar mehreren zugleich) statt dessen Texte, Bilddateien, Musikstücke oder sogar lauffähige Computersoftware zu übermitteln.

Packet-Radio-Software generiert und sind als sogenanntes AX.25-Protokoll genormt. Bild 1 zeigt einmal einen empfangsmäßigen Mitschnitt von PR-Aussendungen auf Kanal 25. Im zweiten Teil dieses - Beitrags werden wir näher auf die Betriebsabwicklung unter PR eingehen.

Aus dem für PR verwendeten Datenprotokoll heraus leitet sich auch der Name "Packet-Radio" ab. Die Informationen werden hier nämlich nicht komplett "am Stück" übertragen, sondern in kleinen, aufbereiteten Daten, paketen" (englisch: packets), die jeweils, mit Absender- und Empfängerangaben versehen, versendet werden.

Dadurch muß bei eventuellen Übertragungsfehlern nicht die ganze Aussendung, sondern nur das fehlerhafte Datenpaket erneut gesendet werden.

Auch ein ineinander verschachtelter Betrieb mehrerer CB-Stationen wird dadurch möglich, daß in den Sendepausen zwischen den einzelnen Paketen einer Station

> **Bild 1: Mit einer für Packet-Radio geeigneten Software und einer betriebsfähigen CB-PR-Anlage läßt**

> **Datenkommunikation am Monitor verfol-**

**sich die**

**gen.**

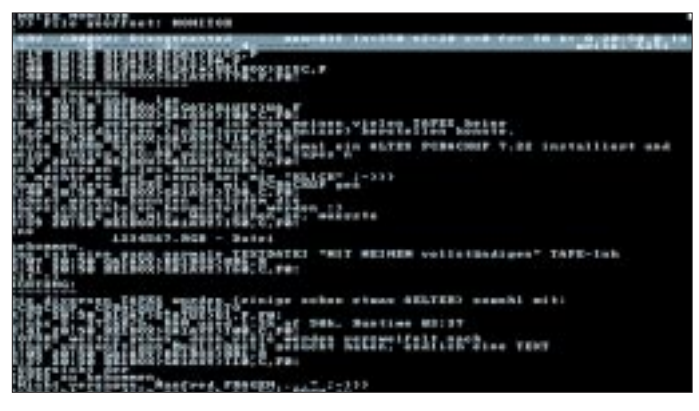

#### ■ **Daten und Protokolle**

Natürlich ist es notwendig, neben den eigentlichen Nutzdaten auch noch Informationen mitzusenden, die für das Datenhandling und die richtige Organisation, z. B. bei fehlerhaft übertragenen Signalen, die nochmals angefordert werden müssen, notwendig sind. Außerdem muß schließlich die Gegenstelle wissen, welche Informationen für sie bestimmt sind, damit eine stabile Verbindung mit dem jeweils angesprochenen Partner zustande kommt.

Diese Steuerungsdaten, zusammengefaßt auch "Protokoll" genannt, werden von der

weitere Teilnehmer ihre "Datenhäppchen" senden können. Praktisch ist es dadurch möglich, daß bis zu etwa sechs Stationen störungsfrei miteinander kommunizieren können.

#### ■ Hardwareanforderungen

Um auch in der Betriebsart Packet-Radio "in der Luft" zu sein, benötigt man ein zugelassenes CB-Funkgerät, in dessen Zulassungsurkunde ausdrücklich vermerkt ist, daß es für den Betrieb mit beliebigen Mikrofonen vorgesehen ist.

Außerdem darf nur auf den für digitale Betriebsarten genehmigten Kanälen (man

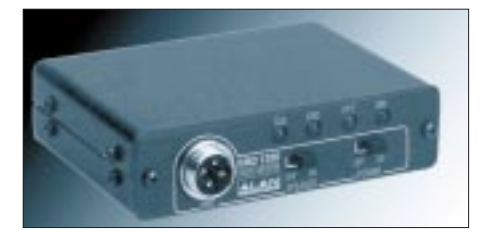

**Bild 2: Mit dem RMD 1200 stellt die Firma ALAN ELECTRONICS ein Modem für Packet-Radio-Verbindungen im CB-Funk zur Verfügung.**

vergleiche z. B. mit der Tabelle im FUNK-AMATEUR 10/95, Seite 1046) gearbeitet werden.

Von Vorteil ist es, wenn das verwendete CB-Funkgerät eine möglichst hochtonreiche Signalwiedergabe zuläßt, da der höhere "Datenton" 2,2 kHz beträgt, während eine gute Baßwiedergabe für Packet-Radio unwesentlich ist.

Neben der Funkstation, die an einer möglichst leistungsfähigen Antenne betrieben werden sollte, benötigt man natürlich noch ein Modem zur Funkdatenübertragung und einen Computer mit einer freien seriellen Schnittstelle sowie der passenden PR-Software.

Als Modem werden speziell für diese Betriebsart hergestellte Geräte angeboten, wie z. B. das im Bild 2 gezeigte Radio-Modem RMD 1200 der Firma ALAN ELECTRONICS GmbH. Hier werden im Komplett-Set neben dem RMD 1200, das die Übertragung beliebiger Daten per Funk von Rechner zu Rechner ermöglicht, auch gleich alle notwendigen Verbindungskabel sowie die Rechnersoftware und eine Kurzanleitung mitgeliefert. Das Gerät wird einfach nur zwischen CB-Funkgerät und PC geschaltet (Bild 3) und ist sofort betriebsbereit.

(wird fortgesetzt)

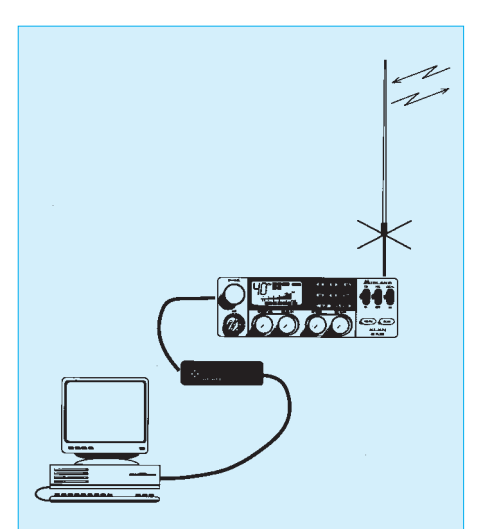

**Bild 3: Das Modem wird zwischen Mikrofoneingang des Funkgeräts und Computer geschaltet und übernimmt die Kodierung/ Dekodierung der Tonfrequenzen.**

## **Windows-Programmierung mit GFA-Basic: Eine Einführung (1)**

## *ROLAND WALTER – DL7UNO*

*Programmierung ist keine Zauberei und Windows-Programmierung auch nicht. Aber es gibt Programmiersprachen, die den Einstieg schwermachen können... Einen guten und nach oben offenen Weg bietet hier die Programmiersprache GFA-Basic, die noch dazu den Vorteil hat, daß es eine kostenlose Testversion gibt.* 

GFA-Basic gibt es nicht nur für Windows, sondern auch als DOS-, Amiga- und Atari-Variante. Die Windows '95-Variante soll etwa im Sommer 1996 erscheinen, die OS/2-Variante etwas später. Ein Wermutstropfen: Die Amiga-Variante wird nicht mehr weiterentwickelt, obwohl immer wieder User-Patches erscheinen. Die Atari-Variante von GFA-Basic wird inzwischen nicht mehr von GFA selbst, sondern von der Firma Richter weiterentwickelt.

Mit der Testversion von GFA-Basic für Windows können Programme bis zu einer Größe von 1000 Zeilen Sourcecode erstellt werden – und das ist bei GFA-Basic schon eine ganze Menge. Die Testversion wird in die FUNKAMATEUR-Mailbox gespielt. Wer über kein Modem verfügt, kann sich auch an den Autor dieses Artikels wenden: Frankierten Rückumschlag mit einer gut formatierten 1,44"-Diskette an: Roland Walter, Schönhauser Allee 64, D-10437 Berlin. (Ich bitte um Verständnis, wenn ich Schreiben ohne Rückumschlag bzw. ohne formatierte Diskette nicht beantworten kann...)

zufällig auf GFA-Basic gestoßen und bei dieser Sprache "hängengeblieben". Das hat einige gute Gründe, von denen wenigstens ein paar genannt sein sollen:

Bei GFA-Basic kann der Programmierer selbst festlegen, ob er ganz auf dem klassischen Basic-Niveau bleiben möchte oder ob er mehr C-nahe programmieren will. Das macht den Einstieg ins Programmieren sehr leicht und hält für einen späteren Umstieg nach C alle Tore offen (wenn man dann überhaupt noch umsteigen will). Visual

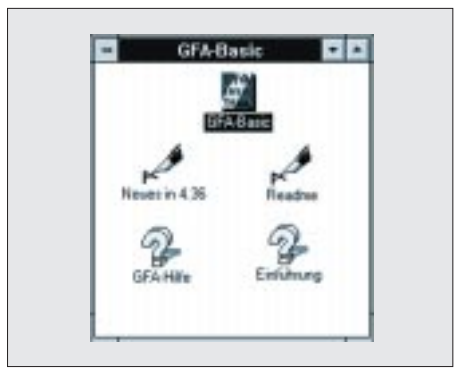

Programm-Manager **Die GFA-Basic-**Datei Optionen Fennter Hilfe **Testversion V4.36 BB GEL-BASIC 3dsinard steht in der**  Die Edit Block Birect Fogle Help<br>W3D-Sirers 3<br>M3D-Sirers 3<br>PEVGET a<br>PLOSEW #1 **FA-Mailbox zum**  ø **Download bereit. ROCEDURE Lat** OPENW #1,0,0,640,480,-1 vresar\_X-48<br>yresa=\_Y-40<br>xhalbe=xresa@ yhalbe=yresa/2<br>amplikude=20<br>FOR yksor=yhalbe=amplikude TO -yhalbe+amplikude STEP-10 shstand=SQR[cquad+yquad]/14<br>hoehe=SINQ|DEG[abotand]|\*omplitude Insert Bun Variable Config debuts nos ENGFABASIC\3DSIMUS3.GFW 14:44:49 1  $17$  $\vert$ o

#### ■ Vorweg bemerkt...

Die Verbreitung von Software geht manchmal merkwürdige Wege. Der Norton Commander ist hierzulande sehr gut und in den USA fast gar nicht bekannt. Mit GFA-Basic ist es genau umgekehrt. Und beide stammen aus dem jeweils anderen Land.

Ich selbst bin beim Testen verschiedener Programmiersprachen für Windows rein

**Der integrierte Editor bietet alle Funktionen für eine komfortable Programmentwicklung.**

Basic drückt den Programmierer nach meinem Geschmack leider viel zu sehr in eine Einbahnstraße, die zum Schluß immer wieder Visual Basic heißt. Daneben hat Visual Basic einige Einschränkungen und ist auch nicht gerade die schnellste aller Sprachen. Mit GFA-Basic können nicht nur (wie bei Visual Basic) Programmdateien erzeugt werden, die zum Laufen eine Runtime-DLL benötigen, sondern auch vollcompilierte Programme. Der Compiler muß allerdings leider extra gekauft werden. Die Vorteile bei einer Vollcompilierung sind, daß keine DLL mehr benötigt wird, die Programme noch schneller werden und daß man auch DLLs, Treiber, Bildschirmschoner und andere Nicht-EXE-Programmdateien erzeugen kann.

Bei vollcompilierten Programmen gibt es keine Geschwindigkeitsunterschiede zu anderen Hochsprachen (C, Pascal o. ä.). Manchmal ist sogar eher das Gegenteil der Fall: Etwa 80 % von GFA-Basic wurden in Assembler programmiert (!), so daß einige Routinen sogar Geschwindigkeitsgewinne gegenüber C bringen, von Visual Basic einmal ganz zu schweigen. Den Spruch  $C =$  schnell, Basic = langsam" kann man hier also getrost über Bord werfen. Aber auch die ohne den Compiler erzeugten DLL-abhängigen EXE-Dateien laufen sehr schnell.

In GFA-Basic existieren über 800 eigene Befehle. Nimmt man die Funktionen des Windows-Betriebssystems hinzu, dann stehen etwa 1400 Kommandos zur Verfügung. Die Online-Hilfe von GFA-Basic ist sehr ordentlich, so daß ich hier um Himmels Willen nicht die einzelnen Befehle beschreiben werde. Es soll mehr um den Einstieg in die Sprache gehen, denn wenn man diesen geschafft hat, dann erschließt sich der Rest nach und nach von selbst. (Wenn ich es geschafft habe, dann schaffen es andere auch ...).

### ■ Vor dem Start

Zu einer betriebsfähigen Ausstattung von GFA-Basic gehören 4 Dateien: Die EXE-Datei (der Programmeditor), die Hilfedatei, die Datei GFARCS.DLL (diese enthält einen Dialogeditor) und die Runtime-DLL GFARUN10.DLL. Die Runtime-DLL sollte sich unbedingt im Pfad befinden – normalerweise also im Windows- oder Windows\System-Verzeichnis – damit die erzeugten Programme laufen. Es existieren übrigens verschiedene Runtime-DLLs, die je nach vorhandener Hardware ausgewählt werden können. Die Testversion in der FUNKAMATEUR-Mailbox enthält die 386er-Version.

Der Programmiereditor ist nicht irgend ein simpler Editor, sondern ein Kleinod für sich – puritanisch im Aussehen, aber intelligent in seinen Funktionen. Er führt eine automatische Syntaxkontrolle zur Vermeidung von Tippfehlern durch und rückt Zeilen in Prozeduren, Funktionen und Schleifen automatisch ein. Daneben gibt es eine Reihe von Tastaturkombinationen, von denen man sich zwei ganz besonders gut einprägen sollte: Alt+Q und Alt+W. Mit diesen Tastaturkombinationen können Prozeduren und Funktionen zu jeweils

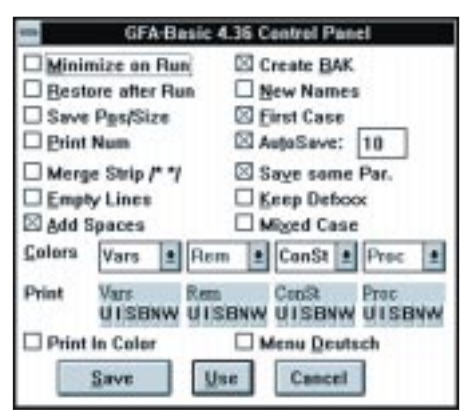

**Über das GFA-Basic Control Panel läßt sich die Entwicklungsumgebung konfigurieren.**

einer einzigen Zeile "zusammengeklappt" werden. Das erspart langes Scrollen bzw. das Verteilen des Programmcodes auf mehrere Dateien und erhöht die Übersichtlichkeit ganz erheblich. Alt+Q klappt die Prozedur/Funktion auf oder zu, in der sich gerade der Kursor befindet. Alt+W klappt sämtliche Prozeduren/Funktionen unterhalb des Kursors auf oder zu. Der Editor akzeptiert pro Zeile nur einen Befehl und das ist mir, wenn ich an die Unübersichtlichkeit in älteren Basic-Dialekten denke, ganz lieb so.

Über den Button "Config" können einige Einstellungen für den Editor vorgenommen werden. Ich empfehle allerdings, die Einstellungen erst einmal so zu lassen, wie sie sind, ausgenommen vielleicht die Umschaltung von englischer in deutsche Beschriftung oder umgekehrt.

Wenn dieser Hinweis zu spät gekommen sein sollte (auch ich lese die Dokumentation immer erst nach dem Probieren), dann sollten Sie einfach GFA-Basic beenden, die Datei "GFABASIC.INI" im Windows-Verzeichnis löschen und noch einmal von vorne anfangen.

Der vom Anwender geschriebene Sourcecode wird normalerweise im Binärformat als "\*.GFW"-Datei gespeichert. Die Speicherung im Textformat ist aber ebenfalls möglich.

Wenn man einen Sourcecode im Editor hat und diesen testen möchte, dann braucht nicht erst umständlich eine .EXE-Datei erzeugt zu werden. Ein Anklicken des Buttons "Run" genügt völlig. Der vielleicht klein erscheinende Vorteil des Programmstarts direkt im Editor bekommt erst richtig Gewicht, wenn man den eingebauten Debugger nutzt ("Debug" drücken). Im Debugger kann während des Programmablaufs die gerade ausgeführte Programmzeile und der Zustand ausgewählter Variablen beobachtet werden. Wer Erfahrungen mit anderen Hochsprachen hat, wird diese Funktion sehr zu schätzen wissen.

Eine EXE-Datei wird erzeugt, wenn man den Menüpunkt "Datei/Erzeuge EXE..."

anklickt. Ich erinnere daran, daß diese EXE-Datei nur zusammen mit der Datei "GFARUN10.DLL" läuft. Wer den Compiler dazugekauft und installiert hat, verfügt über den zusätzlichen Button "Compile" und kann, wie gesagt, auch Programmdateien erzeugen, welche die Datei "GFARUN10.DLL" nicht benötigen.

#### ■ **Unser erstes Programm**

Probieren geht über Studieren und beim Computer sowieso. Beginnen wir aber ganz langsam. Geben Sie bitte folgendes im Editor ein:

OPENW #1 CIRCLE 80,90,50 KEYGET dummy& CLOSEW #1

Der Befehl "OPENW #1" öffnet ein Fenster auf dem Kanal #1. Dieser Befehl faßt intern eine ganze Reihe nötiger Kommandos zusammen – unter C erfordert allein das Öffnen eines solchen Fensters einen recht großen Aufwand. Sie können gleichzeitig 32 Fenster auf verschiedenen Kanälen geöffnet halten (Kanal #0 bis Kanal #31).

"CIRCLE 80, 90, 50" zeichnet in das gerade aktuelle Fenster einen Kreis mit der Mittelposition X=80, Y=90 und einem Radius von R=50.

"KEYGET dummy&" läßt den Programmablauf stoppen, bis eine Tastatureingabe erfolgt. Nach dem Drücken einer beliebigen Taste enthält die Variable "dummy&" den ASCII-Code des gedrückten Zeichens und den Tastatur-Scancode der gedrückten Taste. Die Variable wird hier nicht weiter verwendet, gehört aber zum Befehl.

PRINT "Funkamateur" PRINT 4711 LINE 10, 20, 100, 110 PBOX 80, 90, 50, 60

Gleich an dieser Stelle soll auf die Online-Hilfe hingewiesen werden. Wenn Sie den Kursor direkt auf einen Befehl setzen und dann den Menüpunkt "Hilfe/Suchen..." anklicken, dann erhalten Sie direkt eine Hilfe zum jeweiligen Befehl. Für nahezu alle Befehle enthält die Hilfe übrigens auch ein Programmbeispiel, welches über die Zwischenablage in den Editor kopiert werden kann.

#### ■ **Schleifenkonstrukte**

Es ist nicht gerade die normale Methode, Fenster durch einen Tastendruck zu schließen – obwohl diese Möglichkeit zum Testen kleinerer Programmteile recht bequem ist. Für den nächsten Schritt zum "richtigen" Programm geben Sie nun bitte folgende Zeilen in den Editor ein:

#### OPENW #1

CIRCLE 80,90,50 PAUSE 18 DO GETEVENT LOOP UNTIL MENU(11)=WM\_SYSCOMMAND CLOSEW #1

Das Fenster öffnet sich wie gewohnt, der Kreis wird gezeichnet, bleibt aber nur für eine Sekunde und verschwindet dann. Allerdings kann das Fenster nun mit einem Doppelklick auf das System-Menü im Rahmen geschlossen werden. Doch der Reihe nach:

Nach dem Zeichnen des Kreises kommt der Befehl "PAUSE 18". Dieser Befehl stoppt

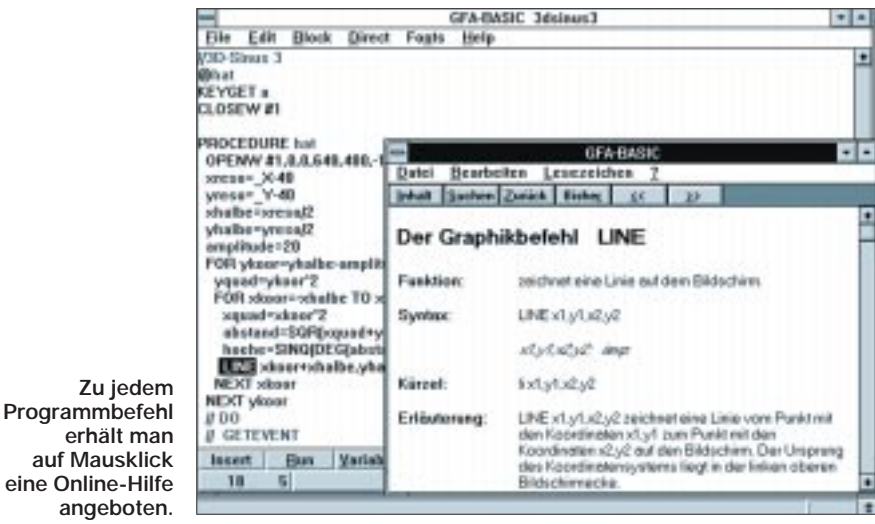

"CLOSEW #1" schließt nun das Fenster auf dem Kanal #1. Da keine weiteren Befehle folgen, wird das Programm beendet. Probieren Sie an dieser Stelle ein wenig herum, indem Sie den "CIRCLE"-Befehl zum Beispiel nacheinander durch folgende Befehle ersetzen:

die Programmausführung für etwa eine Sekunde und ist eigentlich unnötig.

Nun kommt der Anfang einer Befehlsschleife: "DO ... LOOP". Diese Befehlsschleife wird so lange immer wieder durchlaufen, bis die Beendigungs-Bedingung hinter "UNTIL" erfüllt ist.

Wie sich diese Beendigungsbedingung genau zusammensetzt und wie sie entsteht, werde ich weiter unten erläutern. Im Moment ist nur wichtig zu wissen, daß diese Bedingung bei einem Doppelklick auf das System-Menü erfüllt wird.

Innerhalb der DO-LOOP-Schleife befindet sich der Befehl "GETEVENT". Mit einem kleinen, aber drastischen Experiment können Sie nun testen, was passiert, wenn man unter MS Windows schlecht programmiert. Kommentieren Sie dazu den Befehl "GETEVENT" aus:

#### // GETEVENT

Durch die zwei Schrägstriche meint GFA-Basic, einen Kommentar gefunden zu haben und beachtet "GETEVENT" bei der Programmausführung nicht. Wenn Sie nun das Programm starten, werden Sie feststellen, daß nichts mehr geht. Tastaturoder Mauseingaben werden nicht oder nur nach einer Weile angenommen. (Sie können die Ausführung mit der Tastaturkombination Strg+Pause abbrechen.)

Was ist passiert? Der Befehl "GETE-VENT" läßt das Programm so lange "schlafen", bis ein Ereignis vorliegt, der User z. B. eine Taste drückt, die Maus bewegt o. ä.

Erst bei Vorliegen von Ereignissen "geht die Schranke hoch", und die Schleife wird durchlaufen. Wenn GETEVENT fehlt, dann wird die Schleife mit einer rasenden Geschwindigkeit ununterbrochen durchlaufen. Windows bleibt dadurch keine Zeit mehr für irgendwelche anderen Aktivitäten, weder zur Tastaturabfrage, noch zum Bildschirmaufbau, noch zu etwas anderem.

Sie sollten sich deshalb unbedingt merken: Unter Windows ist Ihr Programm niemals alleine. Es gibt immer andere Prozesse, die im Hintergrund ablaufen.

Doch auch die anderen existierenden Schleifentypen sollen nicht ganz unter den Tisch gekehrt werden. Neben der DO...LOOP-Schleife existieren noch: WHILE...WEND, REPEAT...UNTIL und FOR...NEXT. In der Online-Hilfe von GFA-Basic finden Sie

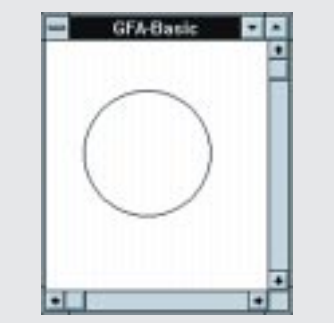

**Die Neuzeichnung des Fensterinhalts wird durch die geeignete Reaktion auf eine WM\_PAINT-Botschaft veranlaßt.**

diese Schleifentypen erläutert und mit Beispiel-Listings versehen. Die Beispiellistings in der Hilfedatei können Sie über die Zwischenablage in den Programmiereditor kopieren und ein wenig an ihnen herumprobieren – an dieser Stelle fehlt für ihre Behandlung einfach der Platz.

#### ■ **Botschaften und ihre Abarbeitung**

Beim letzten Beispiel bleibt die Frage offen, warum der Kreis nach dem Zeichnen wieder verschwindet. Dies liegt einfach daran, daß der Kreis lediglich in den Bildschirmspeicher geschrieben wurde. Theoretisch könnten unter Windows Hunderte von Fenstern geöffnet werden. Wenn deren Inhalte allesamt im Speicher bleiben würden, dann wäre dieser ziemlich schnell alle. Aus diesem Grund werden Fenster unter Windows nur dann aktualisiert, wenn dies auch tatsächlich sinnvoll ist.

In diesem Fall wird dem "Besitzer" eines Fensters eine Nachricht (auch "Botschaft" oder "Message" genannt) geschickt. Wie das Fenster nun genau neugezeichnet wird, bleibt der Anwendung selbst überlassen. Eine Ausnahme wurde hier nur bei Standard-Elementen wie Buttons, Fensterrahmen, Scrollbars usw. gemacht, die in nahezu jeder Anwendung vorkommen. Deren Neuzeichnung übernimmt Windows selbst. Unser Kreis ist kein solches Standard-Element. Das folgende Beispiel erläutert, wie die Neuzeichnung des Fensterinhaltes vorgenommen werden kann:

OPENW #1

DO GETEVENT SELECT MENU(11) CASE WM\_PAINT CIRCLE 80,90,50 CASE WM\_SYSCOMMAND schluss!=TRUE **ENDSELECT** LOOP UNTIL schluss!=TRUE  $CI$  OSFW #1

Dieses (auf den ersten Blick vielleicht schon etwas unübersichtliche) Programm enthält bereits das Wichtigste zum Reagieren auf Ereignisse unter Windows. "DO-GETEVENT-LOOP" kennen wir in der vorliegenden Form bereits. Innerhalb der DO-LOOP-Schleife wurde zusätzlich eine Bedingungsüberprüfung eingebaut. Vielleicht sollte ich dies einmal anhand einer kleinen Analogie "aus dem täglichen Leben" erläutern.

Mache\_Bett #1 DO GETEVENT SELECT Außenereignisse CASE Decke\_weg ZUDECKEN Kinnkante, Zehenspitzen

CASE Weckerklingeln Tagesanfang=WAHR **ENDSELECT** LOOP UNTIL Tagesanfang=WAHR Räume\_Bett\_weg #1

Der Befehl SELECT gibt an, worauf genau geachtet werden soll (hier: Außenereignisse). Zwischen SELECT und END-SELECT werden die einzelnen Außenereignisse nacheinander mittels CASE geprüft. Bei Außenereignis = Decke\_weg soll die Aktion ZUDECKEN mit den Parametern Kinnkante bis Zehenspitzen erfolgen. Wenn das Außenereignis = Weckerklingeln ist, dann bekommt die Variable Tagesanfang den Wert WAHR, was zum Verlassen der DO-LOOP-Schleife führt.

Um von der Analogie wieder auf unser Programm zurückzukommen: MENU(11) ist in GFA-Basic eine reservierte (Feld-)Variable, welche immer die letzten Botschaften enthält, die von Windows an unsere Anwendung geschickt wurden. Windows schickt eine Unmenge von Botschaften an die verschiedenen Anwendungen. Die MENU()- Feldvariablen sind nun eine ähnlich bequeme Sache wie zum Beispiel OPENW #n – auch hier wurden eine Reihe von Befehlen intern zusammengefaßt, die sonst zu einem weitaus umständlicheren Vorgehen zwingen würden. Eingetroffene Botschaften landen (unter anderem) in der Feldvariable MENU(11) zur weiteren Beachtung (oder auch Nichtbeachtung). Um es endlich auf den Punkt zu bringen:

Bei Eintreffen einer Botschaft veranlaßt GETEVENT das Durchlaufen der Schleife. SELECT MENU(11) wählt MENU(11) zur näheren Überprüfung an. Unter CASE WM\_PAINT, CASE WM\_SYSCOM-MAND o. a. ist aufgeführt, was bei Vorliegen der entsprechenden Botschaften zu geschehen hat. ENDSELECT schließt die Überprüfung ab. Die Botschaft WM\_ PAINT benachrichtigt zum Beispiel darüber, daß im betreffenden Fenster etwas neu zu zeichnen ist. Die Botschaft WM\_ SYSCOMMAND benachrichtigt darüber, daß ein Systemereignis eingetreten ist (welches genau, wurde hier nicht weiter ausgewertet).

Und warum wurde nun der Kreis beim vorhergehenden Beispiel wieder wegradiert? Wir hatten das Zeichnen des Kreises zuerst als Außenereignis durchgeführt. Windows hat dann eine Veränderung im Fenster völlig richtig erkannt und eine WM\_PAINT-Botschaft abgeschickt. Da GFA-Basic leider keine durch uns festgelegte Reaktion auf WM\_PAINT finden konnte, hat es selbst reagiert und "Nichts" gezeichnet. Auch diese automatische Reaktion ist eine Vereinfachung für den Programmierer.

(wird fortgesetzt)

## **Toy Story – der erste Spielfilm aus dem Computer**

## *RENÉ MEYER*

*Erstmalig wurde ein Spielfilm komplett am Computer produziert. Für die Bilder von Toy Story sorgte ein Netz aus 117 Rechnern. Toy Story, das neueste Produkt aus Walt Disney's Filmschmiede, ist der erste Spielfilm Hollywoods, der komplett mit Hilfe von Computern produziert wurde. Als Rechentechnik des Streifens, in dem sich Spielzeugfiguren selbständig machen, dienten Hochleistungscomputer der Firma Sun.*

Die miteinander vernetzten Rechner bilden das leistungsfähigste Rendering-System, das jemals eingesetzt wurde. Unter Rendering versteht man alle Berechnungen, die notwendig sind, um ein fertiges, lebensecht wirkendes Bild zu erstellen:

Zunächst werden Hintergründe gezeichnet und 3D-Drahtgestelle von Objekten, etwa Figuren, konstruiert. Die Modelle

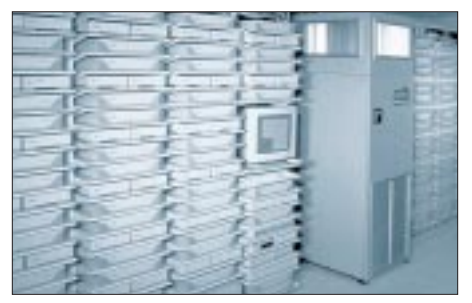

**Die insgesamt 114000 Filmbilder wurden mit einem Cluster aus 117 Sun SPARCstations digital berechnet und gerendert.**

umhüllt man mit einer farbigen Oberfläche, der sogenannten Textur.

#### ■ **Rendering**

Beim Rendern wird der Blick einer (nicht vorhandenen) Kamera auf das konstruierte Ensemble gerichtet – Objekte im Vordergrund müssen den Hintergrund verdecken, Licht- und Schattenverhältnisse fotorealistisch wirken. Diese Be-

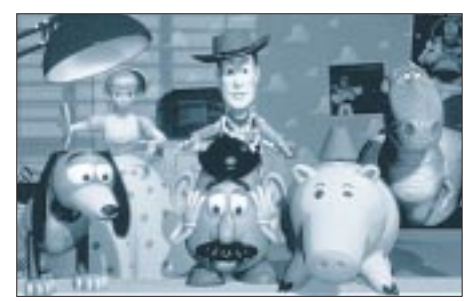

Walt Disney's Film "Toy Story" erzählt die Er**lebnisse von Spielzeugfiguren, die (durch Computeranimation) zum Leben erweckt wurden.**

rechnungen sind bereits bei einem Einzelbild sehr aufwendig. In Toy Story fügen sich jedoch 114 000 Bilder zu einer fließenden Handlung.

#### ■ **Rechenpower pur**

Die kalifornische Produktionsfirma Pixar, einer der Pioniere des computeranimierten Films, wählte für die Umsetzung SPARCstation-Systeme der Firma Sun, von denen 87 mit jeweils zwei und 30 mit jeweils vier Prozessoren ausgestattet waren, die mit einer Taktfrequenz von 100 MHz arbeiten.

Die Berechnungen des 77minütigen Streifens Toy Story hätten mit nur einer SPARCstation 43 Jahre gedauert; mit Hilfe der netzwerkfähigen Multiprozessortechnologie von Sun konnte die Produktion in einer vertretbaren Zeit mit akzeptablen Kosten erfolgen. Das verwendete Netzwerk erlaubte Datenaustausch mit 12,5 MByte pro Sekunde; zur Datensicherung stand eine Kapazität von 160 GByte zur Verfügung.

### ■ **Demnächst im Kino**

Der gewaltige Rechenaufwand, der zu bewältigen war, ist weitaus höher als bei früheren Filmen wie Jurassic Park oder Forrest Gump, die über Computeranimationen verfügen. Zum Vergleich: In Jurassic Park stammen lediglich rund 4 Minuten aus dem Computer. Ob sich der Aufwand gelohnt hat, kann ab dem 28. März jeder selber beurteilen – dann läuft der Film in den deutschen Kinos an.

## **Vorgestellt: PowerCopy 2.0 für Windows**

"Perfektes Kopieren und Formatieren von Disketten." So steht's geschrieben auf dem Cover einer CD, die unter dem Topware-Label in zahlreichen Konsumtempeln zu finden ist. Parolen, die einiges von dem Programm erwarten lassen. Im Hinterkopf kommen dabei Erinnerungen an das fast legendäre VGA-Copy hoch, dessen bestechende Leistungsfähigkeit viele Anhänger zu schätzen wissen.

Nun denn, Windows '95 gestartet und die CD zur Installation eingelegt. Zwei Minuten später stand fest, PowerCopy läuft unter Windows '95 nicht. Es kann die Diskettenlaufwerke nicht ansprechen. Unter Windows 3.1 funktioniert die Installation reibungslos. Danach verlangt das Programm nach einem Neustart des Computers, da ein Treiber, der zum Verarbeiten der Diskettensonderformate nötig ist, resistent geladen werden will. Bei etwa 750 Byte ist das allerdings vertretbar.

Rein optisch macht das Programm einen guten Eindruck. Es läßt sich intuitiv bedienen, und für die verbleibenden Fragen ist eine gute Onlinehilfe verfügbar. Alle wichtigen Funktionen finden sich standesgemäß in einer Buttonleiste wieder.

PowerCopy unterstützt alle standardisierten Diskettengrößen – auch solche, die schon seit Jahren ausgestorben sein dürften. Zusätzlich ist es in der Lage, 1,44 MB-Disketten auf bis zu 1,72 MB hochzuformatieren. Damit deckt es sich mit den Leistungen von VGA-Copy. Absolut nicht mithalten kann es bei der Formatierungs-

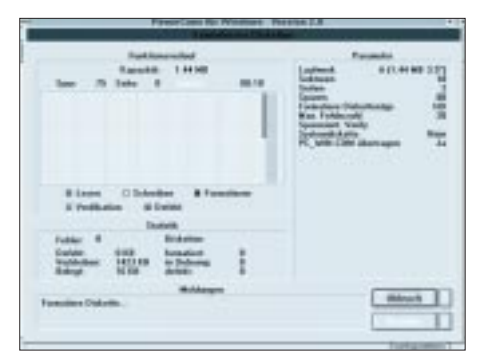

und Kopiergeschwindigkeit. Hier ist ihm der DOS-Konkurrent weit voraus. Hardwarenahe Programmierung macht sich eben bezahlt. Unerklärlich ist dagegen, weshalb trotz Aktivierung des entsprechenden Buttons der bereits erwähnte Sonderformattreiber nach dem Formatieren nicht auf der Diskette zu finden war.

Weitere Überraschungen gab es nicht – weder im guten, noch im negativen Sinne. Fraglich ist allerdings, weshalb knapp 3 MByte auf eine CD gepreßt werden mußten. Eine Diskette mit komprimierten Daten hätte es da sicherlich auch getan. Möglicherweise steckt eine taktische Entscheidung dahinter, weil bunte CDs eben viel lieber gekauft werden, als kleine schmucklose Disketten.

Lohnenswert ist das Programm nur für Anwender, die auf Disketten mit Übergröße angewiesen sind, denn formatieren und kopieren läßt es sich mit jedem anderen Programm ebensogut.

#### **Stefan Kurowski**

**Quelle:** Topware, **Preis:** 29,95 DM

## **CONNECT 28800: Mailboxen – selbstgemacht (1)**

### *STEFAN KUROWSKI*

*Die Onlinesucht greift um sich. In endlosen Pamphleten lüften Bücher und Zeitschriften die Geheimnisse um Technik und Philosophie der Datenfernübertragung (DFÜ). Rasant steigt die Zahl der DFÜ-Anhänger. Mailboxen schießen wie Pilze aus dem Boden. So manchem User ist während seiner Mailboxtouren schon der Gedanke gekommen, selbst ein solches System aufzubauen. Und so mancher SysOp hat nach einem Monat frustriert aufgegeben, weil er nicht fand, was er suchte oder weil er einfach überfordert war.*

#### ■ **Voraussetzungen**

Zweifellos – der Gedanke reizt, anderen Menschen ein Werk eigener Kreativität anzubieten, Anerkennung zu erfahren, Verantwortung für eine selbstgeschaffene Einrichtung zu übernehmen. Andere wiederum mögen so rationale Dinge, wie den Nachrichten- und Programmaustausch als Grund für den Betrieb ihrer Mailbox ansehen.

In jedem Fall bringt der Betrieb einer Mailbox einiges mit sich, das jeder zukünftige SysOp (SystemOperator = Mailboxbetreiber) vor der Einrichtung seines Systems bedenken sollte. So erspart er sich danach das Gefühl, eine Menge Arbeit umsonst investiert zu haben.

Wieviel Stunden letztlich am Rechner verbracht werden müssen, bis alles zur Zufriedenheit läuft, hängt nicht zuletzt von der verwendeten Software ab. Darauf kommt der Beitrag später noch einmal zu sprechen.

Auch nach der Inbetriebnahme einer Box bleibt ständig etwas zu tun. Je mehr Arbeit man sich macht, desto erfolgreicher wird die Box sein. User spüren es durchaus, wenn sich ihr SysOp redlich bemüht, auf Fragen und Wünsche einzugehen, Fehler schnell zu beheben und für ein kurzes persönliches Gespräch da zu sein. Natürlich bekommt man einen Gegenwert für seine Bemühungen. Die Anerkennung der Arbeit von den Anwendern wirkt sich auf den seelischen Zustand eines SysOps

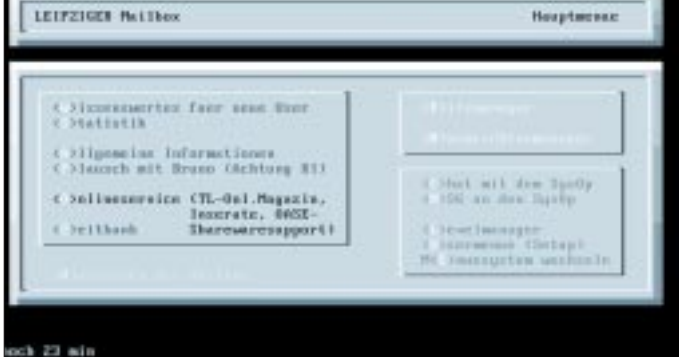

Die moralischen Anforderungen umfassen solche Punkte, wie Zuverlässigkeit, Ausdauer und ein gewisses Maß an Opferbereitschaft. Das klingt hart, ist aber für den Betrieb einer vollwertigen und "anständigen" Mailbox unerläßlich. Die DFÜ ist ein Hobby, welches Idealisten braucht. Niemand sonst würde viel Zeit und Geld in ein Hobby investieren, das letztlich nur eine Menge Arbeit macht.

Ab einem gewissen Ausbaugrad übernimmt der SysOp auch Verantwortung. Erstens dafür, daß er gegen keine gravierenden rechtlichen Grundlagen verstößt und zweitens dafür, daß sein System einigermaßen zuverlässig läuft. Zeit ist eines der wichtigsten Dinge, die man braucht.

**Beispiel für das Hauptmenü einer Mailbox. 3D-Effekte sind immer wieder gern gesehen. Aber nichts übertreiben.**

häufig recht positiv aus. Als Betreiber verfügt man ständig über Nachrichten und Files, die sich User erst per Modem beschaffen müssen. Nicht zuletzt lernen SysOps viele Menschen kennen. Meist geschieht das zwar nur auf virtueller Ebene, aber oft schon war das auch der Anfang einer wunderbaren Freundschaft.

#### ■ Hardware

Die technischen oder letztlich auch finanziellen Voraussetzungen hängen stark vom gewünschten Ausbaugrad ab und können daher nicht genau beziffert werden. Für den vernünftigen Betrieb einer Mailbox sind allerdings einige grundlegende Dinge unerläßlich.

Selbstverständlich benötigt man einen Telefonanschluß. Nach Möglichkeit sollte er der Box allein zur Verfügung stehen. Wenn sie einige Qualitäten bietet, wird man sonst ein paar Monate später kaum eine freie Minute zum Telefonieren haben. In den neuen Bundesländern finden sich aufgrund der Anschluß-Engpässe auch noch Mailboxen, die nur nachts ihre Pforten öffnen, tagsüber dagegen abgeschaltet sind, um die Leitung für den normalen Telefonverkehr freizuhalten.

Grundsätzlich sollte für die Box ein eigener Rechner vorhanden sein. An die Hardware stellt das Gros der Mailboxprogramme keine allzu hohen Anforderungen. Ein ausgedienter 386 mit 4 MB RAM genügt in der Regel schon. 2400er Modems haben dagegen schon seit langem nichts mehr in einer Mailbox zu suchen. Nicht einmal die Telekom bietet solche Steinzeitzugänge noch an. Modems mit einer Übertragungsgeschwindigkeit von 14400 bps sind unterer Standard. Bei den rasant fallenden Preisen darf es aber auch durchaus ein 28800er Modem sein.

Etwas näher sollte die serielle Schnittstelle des Mailboxrechners betrachtet werden. Ältere Exemplare besitzen in der Regel als Schnittstellenbaustein einen 16450 oder kompatible Typen. Eine Aufrüstung auf den pufferhaltigen 16550 ist hier angeraten. Zur Pflichtlektüre wird dieses Upgrade, wenn ein Modem mit 28800 bps eingesetzt werden soll. Wer nicht kleckern, sondern klotzen möchte, nutzt die derzeit noch sehr günstigen Konditionen der Telekom und beantragt einen ISDN-Anschluß.

### ■ **Software**

Wesentlich wichtiger als die Hardware ist die Wahl der verwendeten Programme. Auch hier muß als Grundgedanke der gewünschte Ausbaugrad der Box herhalten. Es gibt einige wichtige Dinge, über die sich ein SysOp vor der Installation seiner Box im klaren sein muß.

- Soll die Box an ein Netz angeschlossen werden? Wenn ja, an welches?
- Welchem Grafik/Bedienungsstandard soll das Boxprogramm folgen?
- Wie aufwendig darf die Boxinstallation und -wartung sein?
- Wie groß soll die Box eines Tages werden?

Diese Entscheidungen haben auch sekundäre Folgen. Der Betrieb einer netzunabhängigen (Standalone)-Mailbox ist sehr einfach, bequem und – nicht zuletzt – auch billig. Der Nachteil dieser Lösung liegt darin, daß die Mailbox für User schnell uninteressant wird, da nur selten neue Nachrichten oder Files darin zu finden sind. Wer also seinen Boxnutzern etwas bieten möchte, wird über kurz oder lang nicht um den Anschluß seiner Box an die große weite Welt herumkommen.

Der nächste Punkt, der erst auf den zweiten Blick seine Bedeutung gewinnt, ist die Grafikoberfläche, die den Usern geboten werden soll. Aktueller Standard ist ANSI. Das ist eigentlich keine Grafik, sondern nur ein erweiterter Textzeichensatz, der zudem farbige Darstellungen erlaubt. Dazu gibt es noch einige artverwandte, wie AVATAR (komprimierter ANSI), sowie natürlich ASCII und Konsorten.

Auch für Grafikfanatiker gibt es Software. Seit Jahren geistert beispielsweise ROBO-BBS durch die DFÜ-Szene. Dem allgemeinen Wahn folgend, kommen auch Windows-Mailboxen immer stärker auf. Beiden Systemen ist gemeinsam, daß die User spezielle Terminalprogramme benötigen, um die Grafikpracht genießen zu können.

Nicht jeder ist bereit, für die Mailbox ein eigenes Programm zu installieren. Erschwerend kommt hinzu, daß für die Darstellung und Übertragung der Grafik keine rechte Norm aufkommen will. Zur Zeit existieren mehrere Standards nebeneinander. So ist es für die User nicht immer einfach, das richtige Terminalprogramm für die Box bereitzuhalten.

Eine weitere Eigentümlichkeit ist, daß so gut wie alle grafischen Mailboxsysteme eklatant auf dem Bein der Netzanbindung hinken. Bislang waren deren SysOps daher auf kleine Privatnetze angewiesen oder mußten eine Einsiedlerrolle spielen.

Eine der letzten grafischen Errungenschaften der DFÜ-Szene ist RIP. Einige populäre und vor allem netzfähige ANSI-Mailboxprogramme (zum Beispiel Remote Access) unterstützen den noch recht jungen Grafikstandard. Er stellt erstmals eine Normierung dar, die zwar noch mit Kinderkrankheiten zu kämpfen hat, aber dennoch bereits mit jedem RIP-Terminal nutzbar ist.

In der DFÜ-Szene spielen die Nachrichtennetze eine sehr große Rolle. Man darf die Nachrichtennetze nicht mit lokalen Netzwerken verwechseln, wie sie beispielsweise in Firmen die Rechner verbinden. Auch der Vergleich mit dem Internet wäre irreführend. Die Netze, von denen hier die Rede ist, sind logische Verknüpfungen zwischen den einzelnen Mailboxen, die in der Software der Mailboxrechner verankert sind.

Nur von Zeit zu Zeit (in der Regel einmal am Tag) wird über die Telefonleitung eine physische Verbindung zu anderen Systemen hergestellt. Ausschließlich während dieses Momentes findet der Datenaustausch mittels standardisierter Protokolle statt.

In Deutschland haben sich zwei Standards durchgesetzt, Vertreter sind z. B. das Z-Netz und das Fidonetz.

Gemeinsam ist beiden Netzen zunächst, daß sie reine Hobby-Netzwerke darstellen. Aus Kostengründen funktionieren beide Netze auf der Basis von Wählverbindungen. Diese Feststellung ist wichtig, da Wählleitungen all die Onlinedienste ausschließen, welche zum Beispiel das Internet so interessant machen. Doch das nur nebenbei.

Der große Unterschied, der die beiden Netze inkompatibel zueinander macht, liegt im Adressierungsformat der Nachrichten und im Nachrichtenaustausch selbst. Das Z-Netz benutzt eine dem Internet ähnliche Domain-Adressierung. Im Fidonetz dagegen erreichen die Nachrichten dank sogenannter Node-Nummern ihr Ziel. Die technischen Differenzen gipfeln letztlich darin, daß sich für Fido- und Z-Netz jeweils eigene Mailboxprogramme entwickelt hagesetzlichen Vorschriften. Staatsanwaltschaften haben sich auf ein Ziel eingeschossen – Polizeitrupps stürmten die Wohnungen von SysOps und beschlagnahmten sämtliche Hard- und Software. Die Vergehen der Boxbetreiber waren dagegen vergleichsweise unbedeutend.

Nach Meinung der Ordnungshüter ist es nicht sicher genug, wenn Erotik-Areas durch mailboxeigene Mechanismen vor unbefugtem Zugriff geschützt sind, denn Minderjährige könnten sich durch falsche Angaben illegalen Zugang verschaffen. Selbst Ausweiskopien sind rechtlich keine Absicherung.

Die Namen der User einer Box dürfen nicht in Statistiken auftauchen, um den Datenschutz zu gewährleisten. Der Tatbestand einer Verbreitung von Pornographie ist auch erfüllt, wenn solche Bilder auf Computern lagen, welche zwar mit dem Mailboxrechner vernetzt, jedoch nicht in die Filebase der Box eingebunden waren.

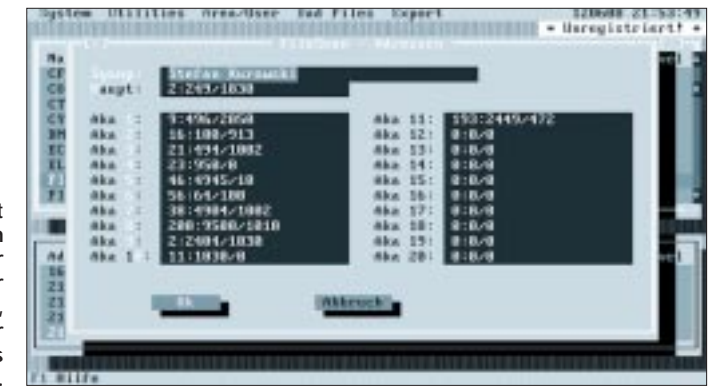

**Nach einiger Zeit sammeln sich immer mehr Adressen anderer Netze an, die von der Mailbox ebenfalls bezogen werden.**

ben. Jetzt wird auch klar, weshalb man sich mit einer bestimmten Boxsoftware automatisch auch an einen spezifischen Netzstandard bindet.

Die Tabelle unten zeigt einige wichtige Vertreter der einzelnen Kategorien.

#### ■ **Rechtliche Situation**

Bevor es an die Installation einer Mailbox geht, sollen noch einige Gedanken an Vater Staat verschwendet werden. Wer eine Box betreiben und seinen Usern etwas bieten möchte, steht zwangsläufig z. Z. immer "mit einem Bein im Gefängnis". OK., ganz so schlimm ist es nicht, dennoch muß man als SysOp etwas aufpassen, damit das Hobby kein überraschendes Ende nimmt. Die Ereignisse der letzten Monate in Bayern zeichnen ein schwammiges Bild von den

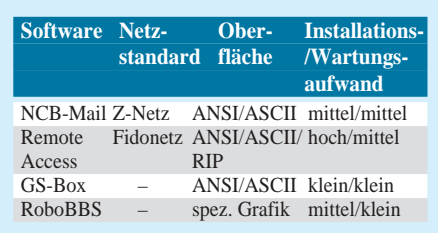

Nach Meinung der "Experten" sei es Hackern unter Umständen möglich, die Useroberfläche der Box zu durchbrechen und sich über das LAN freien Zugang zu anderen Rechnern zu verschaffen. Wer über ein solches Know-how verfügt, dürfte kaum in den Kreis der Minderjährigen fallen.

Die Filebase ist auf unzulässige Software zu prüfen. Dabei ist jede Datei zu entpacken, das Programm aufzurufen und nach Hinweisen auf Copyrights zu durchsuchen. Bei jeder mittelmäßigen Mailbox müßte deren SysOp zwei Hilfskräfte einstellen, um ein paar tausend Files auf diese Weise zu bearbeiten.

Bislang haben sich größere Aktivitäten nur auf Bayern beschränkt, aber ... Erschwerend kommt hinzu, daß die rechtliche Lage sehr ungenau ist. Die Staatsanwälte interpretieren die bestehenden Gesetze, daß sich die Balken biegen. Klare Regelungen sind hier mehr als überfällig, um den Willkürlichkeiten ein Ende zu setzen. Bis dahin kann man nur jedem raten, namentliche Erwähnungen von Usern wegzulassen und keine fragwürdigen Bilder in die Filebase aufzunehmen. Die Programme sollten öfters auf kommerzielle Software untersucht werden.

## **Vorgestellt: Spiderman – die Faxspinne**

## *STEFAN KUROWKSI, RENÉ MEYER*

*Als Diamond und miro ihre anrufbeantwortenden Faxsoundkarten auf den Markt gebracht haben, kam Bewegung in den Bereich der Multifunktionsgeräte. Die weitaus unbekanntere Schweizer Firma Martignoni Electronics hat nun ein sehr interessantes Exemplar der eierlegenden Wollmilchsau im Angebot – den Spiderman. Modem, Anrufbeantworter und Fax mit direkter Druckerausgabe. Das Gerät sollte für einige Überraschungen gut sein.*

Nicht erst seit PCMCIA kann man das Vorurteil ....was klein ist, taugt nichts..." über den Haufen werfen. Der Spiderman hat die Maße eines normalen Modems. Außergewöhnlich ist allerdings sein Design in Dreiecksform. Eben so selten wie der Anblick ist auch das, was in ihm steckt. Herausragend ist hier die PC-unabhängige Faxempfangs- und Anrufbeantworterfunktion. Sie spart Strom und schont die Nerven, wenn sich Rechner und Bett den gleichen Raum teilen. Ob der Spiderman hält, was der erste Eindruck verspricht, soll der Test zeigen ...

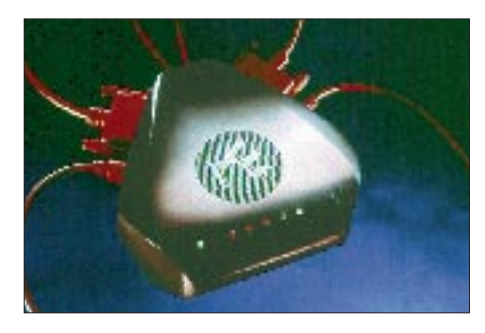

### ■ **Installation**

Ein wenig Arbeit muß man schon investieren, bis alles nach Wunsch eingerichtet ist. Bei der Vielzahl der Funktionen ist dies auch kein Wunder. Das Handbuch ist dank zahlreicher Bilder übersichtlich. Die Kabel sind unübersehbar durchnumeriert – die Gegenstücke dazu finden sich an der Geräteunterseite. So sind Verwechslungen nahezu ausgeschlossen. Die durchweg pinkfarbenen Kabel sind eine willkommene Abwechslung zum Einheitsgrau des restlichen Gewirrs, welches üblicherweise aus der hinteren Hälfte eines Computers heraushängt.

Die Software benötigt etwa 3 MByte auf der Festplatte. Insgesamt müssen eine Diskette mit den Spiderman-Treibern und zwei Disketten mit Datafax Lite (jeweils eine Windows- und eine DOS-Version) auf dem Rechner installiert werden. Vor der eigentlichen Konfiguration wird der Spiderman per Software initialisiert. Dabei werden alle Funktionen des Gerätes getestet.

Während des Tests kam es allerdings zu Problemen. So ist es in der Initialisierungsphase nicht möglich, die Freizeichenerkennung abzuschalten. Der Test wird dadurch zwangsläufig fehlschlagen, wenn das Gerät an einer (gar nicht so selten vorkommenden) Telefonanlage arbeiten soll. In der Onlinehilfe ist diese Fehlermöglichkeit zwar erwähnt und zur Beruhigung des Anwenders als harmlos dargestellt, aber auch im späteren Betrieb soll es damit noch zu Problemen kommen.

Zudem konnte das an den Spiderman anschließbare Telefon nicht benutzt werden. Nach Rücksprache mit der Hotline ergab sich, daß hier das ansonsten gestrenge Regelwerk der Telekom für Telefonanschlüsse etwas schlampig ausgelegt ist. In diesem Fall waren die ein- und ausgehenden a/b-Leitungen in der Anschlußdose vertauscht. Das stellt nach Telekom-Vorgaben keinen Verstoß dar, hatte aber zur Konsequenz, daß die Leitungen, die der Spiderman für das Telefon über sein Anschlußkabel mitführte, tot waren. Im Handbuch ist dazu keine Zeile zu finden. Der normale Anwender wird daher bei der Fehlerbehebung möglicherweise Probleme bekommen.

### ■ Konfiguration

Die Konfiguration des Spiderman läßt dem Anwender zahlreiche Optionen offen. Herausragend ist die Möglichkeit, den Spiderman in einer Tages- und einer Nachtkonfiguration betreiben zu können. Die Umschaltung erfolgt entweder durch eine Zeitsteuerung oder durch das Ein- und Ausschalten des PCs.

Es läßt sich detailliert festlegen, wie der Spiderman den Drucker anzusteuern hat, ob und wie der Anrufbeantworter reagieren soll, wie der geräteinterne Speicher zu verwalten ist und vieles mehr. Zur Erleichterung sind bereits einige Konfigurationen oder Persönlichkeiten (wie die Einstellungen beim Spiderman heißen) vorgegeben.

### ■ **Die Technik**

Standardmäßig ist der Spiderman mit 1 MByte RAM auf einem handelsüblichen SIMM-Modul ausgerüstet. Bei Bedarf soll er sich auf bis zu 16 MByte aufrüsten lassen. Damit könnten etwa 300 Faxseiten oder 3 Stunden Nachrichten aufgezeichnet werden. Da allerdings nur ein Steckplatz vorhanden ist, ginge das alte Speichermodul zwangsläufig einem ungewissen Schicksal entgegen. Um bei Stromausfall Datenverlust zu vermeiden, lassen sich drei AAA-Batterien (die bereits mitgeliefert werden) im Gerät plazieren. Die Verwendung eines herkömmlichen SIMM-Moduls ist nicht nur eine Kostenfrage.

Der Spiderman besitzt generell eine PCähnliche Architektur. Als Prozessor wurde ihm ein NEC V.55 PI mitgegeben, der kompatibel zu INTELs 80 × 86 Prozessoren ist. Für die Digitalisierung der analogen Daten ist ein mit 36 MHz getakteter DSP (digitaler Signalprozessor) von Rockwell zuständig. Gesteuert und überwacht wird das Ganze von einem Multitasking-Betriebssystem.

### ■ **Anrufbeantworter**

Eine Tonbandkassette sucht man beim Spiderman vergebens. Die Nachrichten werden digitalisiert im RAM abgelegt. Der Speicher reicht für etwa 10 bis 12 Minuten Sprachaufzeichnung, wobei die Sprachqualität aber eher etwas dürftig ist. Sie läßt sich allerdings durch eine geringere Datenkompression auf Kosten der maximalen Aufzeichnungsdauer verbessern. Wie es sich für einen Anrufbeantworter gehört, kann ein eigener Ansagetext im Spiderman gespeichert werden.

Bei Bedarf können eingegangene Anrufe auch aus der Ferne abgehört werden. Dazu ist entweder ein Telefon mit Tonwahl oder eine (überall erhältliche) Fernbedienung notwendig. Vor den eigentlichen Befehlen

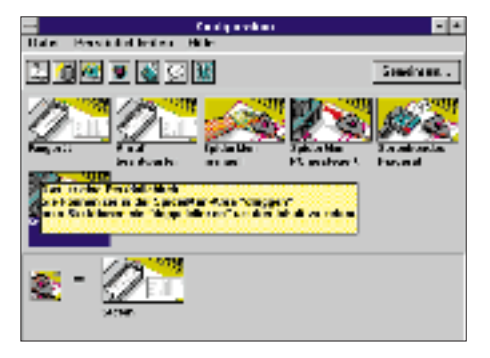

**Die Konfiguration (Persönlichkeit) des Spiderman wird am PC erstellt und dann einschließlich Ansagetext für den Anrufbeantworter in den Spiderman übertragen.**

muß ein Paßwort eingegeben werden. Neben dem Abhören von Texten kann man Nachrichten löschen, einen neuen Ansagetext abspeichern, zwischen Tages- und Nachtprofil umschalten und dergleichen mehr.

### ■ **Modem**

Im Spiderman schlummert neben aller anderen Technik ein ganz normales Modem. Dieses schickt, dank seiner V.32-Unterstützung, bis zu 14 400 bps (Bits pro Sekunde) durch die Telefonleitung. Das entspricht dem heute üblichen Standard. Das Handbuch ist auf dem Gebiet DFÜ etwas knapp gehalten. Solange keine größeren Probleme auftreten, sollte das auch nicht weiter stören. Erfahrungsgemäß gibt es aber gerade hier immer Fragen und Probleme. Daher hätte speziell dieses Kapitel etwas üppiger ausfallen müssen.

| <b>Contract Contract Contract</b><br><b>Died</b> |                                                            |                                                        |  |  |
|--------------------------------------------------|------------------------------------------------------------|--------------------------------------------------------|--|--|
|                                                  | Technik                                                    | п<br>Luc Pril                                          |  |  |
|                                                  | <b>CONVERTED</b>                                           | <b>BREADTAN A</b>                                      |  |  |
|                                                  | <b>Nice</b><br><b>PER MAIL</b><br><b>Lead market for</b>   | <b>All Chair</b><br><b>College Mr.</b><br><b>22 AM</b> |  |  |
|                                                  | в<br><b>L</b><br><b>Sherican</b>                           | ×<br><b>1 M</b><br><b>VEED</b>                         |  |  |
|                                                  | ■<br><b><i><b>Barried</b></i></b><br>24<br><b>PE P 222</b> | ∎<br><b>Madise</b><br><b>Justin</b><br>- 4             |  |  |
|                                                  | $M_{\rm BH}$<br><b>Line of</b><br>$-1$                     |                                                        |  |  |

**Alle Einstellungen lassen sich für den Tagesund Nachtmodus getrennt festlegen.**

Installiert man den Spiderman an einem normalen Telefonanschluß, gibt es keinerlei Probleme. Das mitgelieferte Windows-Terminalprogramm CommPlus zeigt sich recht umgänglich.

Mit ihm ist es möglich, Computer und Modem auch unter Windows 3.x mit 57600 bps zu verbinden. Im Spiderman ist bereits ein lauffähiger Init-String gespeichert, der nur noch mit AT&F aufgerufen werden muß. Alles Weitere funktionierte vorzüglich.

Die Probleme beginnen mit dem Betrieb an einer Nebenstellenanlage. Durch die von der Telekom forcierte Ausbreitung von ISDN gibt es auch in privaten Haushalten immer öfter Telefonanlagen, die durch ihre internen a/b-Wandler den Anschluß von herkömmlichen analogen Endgeräten an das ISDN-Netz ermöglichen.

Modems haben die Angewohnheit, vor dem Wählen auf das Freizeichen zu warten. Telefonanlagen liefern jedoch kein normales Freizeichen. Im Test wurde der Spiderman an einer solchen Anlage angeschlossen. Erwartungsgemäß weigert er sich bei einem Wählversuch standhaft mit diversen Fehlermeldungen.

Fast jedes Modem hat so seine eigene Methode, den fehlenden Wählton zu ignorieren. Beim Spiderman mußten sowohl die BUSY- als auch die NO DIALTONE-Erkennung abgeschaltet werden. Da zumindest die BUSY-Erkennung (Besetztzeichen) eine recht nützliche Einrichtung ist, kann man das eigentlich nur als eine unglückliche Lösung bewerten. Das Übelste für DFÜ-Neulinge ist jedoch, daß das Handbuch mit keiner Silbe auf dieses Problem eingeht. Insgesamt zeigte sich das Modem aber ausgesprochen willig und brachte recht anständige Leistungen zutage.

#### ■ **Fax**

Den Faxempfang des Spiderman zeichnet seine funktionelle Unabhängigkeit vom PC aus. Ist der Rechner ausgeschaltet, druckt der Spiderman die eingehenden Faxe aus. Damit der Drucker auch weiterhin normal nutzbar ist, wird das Druckerkabel durch den Spiderman durchgeschleift. Auch die Stromversorgung des Druckers wird vom Spiderman über dessen Netzteil gesteuert. Auf diese Weise wird der Drucker erst dann eingeschaltet, wenn er wirklich arbeiten muß. Die Stromrechnung wird's danken.

Ist der Drucker nicht bereit, speichert der Spiderman die Faxe. Die Seiten lassen sich dann nachträglich ausdrucken. Leider ist es nicht möglich, die Faxseiten später in den PC zu übertragen, um sie dauerhaft abzulegen. In den Speicher des Spiderman bekommt man etwa zwanzig normale Faxseiten. Es muß jedoch bedacht werden, daß sich Anrufbeantworter und Faxgerät den Speicher teilen. Wer also viele Anrufe bekommt, wird das Faxwesen etwas einschränken müssen.

Das mitgelieferte Faxprogramm DataFax Lite von Trio entpuppte sich als ein sehr komfortabler Zeitgenosse. Die Modemanpassung absolvierte es erstens fast automatisch und zweitens auch noch fehlerfrei. Plug & Play eben.

Das Faxmodem des Spiderman arbeitet nach dem G2-Faxstandard. Indem diese Option im Faxprogramm angewählt wird, erledigte es den Rest der Installation. Das sonst übliche komplizierte Zusammensuchen der Hayes-Befehle entfällt dadurch gänzlich.

Auch beim Faxversand zeigten sich die Probleme mit der Freizeichenerkennung hinter Telefonanlagen. Das Problem konnte aber recht bequem durch das Abschalten der Erkennung per Maus behoben werden. Den Init-String des Modems änderte DataFax automatisch.

Das Senden und Empfangen von Faxen funktionierte problemlos. Etwas gewöh-

| <b>LANTIS</b><br>E emer<br><b>Tarry 1</b>    |                                                                                                | <b>Configuration and Construction of Contract</b>                                                   |                                                                                  |                                           |
|----------------------------------------------|------------------------------------------------------------------------------------------------|----------------------------------------------------------------------------------------------------|----------------------------------------------------------------------------------|-------------------------------------------|
| Lower More 17th a<br>List Based<br>East form | $-1$<br><b>Summer All</b><br><b>Charles Co.</b>                                                | . Hills design Each and as . Links<br><b><i>IS MAIN</i></b><br><b>In the Blue</b><br><b>COUNTER</b> | A 1960 Inc.<br>$-400$<br>$\sim$ and $\sim$<br>$\cdots$ where<br><b>CONTINUES</b> | 网络海军军<br>Navis                            |
| completed 1.10<br>Linear Second              | <b>Texa</b> is                                                                                 | CRANITARY TRUNK<br><b>Confederation manner</b><br>and and interest comme.<br><b>FULLER</b>          | <b>Auruk</b><br>$\sim$<br><b>Patro College</b><br>Salam s                        | L. dilu<br>$-0.1114$<br>D was<br>Clinter. |
|                                              | $-$<br><b>START AT</b><br>that they receive the business<br><b>CONTRACTOR AT INVESTIGATION</b> | samar (alam milita                                                                                  |                                                                                  |                                           |

**Nach der Einstellung des G2-Faxstandards übernimmt DataFax Lite den Rest der Installation. Es müssen dann nur noch die Parameter der seriellen Schnittstelle festgelegt werden.**

nungsbedürftig ist die Vielzahl der einzelnen Programme, deren Bedeutung erst auf den zweiten Blick einleuchten will. Hier und da könnte etwas mehr ungefragte Onlinehilfe nicht schaden.

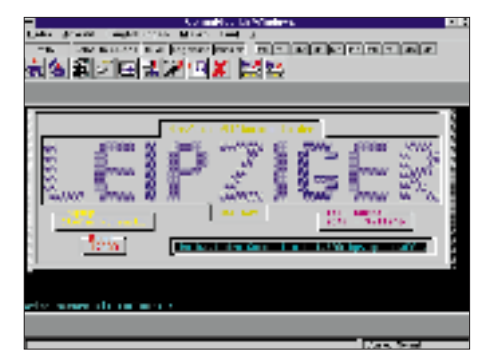

**Das Terminal ist leistungsfähig und einfach zu bedienen. Es unterstützt alle gängigen Protokolle und Standards.**

#### ■ Alles in allem ...

... ist der Spiderman ein sehr interessantes Produkt. Die Liebe zum Detail äußert sich in zahlreichen Ungewöhnlichkeiten, die ihn von der grauen Masse positiv abheben. Hier spürt man, daß die Schweizer Entwickler viel Energie in das Projekt steckten, um es neben den ausgetretenen Pfaden des PC-Zubehörs zu plazieren.

Obwohl der Spiderman als Komplettlösung für kleine und mittlere Unternehmen konzipiert ist, eignet er sich auch sehr gut für den normalen Haushalt und paßt neben jeden Computer.

Einige Namen, die im Handbuch fallen, lassen den Verdacht aufkommen, daß der Spiderman auch für die Kinderzimmer der jüngeren Generation gedacht sein soll. So heißt beispielsweise das Netzteil Powerman und man liest von einem Knight-Rider-Modus der LEDs, wenn das Gerät beschäftigt ist.

Der Spiderman wird zum Listenpreis von 749 DM angeboten. Erfahrungsgemäß liegt der Straßenpreis um einiges darunter. Wenn man bedenkt, daß allein ein reines Faxgerät oft das Doppelte kostet, wird deutlich, wie preiswert das Allroundtalent an sich ist. Der Spiderman vereint drei Geräte in einem und ermöglicht zudem den PCunabhängigen Betrieb. An einigen Stellen gab es Probleme. Der unbrauchbare Telefonanschluß warf einige dunkle Schatten auf den sonst sehr guten Gesamteindruck. Allerdings dürfte es sich hierbei kaum um einen allseits anzutreffenden Mangel handeln.

Insgesamt ist es schwer, allen Facetten des Spiderman gerecht zu werden. Es ist unmöglich, ihn einer bestimmten Zielgruppe zu empfehlen, da er so gut wie überall hinpaßt.

Drum prüfe, wer sich ewig bindet – wir jedenfalls können ihn empfehlen.

## **BASIC Stamp II: Parallax's neue BASIC Stamp auf Basis des PIC16C57 (1)**

## *CLAUS KÜHNEL*

*Bei der kürzlich vorgestellten BASIC Stamp II hat Parallax den Schritt vom ehemals eingesetzten Mikrocontroller PIC16C56 zum PIC16C57 gemacht, wodurch das bestehende Ressourcenproblem entschärft wurde. Gleichzeitig wurden der bereits bei der BASIC Stamp I recht komfortabel ausgestattete PBASIC-Befehlssatz und die Entwicklungsumgebung selbst um sehr nützliche Dinge erweitert.* 

*Im folgenden soll die BASIC Stamp II bezüglich ihrer Neuerungen gegenüber der BASIC Stamp I vorgestellt werden.* 

Neben den jeweils spektakulär angekündigten Hochleistungs-Prozessoren behaupten sich eher im Hintergrund zahlreiche bekannte, aber auch immer wieder neue und oft sehr einfache, auf bestimmte Aufgaben konkret zugeschnittene Mikrocontroller. Es muß zudem deutlich gesagt werden, daß diese Gruppe heute und wahrscheinlich auch weiterhin die größeren Umsatzzahlen und Zuwachsraten aufzuweisen hat. Die Mikrocontroller-Familie PIC16Cxx der Fa. Microchip Technology Inc. ist ein gutes Beispiel dafür, daß sich trotz starker Mikrocontroller im 8-Bit-

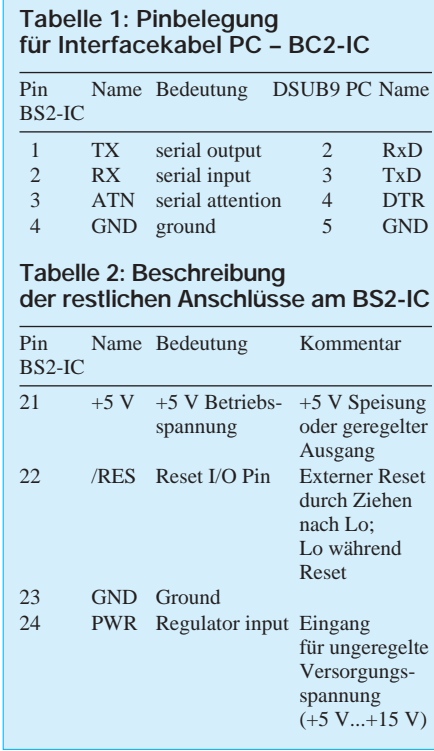

Segment neue Typen neben den traditionellen behaupten können.

Auf Basis des PIC16C56 hat die Fa. Parallax Inc. mit der BASIC Stamp einen Mikrocontroller entwickelt, der in BASIC programmiert werden konnte. Dieser PBASIC genannte Dialekt war sehr gut an Controllerbelange angepaßt, so daß eine effektive Programmentwicklung möglich wurde [1]. Einziges Handicap waren für manche Anwendungen die durch den eingesetzten Mikrocontroller limitierten Hardwareressourcen. Das hat sich nun mit der BASIC Stamp II auf der Grundlage des PIC16C57 geändert.

#### ■ **Die BASIC Stamp II Hardware**

Das sogenannte BS2-IC beinhaltet in der Form eines 24poligen DIL-Schaltkreises alle Komponenten, die zum Betreiben des BASIC Stamp II Mikrocontrollers erforderlich sind. Praktisch ist die gleiche Beschaltung wie bei der BASIC Stamp I vorhanden, weshalb sich der Anwender nur noch um die sechzehn frei konfigurierbaren I/O-Leitungen zu kümmern braucht. Die Pinbelegung dieses autonom arbeitenden Mikrocontrollers zeigt Bild 1.

Das Programmierinterface zum PC ist wie schon bei der BASIC Stamp I seriell, wird aber nicht vom Printerport, sondern einer beliebigen COM-Schnittstelle aus betrieben. Die drei Leitungen TX, RX und ATN sind nach der folgenden Belegung mit einer COM-Schnittstelle des PCs zu verbinden (Tabelle 1).

Neben den frei konfigurierbaren I/O-Leitungen gibt es vier weitere Anschlüsse, deren Bedeutung in Tabelle 2 zusammengestellt ist.

Damit eine einfache Handhabung des BS2- IC gegeben ist, bietet Parallax auch ein sogenanntes Carrier-Board für die BASIC Stamp II an.

Nachdem die äußere Erscheinung der BASIC Stamp II ausreichend betrachtet wurde, sollen die inneren Werte näher untersucht werden.

Der Mikrocontroller PIC16C57 unterscheidet sich ja nicht nur hinsichtlich der zur Verfügung stehenden I/O-Pins von seinem kleineren Bruder, sondern bietet

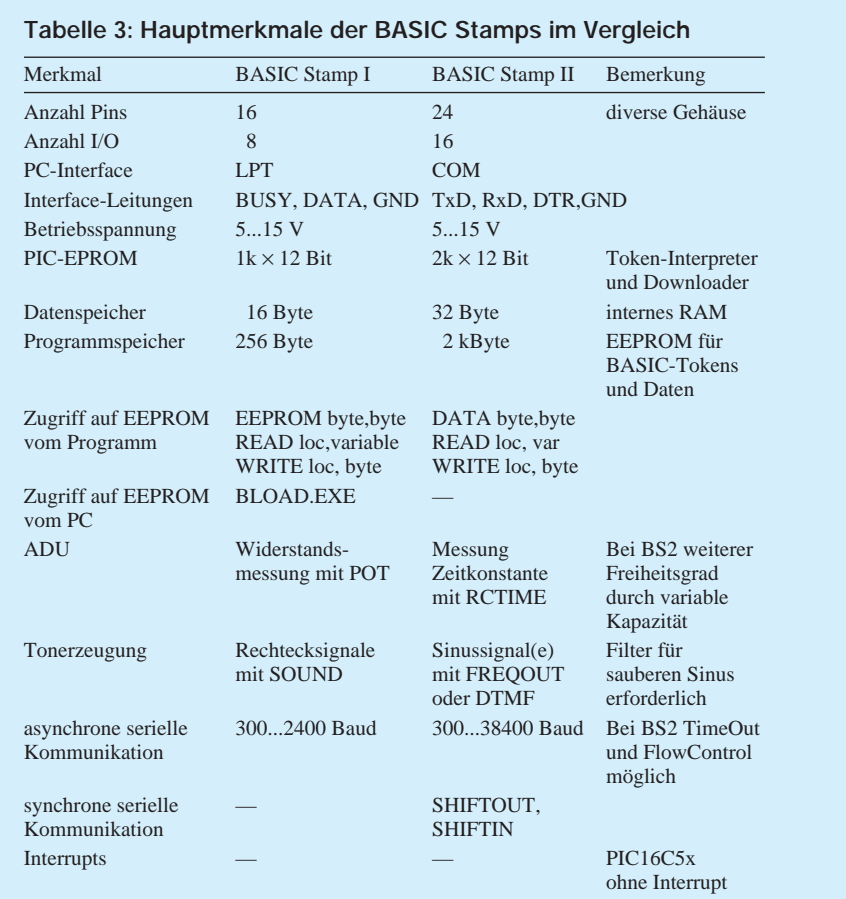

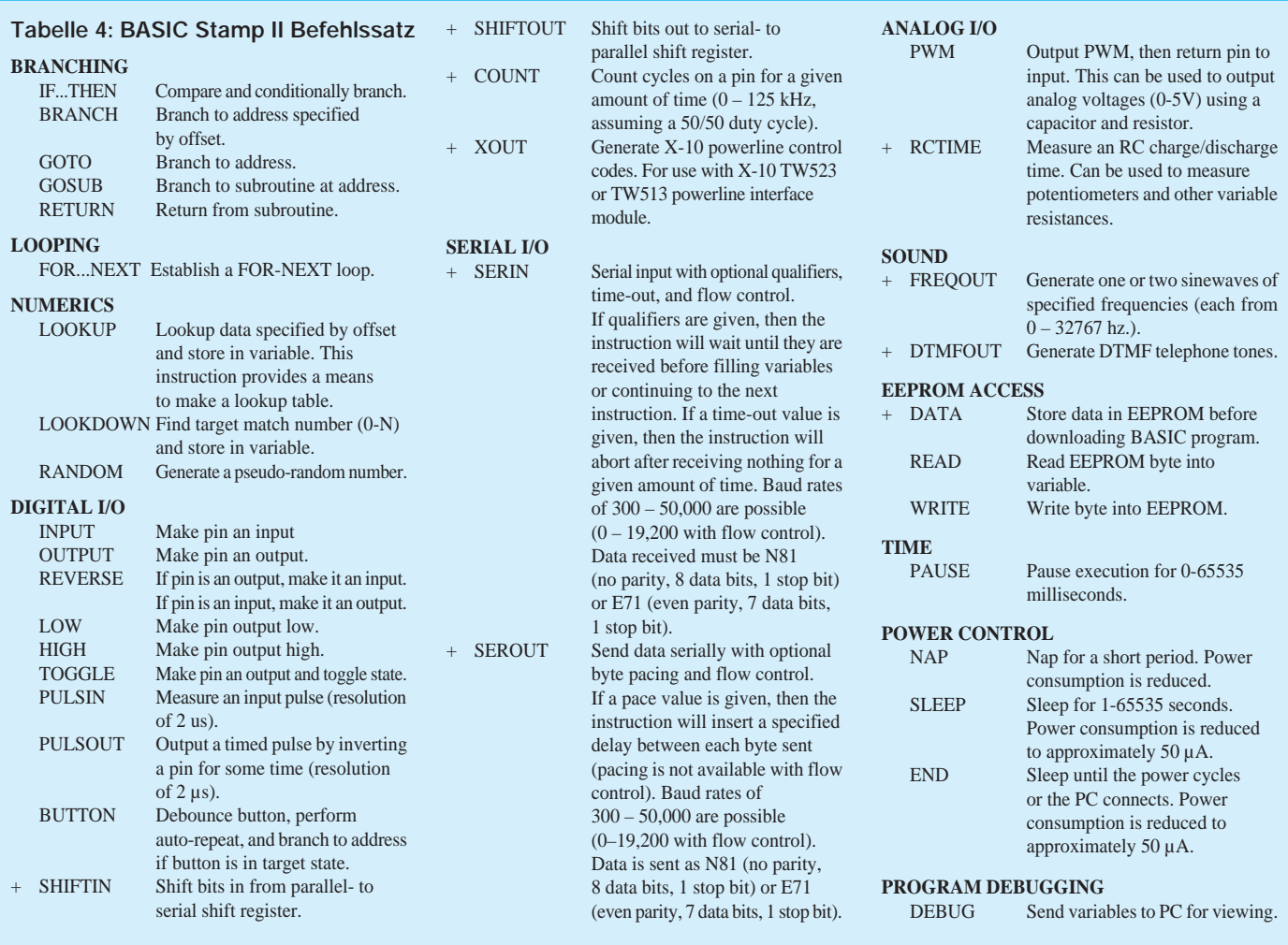

bezüglich der Ausstattung mit internem Speicher einiges mehr.

Die BASIC Stamp II besitzt einen 2 kByte umfassenden EEPROM und 32 Byte RAM. Im EEPROM werden die Tokens des abzuarbeitenden PBASIC-Programms und Daten abgelegt. Das RAM dient dem Abspeichern von Variablen und als I/O-Interface. In Bild 2 ist die Organisation des EEPROM-Speicherbereiches verdeutlicht.

Der Beginn des Programmbereichs liegt am Ende des Speichers. Mit wachsender

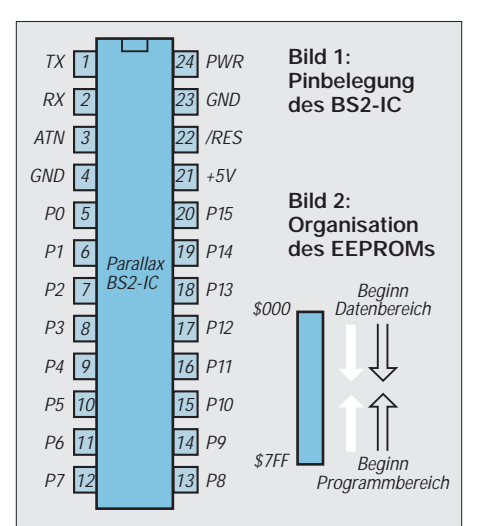

Programmlänge dehnt sich dieser Bereich nach niedrigeren Adressen hin aus. Genau umgekehrt ist das Verhalten des Datenbereiches. Dieser beginnt bei der Adresse Null und wächst nach höheren Adressen hin.

Der EEPROM-Bereich wird nur während des Programm-Downloads oder durch direkte Manipulation während der Run-Time verändert. Eine Unterbrechung der Betriebsspannung verändert den Inhalt des EEPROMs nicht. Vom Programm nicht benutzter EEPROM kann als Speicherbank im Programm genutzt werden.

Der RAM Bereich wird bei jedem Download bzw. Reset einschließlich dem Power-On-Reset mit Null initialisiert. Der Zugriff kann nur während der Run-Time erfolgen. Auf den RAM kann word-, byte-, nibbleoder bitweise zugegriffen werden.

In Tabelle 3 sind die wesentlichen Eigenschaften der beiden BASIC Stamps zum Vergleich gegenübergestellt.

### ■ **Die BASIC Stamp II Software**

Der Befehlssatz der BASIC Stamp II hat sich gegenüber dem der BASIC Stamp I in einigen Punkten verändert. Tabelle 4 zeigt eine Zusammenstellung der betreffenden Befehle. Änderungen gegenüber der BASIC Stamp I sind durch ein vorangestelltes "+" gekennzeichnet.

Wegen des erforderlichen Umfangs kann an dieser Stelle nicht konkret auf die einzelnen Befehle eingegangen werden. Hervorzuheben sind die Befehle zur seriellen Kommunikation SERIN und SER-OUT, die einen Timeout bekommen haben und damit wesentlich mehr Flexibilität bei der Kommunikation und Vernetzung ermöglichen. Zur Ansteuerung von Peripherieschaltkreisen mit synchronem seriellen Interface lassen sich vorteilhaft die SHIFTIN und SHIFTOUT verwenden.

Das am Ende des Beitrags betrachtete Applikationsbeispiel macht von dieser Art der Datenübertragung Gebrauch. Außerdem ist die Tonausgabe mit den Befehlen FREQOUT und DTMFOUT vollkommen neu implementiert worden.

Obwohl das bei weitem nicht alle Unterschiede zur Firmware der BASIC Stamp I sind, soll es für einen ersten Eindruck damit genügen. (wird fortgesetzt)

#### **Literatur**

<sup>[1]</sup> Zahnert, K.; Kühnel, C.: BASIC Stamp. Der erfolgreiche Weg zur schnellen Lösung von Automatisierungsaufgaben. München: Franzis Verlag 1995

# **Analoger Maximum-Speicher**

## *UWE REISER*

*Nicht alle DVMs sind mit einer Funktion zur Speicherung von Maximalwerten ausgestattet. Solche Features sind Geräten der oberen Preisklasse vorbehalten. Für die analoge Realisierung einer solchen Funktion stehen spezielle Sample and Hold-ICs zur Verfügung.* 

*Schaltungsvarianten, die sich mit preisgünstigeren Operationsverstärkern realisieren lassen, wurden schon oft in der Literatur [1] beschrieben und stellen eine sinnvolle Ergänzung der Meßtechnik dar.*

Scheitelwerte von Wechselspannungen bzw. Maximalwerte können für kurze Zeit gespeichert und zur Anzeige gebracht werden. Dies ist auch dann von Nutzen, wenn die Trägheit von Zeigerinstrumenten zu groß bzw. die Umsetzrate von DVMs zu gering und eine Verfälschung der Anzeige schneller Vorgänge die Folge ist. Es läßt sich also auch ein Nachteil vieler DVMs ausgleichen. Geeignet ist die Schaltung zur Erfassung von Spannungen im Millivoltbereich bis hin zu 10 V. Höhere Eingangsspannungen müssen durch den Einsatz eines Spannungsteilers in den genannten Wertebereich umgesetzt werden.

### ■ **Schaltungsbeschreibung**

Die Eingangsstufe der im Bild 1 dargestellten Schaltung ist ein als Spannungsfolger geschalteter Impedanzwandler. Er sorgt für möglichst geringe Belastung an hochohmigen Meßpunkten. Die Eingangsimpedanz wird vom Wert des Widerstandes R1 bestimmt, da die OVs des A1 mit FET-Eingangsstufen versehen sind und einen hohen Eingangswiderstand aufweisen. Die folgende Stufe erkennt (sample) die Spannungsspitzen und speichert (hold) diese in einem Kondensator. Die beiden Dioden VD1 und VD2 schalten zwischen

Erkennungs- und Speicherfunktion der Schaltung um. Das Meßsignal gelangt vom Ausgang des A1.2 über VD2 und R4 zum Kondensator C1 sowie dem nichtinvertierenden Eingang des A1.3. Dieser arbeitet wieder als Pufferstufe, um die im Kondensator gespeicherte Spannung von der Belastung des Meßinstruments zu entkoppeln. Gleichzeitig wird ein Teil der Ausgangsspannung auf den A1.2 gegengekoppelt. Diese Maßnahme ist notwendig, um den durch die Diode VD2 hervorgerufenen Spannungsverlust (Durchbruchsspannung von 0,65 V) auszugleichen.

Bei abnehmender Eingangsspannung kehren sich die Potentialverhältnisse an der Diode um, was zum Sperren von VD2 führt. Die Kondensatorspannung bleibt als Meßspannung erhalten und kann weiterhin dem Ausgang von A1.3 entnommen werden. Durch die Unterbrechung der Verbindung zwischen A1.2 und A1.3 wird gleichzeitig die oben beschriebene Gegenkopplung über R3 unwirksam. Eine jetzt mögliche Übersteuerung von A1.2 wird bei Überschreitung der Durchbruchsspannung von VD1 unterbunden. VD1 übernimmt in diesem Fall die Gegenkopplung und sichert somit eine geringe Erholzeit des Verstärkers bei wieder ansteigender Meßspannung

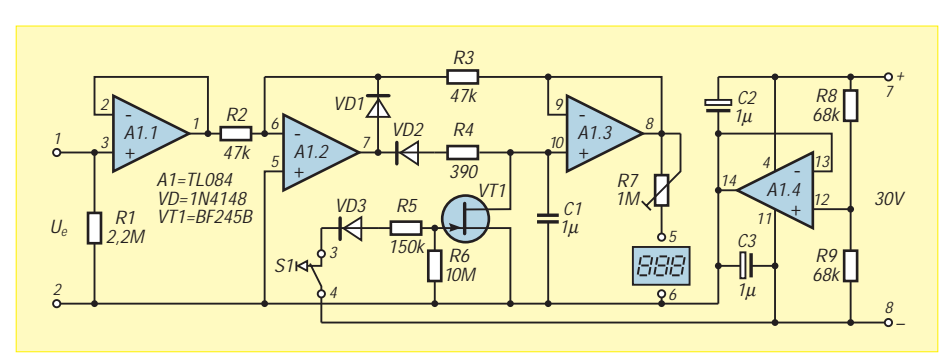

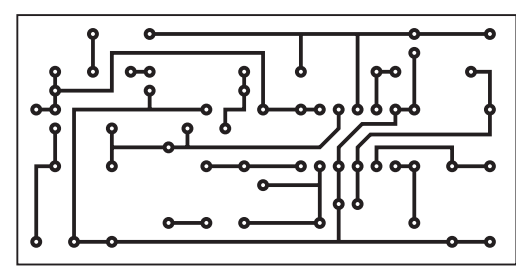

**Bild 1: Stromlaufplan der Speicherschaltung**

**Bild 2: Leiterseite der Platine**

**Bild 3: Bestückungsplan der Platine** am Eingang der Schaltung. Das Umschalten von VD1 verändert die Kondensatorspannung nicht, da die Diode VD2 weiterhin im gesperrten Zustand bleibt.

Soll ein gespeicherter Maximalwert gelöscht werden, so muß der Kondensator C1 entladen werden. Diese Aufgabe übernimmt der n-Kanal-SFET VT1, da sich sein gegenüber einem bipolaren Transistor wesentlich höherer Sperrwiderstand positiv auf die Speicherzeit der Schaltung auswirkt [2].

Bei geschlossenem Schalter ist VD3 leitend. Das Gate-Potential beträgt etwa –15 V, somit befindet sich VT1 im gesperrten Zustand. Bei geöffnetem S1 nimmt das Gate das Potential des Kanals an, der Transistor wird durchgeschaltet und C1 entladen.

Für die Schaltung ist eine symmetrische Stromversorgung notwendig. Die Betriebsspannung von 30 V wird durch den A1.4 halbiert und erzeugt somit das Massepotential der Schaltung. Die Betriebsspannung kann sich im Bereich von 28 V bis 32 V bewegen, muß jedoch während des Meßvorgangs stabil bleiben. Um ein Schwingen der Schaltung zu verhindern, wird die Stromversorgung des OVs mit den Kondensatoren C2 und C3 abgeblockt.

### ■ **Inbetriebnahme und Abgleich**

Zunächst muß die Stromversorgung der Schaltung überprüft werden. Hierbei wird zwischen Masse (2) und dem positiven (7) bzw. negativen (8) Pol der Betriebsspannung die ordnungsgemäße Halbierung der Spannung überprüft. Starke Abweichungen werden in der Regel durch Toleranzen der Widerstandswerte von R8 und R9 hervorgerufen. Als nächstes wird bei geschlossenem S1 eine Spannung an den Eingang (1,2) der Schaltung gelegt. Sie liegt mit umgekehrten Vorzeichen am Ausgang der Schaltung (5,6) an.

Da die Verstärkung von A1.2 und A1.3 für die Anpassung an das Meßinstrument etwas größer ist, muß der Meßwert mit dem Trimmer R7 abgeglichen werden. Dieser Vorgang ist innerhalb des Meßbereichs von 0 V bis 10 V an mehreren Stellen zu wiederholen und anschließend der sich daraus ergebende Mittelwert einzustellen. Für R7 ergeben sich je nach verwendetem Meßgerätetyp Werte von

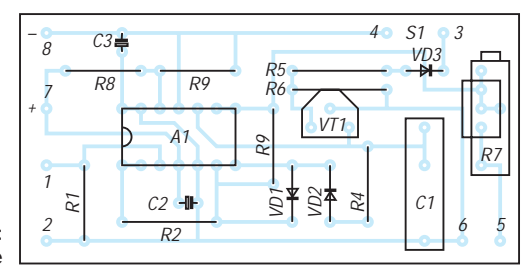

47 kΩ bis 1 MΩ. Durch die Verwendung eines Spindeltrimmers ist eine hohe Einstellgenauigkeit beim Abgleich der Schaltung möglich.

Die Speicherzeit der Schaltung unterliegt verschiedenen Faktoren. Neben Verlusten des Kondensators selbst ist es vor allem der Eingangsstrom des Pufferverstärkers A1.3 sowie der nicht zu vernachlässigende Sperrstrom der Diode VD2 und der des als Schalter arbeitenden Transistors VT1.

#### ■ **Realisierung**

Eine Leiterplatte für den Aufbau der Schaltung zeigen die Bilder 2 und 3. Da beim Einsatz der Schaltung nur von gelegentlicher Verwendung ausgegangen wird, wurde auf ein Netzteil zur Bereitstellung

der Betriebsspannung von 30 V verzichtet. Als Speicherkondensator wird ein MKS-Typ mit einem Rastermaß von 10 oder 15 eingesetzt. Die Entladung von C1 kann auch mit einem mechanischen Schalter erfolgen. Dieser ist dann direkt in die Leiterplatte einzusetzen, um induktive oder kapazitive Störeinstrahlung zu verhindern, die den Meßwert verfälschen würden. Die Gestaltung der Leiterplatte läßt den Einsatz verschiedener Typen von Präzisionsspindeltrimmern für R7 zu.

#### **Literatur**

- [1] Hübler, B.: Schaltungen mit OTAs, FUNKAMA-TEUR 44(1995)10, S.1064
- [2] Frommhold, E.A.: FET-Analogsignalschalter, electronica 191, MV Berlin 1980, S. 103

## **Schaltungserweiterung für Ladegeräte von Mobiltelefonen**

### *ANDREAS BILSING – DL2LUX*

*Für den nur gelegentlichen Gebrauch eines Funktelefons im PKW lohnt sich die Anschaffung eines kompletten Einbausatzes nicht. Es empfiehlt sich für den Zweck der temporären Stromversorgung hier vielmehr die Speisung des Gerätes aus der Anschlußbuchse des Zigarettenanzünders. Für diesen Zweck gibt es zu jedem Handy ein passendes Kabel mit jeweils integriertem Ladegerät bzw. Spannungsregler.*

#### ■ **Problem: Spannungseinbrüche**

Im praktischen Gebrauch stellte sich jedoch heraus, daß das angeschlossene Handy auf kurze Spannungseinbrüche im PKW-Stromkreis empfindlich reagiert. Konkret trat der Effekt auf, daß das Funktelefon sich nach jedem Starten des Motors ausgeschaltet und daraufhin nach der Eingabe der PIN-Nummer verlangt hat. Vor allem, wenn man im Stau "fährt", ist das schon eine nervende Sache.

Eine Schaltungsmodifikation des Ladegeräts eines unbekannten Herstellers schied aus, weil keine technischen Unterlagen vorhanden waren. Statt dessen wurde die im Bild dargestellte kleine Schaltung, die keine Eingriffe in die bestehende Technik verlangt, direkt vor das Ladegerät geschaltet. Mit der gezeigten, relativ simplen Schaltungslösung konnte das Problem behoben werden.

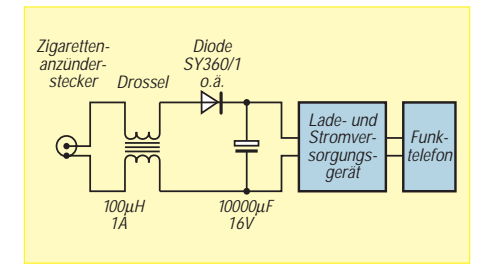

#### ■ **Schaltungslösung**

An der Anschlußbuchse des Zigarettenanzünders wird die Speisespannung entnommen und einer Drossel zugeführt, die Störimpulse aus der Autoelektrik unterdrücken soll. Die nachfolgende Diode verhindert einen Rückstrom bei Zusammenbrechen des Bordnetzes und der Elektrolytkondensator puffert die Spannung für die nachgeschaltete Handy-Elektronik. Für den Wert des Elkos wurde experimentell eine Größenordnung von etwa 10000 µF ermittelt, die sich als ausreichend erwiesen hat.

### ■ **Konstruktiver Aufbau**

Die Schaltung wurde gemeinsam mit dem Ladegerät in ein Gehäuse eingebaut, welches nur um die Maße des Elkos größer ist; die Diode und die Drossel passen noch huckepack auf die Leiterplatte. Der kleinste verfügbare Elko dieser Kapazität hatte die Länge von 32 mm und einen Durchmesser von 22 mm. Somit wird das modifizierte Gerät nur unmerklich größer als das Original. Mit der angegebenen Dimensionierung kommt es zu keinen Ausfällen mehr. Das Prinzip dieser Schaltung läßt sich auch auf andere Geräte übertragen, die im Fahrzeug an der Bordspannung betrieben werden sollen.

# **UNI 4 – Mikrocontrollerboard mit Flash-EPROM (2)**

### *BURKHARD REUTER*

*Wie bereits im ersten Teil angesprochen, kann die Konfigurierung des UNI-4-Boards auch über die RS232-Schnittstelle vom PC aus erfolgen, wozu der Menüpunkt "Konfiguration" der Entwicklungsumgebung "MIKROW" für 80C552 unter MS-Windows dient. Nach erfolgter Konfigurierung ist dann das Betriebssystem nutzbar.*

Die Kommunikationsparameter sind 8, N, 1 mit 4800 Baud am gewählten COM-Port. Nach Beenden des Konfigurationsprogramms oder Eingabe des Befehls "D" an der Anzeigebaugruppe meldet sich das Betriebssystem auf dem PC-Monitor. Jetzt können die im Kasten (S. 284) aufgeführten Befehle eingegeben und mit Betätigen der Enter-Taste ausgeführt werden (dabei ist immer Großschreibweise gefordert!).

#### ■ **Weitere Hinweise zur Anwendung des UNI 4**

Das UNI 4 wurde besonders zur Verwendung der modernen Flash-EPROMs als Speicher mit relativ geringen Kosten bei großen Kapazitäten geschaffen. Die sonst üblichen Jumper zur Einstellung von Speicherart und -größe sowie zur Betriebsweise der Schaltung wurden durch die "Intelligenz" des ja immer vorhandenen Controllers ersetzt. Dadurch wird eine größere Freizügigkeit bei Speicherbestückung und Programmentwicklung möglich.

Der Nachteil des nun immer nötigen Terminals (einfaches Stecken eines programmierten EPROMs ist erst nach korrekter Konfiguration möglich) wird durch den ohnehin vorhandenen PC zur Programmentwicklung relativiert. Als entscheidender Vorteil kann aber die dauerhafte Speicherung und trotzdem jederzeit mögliche Änderung eines Programms auf dem Controllerboard angesehen werden, ohne daß es ausgebaut oder irgendwie physisch verändert werden müßte (jumpern). Dies wird erst durch Einsatz eines Flash-EPROMs (oder eines EEPROMs) möglich.

Das UNI 4 kann auf zwei prinzipiell unterschiedliche Arten betrieben werden: ohne oder mit aktivem Betriebssystem. Dabei ist zu beachten, daß unabhängig von der gewählten Betriebsart nach Einschalten oder Reset immer das Betriebssystem im Controller startet. Das ist notwendig, weil die Konfiguration nicht sofort hardwaremäßig festliegt. Sie wird erst durch Ausgabe des Konfigurationsbytes an die Ausgänge von IC8 eingestellt. Nach Ausgabe dieses Bytes springt das Betriebssystem an die gewählte Startadresse. Diese bestimmt letztlich den weiteren Ablauf:

#### **– Beim Start ab 2000H wird nach Hard-Reset in den externen Programmspeicher gesprungen. Der /EA-Anschluß des Controllers bleibt jedoch auf H-Pegel (Betriebssystem aktiv).**

Das so gestartete Anwenderprogramm kann deshalb jederzeit auf Routinen im Controller zurückgreifen. Damit wird die Verwendung eines einzelnen IC (M2) als gemischter Daten- und Programmspeicher überhaupt erst möglich, wenn als Speichertyp ein nichtflüchtiger Speicher (EEPROM oder FLASH) gewählt wurde. Bei diesen Typen kann während des Einspeicherns eines Bytes kein Lesezugriff auf eine andere (Programmspeicher-)Adresse erfolgen, das Programm muß also auf jeden Fall in einem anderen Speicher lokalisiert sein. Das Anwenderprogramm muß eine Routine im Controller aufrufen, die so lange aktiv ist, bis die Speicherung eines (oder mehrerer) Bytes im Programmspeicher erledigt ist. Diese Betrachtung trifft natürlich nicht auf einen RAM zu, der jederzeit wahlfreien Lese- und Schreibzugriff gestattet.

#### **– Wurde als Startadresse 0000H gewählt, springt das Betriebssystem nicht sofort an diese Adresse.**

Vielmehr stellt es nach Ausgabe des Konfigurationsbytes an IC8 sämtliche Aktivitäten ein. Das löst folgenden Effekt aus: Da auch der Watchdog-Timer im Controller nicht mehr rückgesetzt wird, löst dieser einen internen Reset aus. Der Reset-Impuls erscheint auch am Reset-Ausgang von IC1 und kippt das Flip-Flop aus IC12A und IC12B in die andere Lage. Über IC12C wird der /EA-Eingang dadurch auf L-Pegel gelegt, der interne Programmspeicher des Controllers wird **abgeschaltet**. Das erste Byte des Programmcodes wird deshalb aus dem externen Programmspeicher geholt, nach Reset natürlich von Adresse 0000H. Damit kann das Programm vollkommen unabhängig vom Betriebssystem laufen, mit Ausnahme der kurzen Verzögerung nach Reset, die das System zum Laden des Konfigurationsbytes und Auslösen des internen Resets benötigt.

Allerdings kann diese "Unabhängigkeit" auch zum Problem werden. Zur Änderung der Konfiguration oder zum Neuladen eines anderen Programms braucht man natürlich weiterhin das Betriebssystem. Deshalb wird vor Ausgabe des Konfigurationsbytes immer geprüft, ob an die RS232-Schnittstelle ein PC angeschlossen ist, auf dem das Konfigurationsprogramm läuft, oder ob eine Taste auf TAST2 gedrückt ist. Dann startet das Uniboard ins Betriebssystem.

Der wesentliche Unterschied zwischen beiden Betriebsarten liegt in der Einblendung des Controller-Programmspeichers in den Adressbereich von 0000H bis 1FFFH. Damit können alle Routinen des Betriebssystems vom Anwenderprogramm genutzt werden. Die Einsprungadressen und Funktionen der Routinen werden zum UNI 4 mitgeliefert, außerdem ist auf der Programmdiskette der vollständige Quelltext der Routinen vorhanden. Deshalb erfolgt im Rahmen dieses Beitrages nur eine kurze Vorstellung (siehe Kasten S. 285).

Abschließend sollen in Kurzform noch einige Hinweise zu sinnvollen Speicherkonfigurationen gegeben werden. Selbstverständlich sind Variationen bezüglich Art und Kapazität der einzelnen Speicher möglich, solange dies sinnvoll (und vom Setup zugelassen) ist.

#### ■ Maximaler Speicherausbau

Programmspeicher IC3, eingesetzt E28F010 oder E28F020 als SMD-Typ, oder N28F010 oder N28F020 als PLCC-Typ. Weiterhin möglich sind die 5-V-Typen 29F010 und größer, wobei maximal 2 MBit (256 kByte) adressierbar sind. Erforderliche Zugriffszeit 200 ns bei 12 MHz oder 150 ns über 12 MHz. Datenspeicher IC2 mit 62256 und IC4 mit 62256 (250 ns) bestückt.

Es stehen 2 bzw. 4 Seiten Programmspeicher zur Verfügung. Die Programmspeicherseite wird im Setup ausgewählt. IC4 oder/und IC2 können auch als EEPROM mit 32 kByte bestückt werden. Es können auch 8-kByte-Typen verwendet werden, beim RAM 6264 muß aber das zusätzliche CE-Signal anstelle von A13 beachtet werden. Der Speicher wird dann nur aktiviert, wenn A13 H-Pegel führt! Für IC2 kann auch ein Flash-EPROM als "Sammelspeicher" mit maximal 128 kByte eingesetzt werden.

Der Programmspeicher kann vom Betriebssystem gelöscht und geladen werden. Das einmal geladene Programm ist sofort nach dem Einschalten der Betriebsspannung oder Reset startbar. Es kann vollkommen unabhängig laufen oder das Betriebssystem nutzen, wobei dann die unteren 8 kByte (0000H-1FFFH) vom Controller belegt werden. Die Auswahl erfolgt im Setup. Hier wählt man auch die gewünschte Programmspeicherseite. Es können bis zu 4 unabhängige Programme (z. B. verschiedene Programmiersprachen) ständig gespeichert bleiben.

## ■ **Ökonomischer Speicherausbau**

IC2 Programmspeicher, eingesetzt 28F256 oder 28C256 (28C64), DIL-Version (200 ns oder 150 ns). Der Einsatz eines fertig programmierten EPROM bis 64 kByte (27C512) ist ebenso möglich. Datenspeicher IC4, bestückt mit RAM oder EEPROM 32 kByte (8 kByte).

Es stehen 32 kByte Programmspeicher ab 0000H oder 24 kByte ab 2000H (mit aktivem Betriebssystem) zur Verfügung, der vom Betriebssystem geladen und gelöscht werden kann (nicht bei EPROM-Bestückung). Das einmal geladene Programm kann sofort nach dem Einschalten der Betriebsspannung oder nach Reset gestartet werden, wobei das Setup wieder bestimmt, ob ab 0000H in IC2 oder ab 2000H mit Betriebssystem gestartet wird. IC3 (FLASH) kann zusätzlich als "Sammelspeicher" gewählt werden.

## ■ Minimaler Speicher

IC2 Programmspeicher und Datenspeicher, eingesetzt RAM 62265 (200 ns oder 150 ns). Als weiterer Datenspeicher ist IC4 wählbar (siehe oben).

Der Programmspeicher muß nach dem Einschalten mit dem Anwenderprogramm geladen werden. Im Setup kann ausgewählt werden, ob das Programm nach jedem Start vom PC geladen werden soll, oder ob das Programm von IC7 in IC2 geladen und dann gestartet werden soll (mit oder ohne Betriebssystem). Es kann dann maximal 2040 Byte groß sein. Datenspeicher steht als RAM von 0000H bis 7FFFH zur Verfügung, wobei eine Kollision mit dem Programm softwaremäßig verhindert werden muß. IC3 ist nicht auswählbar.

Bei Wahl dieser Konfiguration muß das Programm nach jedem Ausfall der Betriebsspannung neu geladen werden. Deshalb startet immer das Betriebssystem mit Verbindung zum PC, um den Programm-Code zu übertragen (F-Befehl). Nach der Übertragung kann das Betriebssystem mit Befehl "Z" beendet werden, dadurch wird das übertragene Programm gestartet. Ein Programm mit einer Startadresse größer oder gleich 2000H kann auch mit Befehl "Bxxxx" gestartet werden, wenn es die Monitor-Routinen nutzen soll (Controller bleibt eingeschaltet). Der Start eines Programms ab 0000H ist mit Befehl "B" **nicht** möglich (Warmstart des Betriebssystems)!

Die Konfiguration M2=RAM mit Laden von UB-M 4.0 ist besonders im Testbetrieb zu empfehlen. Nach Start und Test des Programms kann man durch Betätigen der Reset-Taste sofort zum Terminalprogramm

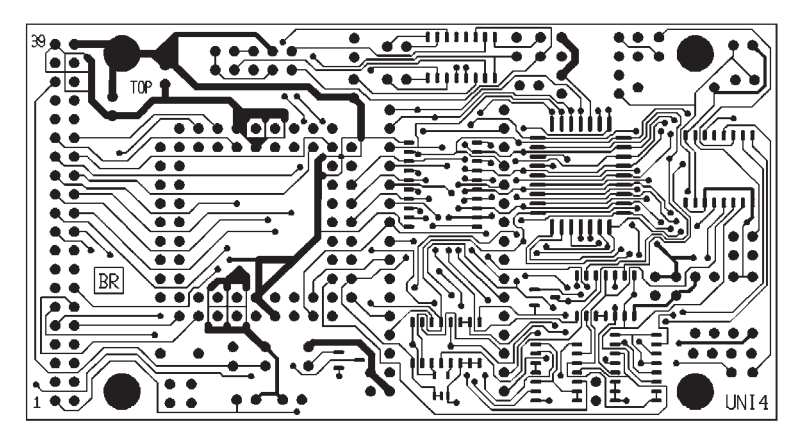

**Bild 4: Platinenlayout der Bestückungsseite TOP**

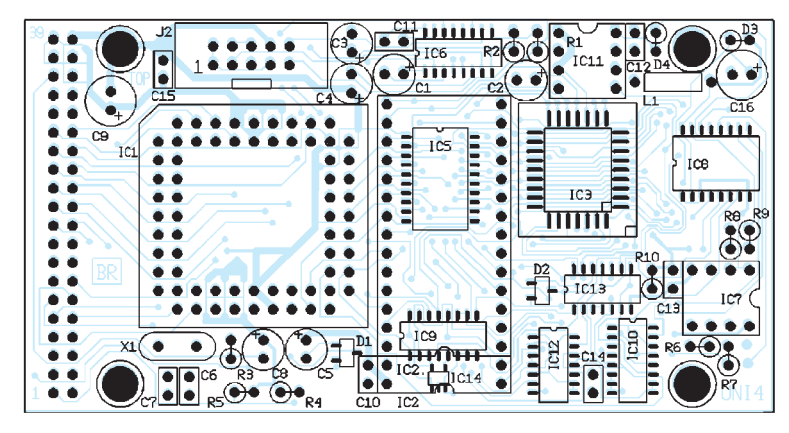

**Bild 5: Bestückungsplan**

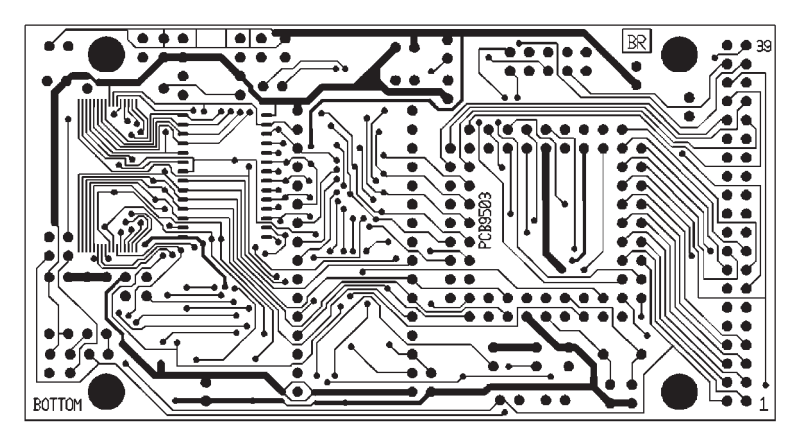

**Bild 6: Platinenlayout der Leiterseite BOTTOM**

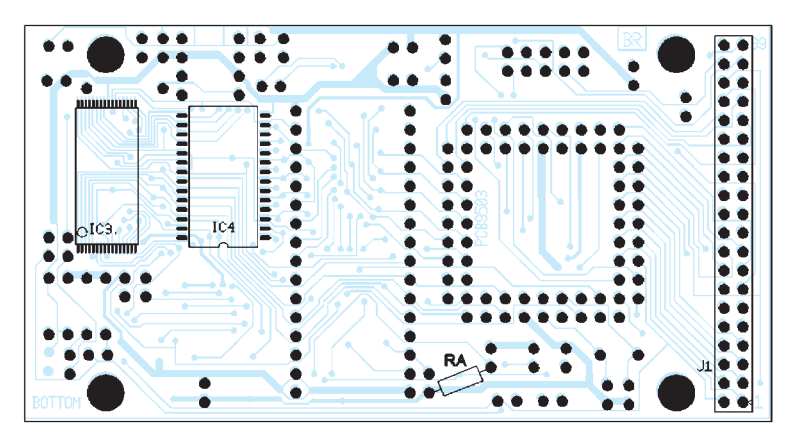

**Bild 7: Bestückung der Leiterseite**

zurückkehren und das Programm ändern, neu übertragen usw.

Alternativ kann das Programm nichtflüchtig in IC7 gespeichert werden. Bei Wahl dieser Variante lädt der F-Befehl zwar weiterhin IC2 (den Programmspeicher), danach wird das Programm aber sofort in IC7 übertragen (außer ein Speicherüberlauf über die Grenze von 2040 Byte wird erkannt). Nach Reset wird der Inhalt von IC7 dann immer in IC2 übertragen, und zwar an die gewählte Startadresse 0000H oder 2000H. Danach wird das Programm gestartet. Bei dieser Arbeitsweise verlängert sich natürlich die Zeit zwischen Reset und Programmstart um die Zeit der Übertragung von IC7 in IC2.

#### ■ Sammelspeicher

Eine Besonderheit stellt die Wahl eines Flash-EPROMs als Datenspeicher dar. Dieser Speichertyp kann prinzipiell nur komplett (oder evtl. segmentweise), aber nicht byteweise gelöscht werden. Damit scheidet sein Einsatz als Datenspeicher eigentlich aus. Da ein byteweises Beschreiben möglich ist, kann ein Flash-EPROM aber gut als "Sammelspeicher" für zeitlich selten zu speichernde Daten eingesetzt werden.

Nach erfolgtem Löschen können die Daten bis zum Erreichen der Speichergrenze erfaßt und dann an externe Geräte übergeben werden. Danach kann man den Speicher löschen und für den nächsten "Sammelzyklus" verwenden. Als Anwendung kommt z. B. der Einsatz in Solar- und Windenergieanlagen zur langfristigen Messung der Betriebsdaten in Frage. Bei vollem Speicher können die Daten über Modem (Telekom-Netz, Packet-Radio oder andere Netze) automatisch übermittelt werden. Zum Einspeichern und Auslesen von Bytes bzw. zum Löschen eines FLASH-EPROM kann man die controllerinternen Routinen verwenden (Programm ab 2000H starten).

#### ■ **Entwicklungsumgebung MIKRO und MIKROW**

Zur Erstellung von Assemblerprogrammen und der Arbeit mit UNI 4 gibt es die Entwicklungsumgebung MIKRO 1.2 inklusive Assembler. Programme können in mehreren Dateien gleichzeitig entwickelt (Multi-Editor), assembliert und in den Programmspeicher geladen werden (serielles Terminal).

Auf der Programmdiskette befinden sich neben "MIKRO", dem Quelltext der UNI-4-Routinen und dem Konfigurationsprogramm für UNI 4 auch einige Beispiele, etwa der vollständige Befehlssatz der 8051-Controller und die Zuweisung sämtlicher interner Register- und Bit-Namen zu den Adressen in 8051, 8052, 80C552, 87C750, 87C751 und 87C752. Damit ist die Entwicklung von Programmen für alle genannten Controller möglich.

Weiterhin ist ein Programm vorhanden, mit dessen Hilfe das UNI 4 als EPROM-Brenner für die EPROM- (und OTP-)Varianten der Controller 87C552 und 87C750 bis 87C752 genutzt werden kann. An den Steckverbinder des Uniboards ist dazu lediglich ein einfaches Modul mit Schaltkreisfassung und Programmierspannungserzeugung anzuschließen. Nach Laden der entsprechenden Software ins UNI 4, wird die Programmierung vom PC aus über das serielle Terminal mit verschiedenen Befehlen gesteuert. Es sind alle Möglichkeiten, wie z. B. das Programmieren von Verschlüsselungstabellen und Sicherheitsbits usw. implementiert. Das Brennen des 8 kByte großen Programmspeichers im 87C552 dauert inklusive Verifizieren lediglich etwa 30 s !

Das Konfigurationsprogramm für UNI 4 läuft schon unter der neuen Entwicklungsumgebung "MIKROW". Sie ist unter MS-Windows ab Version 3.1 lauffähig und wird erweiterte Möglichkeiten bieten. Die Kompatibilität ist aber voll gewährleistet, um sofort umsteigen zu können. Im Zuge der Neuprogrammierung sollen auch weitere Möglichkeiten eingebaut werden, z. B. ein Simulator und erweiterte Übertragungen vom/zum Uniboard über das serielle Terminal.

Nicht zuletzt erfolgen diese Erweiterungen auch in Hinsicht weiterer Universalität, das nächste Uniboard (UNI 5) wird mit einem digitalen Signalprozessor (DSP) bestückt sein. Auch bei dieser neuen, leistungsfähigen und sehr interessanten Technik soll eine einfache und übersichtliche Entwick-

#### **Befehl F: Download eines Binärfiles (Object-Code) in den Programmspeicher des UNI 4.**

Ohne Adreßangabe hinter "F" werden alle Folgebytes als Programmcode interpretiert und ab Adresse 0 in Block 0 des gewählten Programmspeichers geladen. UNI 4 wartet je max. 0,3 s auf weitere Bytes, ansonsten endet die Speicherung mit einer Meldung über die Zahl der empfangenen Bytes (Fehlermeldung bei Speicherüberlauf).

Hinter "F" kann eine Ladeadresse (ohne Leerzeichen) angegeben werden (vierstellig in Hex ohne nachgestelltes H, z. B. "F2000"). Mit einer Ziffer nach "F" kann ein anderer Block angegeben werden, z. B. "F1". Die Daten werden dann ab Adresse 0000H im angegebenen Block gespeichert. "F0" wirkt wie "F" oder "F0000". Kombinierte Angaben von Adresse und Block, getrennt durch Bindestrich, sind möglich (z. B., F2000-1").

Wurde als Programmspeicher ein Flash-EPROM konfiguriert, wird nach Empfang des F-Befehls geprüft, ob der angegebene Speicherbereich leer ist. Falls nicht, folgt eine Warnung.

Nach dem F-Befehl wird normalerweise die Programmübertragung im Terminal von

**PC-Betriebssystembefehle** "MIKRO" gestartet, um ein vorher assembliertes Programm in den UNI-4-Speicher zu übertragen. Werden nach dem Befehl weitere Zeichen an der Tastatur des PC eingegeben und mit Enter bestätigt, so werden diese plus ODH (Zeilenvorschub, Enter) im ASCII-Code in den Programmspeicher des UNI 4 geladen.

#### **Befehl Pxxxx: Anzeige der nächsten 256 Bytes im Programmspeicher ab Adresse xxxx**

(vierstellig hexadezimal ohne H). Die Bytes werden als Block mit 16 Zeichen in 16 Zeilen angezeigt.

**Befehl Dxxxx: Anzeige des Datenspeicher**inhalts analog zu "P".

#### **Befehl Bxxxx: Start eines Programms ab der angegebenen Adresse**

Programmspeicher im Controller wird nicht abgeschaltet! "B" ohne Adresse bewirkt Sprung nach 0000H und damit Neustart des Betriebssystems (wie nach Reset).

#### **Befehl Mx: Umschaltung des gerade aktiven Blocks x bei Speicher-IC größer 64 kByte.**

Sinnvoll zur Anzeige der Daten in anderen Blöcken mit P- oder D-Befehl ohne die Konfiguration zu ändern (damit auch kein Einfluß auf F-Befehl).

#### **Befehl ED: Löschung eines als Datenspeicher konfigurierten Flash-EPROMs.**

Hinter "ED" kann eine zweistellige Hex-Adresse angegeben werden, wenn der angesprochene Speicher segmentiertes Löschen erlaubt (z. B. beim Am29F010). Die Hex-Zahl muß den ersten beiden Zahlen einer Adresse im ausgewählten Segment entsprechen, z. B. "ED14" zum Löschen des Segments von 14000H bis 17FFFH (Adressen 4000H bis 7FFFH in Block 1) beim Am29F010. Bei Angabe eines Segmentes bei Speichern, die nur komplett gelöscht werden können, wird der ganze Speicher gelöscht.

#### **Befehl EP: Löschung eines als Programmspeicher konfigurierten Flash-EPROMs.**

Eine zweistellige Segmentangabe wie bei Befehl "ED" ist zulässig.

#### **Befehl Z: Beenden des Kommunikationsprogramms.**

Nach Eingabe dieses Befehls springt das Betriebssystem entweder zur Kommunikation mit TAST 2 (wenn die Verbindung zum PC mit "D" von dort gestartet wurde), oder das Betriebssystem wird beendet und das geladene Anwenderprogramm gestartet.

#### **Einsprungadressen und Funktion der Routinen**

#### **INST\_LCD: Startadresse 0080H**

Ein Byte im Akkumulator wird als Befehlsbyte (RS-Anschluß auf L-Pegel) an das LCD-Modul der Baugruppe TAST 2 ausgegeben.

#### **DATA\_LCD: Startadresse 0084H**

Ein Byte im Akkumulator wird als Datenbyte (RS = H) an das LCD-Modul ausgegeben.

#### **RINS\_LCD: Startadresse 0088H**

Das Befehlsbyte wird aus dem LCD gelesen und in den ACC übertragen.

#### **RDAT\_LCD: Startadresse 008CH**

Ein Datenbyte wird aus dem LCD-Modul in den ACC gelesen.

#### **DATA\_OUT: Startadresse 0090H**

Ein Datenbyte (aus ACC) wird an IC5 auf TAST 2 ausgegeben.

#### **TRAN\_OUT: Startadresse 0094H**

Bit 0 des Akkumulators wird an den Schalttransistor der LCD-Beleuchtung ausgegeben.

#### **EINGABE: Startadresse 0098H**

Die Belegung der Tastaturmatrix wird gelesen. Wird eine gedrückte Taste erkannt, so wird der ACC mit dem ASCII-Code der zugehörigen Taste geladen.

#### **AUSWERT: Startadresse 009CH**

Das im ACC stehende Zeichen wird an die Position des Cursors ins LC-Display geladen.

#### **TXT\_LCD: Startadresse 00A0H**

Eine Reihe von Befehls- und Datenbytes werden an das LCD-Modul ausgegeben. Damit können längere Texte und umfangreichere Displayeinstellungen zum LCD-Modul geschickt werden.

lung von Programmen möglich sein, so wie bei den 8-Bit Uniboards gewohnt.

#### ■ **Aufbau und einsetzbare Speicher**

Die gesamte Schaltung ist auf einer doppelseitigen durchkontaktierten Platine der Größe 100 mm × 53 mm aufgebaut (Bilder 4 bis 7). Für J1 wird eine gerade oder eine abgewinkelte Pfostenleiste bestückt. Damit kann das UNI 4 waagerecht (Sandwich-Bauweise) oder senkrecht in eine Anwenderschaltung gesteckt werden. Die Anschlußbezeichnung gilt bei Bestückung von J1 auf der Unterseite (Bottom), beim Einsetzen auf der Oberseite (Top) sind gerad- und ungeradzahlige Anschlüsse miteinander vertauscht (z. B. J1.39 mit J1.40)! Das hat im Extremfall die Falschpolung der Betriebsspannung und damit die Zerstörung des UNI 4 zur Folge!

Für die meisten Schaltkreise wurden SMD-Typen eingesetzt. Die restlichen Bauteile sind normal bedrahtet. Lediglich die PLCC-Fassung für IC3 ist ebenfalls eine SMD-Ausführung.

Sie dürfte das größte Problem bei der Bestückung darstellen, man muß einen kleinen spitzen Lötkolben verwenden. Für IC3 steht auf der Unterseite eine alternative Löt-

#### **ZEICHLCD: Startadresse 00A4H**

Wie obige Routine, es werden aber nur Zeichen (Daten) aus dem Programmspeicher an das Modul ausgegeben.

#### **EEPR\_IN: Startadresse 00A8H**

Die Routine erledigt das Einspeichern eines Blocks von maximal 32 Byte Länge aus dem internen RAM des Controllers in einen EEPROM. Zum Speichern von Bytes im EEPROM muß immer dieses Unterprogramm verwendet werden, wenn M2 als gemeinsamer Programm- und Datenspeicher konfiguriert ist! Beim normalen Schreibzugriff mit MOVX stürzt das Anwenderprogramm sonst ab, da ein gleichzeitiger Programmspeicherlesezugriff unmöglich ist.

#### **STRG\_OUT: Startadresse 00ACH**

Eine Anzahl von Zeichen wird über die serielle Schnittstelle ausgegeben.

#### **DATFL\_ON: Startadresse 00B0H**

Einschalten der 12-V-Programmierspannung zum Beschreiben eines als Sammelspeicher konfigurierten Flash-EPROMs. Weiterhin wird der FLASH in den Datenspeicherbereich eingeblendet, und ein evtl. vorhandener RAM oder EEPROM im Datenspeicherbereich wird abgeschaltet. Ist ein 5-V-FLASH gesteckt (und auch konfiguriert), wird die Programmierspannung nicht eingeschaltet.

#### **DATFL\_AD: Startadresse 00C0H**

Die erste freie Adresse eines Flash-Speichers (Datenspeicher) wird ermittelt. Als erste freie Adresse wird die niedrigste Adresse angenommen, ab der im FLASH nur noch 0FFH-Bytes stehen (gelöscht).

fläche für Flash-EPROM im TSOP32- Gehäuse zur Verfügung (IC3.). Wird hier ein entsprechender Schaltkreis eingelötet, darf in die PLCC-Fassung kein IC eingesetzt werden, da beide direkt parallel geschaltet sind!

IC4 wird ebenfalls auf der Unterseite bestückt, für ihn kann nur eine SMD-Version (SO28) eingesetzt werden. Für IC2 wird eine 32polige DIL-Fassung verwendet, bei Einsatz eines 28poligen IC (IC2) bleiben die vorderen Pins (1, 2, 31 und 32) frei. IC1 sitzt in einer PLCC68-Fassung, und IC7 sowie IC11 sollten in einer DIL8-Fassung stecken. IC11 ist nur bei Einsatz von 12-V-Flash-EPROM erforderlich, bei 5-V-Typen kann er mitsamt seiner Außenbeschaltung entfallen.

Zu beachten ist der zusätzliche Widerstand RA, der zur zuverlässigeren Funktion der Reset-Schaltung nachträglich erforderlich wurde. Er muß, wie in Bild 7 gezeigt, auf der Unterseite des Boards an die entsprechenden Lötpunkte von C5 und C8 (GND) angelötet werden. Die Dioden D3 und D4 werden so eingesetzt, daß die Anode von D4 im Lötauge am Rand des Boards und die Katode von D3 rechts der Befestigungsbohrung sitzt.

#### **DATFL\_PR: Startadresse 00B4H**

Der Inhalt des Akkumulators wird in einen als "Sammelspeicher" konfigurierten Flash-EPROM geschrieben.

#### **DATFL\_OF: Startadresse 00B8H**

Ausschalten von Programmierspannung und Daten-FLASH, Einschalten eines evtl. vorhandenen RAMs oder EEPROMs als Datenspeicher.

#### **DATFL: Startadresse 00BCH**

Speichern des Bytes im ACC in einem Daten-FLASH (wie DATFL\_PR). Vorher wird in der Routine DATFL\_ON aufgerufen, danach DATFL\_OF.

#### **RDAT\_FL: Startadresse 00C4H**

Ein Byte wird aus einem als "Sammelspeicher" konfigurierten Flash-EPROM in den Akkumulator übertragen.

#### **AD\_EEP : Startadresse 00C8H**

Der Adresspointer im seriellen EEPROM IC7 wird eingestellt. Der nächste Lesezugriff in IC7 erfolgt auf diese Adresse, wobei der Pointer um die Anzahl der gelesenen Bytes (max. 8) erhöht wird.

#### **WR\_EEP : Startadresse 00CCH**

Maximal 8 Bytes werden in den I2C-EEPROM IC7 geschrieben. Vorher wird die Adresse wie bei "AD\_EEP" übertragen.

#### **RD\_EEP : Startadresse 00D0H**

Eine Anzahl Bytes wird, ab der im Adresspointer des EEPROMs gespeicherten Adresse, aus IC7 gelesen.

#### **DATFL\_ER: Startadresse 00D4H**

Löschung eines Daten-Sammelspeichers. Ein- und Ausschalten von Programmierspannung und FLASH werden in der Routine mit durchgeführt.

Das Uniboard 4 läßt sich mit drei verschiedenen Taktfrequenzen betreiben: 11,0592 MHz, 12 MHz und 14,7456 MHz. Entsprechend muß für X1 der richtige Quarz verwendet werden. Die beiden "krummen" Frequenzen wurden vorgesehen, um die RS232-Schnittstelle mit allen Standard-Baudraten von 110 Baud bis 19200 Baud betreiben zu können. Das Monitorprogramm im Controller läuft immer mit 4800 Baud. Die in der Schaltung angegebenen Typen für IC2, IC3 und IC4 stellen die jeweils einsetzbaren ICs mit der größten Speicherkapazität dar. Selbstverständlich ist auch der Einsatz von Typen mit kleinerer Kapazität möglich, wenn der verringerte Speicherraum und die evtl. unterschiedliche Pinbelegung beachtet werden (CE-Signal an A13 bei 8 kByte RAM). Kompatible Typen mit teilweise anderen Bezeichnungen können natürlich ebenso verwendet werden.

Bei der Auswahl der ICs muß weiterhin die Zugriffszeit beachtet werden. Für den Datenspeicher genügen auch bei über 12 MHz Taktfrequenz Typen mit 250 ns Zugriffszeit, während für den Programmspeicher bis 12 MHz Typen mit 200 ns und darüber mit 150 ns erforderlich sind.

## **Universeller Infrarot-Fernbedienungsempfänger**

## *Dr.-Ing. KLAUS SANDER*

*Faulheit ist offensichtlich eine der stärksten Innovationskräfte. Nur das kann der Grund sein, weshalb man sich nicht mehr aus dem Sessel erheben muß, um das Fernsehgerät oder die Stereoanlage zu bedienen. Die Infrarot-Fernbedienung macht es möglich und gehört nunmehr zur Standardausrüstung. Die Entwicklung geht aber weiter, und heute ist es auch möglich, z. B. das Licht ein- oder auszuschalten oder auch zu dimmen.* 

Nun gibt es aber sicher noch mehr Geräte, die wir über Infrarot steuern möchten. Sei es die selbstgebaute Verstärkeranlage, der elektrische Türöffner, oder was es sonst noch gibt. Zudem bietet eine selbstgebaute Fernbedienung gegenüber käuflichen Varianten zusätzliche technische Möglichkeiten.

Ein am Ausgang des Empfängers nachgerüsteter Mikrocontroller erlaubt zusätzliche Steuerungsmöglichkeiten. Es ist z. B. denkbar, daß der Controller die Umgebungshelligkeit auswertet und das Einschalten des Lichtes nur bei entsprechender Dämmerung zuläßt. Außerdem läßt sich eine beliebige Anzahl von Lampen getrennt schalten. Andere Einsatzmöglichkeiten für einen Eigenbau-Infrarot-Empfänger ergeben sich beispielsweise in Kodeschlössern.

Gegenüber speziell für solche Systeme vorgesehenen Spezialschaltkreisen läßt sich die Kodierung (und damit die Sicherheit) beliebig erweitern oder verändern. Man tippt dann eben eine z. B. auf zwölf Stellen erweiterte Zahl ein.

Ein weiterer Vorteil: An der Tür reicht ein kaum erkennbares Loch für den Infrarot-Empfänger. Die sonst sichtbaren Tasten entfallen. Und damit man sich nicht mit großen Fernbedienungen in der Tasche quälen muß, gibt es Armbanduhren, die Infrarot-Codes lernen und nach Tastendruck aussenden können. Einbrecher haben dann keine Chance, den eingetippten Kode mit einem Fernglas zu beobachten.

### ■ **RC-5-Kode**

Die Grundlage für ein universell einsetzbares Infrarotfernsteuersystem hat die Firma Philips mit dem RC-5-Kode geschaffen [1], [2]. Dieser Kode erlaubt die Steuerung einer praktisch unbegrenzten Zahl von Geräten und ist nur als Vorschlag zu verstehen, hat sich aber dennoch zu einer Art Standard entwickelt und wird weltweit von immer mehr TV- und HiFi-Geräteherstellern genutzt. Im Handel gibt es eine Reihe von Sender- und Empfängerschaltkreisen, die auf Basis dieses Kodes arbeiten und sich damit auch für unsere Anwendung anbieten.

Doch vorher einige Bemerkungen zum RC-5-Kode. In Bild 1 ist das Kodierungsschema dargestellt. Die Kodierung erfolgt nach dem Bi-Phase-Verfahren. Eine übertragene logische 0 ist als fallende und eine logische 1 als steigende Flanke definiert.

Ein Kodewort dauert 24,998 ms. Sie werden im Abstand von 113,778 ms wiederholt. Diese relativ langsame Übertragung hat zwei Gründe. Erstens ist der RC-5- Standard schon Anfang der achtziger Jahre entstanden, und da haben IR-Sende-Dioden noch relativ lange Schaltzeiten gehabt. Zudem muß bei häufigen Kodewiederholungen eine ausreichende Zeit zum Abkühlen der IR-Sendechips garantiert werden. Der Grund liegt in den hohen Impulsströmen von bis zu 3 A, mit denen sie

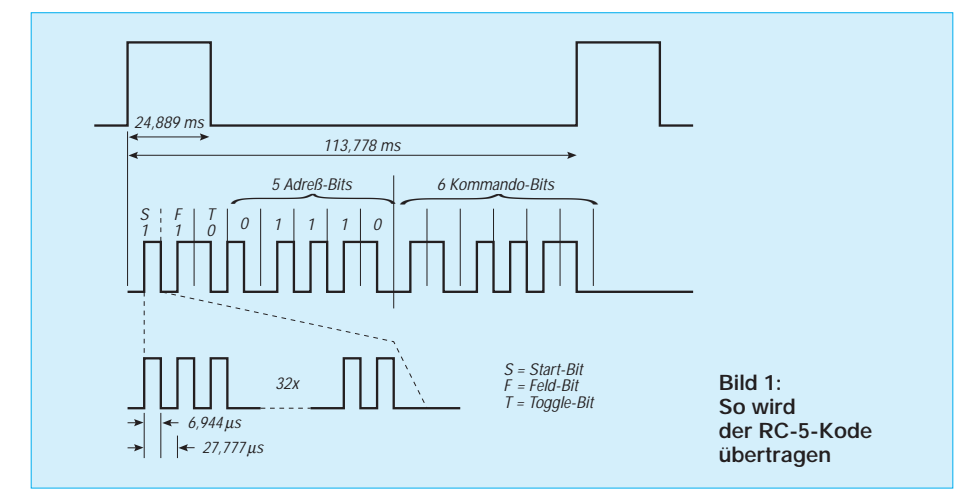

betrieben werden, um eine hohe Reichweite zu erzielen.

### ■ Aufbau der Kodeworte

Jedes Kodewort besteht aus 14 Bits. Die Übertragung beginnt mit dem Start-, einem Feld- und dem Toggle-Bit. Darauf folgen 5 Systemadreßbits und die sechs Kommandobits. Das Start-Bit ist immer 1.

Mit dem Feld-Bit werden die Kommandos 0 bis 63 (Feld-Bit = 1) und 64 bis 127 (Feld-Bit = 0) unterschieden. Das folgende Toggle-Bit hat eine besondere Funktion. Bei der üblichen Art der Fernbedienung kann es aus unterschiedlichen Gründen zu einer Störung der Übertragung kommen. Der Kode darf also bei einem Tastendruck nicht nur einmal gesendet werden. Er muß ständig wiederholt werden, bis die gedrückte Taste losgelassen wird und die gewünschte Funktion vom Empfänger durchgeführt wurde. Wird z. B. die Taste "3" gedrückt, so wird ständig der zugehörige Kode übertragen.

Wie soll der Empfänger aber nun wissen, daß wir Kanal 3 wünschen und nicht Kanal 33, wenn ständig "3333333..." übertragen wird und das eventuell mit einer Unterbrechung, weil gerade der Strahl unterbrochen wurde? Das Toggle-Bit macht das erkennbar. Es wechselt erst bei jedem neuem Tastendruck.

Ist es auf logisch 1, so wechselt es erst auf logisch 0, wenn die Taste losgelassen und erneut gedrückt wurde. Empfangsseitig ist damit erkennbar, ob es sich um einen ständigen oder um einen erneuten Tastendruck handelt.

Eine weitere Funktion hat dieses Bit bei den "+/-"-Tasten. Lautstärke, Kanal und Helligkeit sollen sich kontinuierlich ändern, solange die zugehörige Taste gedrückt wird. Das wird erreicht, indem das Toggle-Bit während des Tastendrucks ständig wechselt.

Die sich an das Toggle-Bit anschließenden Systemadreß-Bits adressieren das gewünschte Gerät, wie z. B. Videorecorder, TV, Vorverstärker, Tuner usw. Darauf folgt das eigentliche Kommando, wie z. B. Ein/Aus, Kanal, Lautstärke. Die Kodierung erfolgt bei den Adressen und Kommandos binär (7 entspricht also 00111). Die wichtigsten Adressen und Kommandos können wir der Tabelle entnehmen. Übrigens sehen wir, daß Philips auch an uns gedacht hat. Damit es nicht zu Konflikten mit anderen Geräten kommt, stehen zwei Adressen für experimentelle Zwecke zur Verfügung.

Jeder übertragene Highpegel wird nun noch moduliert, indem der Infrarotstrahl für die Dauer von 27,777 µs aus- und für 6,944 µs eingeschaltet wird. Das entspricht einer Frequenz von 36 kHz und erlaubt die

Unterdrückung von Störungen, wie sie durch Fremdlichtquellen hervorgerufen werden (ein stark moduliertes Licht liefern z. B. Stromsparlampen).

### ■ **Schaltung**

Nun zu unserer Schaltung Bild 2. Als Empfänger verwenden wir den Typ SFH 505. Dieser besitzt nicht nur eine Empfangsdiode, sondern zusätzlich einen Verstärker und ein Filter zur Signalaufbereitung. Der SFH 505 ist mit 30 kHz nicht ganz auf den Frequenzbereich des RC-5-Kodes abgestimmt. In den meisten Fällen reicht das Signal aber aus. Günstiger ist der SFH 506- 36. Dieser Typ ist auf 36 kHz abgeglichen und ermöglicht eine größere Reichweite. Allerdings ist die Pinbelegung anders. Da von diesem Bauelement extrem geringe Pegel verarbeitet werden müssen, wird die Betriebsspannung über R1 und C1 gesiebt.

Die Dekodierung des Empfangssignals übernimmt IC2. Wir verwenden dafür den SAA 3049. Dieser erlaubt die Dekodierung sowohl des RC-5- als auch des REC80- Codes. Die Auswahl erfolgt über Pin 11. C2, V1 und R2 bilden die Resetschaltung. Um die Impulszeiten des RC-5-Standards einzuhalten, wird der SAA 3049 mit einem 4-MHz-Quarz getaktet.

Ausgangsseitig stehen die Datenbits an D0 bis D5 zur weiteren Verarbeitung bereit.

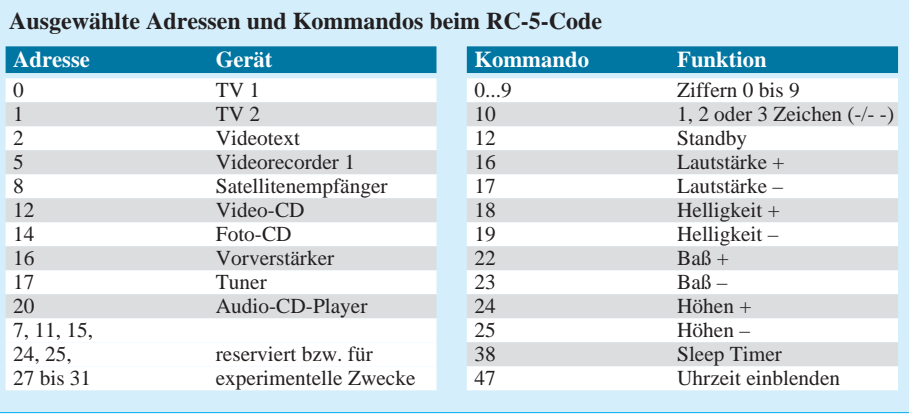

Diese Ausgänge haben einen offenen Drainanschluß und müssen deshalb über RNW1 auf High gezogen werden. TO ist der Ausgang für das Toggle-Bit. Zusätzlich zur Auswertung steht das Signal RECVD zur Verfügung. Es signalisiert durch einen kurzen Low-Impuls das Anliegen eines gültigen Kommandos. Dieses Signal kann als Interrupt für einen nachfolgenden Mikrocontroller verwendet werden. Es ist aber auch möglich, mit diesem Signal den empfangenen Befehl in ein Register einzuschreiben.

Die Ausgänge können maximal 10 mA liefern. Eine Standard-LED ist damit nur über zusätzliche Treiberstufen ansteuerbar. Low-Current-LEDs können aber direkt an die Ausgänge angeschlossen werden, wenn

sie in Reihe mit Widerständen von etwa 2 kΩ geschaltet sind. In diesem Fall können die Pullup-Widerstände (RNW1) der so beschalteten Ausgänge entfallen.

#### ■ **Adreßleitungen**

A0 bis A4 sind die Adreßleitungen und haben eine zweifache Verwendungsmöglichkeit. Sie können sowohl als Ein- als auch als Ausgänge betrieben werden. Sind es Ausgänge, so steht an A0 bis A4 nach der Übertragung die Adresse zur weiteren Verarbeitung bereit.

Werden A0 bis A4 als Eingänge benutzt, kann an diesen Pins die gewünschte Adresse voreingestellt werden. Der Empfänger führt dann einen internen Adreßvergleich durch und liefert nur ein gültiges

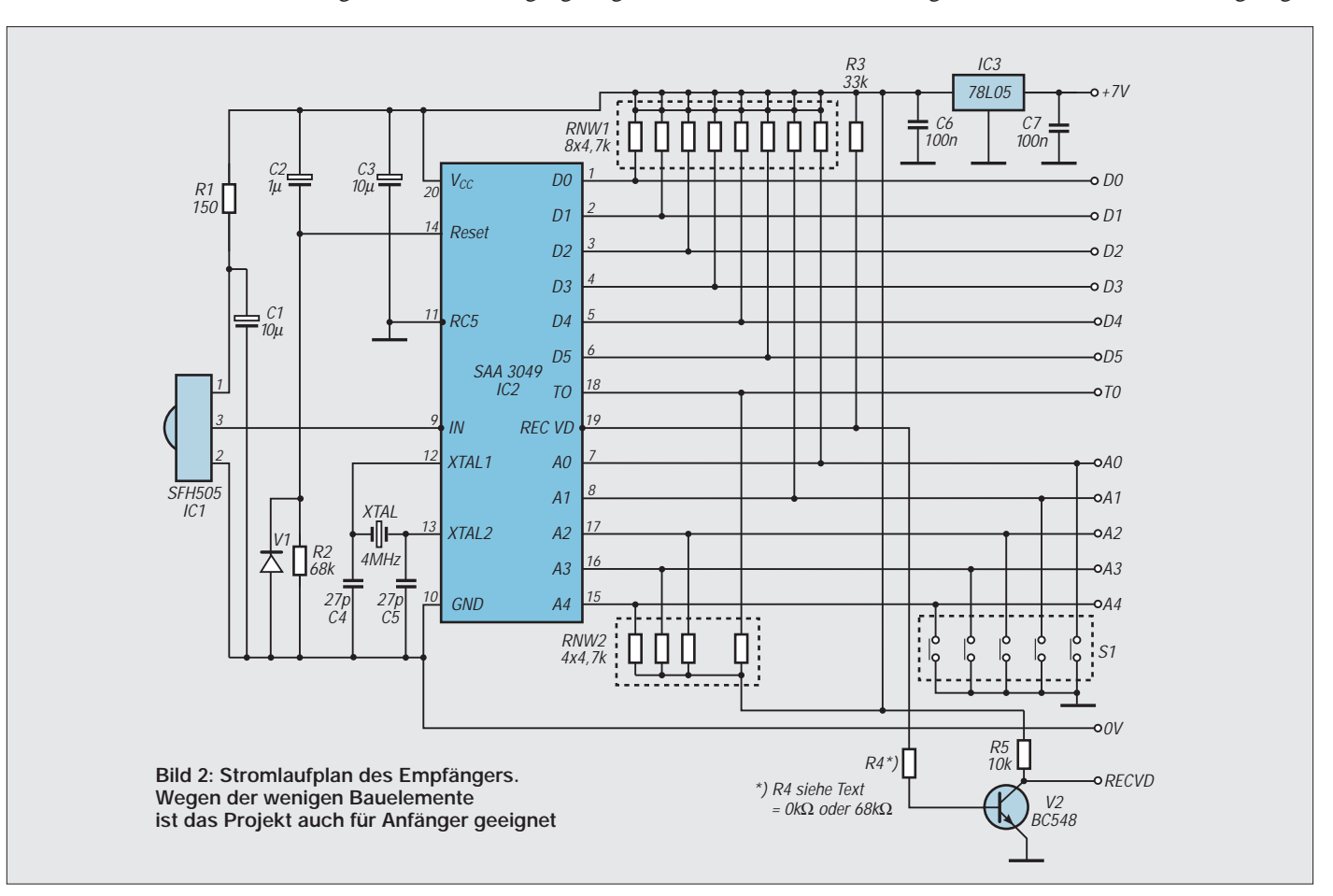

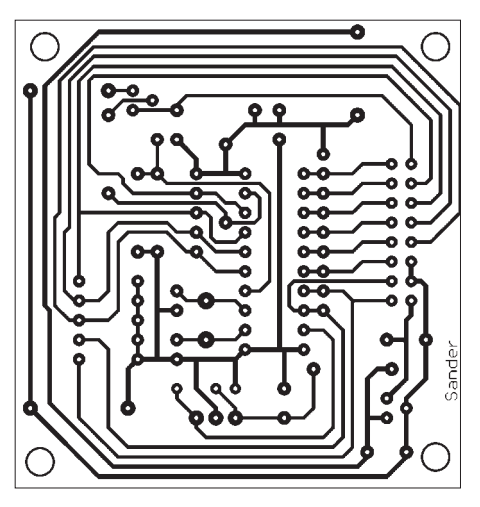

**Bild 3: Platinenlayout für den IR-Empfänger Bild 4: Bestückungsplan**

Ausgangssignal bei Übereinstimmung der voreingestellten mit der übertragenen Adresse.

Ganz so einfach funktioniert es jedoch nicht. Der Schaltkreis muß noch wissen, ob A0 bis A4 Ein- oder Ausgänge sein sollen. Die Entscheidung erfolgt durch Pin 19 (RECVD). Liegt RECVD auf Low, sind A0 bis A4 Ausgänge und bei RECVD = High sind es Eingänge. Da RECVD gleichzeitig ein Ausgang ist, der die Gültigkeit des Empfangssignals anzeigt, muß etwas getrickst werden.

Entscheidend ist die Ansteuerung des Transistors V2. Wird er mit R4 =  $0 \Omega$  (also kurzgeschlossen) betrieben, so wird der Pegel auf 0,6 V geklemmt. IC2 interpretiert das als Low und A0 bis A4 sind Ausgänge. In diesem Fall müssen S1 bis S4 selbstverständlich offen sein.

Wird für R4 = 68 k $\Omega$  gewählt, so erreicht der Pegel die High-Schwelle und uns stehen die Eingänge zur Verfügung. Intelligenter geht es kaum noch, wenn bei einem Schaltkreis die Pins nicht mehr ausreichen.

Anzumerken ist, daß der Schaltkreis zerstört werden kann, wenn A0 bis A4 Ausgänge sind und einer der Schalter von S1 geschlossen ist.

#### ■ **Platinenaufbau**

Die Bilder 3 und 4 zeigen Leiterkartenlayout und Bestückungsplan. Es wurde die Bestückung der beiden Empfänger SFH 505 und SFH 506 vorgesehen. S1 ist ein handelsüblicher DIP-Schalter. Zur Verbindung mit der "Außenwelt" kommt eine zweireihige Stiftleiste zum Einsatz. Dafür gibt es im Fachhandel auch geeignete Buchsenleisten.

Der Aufbau ist unproblematisch. Nach dem Einlöten der passiven Bauelemente folgen die Schaltkreise. Eine kurze optische Kontrolle zeigt uns, daß wir ordentlich gelötet haben. Nun kann die Spannung angeschlossen werden, und los geht es.

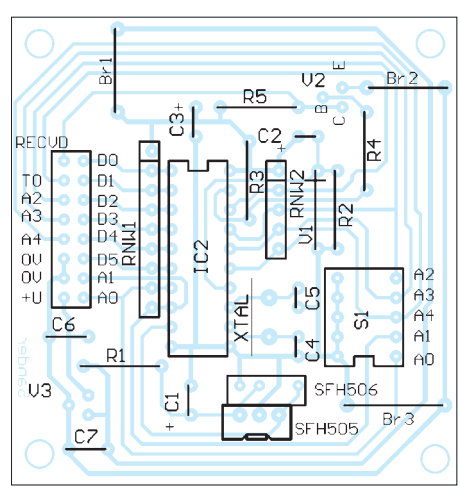

Was können wir nun als Sender verwenden? Hier reicht jede beliebige Fernbedienung, vorausgesetzt, sie arbeitet mit dem RC-5-Kode. Solche für Philips-Geräte arbeiten garantiert damit. Auch vorprogrammierte Fernbedienungen sind geeignet, wenn sie Philips-Geräte unterstützen.

Bei allen anderen sollte man den Fachhändler fragen. Der Selbstbau einer Fernbedienung lohnt sich nicht, wenn man an die Gehäusebearbeitung und die Suche nach einer preiswerten, einfach zu realisierenden Tastatur denkt.

Wer es dennoch versuchen will, der kann es mit passenden Senderschaltkreisen SAA 3010 und SAA 3027 tun. Preiswerte (nicht vorprogrammierte) Fernbedienungen, die mit diesen ICs arbeiten, können übrigens durch Trennen bzw. Überbrücken von Leiterzügen auf andere Adressen umprogrammiert werden.

#### ■ **Senderbaugruppe**

Wer sich trotzdem den Mühen beim Aufbau eines Infrarot-Senders unterziehen will, dem soll Bild 5 eine Anregung geben. Als Sender-Schaltkreis wird der SAA3027 verwendet. Sein Takt wird durch eine LC-Beschaltung bereitgestellt. Mit L1, C1, C2 müssen 72 kHz erreicht werden.

Der Schaltkreis liefert ein "normales" Signal an DATA oder ein zusätzlich moduliertes an MDATA. Die Treiberschaltung für die IR-LED ist einfach gehalten und kann auch durch leistungsfähigere Stufen ersetzt werden. Als Ersatz für die 1,4-V-Z-Diode kann auch eine rote LED (dann aber in Durchlaßrichtung) benutzt werden.

Der Anschluß der Tastatur und die Adreßeinstellung ist sicher ausreichend eindeutig. In jedem Kreuzungspunkt der Leitungen befindet sich für die Befehle eine Taste. Bei den Adreßleitungen ist es ein (fest eingestellter) Kontakt. Selbstverständlich darf nur ein Kreuzungspunkt in den Adreßleitungen gleichzeitig durchgeschaltet sein.

Auf ein Platinenlayout wird bei dieser Baugruppe verzichtet. Die Gestaltung richtet sich nach dem gewünschten Gehäuse und den verfügbaren Tasten, ebenso nach der Auswahl der gewünschten Tastenfunktionen. Eine für alle Wünsche geeignete Lösung gibt es nicht. Also bleibt letztlich doch nur die Empfehlung, eine vorprogrammierte Fernbedienung zu verwenden.

#### **Literatur**

[1] Remote control system RC-5 including command

tables; Firmenschrift Philips Semiconductors 1992 [2] Remote control concepts; Firmenschrift Philips Semiconductors 1994

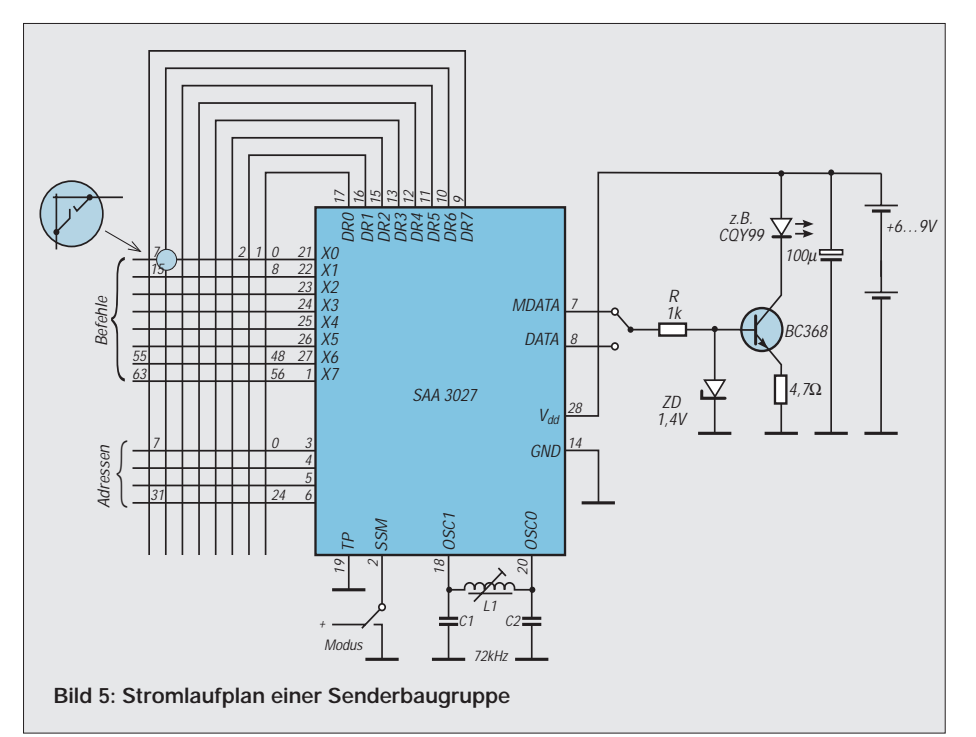

## **Schaltregler-Netzteil mit geringem Aufwand**

## *TORSTEN LODAHL*

*Wird ein Schaltnetzteil nicht am Netz, sondern an einer Gleichstromquelle, wie z. B. einer Batterie, betrieben, so spricht man von einem DC/DC-Konverter, auch unter dem Namen "Gleichstromwandler" oder "Schaltregler" bekannt.* 

*Der L 296 ist ein Schaltregler-IC, der bereits über einen integrierten Schalttransistor verfügt. Dieser IC macht es daher mit nur sehr geringem Aufwand möglich, ein leistungsfähiges Netzteil für den Niederspannungsbereich mit gutem Wirkungsgrad zu konstruieren.*

Bei der vorgestellten Schaltung für ein Niederspannungsnetzteil handelt es sich um eine Kombination aus einem konventionellen Netzteil und einem Schaltregler. Ein geeigneter Schaltkreis dafür ist der IC L 296. Mit dem L 296 von SGS-Thomson (auch der B 2960 kann eingesetzt werden) ist nur eine relativ geringe Außenbeschaltung notwendig, wie der Stromlaufplan in Bild 1 zeigt. Es handelt sich bei dieser Variante um die Minimalbeschaltung des ICs, der einen Schaltregler mit

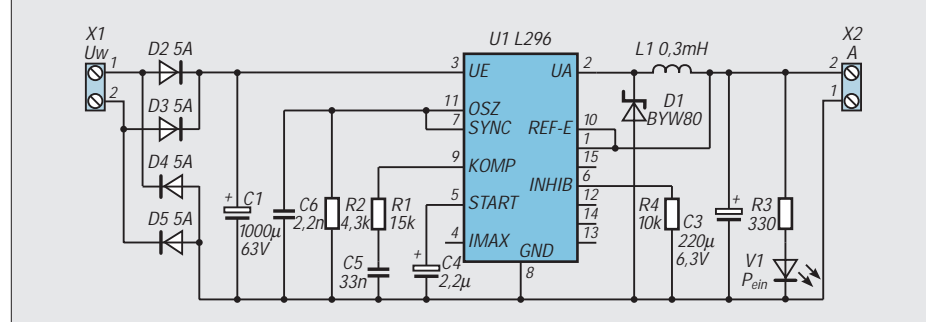

**Bild 1: Stromlaufplan des Schaltregler-Netzteils**

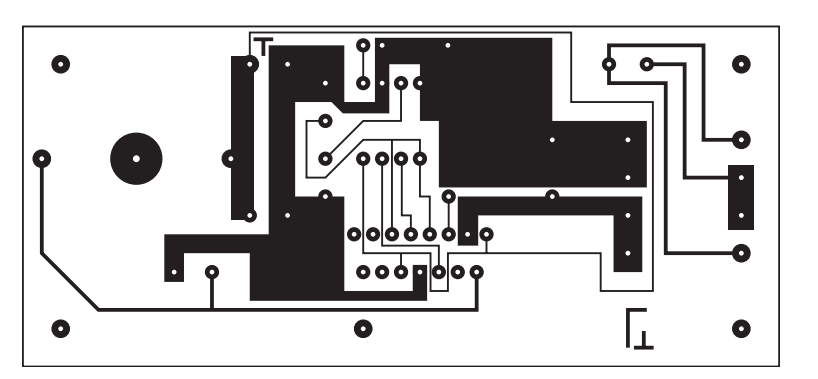

**Bild 2: Platinenlayout**

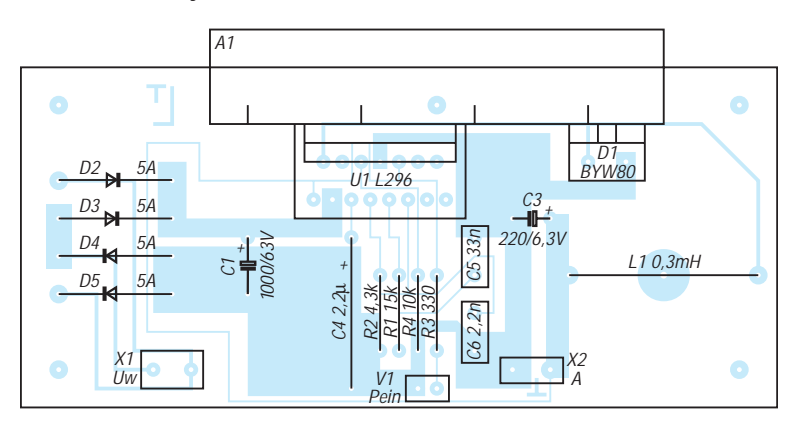

**Bild 3: Bestückungsplan**

dazugehörigem integrierten Schalttransistor auf einem Chip vereint. Die optimale Arbeitsfrequenz des IC liegt bei etwa 100 kHz.

### ■ **IC-Daten**

Der Schaltkreis ist für einen Eingangsspannungsbereich von 9 V bis 46 V und einen Ausgangsspannungsbereich von 5,1 V bis 40 V vorgesehen, wobei der maximale Ausgangsstrom 4 A betragen kann. Oberhalb dieses Wertes setzt dann die interne Strombegrenzung ein. Da durch den L 296 und die Diode ungefähr 10 W "verbraten" werden, kann der Kühlkörper vorteilhafterweise sehr klein gehalten werden (im Gegensatz zu konventionellen Reglern).

Besonders effektiv läßt sich die Schaltung bei hohen Eingangsspannungen und niedrigen Ausgangsspannungen einsetzen.

#### ■ **Musteraufbau**

Ich habe den Musteraufbau mit einem Transformator (20 V/2,0 A, entsprechend 40 W) getestet, dabei ergab sich bei 5 V Ausgangsspannung ein maximaler Strom von rund 5 A (25 W). Bei Abzug der Verlustleistung von 10 W ergibt sich somit ein Wirkungsgrad des Netzgeräts von über 80 %.

Die Ausgangswelligkeit der Spannung lag im ungünstigsten Fall unter 20 mV, woran sich auch im Leerlauf nichts änderte. Störungen durch das Arbeitsprinzip auf andere Schaltungen konnte ich ebenfalls

#### **Vorteile von Schalt- gegenüber konventionellen Netzteilen**

- sehr hoher Wirkungsgrad<br>■ Gewichts- und Volumenw
- Gewichts- und Volumenverringerung um bis zu 60 %
- geringerer Siebmittelaufwand
- bessere Regeldynamik
- höhere Spannungskonstanz<br>■ sehr gutes Preisleistungsver
- sehr gutes Preisleistungsverhältnis
- bei f > 20 kHz keine hörbare Schwingung

nicht feststellen. Ich habe bislang zehn verschiedene Schaltungen mit dem L 296 aufgebaut, die ohne Ausnahme immer auf Anhieb funktioniert haben.

Der Aufbau des Mustergeräts erfolgte auf einer kleinen einseitigen Leiterplatte. Bild 2 zeigt das Platinenlayout, Bild 3 den Bestükkungsplan. Zu beachten ist dabei, daß die Leiterflächen, die den Ein- und Ausgangsstrom führen, bei entsprechendem Verbrauch aus Gründen der elektrischen Stromdichtebelastung ausreichend breit dimensioniert werden müssen.

#### **Literatur**

- [1] Nührmann, D.: Das große Werkbuch Elektronik, Band 3. Franzis-Verlag, 1994
- [2] 305 Schaltungen. Elektor-Verlag GmbH, Aachen, 2. Auflage, 1994

## **Leistungsfähiger Präzisionsgleichrichter**

## *Ing. FRANK SICHLA – DL7VFS*

*Passive Diodengleichrichter sind bekanntlich problematisch, wenn kleine Spannungen gleichgerichtet werden sollen. Die Kennlinie ist stark nichtlinear, und ein relativ großer Teil der Spannung fällt am "Ventil" ab. Sogenannte Präzisionsgleichrichter, d.h., Operationsverstärker mit einer oder mehreren Dioden im Gegenkopplungszweig, werden in der Grundlagenliteratur oft als die Lösung schlechthin dargestellt. Die Praxis ist anders.*

### ■ Wohlbekanntes Schaltungsquartett

Man kann im Grunde zwischen vier Präzisionsgleichrichter-Schaltungen unterscheiden (Bild 1). Sie wurden in der Literatur schon oft beschrieben, leider werden diese Arrangements aber oft als das Nonplusultra hingestellt. Selbst Prof. Zirpel schreibt in seinem empfehlenswerten Buch "Operationsverstärker" (Franzis-Verlag):

"Nahezu ideale Verhältnisse entstehen jedoch dann, wenn die stromabhängige Ventil-Durchlaßspannung mit einem Operationsverstärker kompensiert wird."

Eine ernsthafte Auseinandersetzung mit den Fehlern der Präzisionsgleichrichter habe ich lediglich in Herpys Werk "Operationsverstärker" gefunden. In der Tat sind diese praktisch nur selten zu vernachlässigen. Das beweist Bild 2, welches die typischen Kennlinien eines üblichen, mit einem TL 082 aufgebauten, Vollweg-Präzisionsgleichrichters zeigt. Sinkt die Eingangsspannung unter 1 V, entsteht ein Fehler von mehreren Prozent, und die sowieso nicht berauschende Bandbreite engt sich ein. Hinzu kommt übrigens noch das mehr oder weniger schlechte Verhalten dieser Schaltungen im Zeitbereich. So kann sich beim nichtinvertierenden Einweggleichrichter der Kondensator zwar schnell auf-, aber – je nach Größe von R – nur langsam entladen.

### ■ **Einfacher**

**High-Performance-Gleichrichter** Die aus diesem Dilemma heraus entwikkelte Schaltung eines Präzisionsgleichrichters, der seinen Namen verdienen dürfte, zeigt Bild 3. Es handelt sich um einen invertierenden Einweggleichrichter. Besonders durch die Wahl des OPVs ergeben sich Vorteile.

Der CA 3100 ist ein schneller OPV mit annähernd 38 MHz Bandbreite bei offener Schleife. Die Slew-Rate wird mit 70 V/µs und die Erholzeit mit 0,6 µs im 20-dB-Verstärkungsbereich angegeben. In der Schaltung werden die negativen Halbwellen gleichgerichtet und gemittelt, d. h., die Ausgangsgleichspannung ist positiv. Da die verstärkungsbestimmenden Widerstände gleich groß sind, entspricht die Ausgangsspannung dem arithmetischen Mittelwert der negativen Halbwellen einer Sinus-Eingangsspannung:  $U_A = 0.45 \cdot U_e$ . Bei Vollwellengleichrichtung würde man entsprechend die doppelte Ausgangsspannung erhalten.

Der Präzisionsgleichrichter arbeitet linear bis 3 MHz, ab dann erfolgt bis etwa 5 MHz ein leichter Anstieg der Kennlinie, danach ein steiler Abfall. Im Eingangsspannungsbereich  $0,1$  ... 10  $V_{SS}$ , also über zwei Dekaden, war keine amplitudenabhängige Abweichung meßbar. Für 10  $V_{SS}$  beträgt die Ausgangsspannung entsprechend 3,54 V<sub>eff</sub> etwa 1,5 V.

Der Kompensationskondensator zwischen Pin 1 und 8 darf nicht zu groß gewählt werden, sonst wird die Bandbreite eingeschränkt. Der Musteraufbau arbeitete auch ohne Kondensator stabil. Die untere Grenzfrequenz wird durch die Zeitkon-

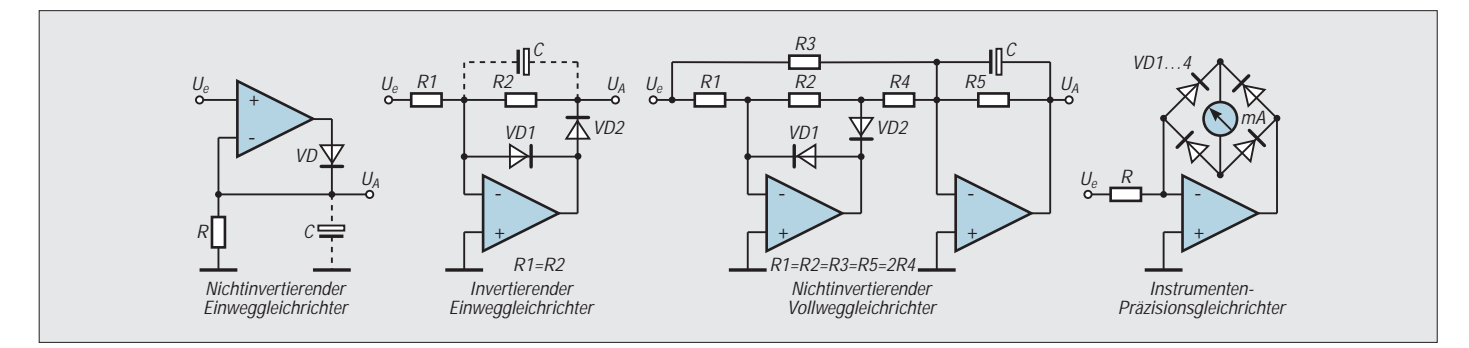

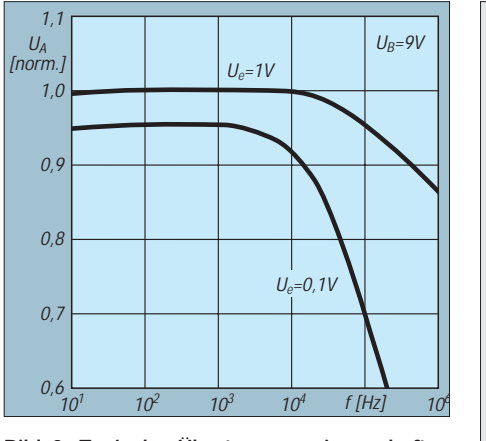

**Bild 2: Typische Übertragungseigenschaften eines herkömmlichen Präzisionsgleichrichters. Kleine Spannungen und hohe Frequenzen werden nicht mehr exakt verarbeitet.**

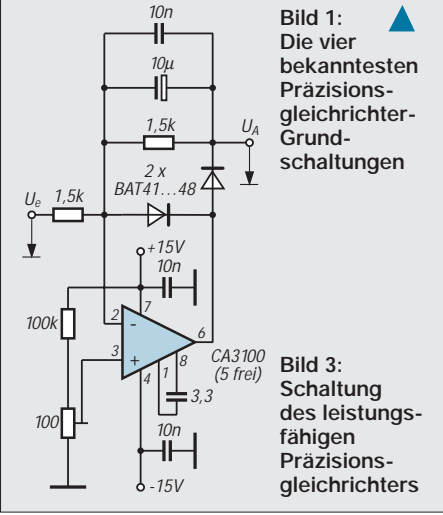

stante des RC-Glieds zwischen Ausgang und Pin 2 bestimmt. Da der Ausgang der Schaltung nicht mit dem Operationsverstärker-Ausgang identisch ist, ist die Fehlspannung dort wesentlich größer als die Offsetspannung (typisch 1 mV).

Daher wird hier nicht über die speziellen Anschlüsse (1 und 5), sondern über den nichtinvertierenden Eingang kompensiert.

Der Ausgangswiderstand ist mit etwa 1,5 kΩ recht groß. Ein Puffer wird sich daher manchmal nicht vermeiden lassen. Wegen der erforderlichen hohen Leerlaufspannung sollte die Betriebsspannung von ±15 V eingehalten werden. Eine Stabilisierung ist nicht nötig, sofern die Offsetdrift akzeptabel erscheint.

## **FUNKAMATEUR – Bauelementeinformation**

## **RS.232-Leitungstreiber und -empfänger**

#### **Grenzwerte**

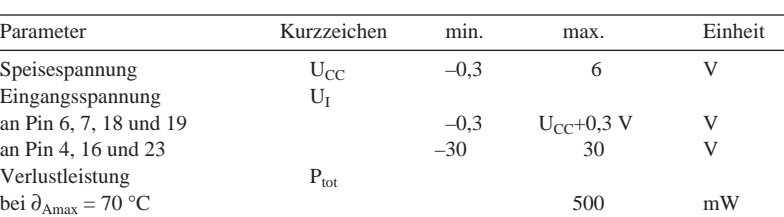

#### **Kennwerte** ( $U_{CC} = 5$  V)

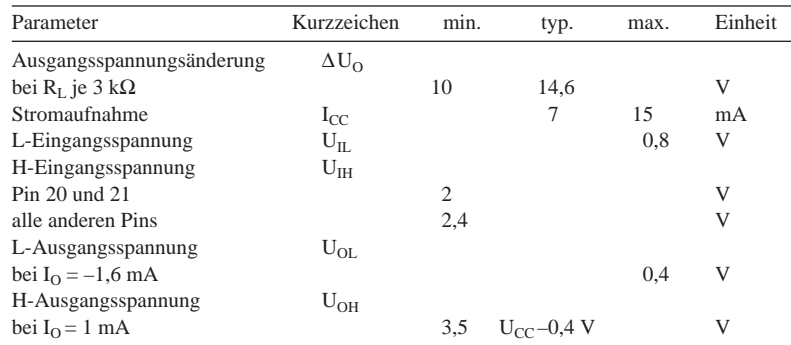

#### **Interner Aufbau**

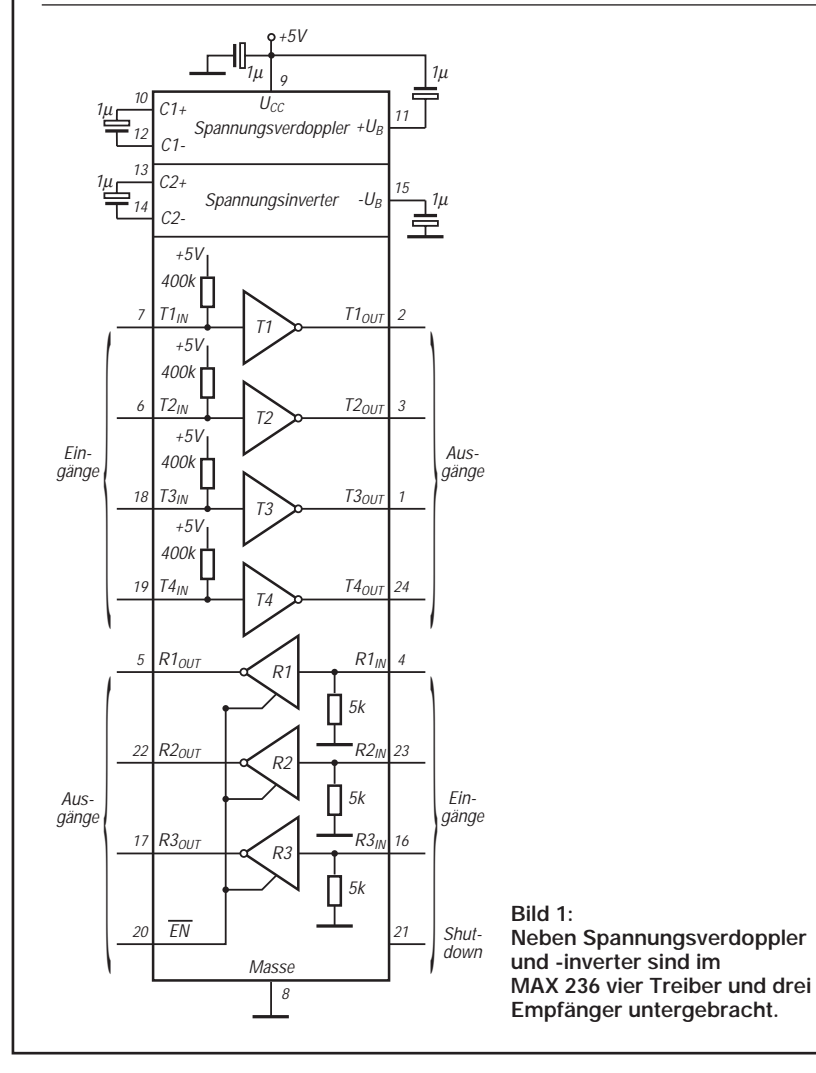

## **MAX 236**

#### **Kurzcharakteristik**

- Multikanal-Interface-Schaltkreis gemäß Spezifikation EIA-232E, V.24/V.28
- vier unabhängige Treiber und drei unabhängige Empfänger
- Spannungsverdoppler bzw. -inverter on chip
- Shutdown-Modus und Empfänger-Enable-Schaltmöglichkeit
- einfache Versorgungsspannung von 5 V
- Tristate-Ausgänge bei Treibern und Empfängern
- vielseitige Einsatzmöglichkeiten in Low-Power-Modems, batteriebetriebenen RS.232-Systemen, Netzwerken oder portablen Computersystemen
- Lieferung im 24poligen DIL-Gehäuse

### **Pinbelegung**

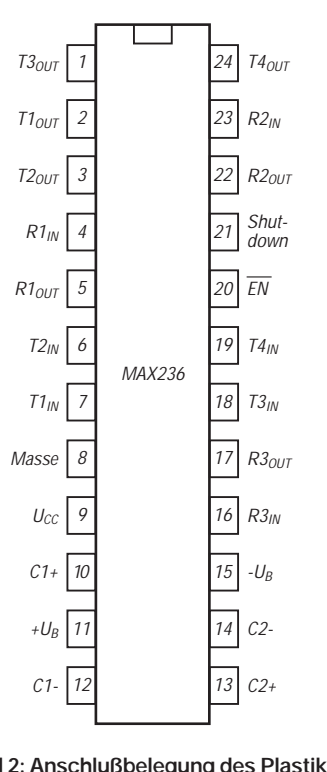

**Bild 2: Anschlußbelegung des Plastik-DIL-Gehäuses**

## **FUNKAMATEUR – Bauelementeinformation**

## **RS.232-Leitungstreiber und -empfänger**

### **Grenzwerte**

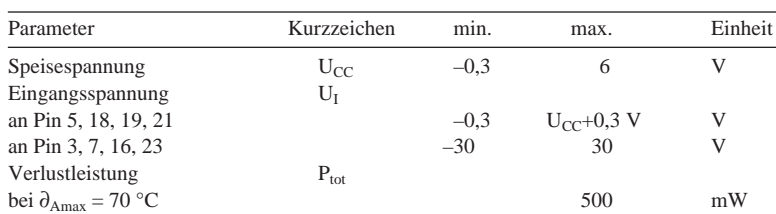

## **Kennwerte** ( $U_{CC} = 5 V$ )

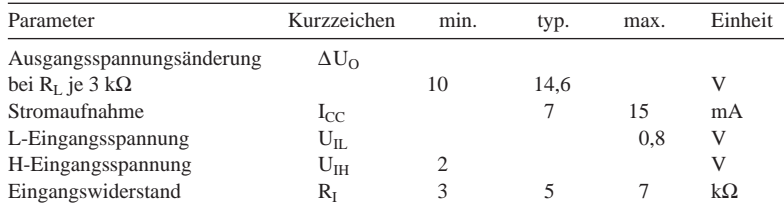

#### **Interner Aufbau**

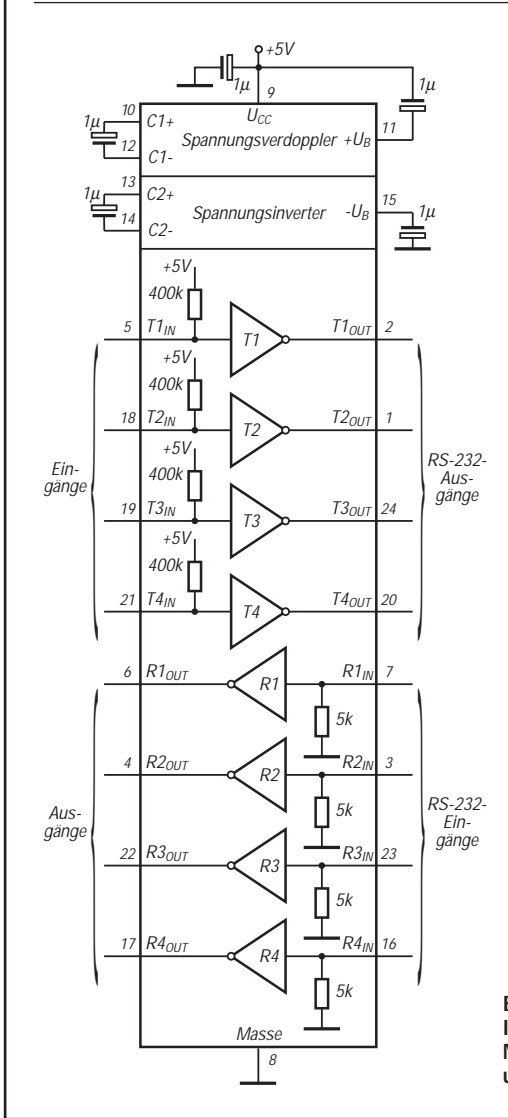

**Bild 1: Innenaufbau des Multikanal-Treiberund Empfänger-Schaltkreises**

## **MAX 238**

#### **Kurzcharakteristik**

- für alle Interface-Lösungen nach EIA-232E und V.24/V28
- einfache 5-V-Versorgung
- vier unabhängige Treiber und vier unabhängige Empfänger
- Tristate-Ausgänge bei Treibern und Empfängern
- Spannungsverdoppler und -inverter on chip
- Lieferung im 24poligen DIL-Gehäuse
- vielseitige Anwendbarkeit, z.B. in Low-Power-Modems, batteriebetriebenen Computersystemen oder Multi-Drop-Netzwerken

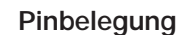

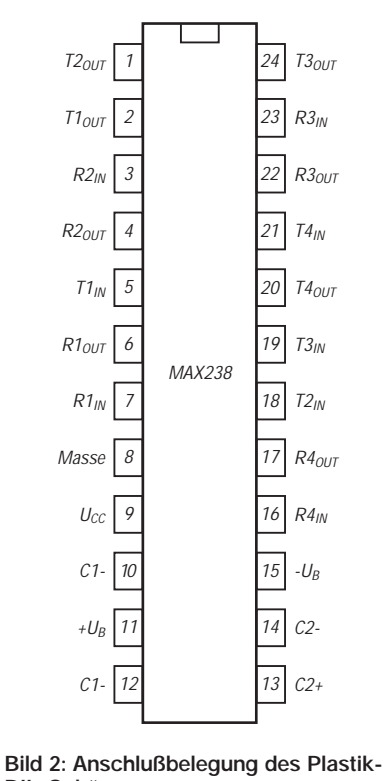

**DIL-Gehäuses**

## **FUNKAMATEUR – Bauelementeinformation**

## **30-W-Audioverstärker mit Standby- und Mute-Möglichkeit**

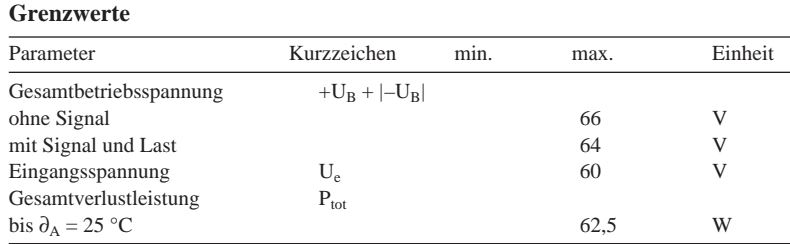

## **Kennwerte LM 4860** (+U<sub>B</sub> = 28 V, -U<sub>B</sub> = -28 V, R<sub>L</sub> = 8  $\Omega$ ,  $\partial_A$  = 25 °C)

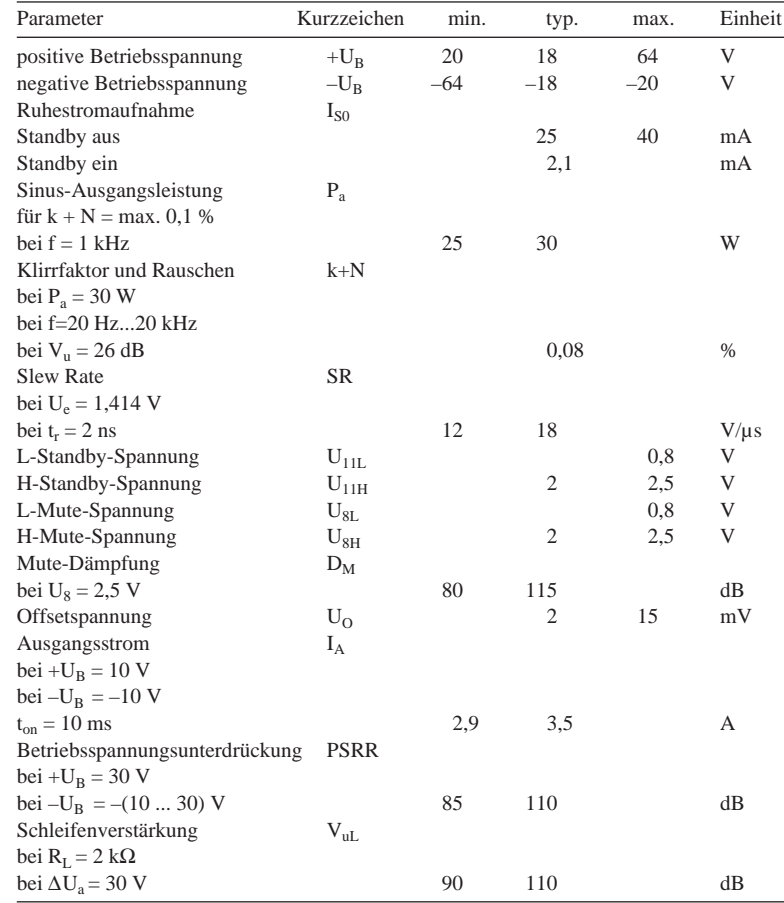

## **LM 4700**

### **Kurzcharakteristik**

- gehört zur neuen Overture-Familie von National Semiconductor
- sehr geringer Klirrfaktor
- Stummschaltung und Standby-Betrieb möglich
- geringe Standby-Stromaufnahme
- umfassendes Schutzkonzept (SPiKe)
- typisch 7,5 MHz Verstärkungs-Bandbreite-Produkt
- Einsatztemperaturbereich: –20  $\ldots$  85 °C
- Eingangsrauschspannung typisch 2 µV
- minimale Außenbeschaltung bei Betrieb mit symmetrischen Spannungen
- isoliertes elfpoliges Gehäuse TO-220
- für Stereoanlagen vorgesehen

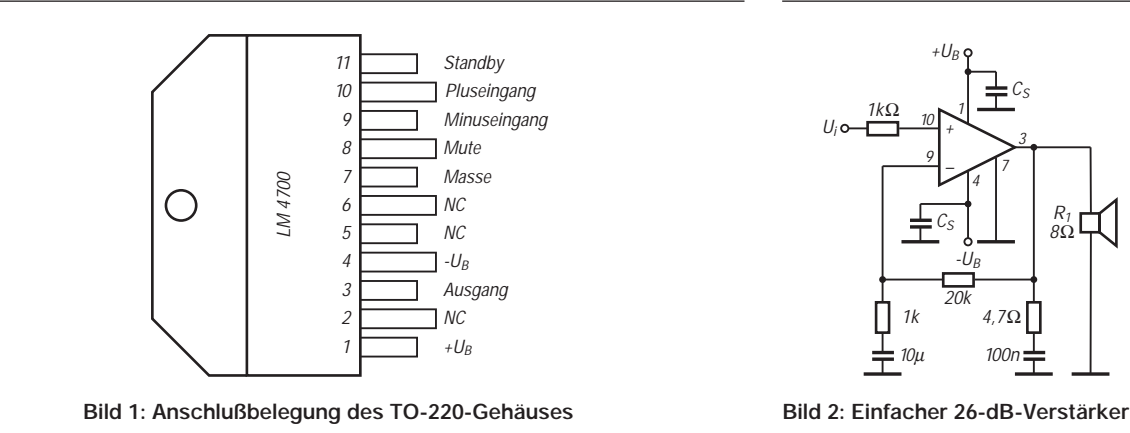

### **Anschlußbelegung Typische Beschaltung**

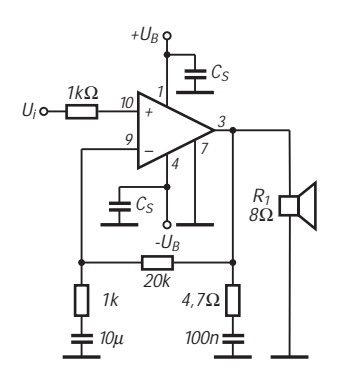

### **Wichtige Diagramme**

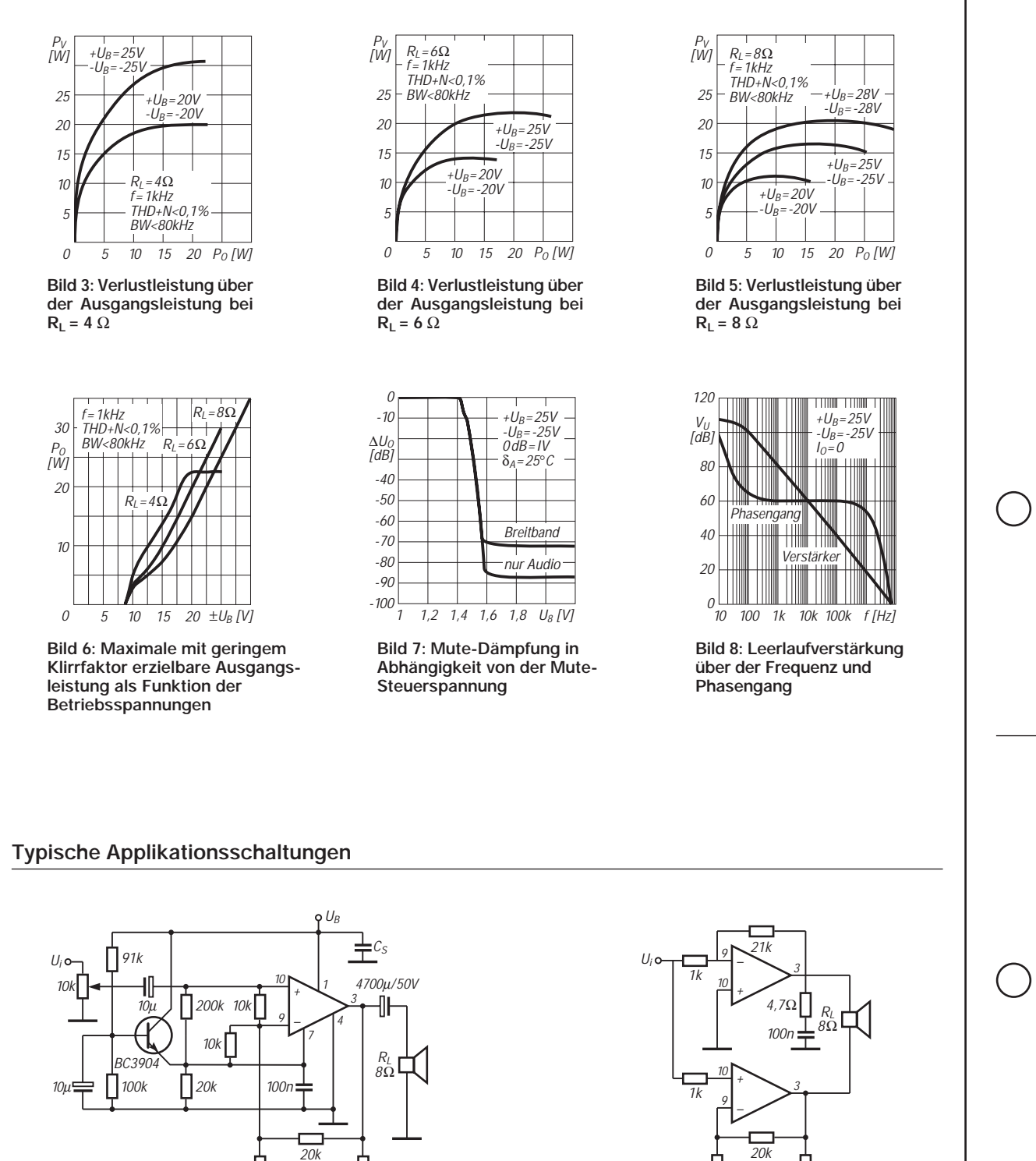

**Bild 9: Einsatzschaltung zum Betrieb an einfacher Versorgungsspannung. Für korrektes Verhalten im Einschaltmoment ist die erweiterte Beschaltung mit dem Transistor vorgesehen.**

 $10\mu$ :

1k

4,7Ω  $\neq$  100n

**Bild 10 (rechts oben): Brückenverstärker-Schaltung mit zwei Schaltkreisen LM 4700**

**Bild 11: Pegelwandlerschaltung für Standbyund Mute-Eingang bei Betrieb mit einfacher Versorgungsspannung**

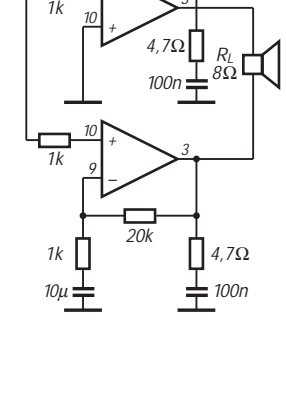

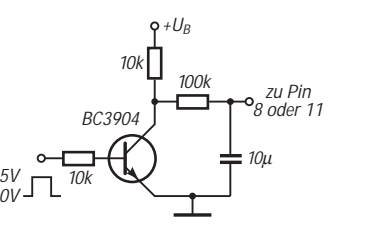

# **Digitaltechnik (5): D/A-Umsetzer**

## *Dipl.-Ing. HEINZ W. PRANGE – DK8GH*

*Einen Digital/Analog-Umsetzer (DAU) bzw. Digital/Analog-Converter (DAC) haben Sie in der Beitragsreihe bisher nur als Blocksymbol innerhalb der Schaltung eines A/D-Umsetzers kennengelernt. In diesem Beitrag geht es nun im Detail um die Wirkungsweise, den Aufbau und die Funktion von D/A-Umsetzern und im weiteren um ihre Anwendung.* 

*In der Praxis trifft man außer dem Verfahren mit binärwertigen Widerständen vorherrschend auf D/A-Umsetzer mit dem sogenannten R-2R-Netzwerk, einer speziellen Zusammenschaltung von hochpräzisen Widerständen mit nur 2 verschiedenen Werten, nämlich dem Wert R und dem Wert 2 · R.*

Digital/Analog-Umsetzer haben die Aufgabe, bitparallel vorliegende, binär aufgebaute Datenwörter in analoge Strom- oder Spannungswerte umzusetzen. Dazu ist in jedem Fall ein Vergleichswert in Form einer Referenzspannung notwendig.

Bei D/A-Umsetzern steigt die Ausgangsspannung aufgrund des digitalen Eingangssignals nicht stetig an, sondern in Stufen (Bild 1). Die Anzahl der Spannungs- bzw. Stromstufen hängt von der Anzahl der zur Verfügung stehenden digitalen Eingänge ab, also der Bitbreite des umzusetzenden Dateneingangsworts. Je mehr Bits verfügbar sind, desto größer ist die Auflösung und umso kontinuierlicher die Ausgangsspannung bzw. der Ausgangsstrom.

### ■ Schaltung

#### **mit binärwertigen Widerständen**

Bild 2 zeigt die Schaltung mit einem als invertierenden Additionsverstärker beschalteten integrierten Operationsverstärker. Für einen invertierenden Additions- bzw. Summierverstärker (Bild 3) gilt grundsätzlich

$$
U_{a} = U_{e3} \cdot R/R_{3} + U_{e2} \cdot R/R_{2}
$$
  
+ U<sub>e1</sub> \cdot R/R<sub>1</sub> + U<sub>e0</sub> \cdot R/R<sub>0</sub>. (1)

Für den Fall, daß die einzelnen Eingangsspannungen gleich groß sind, also

$$
U_{e3} = U_{e2} = U_{e1} = U_{e0} = U_{Ref},
$$

– wie im Bild 2, wenn alle 4 Schalter geschlossen sind – bekommen wir die Gleichung:

$$
U_a = U_{Ref} \cdot (R/R_3 + R/R_2 + R/R_1 + R/R_0). (2)
$$

Die Überschrift deutet es schon an: Die am Eingang liegenden Widerstände sind in ihren Werten zueinander binär gestuft, also ihre Werte im Verhältnis 1 zu 2, 1 zu 4, 1 zu 8 einzusetzen. Damit hat jeder Eingang des Summierverstärkers eine bestimmte Wertigkeit, die dem einzelnen Bit im Eingangsdatenwort entspricht.

Damit erhalten wir für die Gleichung (2) die folgende Form

$$
U_a = U_{Ref} \cdot (1 + 1/2 + 1/4 + 1/8). \tag{3}
$$

Der nachfolgende Operationsverstärker mit dem Verstärkungsfaktor 1 hat nur die Aufgabe, die Invertierung des ersten Verstärkers wieder aufzuheben.

Zur Vereinfachung der Betrachtung ist in der Schaltung jedes Bit des Eingangssignals symbolhaft mit je einem (mechanischen) Schalter dargestellt. Man muß sich vorstellen, daß bei geschlossenem Schalter das zugehörige Bit den Wert 1, bei offenem Schalter den Wert 0 hat. In der praktischen Schaltung übernehmen Schalttransistoren die Aufgabe der hier gezeigten mechanischen Schalter. In der Gleichung hat der zum offenen Schalter jeweils zugehörige Ausdruck den Wert 0.

Besitzt das digitale Eingangswort beispielsweise die Form 1011, sind von den Schaltern S3 geschlossen, S2 offen, S1 geschlossen und S0 geschlossen. Demnach entspricht der Schalter S3 dem MSB (= Most Significant Bit) und S0 dem LSB (= Least Significant Bit).

Bleiben wir bei diesem Beispiel! Nehmen wir zudem folgende Werte an: Referenzspannung  $U_{\text{Ref}} = 10$  V, Widerstand R =  $10 \text{ k}\Omega$ ; dann sind R3 = 10 kΩ, R2 = 20 kΩ,  $R1 = 40 k\Omega$  und  $R0 = 80 k\Omega$ .

In die Gleichung (3) diese Werte eingesetzt, bekommen wir für die Ausgangsspannung den Wert:

$$
U_a = 10 \text{ V} \cdot (1 + 1/4 + 1/8) = 13,75 \text{ V}. \quad (4)
$$

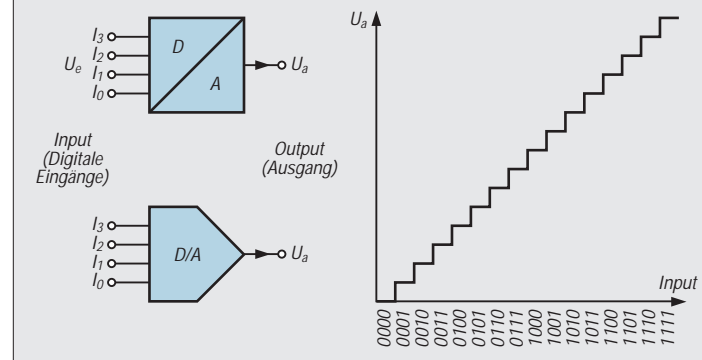

**Bild 1: Blockschaltbild eines D/A-Umsetzers und seine idealisierte Übertragungskennlinie.**

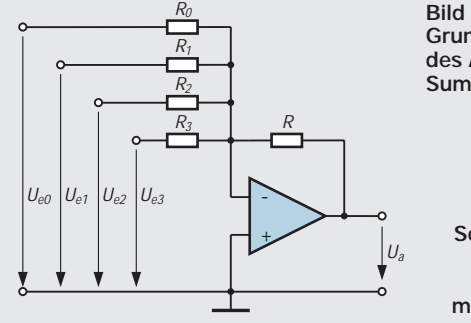

**Bild 3: Grundschaltung des Addier- bzw. Summierverstärkers.**

> **Bild 4: Schematische Darstellung der Schaltung eines 4-Bit-D/A-Umsetzers mit einem R-2R-Netzwerk.**

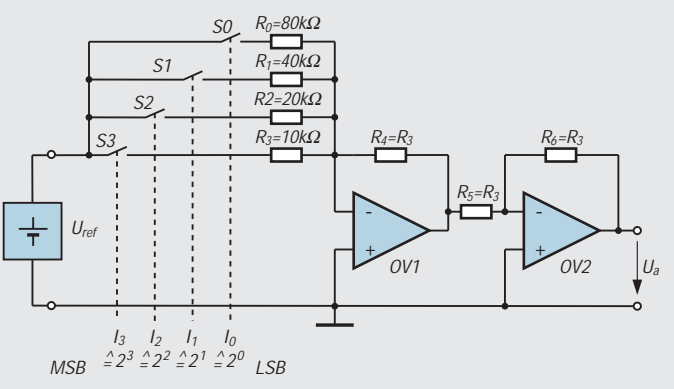

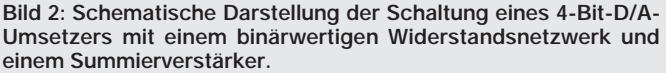

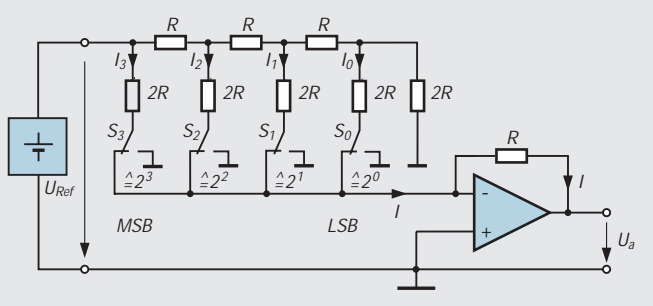

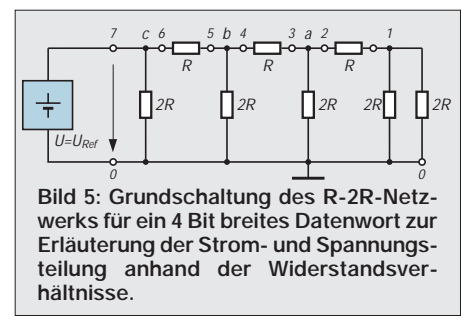

Demnach sind mit diesen Festlegungen Ausgangsspannungswerte von 0 Volt bis zu maximal  $U_a = 10 \text{ V} \cdot 1,875 = 18,75 \text{ V}$ mit einer Auflösung von 0,125 V darstellbar.

Allgemein ausgedrückt, kann man das LSB als kleinste Schrittstufe oder minimalen Wert der Ausgangsspannung formelmäßig angeben zu:

$$
U_{a \min} = U_{Ref}/2^n.
$$
 (5)

Darin ist n die Anzahl der Bits bzw. der Schalter. Die maximale Ausgangsspannung erreicht man natürlich, wenn alle Bits auf 1 gesetzt bzw. alle Schalter geschlossen sind. Damit bekommt man gleichzeitig die obere Grenze des Ausgabebereichs. In einer Formel ausgedrückt heißt das:

$$
U_{a \max} = (1 - 2^{-n}) \cdot U_{Ref}.
$$
 (6)

Würden Sie die Schaltung auf 8 Bit vergrößern, also vier weitere Widerstände mit den Werten 160 kΩ, 320 kΩ, 640 kΩ und 1,28 MΩ hinzufügen, ergäbe sich für den gleichen Bereich der Ausgangsspannung eine bessere Auflösung von – wie Sie nachrechnen können – genau 7,8125 mV.

Die Genauigkeit der Schaltung hängt selbstverständlich von der Genauigkeit der Widerstände ab. Da mit höherer Anzahl der Bits auch die Werte der Widerstände stark ansteigen, wirkt sich das ungünstig aus. Hinzu kommt, daß jeder Widerstand einen anderen Wert hat. Diese Nachteile vermeidet das bereits im Vorspann erwähnte R-2R-Netzwerk.

## ■ **D/A-Umsetzer mit R-2R-Netzwerk**

Im Netzwerk, das die Schaltung nach Bild 4 benutzt, kommen nur zwei verschiedene Widerstandswerte vor. Wenn ein Widerstand dann beispielsweise den Wert R = 10 kΩ hat, beträgt der andere Wert  $2 \cdot R =$ 20 kΩ.

Rechnerisch läßt sich zudem nachweisen, daß der Innenwiderstand des R-2R-Netzwerks konstant ist. Die Referenzspannungsquelle wird demnach immer gleich stark belastet, unabhängig davon, wieviel Schalter bei der Umsetzung geschlossen oder offen sind. Nachteilig ist nur, daß Umschalter anstelle einfacher Schließer erforderlich sind.

Betrachten Sie einmal das im Bild 5 dargestellte R-2R-Netzwerk allein! Im folgenden sehen wir die untere waagerechte, an Masse angeschlossene Leitung jeweils als "Punkt" 0 an. Zwischen den Punkten 1 und 0 sind dann 2 Widerstände 2R parallel geschaltet, so daß zwischen dem Punkt 1 und 0 ein Gesamtwiderstand vom Wert R wirksam ist. Dieser liegt mit dem zwischen 1 und 2 liegenden Widerstand R in Reihe: Ergibt zusammen 2R.

Dieser 2R wiederum liegt zum Widerstand 2R zwischen a und 0 parallel: Ergibt zwischen 3 und 0 wieder R als wirksamen Wert. Und so geht's weiter: Der zwischen 3 und 0 wirksame Widerstandswert R liegt zum Widerstand zwischen 3 und 4 in Reihe. Ergebnis 2R. Wert 2R zwischen 4 und 0 parallel zu Widerstand 2R zwischen b und 0 bringt zwischen 5 und 0 wieder den Wert R. Der liegt zum Widerstand R zwischen 5 und 6 in Reihe und diese Reihenschaltung parallel zum Widerstand 2R zwischen c und 0, so daß die Referenzspannungsquelle mit dem Wert R belastet wird.

Verfolgen Sie nun die Spannungsteilung (in der Schaltung nach rechts gehend),

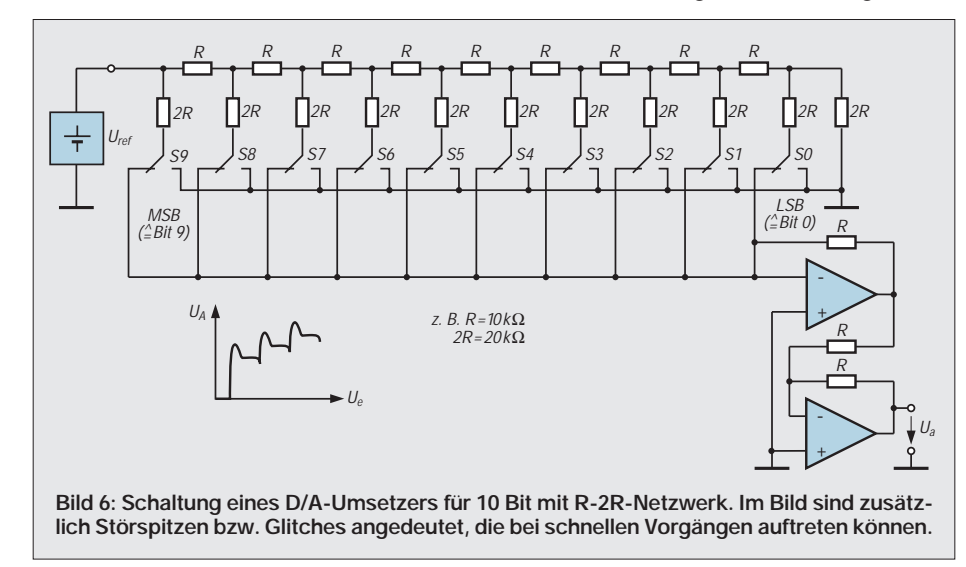

so ist zu erkennen, daß zwischen b und 0 der halbe Wert der Referenzspannung steht (=  $1/2 \cdot U_{\text{Ref}}$ ), zwischen a und 0 die Hälfte davon, also  $1/4 \cdot U_{\text{Ref}}$ . Und weiter zwischen 1 und 0 davon die Hälfte, d. h.  $1/8 \cdot U_{Ref}.$ 

Mit dem R-2R-Netzwerk läßt sich demnach ebenfalls eine binäre Stufung von Spannungswerten oder entsprechend eine binäre Stufung von Stromwerten (Bild 4) erreichen, die man mit dem als Summierverstärker geschalteten Operationsverstärker ausnutzt. Der zweite Operationsverstärker hebt wiederum die Invertierung des ersten auf.

Angenommen, die Schalter S3 und S2 sind auf den Verstärker geschaltet, die Schalter S1 und S0 dagegen liegen auf Masse. Das entspricht einem Datenwort 1100 am Eingang. Für den Strom I können Sie berechnen:

$$
I = U_{Ref}/(2 \cdot R) + 1/2 \cdot U_{Ref}/(2 \cdot R),
$$

bzw. umgeformt

$$
I = (1/2 + 1/4) \cdot U_{Ref}/R = 3/4 \cdot U_{Ref}/R.
$$

Nach dem Ohmschen Gesetz läßt sich nun die Ausgangsspannung ausrechnen zu:

$$
U_a = I \cdot R = 3/4 \cdot U_{Ref}/R \cdot R = 3/4 \cdot U_{Ref}.
$$

Betrachten Sie einmal eine ähnliche Berechnung für das Datenwort 0011. Das Ergebnis der Berechnung bringt für die Ausgangsspannung  $U_a$  den Wert  $1/16 \cdot U_{Ref}$ . Daraus können Sie schließen: Die Ausgangsspannung dieser Schaltung bietet also eine Stufung mit diesen Werten. Eine bessere Auflösung, d. h. kleinere Stufen, erreicht man mit einem breiteren Datenwort, also einer größeren Anzahl der Bits. Das kann man leicht durch die "Verlängerung" des R-2R-Netzwerks verwirklichen (Bild 6).

In der Praxis benötigen alle D/A-Umsetzer natürlich eine gewisse Zeit, bis sich die Ausgangsspannung auf den umgesetzten Wert eingestellt hat. Man spricht in der Regel von der Einschwingzeit. Während schneller Schalt- oder Zählvorgänge können Störspitzen, z. B. in Form von Überschwingen, auftreten. Man nennt sie in der Fachsprache oft Glitches. In Datenblättern als "Deglitchte D/A-Umsetzer" bezeichnete Schaltungen benutzen einen zusätzlichen Baustein, um Spitzen (bzw. Glitches) am Ausgang auszumerzen. Entweder man begrenzt durch Zusatzschaltungen die Bandbreite, oder es sind besondere Sample-Hold-Schaltkreise, die im Abtastmodus kontinuierlich dem Eingangssignal folgen und auf Befehl in den Haltemodus schalten.

### ■ **Integrierte D/A-Umsetzer**

Die verschiedenen Halbleiterhersteller bieten eine Fülle integrierter Bausteine an.
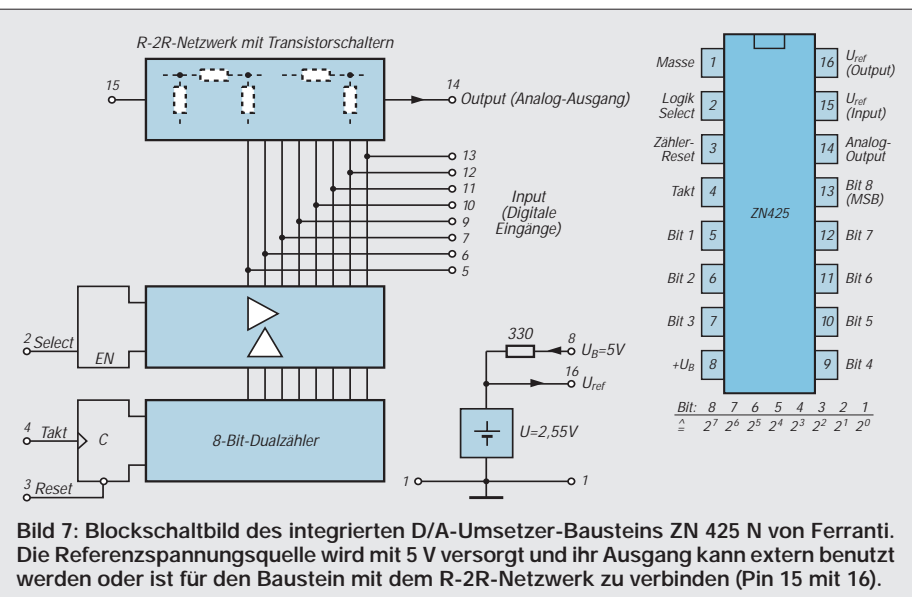

**Bild 8: Sockelschaltung des integrierten Bausteins ZN 425 N mit Pinbezeichnungen (von oben auf das Gehäuse gesehen).**

Stellvertretend für viele andere Digital-/ Analog-Umsetzer möchte ich an dieser Stelle auf den stark verbreiteten, preiswerten Baustein ZN 425 N der Firma Ferranti hinweisen.

Bild 7 zeigt in Blocksymbolen schematisch dessen inneren Aufbau. Der D/A-Umsetzerbaustein enthält ein integriertes R-2R-Netzwerk für 8 Bit, einen 8-Bit-Dualzähler sowie eine mit ihrem Ausgang an den Pins beschaltbare Referenzspannungsquelle. Der Zähler hat sogenannte Tri-State-Ausgänge. Diese Ausgänge werden über einen Select-Anschluß (Pin 2) mit einem 1-Signal auf das R-2R-Netzwerk geschaltet oder mit einem 0-Signal in den hochohmigen Zustand (Trennung) geschaltet. Die im Bild 7 gezeigten Pin-Nummern entsprechen der Pinbelegung in der Gehäuseansicht des Bildes 8. Nähere Informationen zur Funktion und zu den weiteren technischen Details kann man dem Datenblatt des Bausteins ZN 425 N entnehmen.

■ Anwendungen von D/A-Umsetzern An einigen einfachen Schaltungen soll gezeigt werden, wie man mit D/A-Umsetzern außer für ihre Anwendung zur "Nur-Umsetzung" (z. B. in der elektronischen Meßtechnik) in anderen Bereichen verschiedene Aufgabenstellungen lösen kann. So lassen sich mit diesen Bausteinen z. B. bestimmte definierte Spannungsverläufe erzeugen sowie auch Verstärkungsfaktoren einstellen. Doch auch das sind nur ein paar willkürlich herausgegriffene Beispiele aus der Vielfalt anderer Anwendungsschaltungen. Genannt seien an dieser Stelle die Anwendung als:

# *Gesteuerter Verstärker*

Man kann gemäß Bild 9 einen D/A-Umsetzer als Rückkopplungs-Element in der Schaltung eines invertierenden Operationsverstärkers einsetzen. Das R-2R-Netzwerk bestimmt digital die Amplitude des an den invertierenden Eingang zurückgekoppelten Ausgangssignals. Auf diese Weise kann

man mit dem Eingangssignal am D/A-Umsetzer den Wert der Verstärkung in weiten Grenzen, digital gesteuert, ändern. Ein weiteres Anwendungsgebiet finden D/A-Umsetzerbausteine auch für die:

# *Erzeugung von Kurvenformen periodischer Wechselspannungen*

Bild 10 zeigt einen Spannungsgenerator, dessen Kurvenform nur durch die Daten bestimmt wird, die in einem ROM, PROM oder EPROM festgehalten sind. Die Abkürzung ROM steht für Read Only Memory, was soviel bedeutet wie "Speicherbaustein mit Daten, die nur gelesen werden können". Diese Daten sind dem ROM bei der Herstellung fest vorgegeben und lassen sich nachträglich nicht mehr ändern. Ein PROM ist ein ähnlicher Baustein, dessen Inhalt jedoch vom Benutzer einmal über ein Programm hineingebracht werden kann, darum ein P vor dem ROM. Das EPROM läßt sich ebenfalls programmieren und – falls erforderlich – sein Daten-Inhalt vom Benutzer nachträglich auch löschen und neu programmieren.

Je nach Inhalt des Speicherbausteins in der Schaltung nach Bild 10 bekommt man dann am Ausgang eine Sinus-, eine Dreieck-, eine Sägezahnkurve oder irgendeinen anderen periodischen Verlauf. In der Regel sind der Grundschaltung noch Filter nachzuschalten, die die bei der Umsetzung immer vorliegenden Stufen glätten, also gewissermaßen schön ausbügeln. Dabei ist der Filteraufwand in der Regel gar nicht so groß.

Die Werte des Speicherbausteins liest man mit Hilfe eines Zählers getaktet aus. Dabei entsprechen die an den acht Ausgangsleitungen Q0 bis Q7 des Speicherbausteins auftretenden Signale 0 oder 1 den vorher gezeigten Schaltern am R-2R-Netzwerk. Falls Sie eine solche Schaltung einmal aufbauen möchten: Für das JK-Flipflop und den Zähler eignen sich Bausteine aus der 74er TTL-Serie (z.B. 74 LS 76, 74 LS 93, o. ä.) und ein EPROM (2716, 2732, 2764, o. ä.) bei einer Spannungsversorgung mit 5 V.

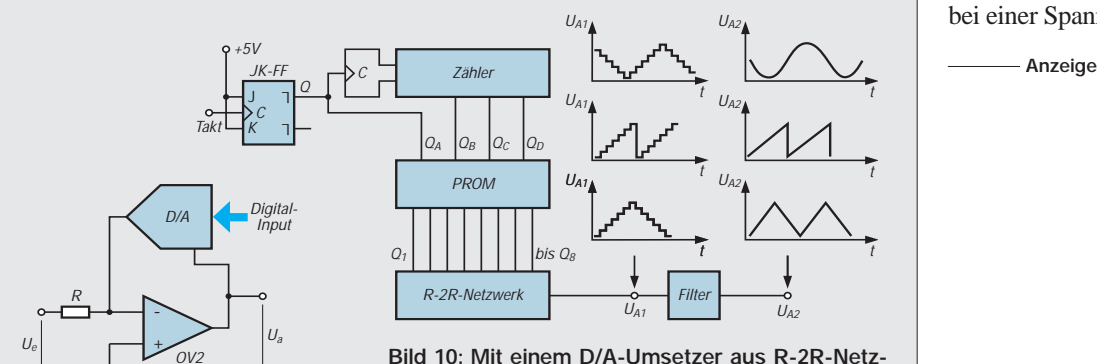

**Bild 9: Prinzipschaltung eines von einem D/A-Umsetzer digital gesteuerten Operationsverstärkers.**

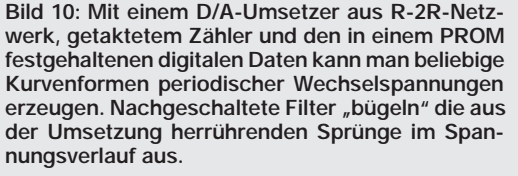

# **Blitzschutzsystem für die Amateurfunkstation**

*HANS-JOCHEN MANECK – DL9OBL*

*Auf der Grundlage der weiterentwickelten Blitzschutznormen DIN VDE 0185, Teil 100 (aus IEC 1024-1), DIN VDE 0855 und DIN VDE 0845 sowie der begleitenden einschlägigen Literatur wird für Funkstationen mit Außenantenne eine Blitzschutzanlage vorgestellt.*

*Bei konsequent normgerechter Errichtung der Anlage in allen Blitzschutzzonen des Amateurfunkanwesens lassen sich schädigende Auswirkungen wesentlich begrenzen.*

# ■ **Intro: eine LEMP-Story**

Unter meinen Funkfreunden mehrt sich der Kreis, deren funk- und hausspezifische elektronische Hardware, und die wird ja immer mehr, bei einem direkten oder benachbarten Blitzeinschlag in Elektronikschrott umgewandelt wurde. Dabei beträgt die Zeitdauer etwa eine Millionstelsekunde – also zuwenig Zeit, um alle Stecker zu ziehen bzw. Erdungsschalter umzulegen.

Seit Jahren betreibt mein Bekannter eine Amateurfunkstation. Sein ganzer Stolz: ein 26 m hoher Antennenmast, der in der Nähe des Wohnhauses aufgestellt wurde. Dann kam der "Tag des Grauens"... Während er an diesem Nachmittag in seinem Shack QSL-Post erledigte, hielt bereits sein Stahlgittermast für die sich örtlich aufbauende Gewitterzelle eine Fangladung der Bodenelektrizität bereit.

Vor der Vereinigung der Fangladung mit dem heranziehenden Leitblitzkopf der Gewitterzelle, kam es zu einer gewaltigen Feldstärkeanhebung (von 1 V/cm auf mehrere 1000 V/cm). Hierzu berichtete der OM: ,.... mir standen die Haare zu Berge, als ich voller Unbehagen an das Fenster trat." Mit fürchterlichem Knall und Blendwirkung hatte sich der Blitzkanal die Spitze des Towers ausgesucht. Außer der abtropfenden Mastspitze, einem 2-m-Rundstrahler, hielten der Gittermast, Beam und Rotor dem Blitzangriff stand.

Als unser OM den weiteren Schadensumfang wahrnahm, standen ihm erneut alle Haare zu Berge. Die gesamte Elektronik vom Spitzentransceiver, HiFi-Anlage, Kühltruhe bis hin zum Telefon – alles tot. Schadensumfang: etwa 40 000 DM. Der LEMP (**l**ightning **e**lectro**m**agnetic **p**ulse; elektromagnetischer Blitzimpuls) hatte ganze Arbeit geleistet...

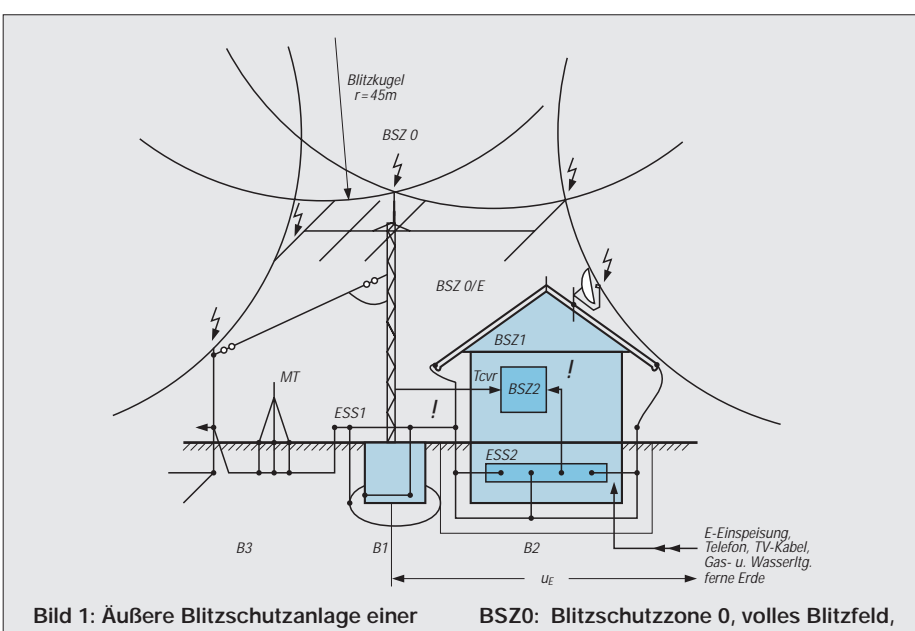

**Amateurfunkstation mit Blitzschutzzonen**

- **B1: Blitzschutzanlage, Gebäude**
- **B2: Blitzschutzanlage, Metallgittermast**
- **B3: Blitzschutzanlage, Abspannmast, Aufbauten und erdfühlige Antennensysteme**
- **hoher Blitzstrom**
- **BSZ1: reduziertes Blitzfeld**
- **BSZ2: innerhalb eines Geräteschirms, weiter reduziertes Blitzfeld**
- **MT: Metallische Teile (z. B. Kinderschaukelgerüst, Metallzaun, Rohrleitung im Garten u. a.)**

# ■ **Blitzschutz außen und innen**

Personen nahmen in dem geschilderten Fall glücklicherweise keinen Schaden. Die Story weist jedoch direkt auf die grundsätzliche Problematik des Blitzschutzes hin.

Ohne weiterführende Maßnahmen des sogenannten inneren Blitzschutzes (Überspannungsschutz, Vermeidung von Überschlägen, gefahrlose Blitzstromverteilung und -ableitung) im naheliegenden Wohnbereich ist selbst eine fachgerecht ausgeführte äußere Blitzschutzanlage für Mensch, Tier und Sachwert noch gefährlich.

Erst bei Berücksichtigung aller Zonen kann man von einer Blitzschutzanlage mit hohem Wirkungsgrad sprechen. Eine ordnungsgemäß errichtete Blitzschutzanlage gehört heute zum Sicherheitsstandard einer Amateurfunkstation.

# ■ **Blitzschutzzonen BSZ**

Der gesamte Bereich des Amateurfunkanwesens läßt sich in Zonen einteilen. Bild 1 zeigt eine typische Amateurfunkstation mit Antennenmast und unmittelbar benachbartem Wohnbereich. Die Gesamtanlage besteht aus den Teilen Wohngebäude (B2), Mast (B1) und Abspannmast (B3). Alle Teilanlagen stützen sich blitzschutztechnisch auf ein vermaschtes Erdungssystem.

Nach [1] kommt für das Wohngebäude eine Gebäudeblitzschutzanlage der Schutzklasse III in Frage. Die wichtigsten Kennwerte sind in Tabelle 2 zusammengefaßt.

Man tut gut daran, Aufbau und Anpassung an die übrigen Anlagen einem Blitzschutzfachmann zu überlassen. Der Funkamateur sollte jedoch über solide Blitzschutzkenntnisse verfügen, insbesondere, wenn er derartige komplexe Anlagen betreibt.

# ■ **BSZ0**

Hier herrscht uneingeschränkt das volle Blitzfeld. Mögliche Einschlagpunkte (Mast, Abspannmast und Satellitenantenne), durch Blitzpfeile im Bild angedeutet, sind mit Hilfe des Blitzkugelverfahrens festzustellen: Dabei wird eine fiktive Kugel (r = 45 m, s. Tabelle 2) in verschiedene Richtungen über die maßstabgerechte Topografie des Anwesens "gerollt". Dort, wo die Prüfkugel Teile des Anwesens berührt, besteht Einschlaggefahr. Hier müssen Fangeinrichtungen installiert sein. Die exponierte Lage des Mastes ist allerdings trotzdem keine Garantie dafür, daß hier ein definierter Einschlagpunkt vorliegt. Es können auch vom Antennenmast abgesetzte Einschläge vorkommen.

Das liegt daran, daß die Bodenelektrizität dem ruckartig vorwachsenden Leitblitzkopf mehrere fadenartige Kanäle entgegenstreckt.

Wind, Leitfähigkeit u. a. Einflüsse können den Blitzkanal so vom höchsten Einschlagpunkt ablenken – Erscheinungen, die übrigens die Blitzforschung noch nicht völlig aufgeklärt hat.

Metallische Teile, die von Zone 0 tangiert werden bzw. in diese hineinragen (Einfassungen, Schneefanggitter, Stufen, Masten, Parabolspiegelhalterungen u. a.) sind in den Fangschirm einzubeziehen. Einbeziehen heißt: metallisch leitender Zusammenschluß oder galvanisch getrennte, jedoch für Blitzimpulse leitfähige Verbindung. Letztere erfolgt über sogenannte Trennfunkenstrecken.

#### **Tabelle 1: Schädigende Störgrößen** (nach [8], erweitert)

# **Spannungsanhebung**

Hoher Spannungsabfall am Erdausbreitungswiderstand, erreicht 5\* bis 120 kV bei Blitzströmen von 5 bis 120 kA, erzeugt gefährliche Schrittspannung, Skizze links

#### **LEMP (lightning electromagnetic pulse) aus Blitzstromanstieg**

Erreicht 20\* bis 120 kA/µs; dadurch werden hohe Impulsspannungen in Installationsschleifen induziert, je nach Induktivität  $u_i = 40$  V bis 150 kV, Skizze rechts

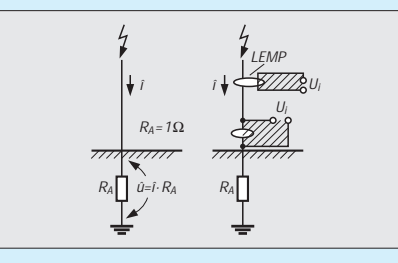

#### **Blitzladung**

Erreicht 2\* bis 300 As, erzeugt Ausschmelzung an metallischen Einschlagpunkten (300 As führen zu einem Loch in einer 5-mm-Aluminiumwandung!), Skizze links unten

#### **Spezifische Blitzenergie**

Erreicht 0,04\* bis 4 MJ/Ω, führt zur Aufheizung von Leitern bei Blitzdurchgang (Energien um 10 MJ/Ω schmelzen Cu-Leiter von 10 mm2, Al-Leiter von 16 mm2 oder St.-Leiter von 25 mm<sup>2</sup>), Skizze rechts unten

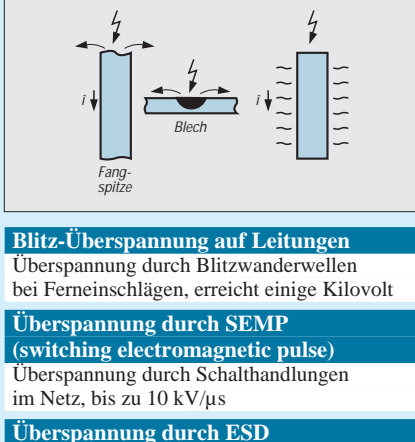

**(electrostatic discharge)** Influenz-Ladungen auf isolierten Antennen-

- systemen, Personenaufladung, einige Kilovolt
- \* dieser Wert ist am häufigsten

Beispielsweise dürfen Dachständer elektrischer Leitungen, Tankentlüftungsrohre u. a. fremde Anlagen nur über Funkenstrecken mit der äußeren Blitzschutzanlage verbunden werden.

Tabelle 3 enthält Angaben über die Mindestabmessungen gebräuchlicher Materialien für die äußere Blitzschutzanlage. Verbindungsteile aus der Starkstromtechnik dürfen in Zone 0 nicht verwendet werden. Es kommen nur blitzstromtragfähige normgerechte Teile infrage.

Wird für das Haus keine Gebäudeblitzschutzanlage vorgesehen, sind auf alle Fälle die in Zone 0 hineinragenden Antennen mit Ableitungen und Erdern gemäß [3] auszurüsten.

# ■ **BSZ 0/E**

Unterhalb der Kugelbahnen liegende Bereiche 0/E gelten zwar als nicht einschlaggefährdet, jedoch durchdringt hier der LEMP alle metallischen Schleifen (Tabelle 1). Kritisch ist die im Bild 1 mit einem Ausrufezeichen angedeutete Schleife Mast – Speiseleitung/Steuerleitung – Shack – Transceiver – Netzzuleitung – Erdungssammelschiene 2 – PA-Leitung zum Mast.

Ohne zusätzliche Schirm-, Erdungs- und Überspannungsmaßnahmen können nach

$$
U = M \frac{\Delta i}{\Delta t}
$$

(dabei sind M – die Schleifeninduktivität, z. B. 10 µH für eine quadratische Schleife 10 m × 10 m und ∆i/∆t, 100 kA/µs – die Blitzstromsteilheit [8]) rechteckförmige Induktionsspannungen bis 1 MV zwischen Antenne und Netzseite des Transceivers, ihr Unwesen treiben. In Bild 2 sind Maßnahmen zur Reduzierung der Induktionsspannung eingetragen:

- Schirmrohr, Mast Shack, beidseitig geerdet,
- Potentialausgleich Mast Haus,
- Überspannungsschutz aktiver Leiter,
- Erdung der Koaxialkabelschirme.

Die bessere Lösung wären die Niederführung des Schirmrohres bis zum Mastfuß und die unterirdische Verlegung in das Kellergeschoß des Hauses, mit direktem Anschluß des Rohres an die Erdungssammelschiene 2.

Ableiter von Einzelantennen auf dem Haus sollten direkt zum Erder geführt werden. Durchgehende metallische Wasser- und Heizungsleitungen und Bewehrungsstähle in Beton sind in [3] zwar als Ableitungen zugelassen, ich rate jedoch dem OM, von diesen Möglichkeiten keinen Gebrauch zu machen. Unkontrollierte Blitzstromverteilungen, unberechenbare Näherungen, Induktionsschleifen und Unterbrechungen der Leitfähigkeit können zu Schäden führen. Eine separat geradlinig geführte Ableitung zum Erder schafft übersichtliche Verhältnisse.

# ■ **BSZ** 1

Dieser Schutzbereich ist von einem lückenlosen Blitzschutzpotentialausgleich aller in Zone 1 eintretenden metallischen Installationen und aktiven Leitern gekennzeichnet.

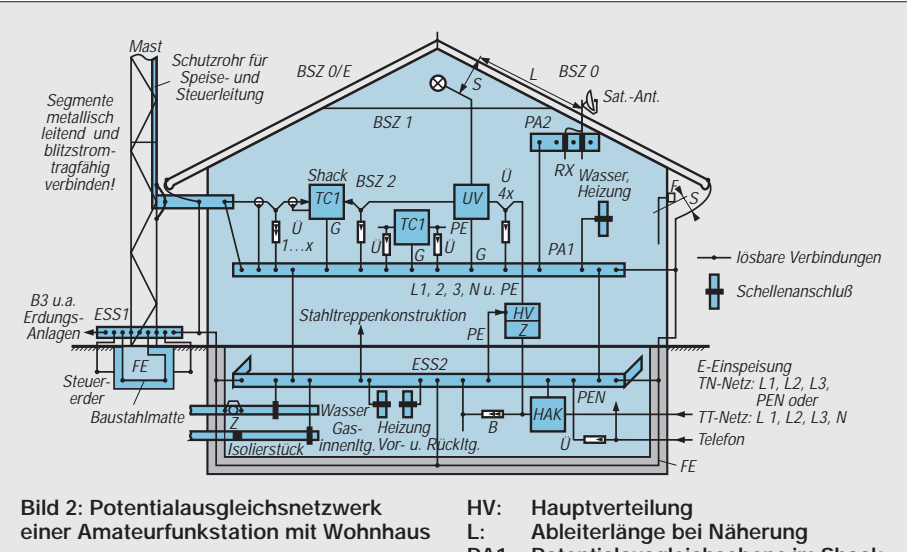

- **B: Blitzstromableiter**
- **ESS1: Erdungssammelschiene am Mastfuß**
- **ESS2: Erdungssammelschiene im Keller**
- **F: Fühler für Heizungsanlage**
- **FE: Fundamenterder**
- **G: metallisches Gerätegehäuse (Erdanschluß)**
- **HAK: Hauptanschlußkasten, Elektrizität**
- **PA1: Potentialausgleichsebene im Shack**
- **PA2: Potentialausgleich, Sat-Anlage**
- **Schutzleiter**
- **S: Sicherheitsabstand**
- **TC: Transceiver**
- **Ü: Überspannungsableiter**
	- **Unterverteilung**
- **Z: Zählerplatz**
- **s.o. lösbare Verbindungen**
- **s.o. Schellenanschluß**

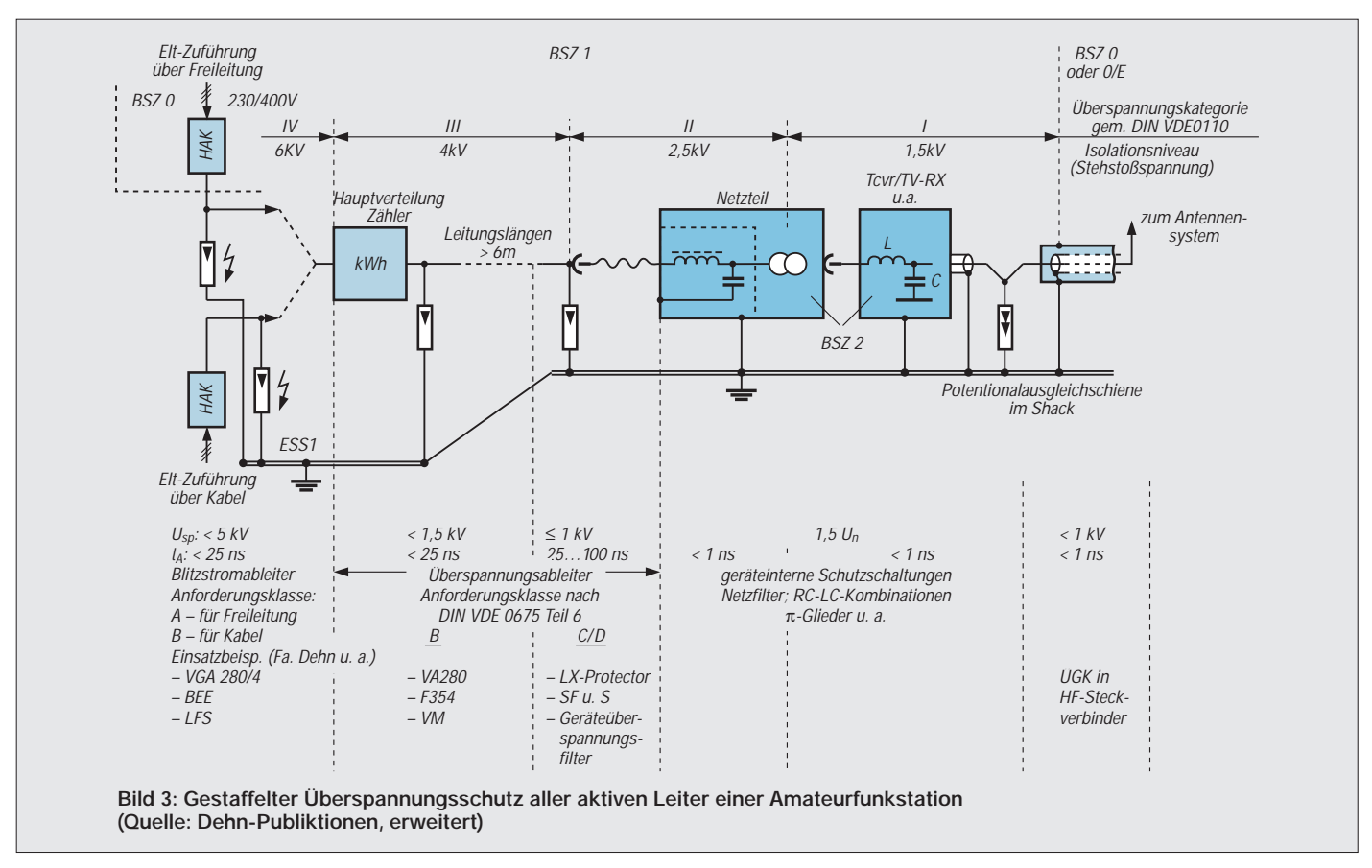

Bild 2 zeigt am Beispiel der vorgestellten Funkstation vermaschte, mehrfach geerdete Potentialausgleichsebenen. Verbleibende Überschlagsstellen (Näherungen) offener Schleifen zu Teilen der Zone 0, 0/E sind ebenfalls dargestellt.

# *Potentialausgleichsnetzwerk*

Basis dieses Systems ist Erdungssammelschiene 2 im Kellergeschoß in Geländehöhe. Hierfür hat sich in Anlehnung an [5] eine umlaufende Schiene aus Bandstahl, verzinkt (50 mm2) oder Kupfer bewährt. Etwa alle 5 m ist die Schiene mit der Erdungsanlage zu verbinden. Sämtliche in die Gehäuseebene eintretenden metallischen Rohrleitungen, Kabelschirme und Konstruktionsteile sind direkt an Erdungssammelschiene 2 anzuschließen, Blitzstrom- und Überspannungsableiter sowie Trennfunkenstrecken aktiver Leiter sind auf kurzem Weg mit Erdungssammelschiene 2 zu verbinden. Der Hauptpotentialausgleich nach DIN VDE 0100, Teil 0410 (Schutzmaßnahmen gegen gefährliche Berührungsspannungen) muß ebenfalls an die Schiene angeschlossen werden.

Zentrum des Potentialausgleichs in der Shack-Ebene ist die in Gerätehöhe umlaufend installierte Schiene Potentialausgleichsebene 1 im Shack (PA 1, Abmessungen wie Erdungssammelschiene 2, ESS 2). PA 1 wird mehrfach mit ESS 2 verbunden. Alle metallischen Gerätegehäuse im Shack,

Ableiter, Rohrleitungen, Konstruktionslei-

ter, Leitungs- und Kabelschirme und der Schutzleiter der elektrischen Anlage werden einzeln an PA 1 angeschlossen. Potentialausgleichsebene 2 (PA 2) sammelt alle Schirme der Speiseleitungen für die Hausantennen. Der in Zone 1 hineinragende Mast wird ebenfalls mit der Schiene PA 2 verbunden.

# *Überspannungsschutz aktiver Leiter*

Eine übersichtliche Darstellung des gestaffelten Schutzes aktiver Leiter gegen Überspannungen aus den Störgrößen LEMP, SEMP (**s**witching **e**lectro**m**agnetic **p**ulse; Schaltüberspannungen), Blitzwanderwellen und ESD (**e**lectro**s**tatic **d**ischarge; statische Entladung) zeigt Bild 3.

Jedem Isolationsbereich in der elektrischen Hausinstallation werden bestimmte Überspannungsableiter zugeordnet. Die Anordnung der Blitzstromableiter muß mit dem Energieversorgungsunternehmen (EVU) abgestimmt werden, da die Zonenschnittstelle im Monopolbereich liegt. Dieses gilt auch für die Telefonleitung. Erhält die Telefonleitung keine Überspannungsableiter, ist zwischen der Installation und dem Potentialausgleichs-Netzwerk ein Sicherheitsabstand zu wahren.

Da die Ansprechspannung U<sub>sp</sub> der Ableiter unterhalb der Spannungsfestigkeit der Installation liegt, wird die Isolation beim Eintreffen von Überspannungen nicht beschädigt. Alle Ableiter sollen den Anforderungsklassen entsprechen.

Herstellerhinweise zum Einbau, zur Prüfung und Erdung sind unbedingt zu beachten.

#### *Näherungen*

Offene Installationsschleifen, deren Enden für den induzierten LEMP einen Überschlag ermöglichen, nennt man in der Blitzschutztechnik Näherung. Im Bild 2 sind

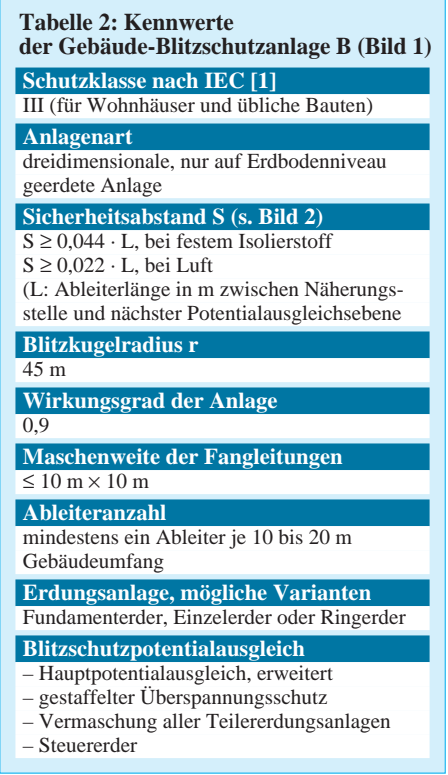

zwei Näherungen angedeutet. Da sie nicht überbrückt werden können, muß der Sicherheitsabstand größer als die Durchschlagstrecke sein.

Nach Formel  $S \ge 0.044 \cdot L$  (Tabelle 2), muß der Abstand zwischen der Elektroinstallation größer 0,132 m sein, wenn die Ableiterlänge L von der Näherungsstelle bis zur nächsten Potentialausgleichsebene (hier PA 2) 3 m beträgt.

Der Sicherheitsabstand zwischen dem Heizungsfühler F und dem Ableiter muß nach  $S \ge 0.022 \cdot L$  (Tabelle 2) ermittelt werden, da hier das Dielektrikum der Überschlagsstelle Luft ist.

Durch die mehrfachen Potentialausgleichsebenen sind die Schleifeninduktivitäten gering. Damit verkleinern sich auch die Sicherheitsabstände bei Näherungen erheblich.

### ■ **BSZ 2**

Diese Zone befindet sich im Inneren des Gerätes, dessen metallisches Gehäuse die Schnittstelle darstellt. Alle in das Gerät führenden Leitungen (Netz-, Steuer-, Mikrofon- und andere Leitungen) sind in der Regel vom Hersteller mit Filtern, Tiefpässen; RC- bzw. LC-Gliedern ausgerüstet. Eigenbaugeräte sollten deshalb in jedem Fall ein metallisches Gehäuse bekommen und die angeführten Schaltungsdetails enthalten. Für die PA-Leitung ist ein separater Erdungsanschluß vorzusehen.

# ■ **Erdungsanlage**

Jede Blitzschutzteilanlage muß ihren eigenen Erder bzw. ihre eigene Erdungs-

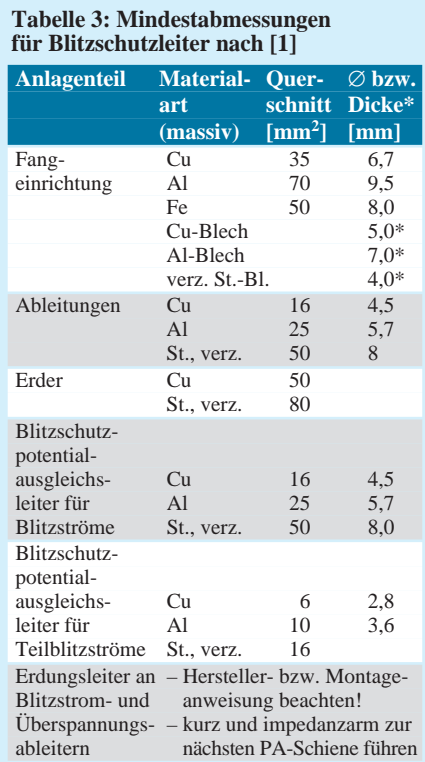

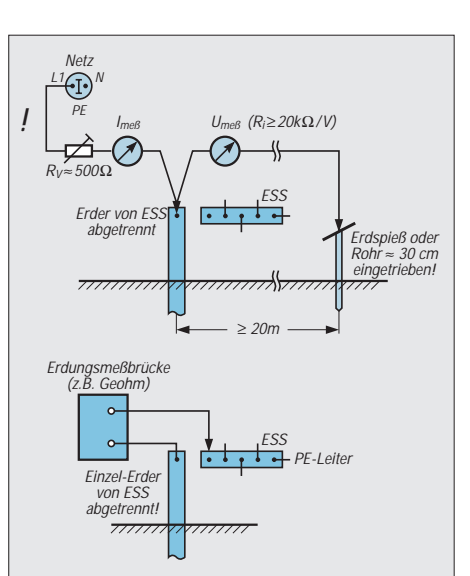

**Bild 4: Messung des Erdausbreitungswiderstabdes RA nach dem Strom/ Spannungs-Verfahren**

**Bild 5: Messung des Erdausbreitungs**widerstabdes R<sub>A</sub> mittels Erdungsmeß**brücke gegen den Bezugserder "übrige Anlage mit Schutzleiter"**

anlage haben. Dieses Grundprinzip ist bei den Anlagen B1, B2 und B3 (Bild 1) realisiert.

Der zentrale Zusammenschluß aller Erdungsanlagen erfolgt an der Erdungssammelschiene ESS 1 am Mastfuß. Erdfühlige HF-Erdernetze spezieller Antennensysteme wie Groundplane, Sloper u. a. sind dabei ebenfalls einzubeziehen.

Das ergibt nicht nur eine gute Blitzstromverteilung, sondern vermeidet auch gefährliche Überschläge und Schrittspannungen um den Einschlagpunkt.

# *Erdungsanlage B1 (Mast)*

Blitzschutztechnisch stützt sich der Mast auf den Fundamenterder des Mastsockels mit parallel geschaltetem Steuererder (Ring oder mehrere Strahlenerder). Letzterer dient zur Abflachung des "Spannungstrichters", der sich beim Direkteinschlag um den Mast aufbaut. Alle Erder, Verbindungen zu benachbarten Erdungsanlagen und der Mast werden einzeln auf die Erdungssammelschiene aufgelegt. Günstig ist es, gleich eine direkte, großflächige (etwa 100 cm<sup>2</sup>), metallisch leitende Montage der Schiene am Mastfuß vorzunehmen. Für die Befestigung sind mehrere M10-Schraubverbindungen erforderlich. Eine Beschriftung der Anschlüsse bzw. ein Lageplan gehören zu einer sorgfältig ausgeführten Anlage.

# *Erdungsanlage B2 (Wohnhaus)*

Im Gegensatz zu anderen Erderarten ist der geschlossene Fundamenterder (FE) eines Hauses ein idealer Blitzschutzerder. Die wirksame Erderlänge von Tiefen-, Längenoder Schrägerdern verringert sich durch die Längsinduktivitäten und Querkapazitäten beim Blitzstromdurchgang. Dies wird beim Fundamenterder vermieden. Beim Neubau eines Hauses ist deshalb unbedingt darauf zu achten, daß vom Fundamenterder genügend Anschlußfahnen für die Ableiter der äußeren Blitzschutzanlage und für die Erdungssammelschiene 2 im Kellergeschoß ausgeführt sind. Die Einbettung des Fundamenterders erfolgt unter Beachtung der Norm [9].

Fehlt er im Haus, besteht noch die Möglichkeit, nachträglich einen geschlossenen Ringerder um das Haus zu legen (Mindesttiefe 0,5 m; Abstand vom Außenfundament: 1 m). Die Gebäudeblitzschutzanlage kann sich auch auf mindestens zwei separat eingebrachte Strahlen- oder Tiefenerder stützen (Mindestlänge für Strahlenerder: 5 m; für Tiefenerder: 2,5 m).

# *Erdungsanlage B3 (Abspannmast)*

Der in Zone 0 ragende Abspannmast wird mit zwei Schrägerdern, Mindestlänge: 2,5 m, vervollständigt. Hier empfiehlt es sich, ebenfalls am Fuße des Mastes eine Sammelschiene zu installieren und blitzstromtragfähig mit dem Metallmast zu verbinden.

Holzmaste sind mit einem Einzelmassivdraht zu versehen, der bis in die Schachtsohle reicht. Solch eine Ableitung vermeidet bei einem Einschlag ein Zersplittern des Mastes. Zusätzliche metallische Abspannseile sind ebenfalls mit der Erdungsanlage zu verbinden.

# *Erdausbreitungswiderstand RA*

Für die hier vorgestellte Blitzschutzanlage mit einem sorgfältig ausgeführten Blitzschutzpotentialausgleich wird kein bestimmter Erdausbreitungswiderstand RA gefordert. Der Widerstand ist abhängig von der Erdungslänge, Form und von dem spezifischen Erdungswiderstand. Die hier besprochene vermaschte Erdungsanlage wird bei typischem Lehm- und Ackerboden (speziell R<sub>A</sub> ≈ 150 Ω · m) einen niedrigen R<sub>A</sub> von etwa 1 bis 2 Ω aufweisen. Kritischer sind die Verhältnisse bei hochohmigen Sandböden. Eventuell ist die Gesamtanlage dann noch mit einem oder zwei Tiefenerdern auszurüsten.

Den Erdungswiderstand mißt man mit Wechselspannung. Wer kein Erdungsmeßgerät nutzen kann, kommt mit der in Bild 4 dargestellten Meßanordnung weiter. Auch wenn dieser Meßaufbau normgerecht ist, so ist er doch gefährlich.

Der Wechselstrom eines Außenleiters des Netzes wird über den Vorwiderstand in den zu prüfenden Erder geleitet(!). Außerhalb des Erder-Spannungstrichters wird der Spannungsfall an  $R_A$  gemessen.

Mit einer Erdungsmeßbrücke ist der Er-

dungswiderstand leicht ermittelbar, wenn zwischen dem abgetrennten Erder zur übrigen Anlage (Bezugserder) gemessen wird. Einzelerder-Widerstände lassen sich auch mit der Erdungsmeßbrücke nach dem Kompensationsverfahren (Hilfserder und Sonde) feststellen.

# ■ **Korrosion**

Feuerverzinktes Bandstahlmaterial mit einer Zinkauflage von mindestens 70 µm hat sich in der Praxis als Erder gut bewährt. In unseren Böden ist die Eigenkorrosion in der Regel unproblematisch. Bei Böden mit einem spezifischen Erdungswiderstand >  $10 \Omega \cdot m$ hält die Zinkschicht erfahrungsgemäß etwa 20 Jahre.

Kritischer ist die Kontaktkorrosion. Beim Zusammenschluß von Erdern unterschiedlicher Materialien kann es zu einem vorzeitigen Verschleiß der Erder kommen.

Jeder Erder stellt die Elektrode eines galvanischen Elementes dar, dessen Elektrolyt der feuchte Boden ist. Beim direkten Zusammenschluß treiben Klemmenspannungsdifferenzen einen Korrosionsstrom. Der Strom ist Ursache für eine Auflösung der unedleren Elektrode.

In unserem Beispiel ist mit Kontaktkorrosion zu rechnen. Die Elektroden "Fundamenterder" (Stahl, verzinkt, in Beton eingebettet) treiben einen Strom über die Erdungssammelschiene zu den Einzelerdern Stahl, verzinkt über das Erdreich zurück zu den Fundamenterdern.

Dieser Gleichstrom ist meßbar. Dabei stellt die Katode (Fundamenterder) den positiven Pol, die Anode (verzinkter Bandstahleinzelerder) den negativen dar.

Beträgt der Strom 1 mA, löst er je Jahr etwa 10,7 g der Einzelerder auf. Wegen des gleichmäßigen Flächenabtrages an den Einzelerdern wird dieser Korrosionsstrom jedoch noch nicht als kritisch angesehen. Bei höheren Korrosionsströmen sind fol-

gende Maßnahmen gegen die Kontaktkorrosion anzuwenden:

– Verwendung von Erderwerkstoffen mit gleichem Potential (z. B. bleiummantelte Stahl- oder Kupfererder),

– Anschluß der kritischen Erder über Trennfunkenstrecken (galvanische Trennung, jedoch leitfähig für Blitzströme).

#### **Literatur**

- [1] DIBN VDE 0185 Teil 100/Entwurf 11.92 Gebäudeblitzschutz; Allgemeine Grundsätze (IEC 1024-1/1990 u. IEC 81)
- [2] DIN VDE 0845 Teil 1, 10.87; Schutz von Fernmeldeanlagen gegen Blitzeinwirkung, statische Aufladung und Überspannungen aus Starkstromanlagen
- [3] DIN EN 50083 Teil 1, Klassifikation VDE 0855 Teil 1, 3.94 Kabelverteilungssysteme für Ton- und FS-Rundfunk-Signale, Sicherheitsanforderungen, Abschnitt 10.1 Schutz der Antennenanlage
- [4] DIN VDE 0185, Teil 103/Entwurf 12.92 Schutz gegen elektromagnetischen Blitzimpuls (LEMP); Teil 1 – Allgemeine Grundsätze
- [5] DIN VDE 0800 Teil 2, 7.85; Fernmeldetechnik, Erdung und Potentialausgleich
- [6] Trommer, Hampe: Blitzschutzanlagen; Planen Bauen – Prüfen, Hüthig Buch-Verlag, Heidelberg, 1994
- [7] Panzer, P., DK3GK: Blitzschutz für Amateurfunk-Anlagen, Karamanolis-Verlag, 1983
- [8] Habiger u. a.: Handbuch Elektromagnetische Verträglichkeit, Hüthig-Verlag 1992, Abschnitt 3

[9] DIN 18014, Fundamenterder

**Morseübungsgerät für Gruppen**

Telegrafie ist bei uns im Moment groß im Kommen – bei der BAPT-Außenstelle Bremen herrscht Andrang wie noch nie. Deshalb haben wir uns als kleines Team zusammengesetzt und uns ein Morseübungsgerät für eine Gruppe von bis zu 12 Teilnehmern und einen Operateur/Lehrer gebaut, dessen Konzept wir hier vorstellen möchten. Der Operator arbeitet ja effektiver, wenn er mehr "Zuhörer" hat – und ge-

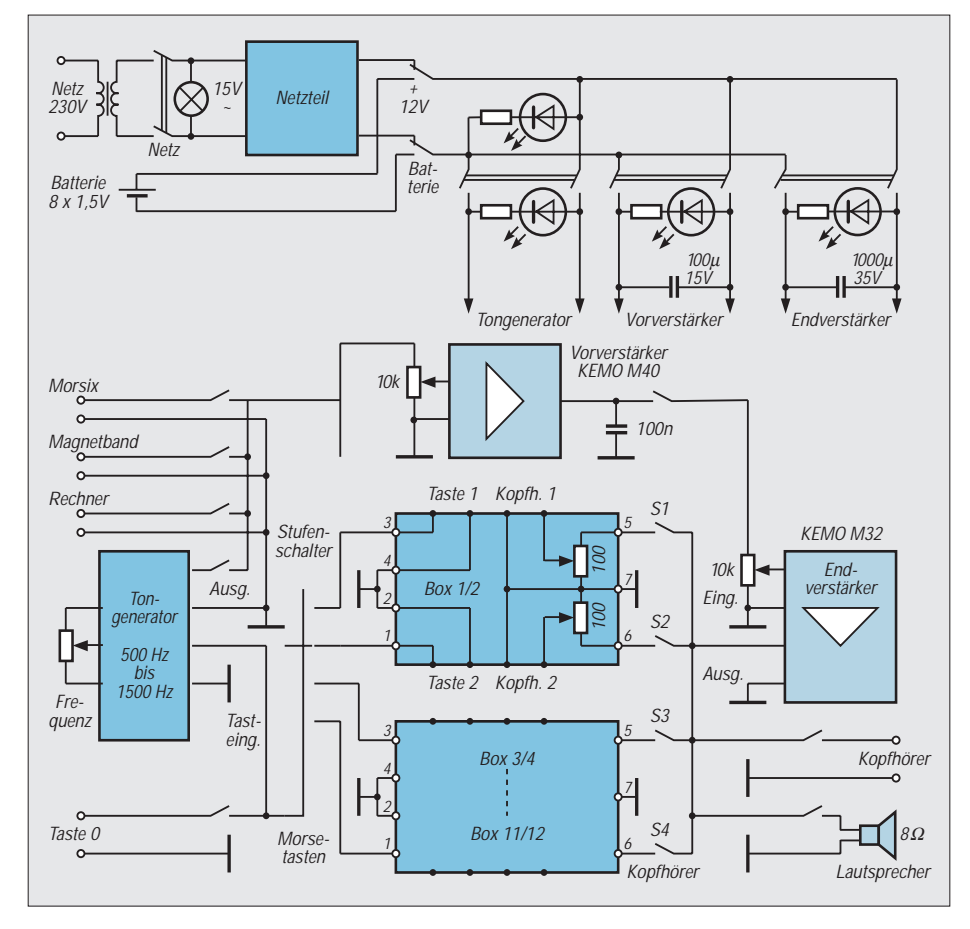

meinsames, organisiertes und terminisiertes Lernen schafft mehr Motivation.

Das Morseübungsgerät ist aus einzelnen Baugruppen zusammengesetzt. Außer den Boxen für die Teilnehmerplätze baut man den Rest des Gerätes sinnvollerweise zusammen in ein Gehäuse, das beim Operator steht, wobei aus Gründen der elektrischen Sicherheit evtl. einem leistungsfähigen stabilisierten Steckernetzteil der Vorzug zu geben ist.

Die im unteren mittleren Teil des Übersichtsschaltplans angeordneten Boxen (3/4 bis 11/12 sind nur schematisch dargestellt) bieten den Arbeitsplatz für je zwei Teilnehmer an einem Tisch. Die Teilnehmer können mit den 10-kΩ-Potentiometern die Hörlautstärke ihren Wünschen anpassen.

Von den Boxen sind mindestens fünfadrige Leitungen (Masse nicht vergessen) zum Hauptgerät des Operators zu führen. Die Schalter für die Kopfhörer und der Stufenschalter für die Umschaltung der Tasten gehören bereits zum Hauptgerät. Der Stufenschalter gestattet es, einen Teilnehmerplatz zu wählen, von dem aus für die gesamte Gruppe gegeben werden kann.

Die konkrete Ausführung der einzelnen Baugruppen ist durchaus variabel. Der Leistungsverstärker sollte an eine Last von 4 Ω bis zu 4 W abgeben können. Der Tongenerator und die anderen Signalquellen brauchen nur einen Pegel von etwa 100 mV an die relativ hohe Last von 10 kΩ zu liefern, sollten aber wegen der Entkopplung nicht gleichzeitig angeschaltet sein. **E. Meeser**

# **Das "Arme-Leute-Relais" – Funkpapagei für unter 100 DM (1)**

# *MANFRED REIMER – DL7AWL*

*Das hier beschriebene unscheinbare, nur gut streichholzschachtelgroße Platinchen hat's in sich: Es erweitert nahezu jedes Funkgerät zu einem voll funktionsfähigen Simplex-Relais ("Funkpapagei"). Dabei wird zugleich eine ungewöhnliche, aber sehr einfache und elegante Methode der Sprachspeicherung in recht guter Qualität vorgestellt, die mit 1 DM/s extrem preiswert und im Prinzip auch anderweitig anwendbar ist.*

*Auch die realisierte Ablaufsteuerung ist eine nähere Betrachtung wert: Trotz beachtlicher Funktionsvielfalt ist der Hardwareaufwand überraschend gering, da die Komplexität soweit wie möglich in der Firmware eines Microcontrollers "versteckt" wurde.*

# ■ **Relaisfunkstelle – einmal anders**

Jede Relaisstelle steht prinzipiell vor dem Problem, Ein- und Ausgabe "irgendwie" zu trennen, da sie andernfalls unweigerlich nur mit sich selbst beschäftigt wäre (Rückkopplung!). Dabei muß es sich jedoch durchaus nicht (wie bei üblichen FM-Relais) unbedingt um eine *frequenzmäßige* Trennung bei zeitgleicher Ein- und Ausgabe handeln.

Umgekehrt ist auch eine *zeitliche* Trennung bei frequenzgleicher Ein- und Ausgabe denkbar. Das läßt den Aufwand dramatisch schrumpfen: Anstelle unabhängiger Sendeund Empfangs-Baugruppen reicht ein normaler Transceiver; der Empfänger arbeitet stets mit voller Empfindlichkeit, ohne durch den benachbarten Sender "zugestopft" zu werden, teure hochwertige Filter zur Trennung von Sende- und Empfangszweig werden überflüssig.

Statt dessen ist ein Sprachspeicher zur Zwischenspeicherung und zeitversetzten Wiedergabe von Durchgängen erforderlich, der sich jedoch, wie hier gezeigt werden soll, mit Minimalaufwand realisieren läßt. Eine solche Anordnung eines "Simplex-Relais" wird, da sie jeden Durchgang zeitversetzt wiederholt, oft treffend als "Funkpapagei" bezeichnet (nicht mit einer Sprachmailbox zu verwechseln, die wesentlich mehr Aufwand erfordert).

Ein solcher Papagei ermöglicht beispielsweise, ohne fremde Hilfe Modulations- und Ausbreitungstests durchzuführen. Bei entsprechend gutem Standort bietet er aber auch die volle Funktionalität eines Relais als Kommunikationshilfe zwischen Partnern, die sich nicht direkt erreichen können. Allerdings ist wegen der "sequentiellen" Betriebsweise eine gewisse Gewöhnung und Disziplin nötig, damit man z. B. nicht in die (evtl. nicht direkt hörbare) Eingabephase des Partners hineinspricht. Mit etwas Übung sind dennoch recht flotte QSO- Abläufe möglich, so daß man fast vergißt, über einen Papagei zu arbeiten.

Wenn auch sicherlich die Mehrzahl der Nachbauer nur einen gelegentlichen privaten Betrieb unter Aufsicht im Auge haben dürften, so erfüllt doch die hier realisierte Schaltung sämtliche behördlichen Vorschriften und Voraussetzungen, um – nach entsprechendem Genehmigungsverfahren – auch als "offizielle" Relaisfunkstelle unter besonderem Rufzeichen im unbeaufsichtigten automatischen Betrieb "in die Luft" zu gehen.

### ■ **Sprachspeicherung – einmal anders**

Den größten Aufwand stellt normalerweise die Sprachspeicherung dar. Entweder sind AD/DA-Wandler nebst einem Digitalspeicher erheblicher Größe erforderlich. Günstiger ist da schon die direkte Analogspeicherung mittels der bekannten ISD-Chips. Doch auch die waren mir noch zu teuer – winzige "Digital-Memos" im Scheckkartenformat (Bild 1) beweisen zumindest im Prinzip, daß ein komplettes Aufnahme/Wie-

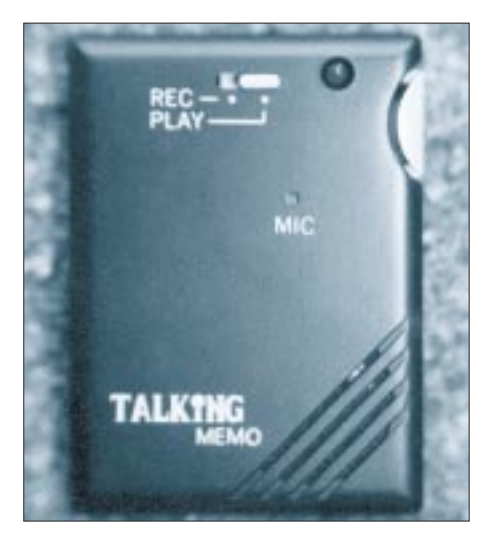

**Bild 1: Ein handelsübliches Sprach-Memo-Gerätchen ...**

dergabe-System auch zu einem Bruchteil des Preises eines einzelnen ISD-Moduls zu haben ist, obwohl die Aufzeichnungsdauer mit 20 s sogar etwas größer ist.

Trotz der eher bescheidenen Sprachqualität dieser 20-DM-Teile (und zweifelnder Unkenrufe aus dem Freundeskreis) ging ich daran, deren Innenleben (Bild 2) zu erforschen und die Verwendbarkeit für den vorgesehenen Zweck zu prüfen. Möglicherweise verbirgt sich ja unter dem schwarzen Kunststoffklecks auf der Platine auch nichts anderes als ein ISD-ähnliches Prinzip – immerhin die "Nichtflüchtigkeit" bei fehlender Stromversorgung würde darauf hindeuten –, und die mäßige Sprachqualität liegt womöglich (hoffentlich) nur an dem winzigen Gehäuse und den dürftigen elektroakustischen Wandlern?

Da über das Innenleben absolut nichts bekannt war, unternahm ich zahlreiche Versuche, um die Fragen nach Stromversorgung, Analogpegeln und -impedanzen, Ablaufverhalten und der Ansteuerbarkeit durch Logiksignale und deren Timing zu untersuchen – und schließlich für alle Fragen eine Lösung zu finden.

Die bei richtiger Direktansteuerung erreichbare Aufzeichnungsqualität übertraf alle Erwartungen und war rein subjektiv kaum von derjenigen eines Original-Schmalband-FM-Signals zu unterscheiden! Eine gewisse Dämpfung der höheren Frequenzen fiel nur bei den Zischlauten auf und ist durchaus hinnehmbar. Bei entsprechendem Timing sind sogar mehrere Memos zur Erhöhung der Sprechdauer kaskadierbar; die "Nahtstelle" bleibt so gut wie unhörbar.

Ein erster Blick auf den Gesamtstromlaufplan (Bild 5) zeigt, daß sich die Module, entsprechend modifiziert, wie IS über eine Busstruktur miteinander verbinden lassen. Die gewählten Signalbezeichnungen der Anschlüsse entsprechen dem Bemühen, die angepaßten Module losgelöst von ihrem ursprünglichen Zweck als möglichst universelle "Quasi-IS" darzustellen. So hat sich z. B. ein Anschlußpunkt der ehemaligen Memo-internen LED als geeignet erwiesen, um ein END-Signal über den Ablauf des internen Speicherzyklus herauszuführen.

Der Prototyp wurde mit zwei Modulen aufgebaut, einem für einen feststehenden Begrüßungstext nach dem Auftasten und einem weiteren als eigentlichem Sprachspeicher für die Papageien-Funktion. Optional ist auch eine Kaskadierung beider Module für doppelte Nutzer-Sprechzeit (40 s je Durchgang) vorgesehen, doch wurde das in einer umfangreichen Testphase wider Erwarten schon fast als zuviel empfunden: Längere Sprechzeiten bedeuten auch längere Wartezeiten beim QSO-Partner: Das QSO wird dann schwerfällig und "fällt auseinander".

# **Amateurfunktechnik**

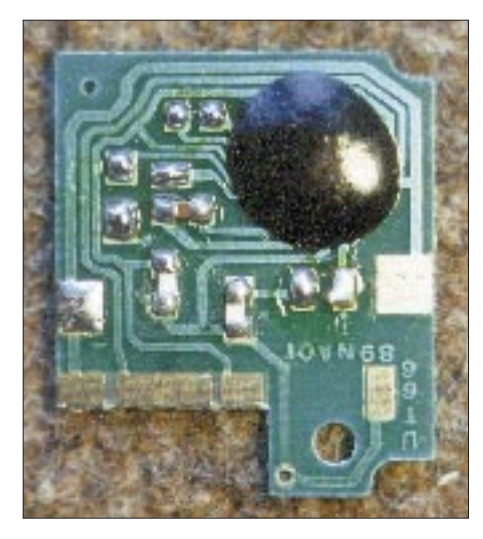

**Bild 2: ... und sein geheimnisvolles Innenleben**

Überschreitungen der Aufzeichnungsdauer werden übrigens bei der Wiedergabe einfach abgeschnitten, ohne daß das die Funktion ansonsten beeinträchtigt.

Obwohl die derzeitige Firmware maximal zwei Module unterstützt, was ja bereits volle Funktionalität bietet, ist die Hardware vorausschauend für bis zu vier Module ausgelegt. Mit späteren Firmware-Versionen können dann ggf. weitere Ideen (z. B. verschiedene abrufbare Info-Texte usw.) realisiert werden.

### ■ **Trägererkennung – einmal anders**

Um auf Funksignale richtig reagieren zu können, benötigt die Ablaufsteuerung selbstverständlich eine Information über das Vorhandensein eines Empfangssignals, also letztlich über den Zustand der Empfängerrauschsperre. Ein solches Signal läßt sich, sofern es nicht an einer Anschlußbuchse zur Verfügung steht, normalerweise nur durch einen Eingriff in das Funkgerät gewinnen.

Auch dazu enthält diese Lösung etwas Originelles, so daß ein solcher Eingriff meist vermeidbar ist: Es wird die *Stromaufnahme* des Funkgeräts ausgewertet. Zumindest bei vielen Handys steigt sie deutlich an, wenn ein Signal die Rauschsperre öffnet – und zwar auch dann, wenn sich das Gerät *nicht* im sogenannten Stromsparmodus befindet (letzterer dürfte wegen der "zerhackten" Empfangsbereitschaft mehr Probleme als Nutzen bringen und sollte abgeschaltet bleiben.)

An meinem Handy, einem DJ-580, habe ich beispielsweise bei 13,8 V Betriebsspannung folgende Werte für die Stromaufnahme gemessen (nur 70-cm-Teil aktiviert): Ruhezustand (ohne Stromsparmodus): 52 mA, Trägerempfang (Rauschsperre offen): 65 mA, Senden (höchste Leistungsstufe): 1,6 A.

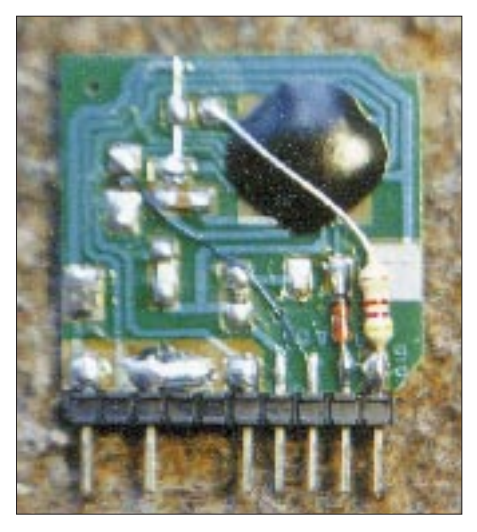

**Bild 3: So sieht unser fertiges Sprachmodul aus. Fotos: Autor**

Ein in die Stromzuführung gelegter niederohmiger, ausreichend belastbarer Widerstand (nicht auf der Platine plaziert), liefert einen stromproportionalen Spannungsabfall, den der 741 mit einer einstellbaren Schwelle vergleicht. Das bildet das Schaltkriterium, also letztlich die als Signal vorliegende Aussage über den Zustand der Rauschsperre.

Natürlich wird ggf. auch durch den Stromanstieg beim Senden fälschlicherweise ein Öffnen der Rauschsperre gemeldet. Aber die Firmware weiß das – schließlich organisiert sie das Senden ja selbst!

Ungeachtet dieser, in Bild 5 etwas abgesetzt und gestrichelt gezeichneten, Stromsensorschaltung rund um den ´741, die natürlich nur bei Bedarf bestückt zu werden braucht, bleibt es unbenommen, ein Rauschsperrensignal beliebiger Polarität auch anderweitig zu entnehmen und direkt zuzuführen. So wurde z. B. der Prototyp kurzerhand direkt in ein Betriebsfunkgerät mit eingebaut, in dem auch ein geeignetes Rauschsperrensignal unmittelbar verfügbar war.

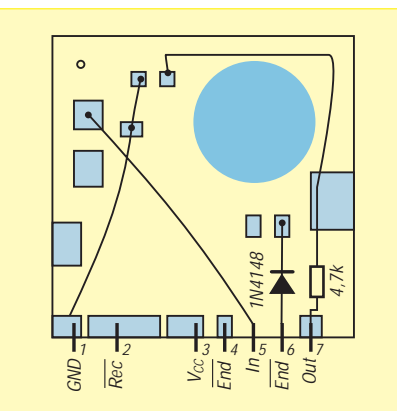

**Bild 4: Zusatzverdrahtung der vorbereiteten Sprachmodule und Zuordnung der Signale zu den Lötflächen. Bereits vorhandene (zu belassende!) SMD-Bauteile und deren Löt-Pads sind hier nicht mit eingezeichnet.**

### ■ **Ruftonerkennung** – **einmal anders**

Eine Relaisfunkstelle soll lt. Vorschrift nicht daueraktiv sein, sondern über einen Rufton aktiviert werden und nach einiger Zeit des Nichtgebrauchs wieder "abfallen". Für den Papagei bedeutet das, daß auf derselben Frequenz auch normale Direkt-QSOs ungestört möglich sind, solange er nicht aufgetastet ist.

Eine naheliegende Methode zur Ruftonerkennung wäre z. B. die Verwendung spezieller IS (wie NE 567). Mir war das genau ein Schaltkreis zuviel – es geht nämlich auch völlig ohne Zusatzaufwand, wenn man per Firmware Nulldurchgänge zählt und dazu auch noch den ohnehin nötigen DTMF-Dekoder MV 8870 einspannt. Dessen Eingangs-Operationsverstärker wird hier nebenbei, unter Beibehaltung seiner eigentlichen Aufgabe, zusätzlich dafür genutzt, für den Counter-Eingang des Microcontrollers ein rechteckförmiges, "bis zum Anschlag" begrenztes RX-NF-Signal bereitzustellen. Dazu wurde die übliche Eingangsbeschaltung des MV 8870 im Hinblick auf größtmögliche Verstärkung (unter Einhaltung der Stabilitätsgrenzen) modifiziert.

Diese Ruftonerkennung arbeitet sehr zuverlässig. Zufällige Fehlerkennungen werden mit hoher Wahrscheinlichkeit vermieden, da die Firmware eine (konfigurierbare) Anzahl von Einzelmessungen vornimmt und deren Ergebnisse vergleicht. Dennoch geht sie bewußt so tolerant vor, daß sie auch leicht abweichende Tonhöhen noch akzeptiert.

Zusätzlich zur Auftastfunktion habe ich die Ruftonerkennung noch zur Realisierung einer *Ruftonsperre* (abschaltbar) verwendet, die dafür sorgt, daß der bereits aufgetastete Papagei "ruftonhaltige" Durchgänge nicht wiederholt. Gleiches gilt übrigens für DTMF-Signale.

### ■ **Ablaufsteuerung – einmal anders**

Kaum zu glauben – aber durch optimale Ausnutzung aller Bauteile sind zusätzlich zu den Sprachmodulen lediglich zwei "schlanke" IS nebst Beiwerk nötig, um sämtliche Funktionen des Papageis zu realisieren!

Als Microcontroller kommt ein PIC 16 C 84 zur Anwendung, der neben seinem Programmspeicher von 1-KByte-Worten praktischerweise auch gleich 64 Bytes EEPROM-Speicher mitbringt. Hier werden das Rufzeichen sowie alle sonstigen veränderbaren Betriebsparameter und Konfigurationsdaten stromausfallsicher abgelegt. Um den Leser von Details der PIC-Programmierung zu verschonen und dennoch jedem Interessenten einen unkom-

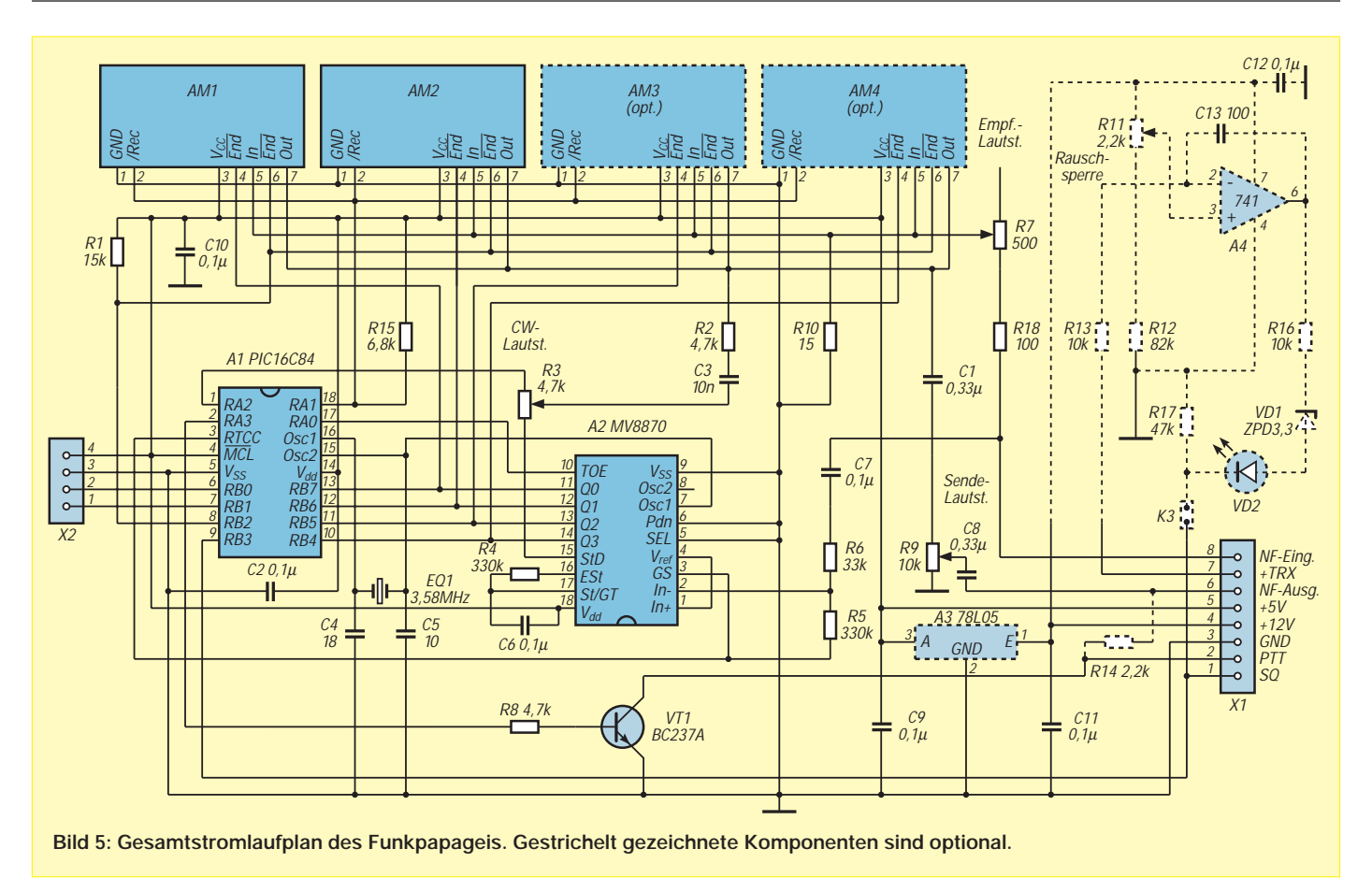

plizierten Nachbau zu ermöglichen, halte ich neben Platinen auch fertig programmierte PIC-Controller-Bausteine günstig bereit.

Der verwendete PIC bietet 12 I/O-Leitungen nebst Counter-Eingang, was für den vorliegenden Fall eigentlich viel zu wenig ist. Durch geschickte, wenn auch teils etwas unübersichtliche Mehrfachnutzung geht's aber doch. So bleiben sogar noch zwei Anschlüsse "zur freien Verwendung" übrig, die auf einen Steckverbinder herausgeführt sind. Bei künftigen Firmware-Versionen wären z. B. Zusatzfunktionen zur Steuerung bzw. Abfrage externer Geräte, Nutzung als serielle Schnittstelle zur Computer- oder sonstigen Peripherieanbindung usw. denkbar.

Für Relaisfunkstellen ist eine jederzeitige Fernabschaltungsmöglichkeit zwingend vorgeschrieben. Ich habe aus dieser Not eine Tugend gemacht und mich für eine DTMF-Steuerung entschieden, mit der gleich *alles*fernsteuerbar ist: Vom Ein- und Ausschalten über die Programmierung der CW-Kennung sowie weiterer Betriebsparameter bis hin zum Aufsprechen des festen Begrüßungstextes geschieht alles ausschließlich per Funk. Auf diese Weise kommt der Papagei völlig ohne eigene Bedienungselemente aus! Auch das trägt zur Minimierung des Aufwandes bei. Die reine *Benutzung* des Papageis gelingt auch ohne DTMF, es genügt ein Rufton! Die DTMF-

Dekodierung arbeitet, von den erwähnten Modifikationen abgesehen, in üblicher Weise mit dem besagten MV 8870.

Übrigens ist das ferngesteuerte Abschalten natürlich nur ein "logisches", d. h., ein Unterbinden jeglicher Aktivität und Reaktion, "insgeheim" bleibt die Anlage jedoch wach, um wieder ein Einschaltsignal empfangen und auswerten zu können...

Alle "Sysop-Funktionen", die nur dem Betreiber, nicht aber dem Anwender zugänglich sein sollen, sind durch einen "PIN"-Kode (persönliche Identifikations-Nummer, vergleichbar mit einer Bank-Geheimzahl) gegen unbefugte Benutzung geschützt.

# ■ Vom Memo zum Modul

Um von den Memo-Leiterplättchen zu mechanisch vernünftig handhabbaren und "layoutgerechten" Steckmodulen zu kommen, habe ich folgenden Weg ausgeheckt:

Die Memo-Leiterplatte wird ausgebaut und von der LED und allen Anschlußdrähten befreit; die SMD-Bauteile bleiben jedoch erhalten (Bild 2). Die LED, eine Low-current-Version, wird später noch benötigt. Den überstehenden Platinenteil, auf dem sich nach Entfernen der LED kein Bauteil mehr befindet, schneidet man mit einer kräftigen Schere gerade ab, so daß ein fast quadratisches Modulplättchen übrigbleibt.

Das nun zum Platinenrand führende Ende der dabei durchtrennten Leiterbahn wird durch Kratzen mit einem kleinen Schraubendreher blank gemacht. Zusammen mit den Kontaktflächen der ehemaligen Schiebeschalter bzw. -taster haben wir nun am Platinenrand fünf Lötflächen zur Anbringung einer Stiftleiste (Bilder 3 und 4).

Von einem zehnpoligen Stück einer einreihigen Pfostenstiftleiste werden nun der zweite, vierte und fünfte Stift gezogen (dazu evtl. Stifte mit dem Lötkolben erwärmen), und die kurzen Stiftenden in korrekter Ausrichtung (vgl. Bild 3) werden direkt auf die Lötflächen gelegt und verlötet. Der vierte vorhandene Stift (von links aus gezählt) gehört zu der schmalen ehemaligen Leiterbahn. Da es hier am meisten auf eine genaue Ausrichtung ankommt, verlötet man diesen Stift sinnvollerweise zuerst. So sind etwaige Korrekturen noch leicht möglich. Erst wenn die Stiftleiste hierdurch in der richtigen Position fixiert ist, kommen die anderen Stifte an die Reihe. Die Stifte 5 und 6 (Zählweise immer von links, Lücken nicht mitgezählt) haben keine eigene Lötfläche. Nun sind noch ein Widerstand, eine Diode sowie einige Drahtverbindungen gemäß Bild 4 hinzuzufügen. Gegebenenfalls kann man noch die rechts von Stift 7 überstehende Platinenecke im 45°- Winkel anschrägen (mit einem Seitenschneider abknipsen). So ergibt sich ein gefälligeres Aussehen, und spätere "Drängeleien" mit R9 unterbleiben. Eventuelle weitere Module erfahren die gleiche Behandlung. (wird fortgesetzt)

# **KW-Logprogramme – eine Übersicht (5)**

*CLAUS STEHLIK – OE6CLD*

*Swisslog, eines der bekanntesten Logprogramme im deutschsprachigen Raum, entstand 1985 nach Vorgaben von Ernst, EA8BGN, in Turbo-Pascal und wird seitdem von Walter, HB9BJS, ständig weiterentwickelt. Wie gut die Anforderungen an ein gutes Logprogramm schon damals erkannt wurden, zeigt sich in der zeitlosen und durchdachten Oberfläche, von der sich auch viele später entstandene Programme was abschauen könnten.*

# ■ **Swisslog**

So wie sich in zehn Jahren die Hardware geändert hat oder Turbo-Pascal über Borland Pascal bis zu Delphi weiterentwickelt wurde, ist auch Swisslog bis zur gegenwärtig vorliegenden Version 3.B ausgebaut und heutigen Erwartungen angepaßt worden.

### *Installation*

Swisslog läuft auf PCs mit mindestens 640 KByte, einer Festplatte und DOS 3.1, wobei es auch auf kleineren Rechnern (386er) ausreichende Geschwindigkeit entwickelt. Moderne Rechner mit viel Speicher werden über DPMI unterstützt, womit sich auch der Bereich über 640 KByte ohne Overlays nutzen läßt. Diese Version ist daher schneller und erlaubt, größere Mengen von QSOs zu selektieren bzw. unter Packet-Radio viel mehr Zeilen zu speichern. Von Nachteil ist jedoch, daß die Exits (besonders der beliebte DXCC-Exit, der als Beispiel mitgeliefert wird) sowie das BayCom-Modem nicht unterstützt werden.

sieht das Programm vor, auch mehrere Profile zu erzeugen und zu verwalten, nützlich bei unterschiedlichen Anwendungen, z. B. Contesten. Standardmäßig gibt es ein CO-LOR-Profil für Systeme mit Farbmonitor und ein MONO-Profil für solche mit monochromem Bildschirm.

Neben den Swisslog-Standardpfaden und Druckereinstellungen kann der Nutzer individuelle Einstellungen, wie Rufzeichen, geografische Länge und Breite, Zeitdifferenz, Echtzeitmodus J/N, Locator, Contestmodus oder Datumsformat festlegen. Sehr praktisch ist, daß die Listformate für Listfenster, Informationsfenster, Protokolldruck und Eingabemaske (!) ebenfalls parametrierbar sind, womit einer eigenen Oberflächengestaltung nichts im Weg steht. Zusätzlich läßt sich die Eingabereihenfolge der einzelnen Felder individuell festlegen. Für jedes Feld eines QSO-Eintrags ist spezifizierbar, woher die Werte für die Initialisierung übernommen werden, wobei vier Quellen und sechs Kombinationsmöglichkeiten zur Verfügung stehen.

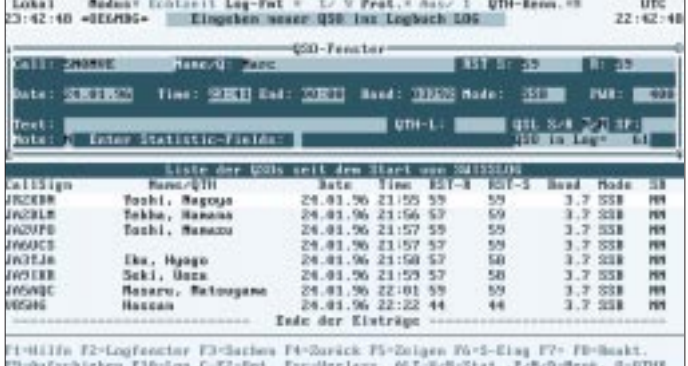

Nach der benutzergeführten Installation gelangt man nach dem Start des Programms ins Hauptmenü, von dem aus sämtliche Sub-Programme erreicht werden können.

#### *Nutzerprofil*

Zuerst sollte man jedoch das Profil anpassen. Es dient dazu, die persönlichen Daten sowie Programm-Steuerinformationen festzulegen. Ein Großteil dieser Parameter wird bereits vom Installationsprogramm eingestellt, Änderungen und Erweiterungen sind jederzeit möglich. Erfreulicherweise

Gott sei Dank sind sämtliche Werte mit sinnvollen Werten vorbelegt, so daß einem **Bildschirmhälfte erscheinen im Normalfall die gerade zuvor eingegebenen QSOs in Listenform.**

**Bild 26:** 

**anpassen. In der unteren** 

**Die Eingabemaske von Swisslog läßt sich sehr variabel den persönlichen Vorstellungen**

sofortigen Arbeiten mit Swisslog nichts entgegensteht. Der Power-User, der das Optimale aus seinem System herausholen möchte, wird das Programm aber weitgehend seinen Vorstellungen anpassen. Eine ähnliche Flexibilität bietet eigentlich nur noch LOGic (FA 11/95).

# *Arbeiten mit dem Log*

Die QSO-Eingabe erfolgt wahlweise in Echtzeit- oder im Nachtragmodus. In ersterem werden Datum und Uhrzeit automatisch vom System übernommen, bei angeschlossenem Transceiver auch Frequenz und Betriebsart.

Generell ist die QSO-Eingabe sehr übersichtlich. So gibt es ein eigenes Fenster, in das sämtliche QSO-relevanten Daten einzutragen sind. Nach Eingabe des Rufzeichens zeigt ein zweites Fenster, das sogenannte Informationsfenster, detaillierte Informationen zum Land (Kontinent, zu dem es gehört, Antennenrichtung, Entfernung, Lokalzeit der Gegenstation sowie Angaben zu DXCC, WPX, WAZ- und ITU-Zone). So ist sofort erkennbar, ob es sich um ein neues Land, eine neue Zone usw. handelt bzw. auf welchem Band dieses Land bzw. diese Zone bereits gearbeitet oder bestätigt ist.

Hat man die Station schon einmal gearbeitet, erscheinen die wichtigsten Daten (der beiden ersten und letzten QSOs) ebenfalls; Name und dgl. werden automatisch ins QSO-Fenster übernommen. Im Contestmodus läßt sich hier ablesen, ob mit der Station bereits ein QSO auf dem aktiven Band geführt wurde. Eine Notizbuchfunktion erlaubt noch, bis zu 4096 Zeichen zur Erfassung von Stationsangaben, Adresse usw. einzugeben.

Praktisch ist die sogenannte Quick-Check-Funktion, die, sofern eingeschaltet, während des Erfassens von QSOs alle anderen QSOs mit dem gleichen Statistikbegriff wie dem des eingegebenen Rufzeichens in der Logdatei anzeigt. Für DXCC, Präfix, WAZ und ITU-Zone besteht die Möglichkeit, für bis zu sechs Bänder eine Quick-Info zu aktivieren, die im Informationsfenster den aktuellen Status (gearbeitet/ bestätigt) anzeigt.

Den unteren Teil des Bildschirms (siehe Bild 26) füllt eine Liste aller QSOs, die wahlweise nach Rufzeichen oder Datum sortiert ist. In ihr kann man natürlich auch suchen und den angewählten Eintrag gegebenenfalls im QSO-Fenster editieren oder auch löschen. Über Funktionstasten läßt sich der QSL-Status schnell ändern. Die meisten Funktionen wie PR, Statistik sind aus dem Logbuch-Bildschirm direkt erreichbar.

Swisslog eignet sich auch für viele Wettbewerbe und bietet dabei eine Doppel-QSO-Kontrolle mit automatischer Rapport-Generierung. Praktisch ist hier die erwähnte Anpassung der Eingabemaske und der Eingabereihenfolge an die Erfordernisse des Contests. DXpeditionen und Contesten dient ein besonderer Schnelleingabemodus, bei dem die Eingabereihenfolge für die Daten der wichtigsten Felder beliebig ist. Echtzeit-Contestauswertungen benötigen Erweiterungen (Exits), die jedoch extra bezogen werden müssen.

Innerhalb von Swisslog ist per F1 überall eine kontextsensitive Hilfe verfügbar. Sämtliche Hilfetexte sind als ASCII-Dateien gespeichert, so daß sie sich mit einem Editor erweitern, anpassen oder auch neu erstellen lassen. Zusätzlich zu den normalen Hilfetexten existieren noch allgemeine Informationen über DOKs, US-Staaten, Frequenzen usw.

# *Auswertungen und Berichte*

Sind bereits einige Daten im Computer, besteht bald der Wunsch, allerlei Auswertungen und Listen zu generieren. Gerade darin ist Swisslog äußerst flexibel und erfüllt, wenn man erst einmal mit den Funktionen vertraut ist, alle Wünsche. Es erlaubt, nach beliebigen Begriffen zu sortieren, zu drucken und zu ändern, außerdem eigene Vordrucke, Listen und Etikettenformate zu erstellen und abzuspeichern.

Swisslog bietet dazu zahlreiche Druckertypen an, und ein mitgeliefertes Hilfsprogramm erlaubt für Exoten vorhandene Druckertreiber zu ändern oder neue zu erstellen.

Swisslog enthält eine der umfangreichsten und detailliertesten Präfix- und Länderlisten, die mir bekannt sind. Der Anwender kann sie auch erweitern; dazu sollte er jedoch über profunde Kenntnisse verfügen.

Besonders die vielfältigen Varianten der Selektionen, die über eine eigene, komfortable Abfragesprache geschehen, unterstreichen die Mächtigkeit und Flexibilität. So sind Logikverknüpfungen wie UND, ODER und NICHT bzw. Abfragen wie gleich, größer/gleich, kleiner/gleich vorgesehen. Innerhalb der Felder läßt sich nach kompletten Zeichenketten, aber auch teilqualifiziert (\*, \$) abfragen.

Weitere, von Swisslog intern definierte Felder, ermöglichen die Suche und Selektion von Präfixen (WPXPref), Landeskennern (NidHome), Rufzeichenzusätzen (LocCall), aber auch Sätzen mit ungültigen Rufzeichen (Sense). Hier würde ich mir persönlich allerdings (in allen Sprachversionen) eine einheitliche, englische Abfragesprache wünschen, nachdem ja auch die Feldbezeichner englisch sind (ich finde *WENN date >=01.01.96 UND S\_QSL = N* schlimm).

Zusätzlich zu den bereits angeführten Listen usw. enthält Swisslog flexible Funktionen für Diplomauswertungen aller Art. Für DXCC, WPX, WAZ und ITU gibt es bereits Standardauswertungen; Beispiele für andere wie DOK, Oblast oder JA-Präfekturen sind ebenfalls enthalten. Zu diesem Zweck wird eine eigene Statistikdatei geführt, die sämtliche relevanten Dateien enthält. Zusätzlich kann man festlegen, ob diese Daten immer aktuell zu halten sind oder nur auf Wunsch aktualisiert werden sollen (bei älteren Rechnern zu empfehlen). Hier heißt es, genügend Zeit anzusetzen; das Erstellen dieser Dateien dauert selbst auf schnellen Rechnern sehr lange.

Die Statistiken gewinnen ihren vollen Nutzen erst durch die Erstellung von Berichten, die bestimmen, was eine Auswertung enthalten und wie sie aussehen soll. Diese Auswertungen stehen dann wahlweise auf dem Bildschirm, ausgedruckt oder als File (für die spätere Weiterverwendung) zur Verfügung.

Die meisten Statistikfunktionen benötigen ebenfalls viel Zeit; daher empfiehlt es sich aus Performance-Gründen, nur die Diplomdaten zu pflegen, die tatsächlich von Interesse sind.

**Bild 27: Zu dem Schmäckerchen von Swisslog gehören verschiedene Varianten von Darstellungen des Ausbreitungswegs zur Gegenstation mit den Tag- und Nachtzonen der Erde.**

#### *Packet-Anbindung*

Selbstverständlich bietet auch Swisslog eine direkte Packet-Radio-Anbindung, so daß sich parallel ein Packet-QSO fahren oder eine Mailbox auslesen läßt. Unterstützt werden TNCs, PK232, KAM usw. sowie BayCom-kompatible Software, wobei der TNC sowohl im WA8DED- als auch der TAPR-Modus arbeiten darf. Ist man mit einem DX-Cluster verbunden bzw. verfolgt ihn im Monitormode, erscheinen abhängig vom DXCC-Status Meldungen in frei definierbaren Farben (neues Land, gearbeitet aber nicht bestätigt, bestätigt). Eine zusätzliche Eingrenzung dieser Meldungen auf bestimmte Bänder bzw. Statistiken optimiert diese Auswertung bei Bedarf noch.

Ist man mit dem Cluster verbunden, sind selbstverständlich auch das eigene Absetzen von DX-Meldungen und die Abfrage von Informationen möglich. Noch komfortabler wird das Ganze, wenn auch die Transceiversteuerung aktiviert ist. Sie unterstützt fast alle Typen von Kenwood, Yaesu und Icom und bietet auf Tastendruck die automatische Übertragung von Band und Betriebsart sowie gegebenenfalls die direkte Frequenzübernahme bei DX-Meldungen.

# *Weitere Features, Datenex- und -import*

Neben der eigentlichen Logbuch-Funktion, Packet-Radio (inklusive DX-Cluster) sowie der Transceiversteuerung offeriert Swisslog u.a. noch die Umrechnung von QTH-Kenner und Locatoren samt Entfernungsberechnungen und eine Weltkarte mit Tag/Nacht-Zonen und Ausbreitungsbedingungen. Ein weiteres nettes Feature ist die integrierte Rotorsteuerung.

Für bestimmte Zwecke stellt auch die bei Swisslog mögliche Generierung eines neuen Logbuchs nach beliebigen Kriterien bestimmt einen nützlichen Bonus dar. Eine eigene Import-Schnittstelle soll die Datenübernahme aus anderen Programmen realisieren; das ist aber nicht immer ganz einfach. Das mitgelieferte Konvertierungs-

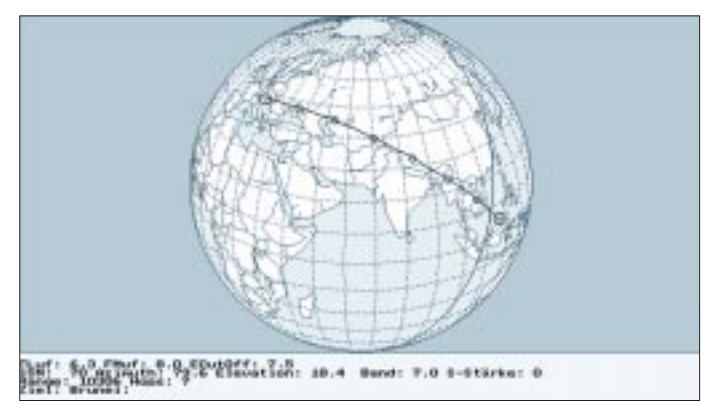

programm ist nämlich leider komplett veraltet und importiert deshalb meist nur aus Uraltversionen anderer Programme.

#### *Fazit und Bezugsquelle*

Generell ist Swisslog ein flexibles und schnelles Logbuchprogramm, das auch auf kleineren Rechnern problemlos läuft, solange nicht alle Echtzeit-Statistiken aktiviert sind. Durch die mannigfaltigen Auswertungsmöglichkeiten und Statistiken ist es auch für den ambitionierten Diplomjäger interessant. Da das Programm wahlweise in Englisch oder Deutsch läuft und außerdem die ausgezeichnete Beschreibung in deutscher Sprache vorliegt, ist es erste Wahl für alle Nicht-Anglisten.

Swisslog kostet 135 DM, kommt zusammen mit einem ausführlichen Handbuch und kann in Deutschland bei Kuno Zierholz, DF1SD, Georg-Schyd-Weg 3, D-72108 Rottenburg, und in der Schweiz bei Walter Baur, HB9BJS, Kirchweg 68, CH-8102 Oberengstringen, bestellt werden. Seit Dezember 1993 gibt es übrigens als Besonderheit für einen Kostenbeitrag von 15 DM einen eigenen Swisslog-Newsletter, der über Tips und Tricks sowie Neuerungen und Neuigkeiten von Swisslog berichtet.

(wird fortgesetzt)

# **Profi-Monitoring: Visual Radio 2.0 macht's möglich**

*Software, die gut für "Dienste" ist, kann für Amateure nicht schlecht sein. Zumal, wenn der Preis im Rahmen bleibt und Software so ziemlich alles bietet, was vorstellbar ist. Also genau das Richtige für Funkamateure, BC- und Utility-DXer, die damit zielgerichteter Stations-, Bandund Ausbreitungsbeobachtungen durchführen können.*

Die Tatsache, daß moderne Empfänger Schnittstellen zur Ansteurung mittels Computer besitzen, bringt passionierten Kurzwellenhörern völlig neue Möglichkeiten bei der Beschäftigung mit ihrem Hobby. Visual Radio 2.0 – ursprünglich für den Empfänger Watkins-Johnson HF-1000 (ein Gerät der 10.000-DM-Klasse) entwickelt, empfiehlt sich mit seinen vielen Funktionen, die auch auf die kommerzielle Nutzung dieses Programms schließen lassen.

Die Software ist ein professionelles Steuer- und Datenbankverwaltungsprogramm für die Empänger AR3000A und AR3030, NRD 535 , HF-1000, FRG-100, 6790/GM und die Transceiver von Kenwood, den FT-1000MP und die gesamte Icom-Familie. Bei den Transceivern sind nur empfangsseitige Steuermöglichkeiten vorhanden, zumindest vorerst.

Als Systemvoraussetzungen nennt das zu dem beiden Disketten mitgelieferte Handbuch mindestens einen 386er mit wenigstens 4 MB RAM, einen freien COM-Port und Windows ab Version 3.1. Auf der Festplatte sollten schon 5 MB frei sein. Zum Betrieb mit Empfängern und Transceivern ohne RS232-Schnittstelle benötigt man zusätzlich ein entsprechendes Interface. Will man Sendungen mit dem PC mitschneiden, ist eine Soundkarte erforderlich.

Die Funktionen von Visual Radio basieren im wesentlichen auf Datenbanken (Tabellen), die der Nutzer importieren oder selbst erstellen kann.

Dabei sind alle von der Software generierten Datenbanken Microsoft Access kompatibel, was einer langjährigen Nutzbarkeit förderlich sein dürfte. Angelegte Datenbanken lassen sich mit SQL-Ausdrücken oder direkt mit MS Access auswerten. Zudem kann man leicht selbst Filter zur Auswertung der Datenbanken erzeugen.

Die wichtigste Datenbank für die Arbeit mit Visual Radio ist die Masterliste, die in der Kopfleiste die Bezeichnung *Frequencies* trägt (Bild 1). Um diese Liste mit

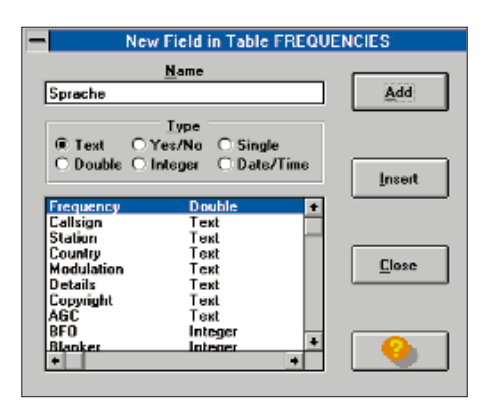

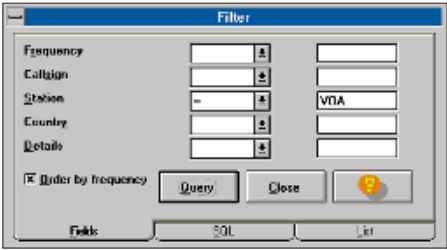

**Bild 3: Maske zur Eingabe selbstdefinierter Felder in eine Tabelle Bild 4: Filtern einer Datenbank nach der Stationsbezeichnung "VOA"**

Fremddaten zu aktualisieren, verfügt die Software über einen Menüpunkt zum Import der Klingenfuss-CD-ROM, von RadioManager- und Tom-Sundström-Daten. Einträge mit gleicher Frequenz und gleicher Stationsbezeichnung werden übrigens nicht doppelt eingetragen.

Scannen, Kanalüberwachung, zielgerichtes Abhören usw. sind mit Visual Radio ein Kinderspiel, zumal die Software die Möglichkeit bietet, ausgewählte Sendun-

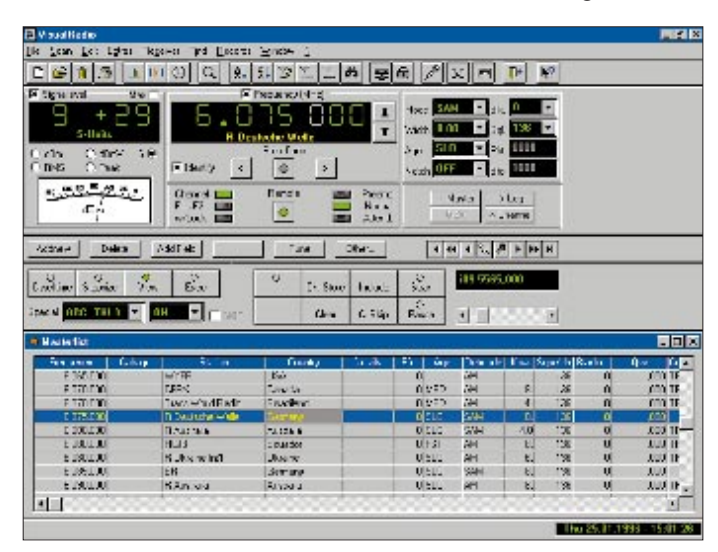

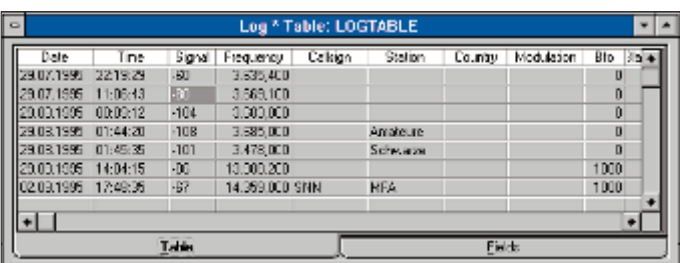

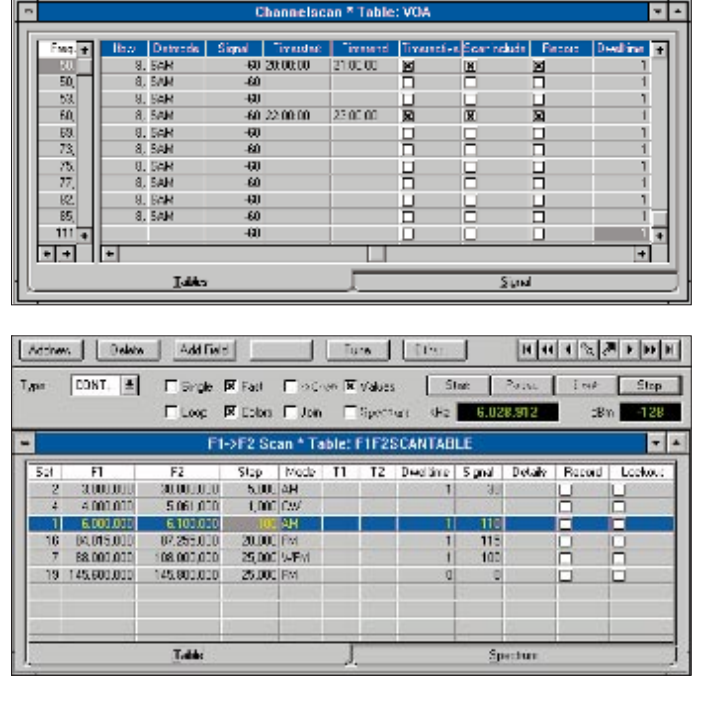

**Bild 1: Hauptbildschirm mit geöffneter Mastertabelle**

**Bild 2: Logtabelle, die man sich auch als Afu-Log definieren kann**

**Bild 5: Sektorscan-Parameter**

**Bild 6: Zu bestimmten Zeiten scannen und Sendungen mitschneiden**

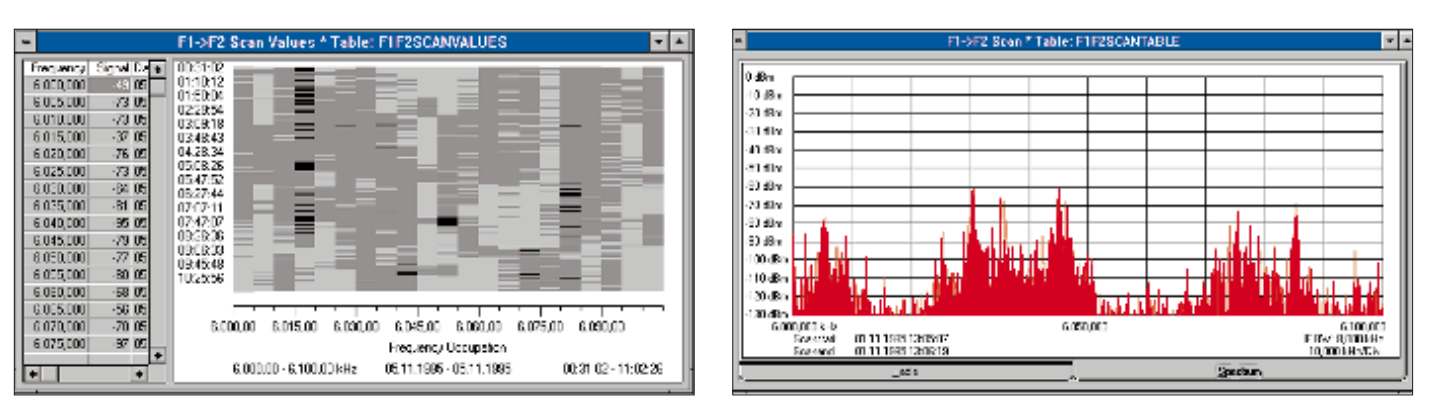

**Bild 7: Grafische Auswertung der Kanalbelegung über einen Zeitraum Bild 8: Sektor-Scan mit Anzeige der Signalstärke der Stationen**

gen mittels einer Soundkarte aufzuzeichnen und wiederzugeben.

Bei 8-Bit-Mono-Recording und 4 kHz Samplerate belegen 5 min Aufnahmezeit 1,2 MB auf der HD, so daß man mühelos Rundsprüche u.ä. auch bei Abwesenheit aufzeichnen kann. Bessere Aufnahmequalitäten erfordern höhere Sampleraten, die dann aber entsprechend mehr Speicherplatz auf der Harddisk des PCs beanspruchen.

Speicherinhalte von Empfängern lassen sich mit VisualRadio auslesen, editieren und wieder in den Empfänger zurückschreiben. QSX-Frequenzen können, sofern sie in der Datenbank enthalten sind, per Tastendruck eingestellt werden.

Für das Scannen selbst bietet VisualRadio verschiedene Möglichkeiten: Channel-Scan, F1>F2-Scan und Timed Scan. Immer mit dem äußerst praktischen Feature, durch Maus-Doppelklick auf die Bildschirmgrafik den angeschlossenen Empfänger auf die jeweilige Station abzustimmen bzw. sich die Angaben über die Station auf den Bildschirm zu holen. So sie sich einfach aus dem Spektrum picken und identifizieren.

Die Bedienung des Programms ist anhand des mitgelieferten Manuals leicht zu erlernen. Die im Handbuch vorhandenen Erklärungen zu den englischen Texten auf dem Bildschirm sind ausreichend, und die sinnfälligen Symbole auf den Schaltflächen garantieren eine schnelle Einarbeitung. Zu Dokumentationszwecken lassen sich die Tabellen und Grafiken nicht nur speichern sondern auch ausdrucken. Erhältlich ist Visual Radio 2.0 zum Preis von 149 DM bei Difona in 63069 Offenbach *(siehe Bezugsquellenverzeichnis)*. Zum Ausprobieren gibt es dort auch eine Demo-Version für 25 DM, die beim Kauf der Vollversion angerechnet werden. **Redaktion**
# *TJFBV e.V.*

**Bearbeiter: Thomas Hänsgen, DL7UAP PF 25, 12443 Berlin Tel. (0 30) 6 38 87-2 41, Fax 6 35 34 58**

# **4. Bundesjugendtreffen für am Amateurfunk interessierte Kinder und Jugendliche**

Der Technische Jugendfreizeit- und Bildungsverein (TJFBV) veranstaltet vom 16. bis 19.5.96 sein 4. Bundesjugendtreffen, zu dem er alle Kinder, Jugendliche und junge Erwachsene, die sich allgemein für Technik und Elektronik oder speziell für den Amateurfunk interessieren, herzlich nach Berlin einlädt. Die Gesamtleitung des Treffens obliegt Thomas Hänsgen, DL7UAP, die pädagogische Leitung Dr. paed. Ingo Goltz, DL1BLV.

# ■ **Programm**

Die Veranstaltung bietet sowohl Aktivitäten im Plenum als auch in speziellen Arbeitsgruppen an. Jeder Teilnehmer kann entsprechend seiner Interessenlage in einer Arbeitsgruppe seiner Wahl mitwirken. Zusätzlich besteht die Möglichkeit, sich im Freizeit- und Erholungszentrum umzusehen und sich in anderen Bereichen zu betätigen, u. a. in der Schwimm- und Sporthalle sowie im Raumfahrtzentrum. Grillen und Lagerfeuer fördern das gegenseitige Kennenlernen. Welche Arbeitsgruppen (AGs) haben wir nun vorgesehen?

# *Funkpraxis*

Sind die fachlichen Voraussetzungen erfüllt, ist Funkbetrieb rund um die Uhr möglich.

# **Knobelecke**

**Von den drei in Reihe geschalteten Kondensatoren ist C3 durchgeschlagen (Kurzschluß).**

$$
A \bullet \begin{array}{c} 200pF \quad 150pF \quad 40pF \\ H \bullet H \qquad H \bullet B \\ C1 \qquad C2 \qquad C3 \end{array}
$$

**Die Frage: Um welchen Wert ist die Gesamtkapazität Cges der gegebenen Schaltung dadurch angewachsen? Schreibt Eure Lösung auf eine Postkarte und schickt diese an den TJFBV e.V., PF 25, 12443 Berlin. Einsendschluß ist der 18.3.96 (Poststempel!). Aus den richtigen Einsendungen ziehen wir wieder drei Gewinner, die je ein Buch erhalten. Viel Spaß und viel Erfolg!**

**Auflösung aus Heft 2/96**

**Der Lösungsansatz sieht wie folgt aus:**  $R_{\text{ges}} = 6 R_1$ ;  $R_3 = 3 R_1$ ;  $U_3 = 1 R_3$ ;  $U_3 = U(R_3/R_{\text{ges}})$ . **Die Spannung U3 beträgt 3 V.**

#### **Gewinner aus Heft 1/96**

**Die Gewinner sind Barbara Brand, 39218 Schönebeck, Mike Vogel, 42103 Wuppertal, und Heinz Rospini, A-9433 St. Andrá. Herzlichen Glückwunsch!**

# *Fax-Modembau*

Die Teilnehmer der AG erhalten Kenntnisse zum Fax-Betrieb und bauen eine spezielle Schaltung nach DB2NBU und DF4RD auf, die das Dekodieren von CW-, RTTY- und Fax-Aussendungen ermöglicht.

## *CB-Funk*

Die CB-Kanäle 24 und 25 dürfen für die digitale Betriebsart "Packet" genutzt werden. Diese und weitere interessante Anwendungsmöglichkeiten des CB-Funks wollen wir in der Praxis erproben.

## *Antennenbau*

"Eine gute Antenne ist der beste Hochfrequenzverstärker", diese Weisheit aus den Anfängen der Funktechnik gilt noch heute. Deshalb erhaltet Ihr in der AG eine detaillierte Anleitung zum Aufbau einer FD4- oder HB9CV-Antenne.

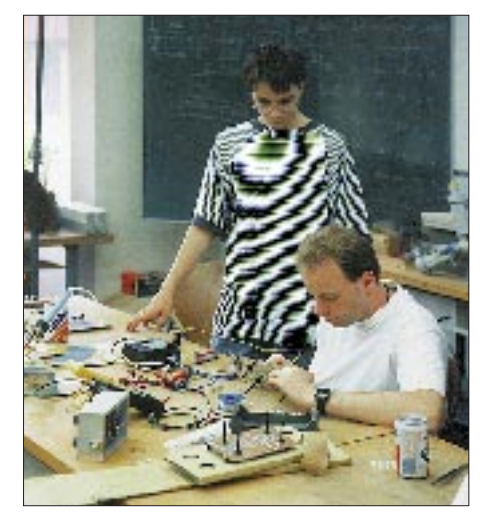

**Das fast schon traditionelle Bundesjugendtreffen lädt auch in diesem Jahr wieder technisch Interessierte ein, nach Berlin zu kommen. Torsten, DE2THA, (links) läßt sich hier von Frank, DL5FCV, beraten.**

**Foto: Dr. Ingo Goltz, DL1BLV**

# *Grundlagen der Elektronik*

Der Zugang zur modernen Kommunikation führt auch über die Elektronik. Die Teilnehmer bauen in dieser AG einfache elektronische Schaltungen auf. Wählt zwischen einem Wasserstandsmelder für die Badewanne, einem Polaritätstester oder einem Durchgangsprüfer und laßt Euch von weiteren Anwendungen überraschen!

# *Detektorbau*

Wenige Bauteile, eine selbstgewickelte Spule und dies alles richtig "verdrahtet" – schon kann man einen Sender empfangen. Wie genau, erfahrt Ihr hier.

#### *Amateurfunkempfängerbau*

Als junger Funkempfangsamateur benötigt man neben einer guten Antenne den richtigen Empfänger. Zur Auswahl stehen diesmal wieder zwei Empfänger von Günther Borchert, DF5FC: zum einen der Kurzwellenempfänger "Mini" für das 80- oder 20-m-Band, zum anderen der 2-m-FM-Empfänger "Einsteiger" für das 2-m-Band.

# *Amateurfunk-Video*

In dieser AG könnt Ihr Euer Hobby auf einem Videofilm präsentieren. Wir stellen Euch dazu Kamera-, Schnitt- und Nachbearbeitungstechnik zur Verfügung. Erfahrene Hobby-Videofilmer verraten Tips und Tricks.

# *DE-Lehrgang*

Der erste Schritt in die große Welt des Amateurfunks ist der Erwerb eines Hörerkennzeichens. Während des Treffens könnt Ihr ohne spezielle Vorkenntnisse Funkempfangsamateur werden.

# *Fuchsjagd*

Amateurfunkpeilen, auch Fuchsjagd genannt, verbindet Technik und Sport. Kondition und Orientierungssinn sind ebenso gefragt wie die optimale Beherrschung der Empfangstechnik. Im teilweise unwegsamen Gelände müssen bis zu fünf "Füchse" angepeilt und "erlegt" werden. Preise für die Sieger erhöhen die Spannung!

Die in den Arbeitsgruppen von Euch gefertigten Exponate gehen in Eurer Eigentum über. Voraussetzung hierfür ist eine geringe Beteiligung an den Materialkosten.

#### ■ **Rahmenprogramm**

Diesmal bieten wir Euch folgende drei Exkursionen an: einen Ausflug in das Museum für Verkehr und Technik, einen in das Postmuseum sowie eine Stadtrund- und Dampferfahrt.

Eine Vielzahl der im FEZ und dem dazugehörenden Park laufenden Programme lassen auch bei mitreisenden Familienangehörigen keine Langeweile aufkommen. Zu einem zwanglosen Erfahrungsaustausch zu Fragen und Problemen der Jugendarbeit lädt ein Betreuerstammtisch ein.

# ■ Ort und Zeit

Die Veranstaltung findet im Freizeit- und Erholungszentrum Berlin-Wuhlheide (Palast), Eichgestell, 12459 Berlin, statt. Sie beginnt am Donnerstag, dem 16.5.96, und endet am Sonntag, dem 19.5.96, jeweils mit dem Frühstück. Die Anreise ist für Mittwoch, den 15.5., geplant.

# ■ **Unterbringung**

Die Unterbringung erfolgt in Zelten. Bringt neben den Dingen des persönlichen Bedarfs also unbedingt einen Schlafsack und eine Luftmatratze mit.

# ■ **Kosten**

Ein Antrag auf finanzielle Förderung durch das Bundesministerium für Frauen, Senioren, Familie und Jugend ist gestellt, eine diesbezügliche Entscheidung steht jedoch noch aus. Wir hoffen aber auf freundliche Unterstützung. Die nachfolgend aufgeführten Beträge sind deshalb unter Vorbehalt zu betrachten.

Teilnehmerbeitrag: 95 DM; Fahrtkostenzuschuß: Jeder Teilnehmer erhält bei Anreise gegen Unterschrift (in Anlehnung an das Bundesreisekostengesetz) je nach Länge der Reise einen Zuschuß bis zu 100 DM.

# ■ **Anmeldung und Kontaktadresse**

Wer am 4. Bundesjugendtreffen teilnehmen möchte, kann die Anmeldeunterlagen anfordern beim TJFBV, Postfach 25, 12443 Berlin, Tel.: (0 30) 63 88 72 41, Fax: (0 30) 6 35 34 58. **Wir freuen uns auf Deinen Besuch!**

# *Arbeitskreis Amateurfunk & Telekommunikation in der Schule e.V.*

**Bearbeiter: Wolfgang Lipps, DL4OAD Sedanstraße 24, 31177 Harsum Wolfgang Beer, DL4HBB Postfach 1127, 21707 Himmelpforten**

# **Funkkontakte mit der Raumstation MIR**

Die russische Raumstation MIR, die am 19.2.86 um 22.29 Uhr (MEZ) startete und die Erde in 10 Jahren mit einer Geschwindigkeit von 27 600 km/h 57 157mal umkreiste, erweist sich zunehmend als vielseitiges Beobachtungsobjekt für einen praxisorientierten Unterricht. So sind visuelle Beobachtungen ebenso möglich wie das Mitschreiben von Bulletins aus der Packet-Radio-Mailbox.

In den letzten Wochen, während der Mission EU-ROMIR '95, kamen mehrere Funkkontakte zwischen Amateurfunkgruppen an Schulen mit dem deutschen Astronauten Thomas Reiter, DF4TR, an Bord der Raumstation MIR, zustande.

#### ■ **Amateurfunkkontakte mit der Raumstation**

Funkkontakte mit der 400 km von der Erde entfernten Raumstation MIR sind ein praxisnahes Training für junge Ingenieure, die sich auf die Mobilkommunikation der Zukunft vorbereiten möchten, denn in einigen Jahren umkreisen Flotten von Kommunikationssatelliten auf niedrigen Umlaufbahnen (LEO – Low Earth Orbit) die Erde. Sie bieten Funkdienste – ergänzend zu terrestrischen Mobilfunknetzen in den Ballungsgebieten – auch in entlegenen Regionen und Entwicklungsländern.

Die Satelliten werden etwa 300 bis 800 km höher kreisen als die Raumstation, die funktechnischen Herausforderungen sind jedoch vergleichbar: Doppler-Frequenzverschiebungen (Geschwindigkeit etwa 7 km/s; ±3,3 kHz Shift bei 145 MHz Trägerfrequenz); Signallaufzeiten mehr als 7 ms über 2000 km Entfernung; Übertragungsprotokolle; Synchronisation von Datenframes. Anders als bei der Raumstation MIR ist dann Funkkontakt rund um die Uhr möglich. Da ein einzelner Satellit aber nur 5 bis 10 min lang im Der Amateurfunk auf der MIR bietet beteiligten Wissenschaftlern und Ingenieuren praxisbezogene Experimente mit relativ geringem finanziellen Aufwand; Schüler und Studenten können bei Skeds "spielend" mitlernen.

#### ■ Weihnachtsbotschaft '95

Die Grußbotschaft von Thomas Reiter und Juri Gidsenko ist auch als Windows WAV-File zum Download verfügbar, in Compuserve im Amateur Radio Forum (GO HAMNET):

#### **File Info for MIR.WAV**

Section: Amateur Satellites Contributer: 76703,376 Size: 1601572 Submitted: 26-Dec-95 Type: Binary Acceßes: 5 Title: DP0MIR send digital voice greetings from MIR Keys: MIR DP0MIR AMSAT VOICE DIGITAL RECORDING CHRISTMAS WAV

German cosmonaut Thomas Reiter, DF4TR / DP0MIR, and Russian cosmonaut Yuri Gidzenko, R0MIR, send Christmas greetings from aboard the Russian space station MIR in English and Russian language. Transmitted on 145.800 MHz, recorded by KF5ZC on 25 Dec 1995 at 05:40 UTC, with MIR over the US West coast. WAV format recording, 22.3 kHz sample rate, 1:08 min. in duration.1

■ **Überflugdaten der Raumstation und ihre Vorausberechnung**

Da die Raumstation zuweilen Bahnmanöver durchführt, sind die Keplerelemente oft schon nach wenigen Tagen veraltet. Insbesondere das Andocken oder Ablegen eines Versorgungsschiffes sorgt für einen Bahnversatz. Für eigene visuelle Beobachtungen oder Funkkontakte ist jedoch der Einsatz eines Bahnberechnungsprogrammes unerläßlich, bei dem die Keplerdaten aktuell sein müssen.

Einige aktuelle Kennwerte zu Überflügen für die jeweils kommenden drei Tage können von einem WWW-Server der Max-Planck-Gesellschaft (MPG) in Garching abgerufen werden:

Satellite Predictions for Munich http://www.ipp-arching.mpg.de/~bdp/pred/ Munich/index.html

Weitere Information zu MIR sind auch verfügbar unter:<sup>1</sup>

Mir Space Station Observing

http://www.ipp-garching.mpg.de/~bdp/vsohp/ mir.html .

#### ■ **Software und Audiokassette**

Einen Satelliten oder die Raumstation am Nachthimmel auszumachen, ist mitunter nicht einfach. Anhaltspunkte können beispielsweise die Sternbilder bieten. Genau diese Idee hatte Rainer Kracht, der mit seiner Software "SatPlot" eine faszinierende Vorbereitung für eigene Beobachtungen oder solche mit seiner Jugendbzw. Lerngruppe suchte: Für den Beobachtungsstandort wird in Abhängigkeit vom Sonnenstand berechnet, ob ein Raumkörper sichtbar ist. Die Sichtbarkeiten werden in Listen ausgegeben, oder die Satellitenbahn wird vor dem Sternenhimmel (Zoomfaktor) angezeigt und angekreuzt. Die Software ist mit Herculesoder EGA/VGA-Karte lauffähig.

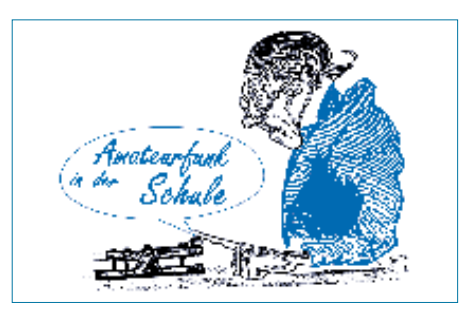

Die Software kann gegen Einsendung von 15 DM angefordert werden beim AATiS-Medienservice, Ulrich Wengel, DK2SM, Behringstraße 11, 31535 Neustadt a. Rbge. Bei der gleichen Anschrift ist auch das Programm STSORBIT-PLUS von David Ransom in der Shareware-Version erhältlich.

Ebenfalls über Ulrich Wengel, DK2SM, läßt sich eine Audiokassette mit etwa 15 min Spieldauer beziehen, die Aufzeichnungen von QSOs enthält. Als Unkostenbeitrag und Spende sind 10 DM willkommen.

Ein für den Unterricht geeigneter Videofilm kann gegen Einsendung von 15 DM über das E.T.A.- Hoffmann-Gymnasium, Stephan Thienel, Sternwartstraße 3, 96049 Bamberg, bezogen werden.

<sup>1</sup> Information: Rudolf Appel/DGLR, AMSAT-DL

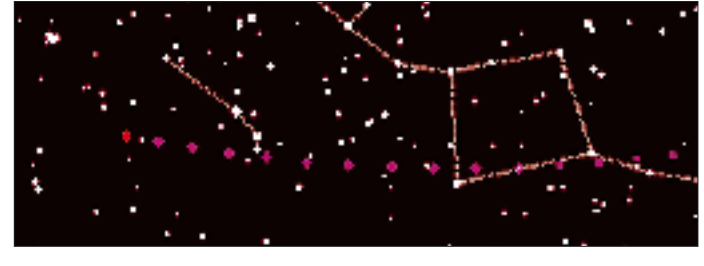

**Das Bild der MIR-Bahn am 24.12.1995 wurde mit der Software von Rainer Kracht erstellt und von Lutz Schindler, DF8AY, in das Packet-Radio-Netz der Funkamateure eingespielt.**

Empfangsbereich bleibt, müssen regelmäßig "Handover" durchgeführt werden. Das bedeutet, daß für Anwender aufgebaute Funkverbindungen online und in Echtzeit sowie ohne merklichen Datenverlust von einem Satelliten auf den nächsten zu vermitteln sind.

**Anschauliche Darstellung der Flugbahn der Raumstation MIR, erstellt mit der Software STSORBIT-PLUS.**

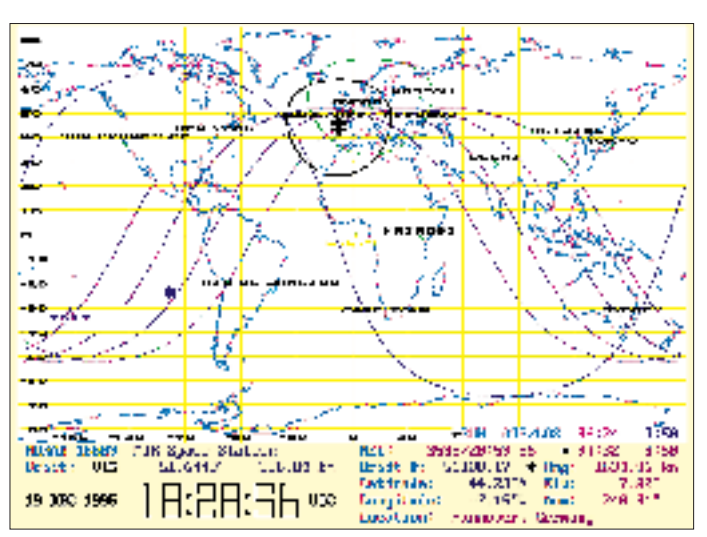

# *SWL-QTC*

**Bearbeiter: Andreas Wellmann DL7UAW @ DB0GR Rabensteiner Straße 38, 12689 Berlin**

#### ■ **Amateurfunklehrgang in der Berliner Wuhlheide**

Ein Amateurfunklehrgang, der auf die Amateurfunkgenehmigung der Klassen A, B und C vorbereitet, beginnt am 5.3.96 um 17.30 Uhr im Berliner FEZ Wuhlheide, Eichgestell, 12459 Berlin, Raum 322. In Absprache mit den Lehrgangsteilnehmern wird außerdem ein Telegrafiekurs angeboten. Nähere Informationen sind bei Gert Schnitt, DL7UAN, Tel. (0 30) 63 88 72 41, erhältlich.

#### ■ **Ergebnisse der SWL-Klubmeisterschaft 1995**

Das Endergebnis der SWL-Klubmeisterschaft 1995 steht fest. Sieger und somit SWL-Klubmeister wurde im vergangenen Jahr der Ortsverband Jülich (DOK: G16). Als Distriktsmeister wurden nachfolgende Ortsverbände ermittelt:

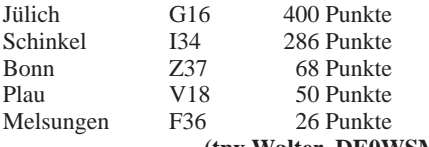

# **(tnx Walter, DE0WSM)**

## ■ 800 Jahre Gifhorn

In diesem Jahr feiert die Stadt Gifhorn (JO52) ihr 800jähriges Bestehen. Der Ortsverband Gifhorn (H 08) betreibt aus diesem Anlaß vom 1.1. bis zum 31.12.96 die Sonderstation DF0GIF. Alle Verbindungen werden mit einer farbigen Sonder-QSL-Karte, die neben den amateurfunkspezifischen Angaben auch Informationen zu historischen Daten der Stadt liefert, bestätigt.

Die Jubiläumsveranstaltungen werden am 4.5.96 im Gifhorner Rathaus eröffnet. Für diesen Tag sind auch Verbindungen zu den Partnerstädten Xanthi (SV), Dumfries (GM), Korsun (UR) und Gardelegen (DL) vorgesehen. Der Schwerpunkt der Mannschaft um DF0GIF wird an diesem Tag speziell im Vorführ-Funkbetrieb liegen.

#### **(tnx Karsten, DL2ABM)**

#### ■ Neue Bake im IARU-Bakensystem

Im Dezember 1995 wurde eine weitere Bake für das Bakensystem der IARU in Betrieb genommen. Zweck dieser Baken ist die automatische meßtechnische Erfassung der Ausbreitung, um die bestehenden Vorhersageverfahren zu optimieren.

Aus Venezuela ist nun die Bake YV5B zu hören. Die Bake befindet sich im Süden von Caracas (Locator FK60NL) in einer Höhe von 1300 m ü. NN. Als Antenne kommt eine Vertikal zum Einsatz. YV5B sendet im 3-min-Rhythmus für jeweils 10 s nach folgendem Schema:

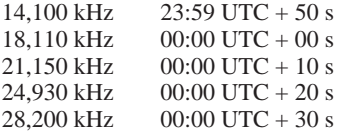

# *IOTA-QTC*

**Bearbeiter: Thomas M. Rösner DL8AAM @ DB0EAM.#HES.DEU.EU Wörthstraße 17, D-37085 Göttingen**

Nach einer mehrmonatigen Backpacking-Reise durch Afrika stehe ich nun wieder für das IOTA-QTC zur Verfügung. Für etwaige Meldungsversäumnisse bitte ich um Verständnis. Vielen Dank an Manfred, DE0MST.

# ■ **Berichte**

**Europa:** Chris, G3SJJ, und Phil, G3SWH, sind am 23./24.3. für 24 Stunden von Les Iles Chaussey, **EU-039,** nur in CW unter F/G3SWH/p aktiv. QSL via Heimatrufzeichen. – Ulrich, DL2HEB, ist vom 2. bis 8.3. wieder von Rømø, **EU-125,** als OZ/DL2HEB/p QRV. – Ein weiterer Tip für IOTA-Einsteiger, die EU-125 noch benötigen: Jeden Sonntag funkt Stefan, OZ/ DK8OL/m, gegen 1800 bis 1900 ME(S)Z für eine bis zwei Stunden auf 40 m, vorher ist er oftmals noch von seiner Heimatinsel Sylt, **EU-042,** aus zu erreichen.

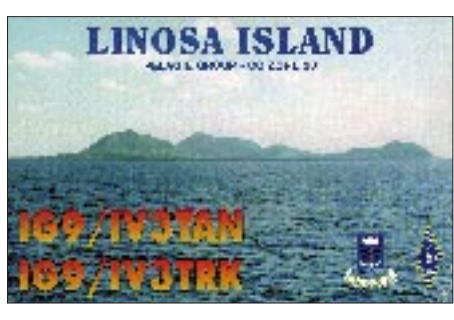

**Afrika:** Jim, G0IXC, arbeitet bis zum 13.3. von Praslin, **AF-024,** als S79XC auf 10, 15, 20, und 40 m. QSL via Heimatrufzeichen. – Nach der erfolgreichen DXpedition nach Robben Island (ZS64IS, **AF-064**) im Januar will Barry, ZS1IJ, im März eine neue südafrikanische Gruppe in die Luft bringen. Angekündigt wurde die Cape Province South Coast Group.

**Südamerika:** Franco, I5DCE, ist noch bis in den März hinein in Venezuela; er funkt neben einigen kleineren Inseln hauptsächlich von der Isla Margarita, **SA-012,** als YV7/I5DCE.

**Ozeanien:** Nachdem die nötigen Genehmigungen des *Aborigen Council* vorliegen, können VK8HZ und VK8NSB nun vom 8. bis 11.3. nach Melville Island, **OC-173,** gehen. Es werden zwei Stationen von 6 bis 80 m aktiv werden, das Rufzeichen ist noch nicht bekanntgemacht worden. QSL via VK4AAR (nur direkt ...).

Paul, A35RK, will während seines Tonga-Aufenthalts bis zum 20.3. neben seinem Hauptstandort auf Tongatapu, **OC-049,** kurzzeitig auch die Ha'apai-, **OC-169,** und die Vava'u-Gruppe, **OC-064,** aktivieren. Er ist hauptsächlich in CW und RTTY QRV. QSL via W7TSQ.

#### ■ **Infos**

Seit einiger Zeit versucht sich eine weitere 80-m-Runde zu etablieren. Es handelt sich dabei um die neue deutsche Inselrunde; Stationen von DL-Inseln treffen sich jeden Sonntag um 1500 UTC auf 3645 kHz.

Die Januarausgabe '96 IOTA-DL des offiziellen deutschen Landesstützpunkts hat eine Liste von

Insel-QSLs veröffentlicht (tnx DK1RV), die häufig vorgelegt werden, aber *nicht* gültig sind: CT1CBI/p und CQ7CBI/p von Baleal (nicht EU-040), CS0TI, Tavira Island (nicht EU-145), GJ/HH2HM/F vom Les Minquiers Plateau, EU-099, TM5IV (DIFM: AT-105) von der Ile Verte (nicht EU-159), Albarella (u. a. IL3/ IN3NJB), PY8AZ von Atalia (nicht SA-025). Folgende Ile Vertes sind hingegen ausdrücklich korrekt: DIFM – AT-011 für EU-068 und DIFM – MA-037 für EU-105.

# ■ **IOTA Honor Roll**

Die IOTA Honor Roll 1995 führt unter den besten 50 diesmal leider nur drei DLs auf. Der erste Deutsche, DL8NU, liegt mit 787 bestätigten Gruppen auf Position 18, DK6NP mit 752 auf Platz 35 und DK1RV mit 748 Gruppen auf Platz 39. Platz 1 der Honor Roll nimmt auch dieses Jahr F9RM mit 834 Gruppen vor I1ZL (822), I1HYW (814) und I1SNW (807) ein. Die 800er-Marke haben neun OPs erreicht. In der Kategorie der SWLs führt weltweit Manfred, DE0MST, mit 815 bestätigten IOTA-Referenz-Nummern. Herzlichen Glückwunsch!

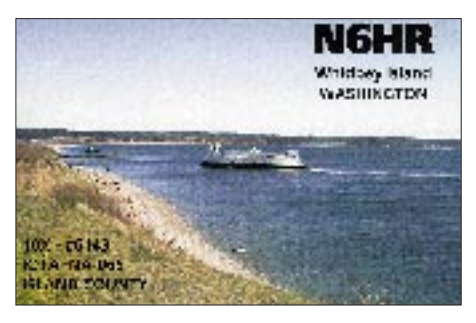

#### ■ **Neue IOTA-Referenz-Nummern 1995 (2)**

**AS-124** *(A6) U.A.E.'s Gulf of Oman Group,* durch A61AH am 19.10.95 von der Insel Sirat al Khwar, QSL via KA5TQF. Es wurden leider nur 200 QSOs erreicht, deshalb ist für Juni '96 eine weitere DXpedition geplant.

**AS-125** *(5B) Cyprus's Coastal Islands Group,* durch 5B4/G4WFZ/p von Ayios Yeoryiou (St. George Island) am 27.5.95, C4MI Anfang Juli von den Moulia Rocks und durch 5B4/G3OZF nach dem IOTA-Contest '95 von Manijin.

**AF-074** *(5H3) Lindi/Mtwara Region Group,* durch Franco, I4LCK, unter 5H3CK/A von Nyuni Island Mitte März '95, QSL via I4LCK. **AF-075** *(5H3) Dar-es-Salaam/Pwani Region Group,* durch I4LCK und 5H1CK/A von Boydu Island Ende März '95, QSL via IK4CWP.

**AS-110** (5B) *Cyprus's Coastal Islands Group,* durch 5B4/G4WFZ/p von Ayios Yeoryiou (St. George Island) am 27.5.95 (leider nur drei Stunden Betriebszeit, wegen Generatorproblemen). **AS-118** *(9K) Kuwaiti Persian Gulf Group,*

durch 9K2F von Faylakah Mitte Dezember, QSL via 9K2RA.

**AS-119** *(A4) Musandam Peninsular Group,* durch A43GI von Al'Ghanam (,Goat Island') Mitte April. QSL via A47RS.

**AS-121** *(RA0B) Nordenshel'da Archipelago,* durch RU0B Ende Juli '95 von Rhusskij Island, QSL via UA9OBA und durch RI0RI Anfang Okt. '95. Achtung: RU0B/A war von Dickson, AS-005, RU0B/p von Arkticheskogo Instituta, AS-087, aus QRV!

# *QRP-QTC*

**Bearbeiter: Peter Zenker DL2FI @ DB0GR Saarstraße 13, 12161 Berlin E-Mail: ZENKERPN @ Perkin-Elmer.com**

Vielen Dank für die vielen Briefe, Packet-Radiound E-Mails. Meine Überlegungen zu den Möglichkeiten, die der QRP-Amateurfunk insbesondere im Bereich der Nachwuchswerbung durch seine Preiswürdigkeit bietet, sind ja richtig "eingeschlagen".

Außerordentlich haben mich die Zuschriften von Schülern gefreut, die aus eben diesen Kostengründen bisher keine praktische Möglichkeit zur Ausübung des Amateurfunks sahen. Ich stelle für diese Gruppe gerade eine kleine Mappe mit Platinenlayouts, Baubeschreibungen und Bausätzen zusammen.

#### ■ Anbieter- und Angebotslisten

Wie man an den jüngsten Ausgaben sieht, macht sich der FUNKAMATEUR in diesem Bereich ebenfalls stark. Wenn sich jetzt noch Sponsoren aus der Industrie finden, kann es ja richtig losgehen. Die in diesem Zusammenhang häufigste Frage, ist die nach Veröffentlichung konkreter Adressen und Preisen von Bausatzlieferanten. Das ist aus wettbewerbsrechtlichen Gründen im Rahmen des QRP-QTC nicht so ohne weiteres möglich.

Da wir es aber ernst meinen, mit der Förderung der preiswerten Selbstbautätigkeit, habe ich mit der QRP-Gang von DL0AQB (Arbeitsgruppe QRP Berlin) gesprochen. DL0AQB hat die Preise und Lieferanschriften der meisten aktuellen Bausätze im Archiv, und die Gang ist bereit, mich in Zukunft bei dieser Arbeit zu unterstützen.

Ich verhandele darüber hinaus im Moment mit etlichen QRP-Konstrukteuren, ob nicht einige Bausätze direkt bei uns gelagert werden können. Sammelbestellungen stellen ebenfalls eine Möglichkeit dar, die Kosten nochmals deutlich zu senken.

Wir werden jede Gruppe und jeden einzelnen Selbstbauer nach Möglichkeit unterstützen und auch bei der Beschaffung von Bausätzen helfen. Anfragen bitte entweder an mich oder an DL0AQB @ DB0GR.

Bei dieser Gelegenheit: Wer kann, sollte Packet-Radio oder E-Mail benutzen. Das ist für mich viel einfacher als die Briefpost. Wer es schon probiert hat, weiß, daß ich bei der elektronischen Post viel schneller bin.

#### ■ **GQ 40 im Anfänger-Gruppentest**

Der im FA 1/96 vorgestellte GQ-40-Transceiver wird zur Zeit mit Unterstützung der AQB und des TJFBV im Berliner Freizeit- und Erholungszentrum von 17 Berliner Funkamateuren, meist ohne jede Selbstbauerfahrung, aufgebaut. Ich werde in einer der nächsten Ausgaben über diese Aktion berichten.

#### ■ **Dreibandtransceiver P 14**

Thomas, DL2TS, hat mir geschrieben, daß die OMs aus dem DARC-OV P 14 einen tollen Dreibandtransceiver entwickelt haben und jetzt in einer Gruppe bauen. Er umfaßt 10, 20 und 40 m und soll 3 W HF produzieren. Akkumulatoren sind eingebaut; eine "lasergeschnittene" Frontplatte sowie Siebdruck sorgen für professionelles Aussehen.

Das nach dem OV P 14 benannte Gerät verfügt über ein S-Meter und eine eingebaute elektronische Taste. Ich habe Thomas gebeten, mir Unterlagen zu beschaffen. Ich versuche, das Gerät später im FA vorzustellen.

#### ■ **Elbug-Minibausatz**

Aus England ist soeben ein Minibausatz für eine elektronische Taste eingetroffen. Es ist eine PIC-basierte Entwicklung mit gespeichertem Rufzeichen und Bedienung über die Paddel. Der Preis ist sehr moderat und Gruppenrabatt soll es auch geben!

Wer rät, wovon der nächste Bausatz-Testbericht handeln wird?

#### **QRP-Frequenzen** (in kHz)

**CW:** 1843, 3560, 7030, 10106, 14 060, 18 096, 21060, 24 906, 28 060, 144 060

**SSB:** 3690, 7090, 14 285, 21 285, 144 285 **FM:** 144 585

#### ■ Subminiatur-NF-Filter

In letzter Zeit sind wiederholt Schaltungen für aufwendige NF-Filter veröffentlicht worden. Daß es auch einfacher geht, zeigt uns Denton, K7OWJ, in einem Hinweis im QRP Quarterly.

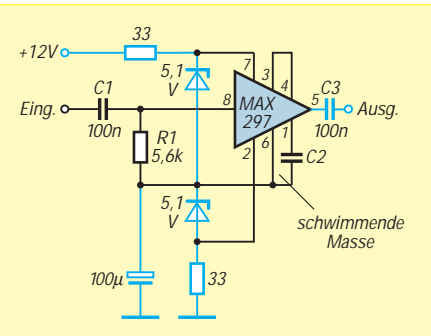

**Bild 1: Stromlaufplan des Einchip-Tiefpaßfilters. Der blau gekennzeichnete Schaltungsteil dient lediglich zur Realisierung der schwimmenden Stromversorgung.**

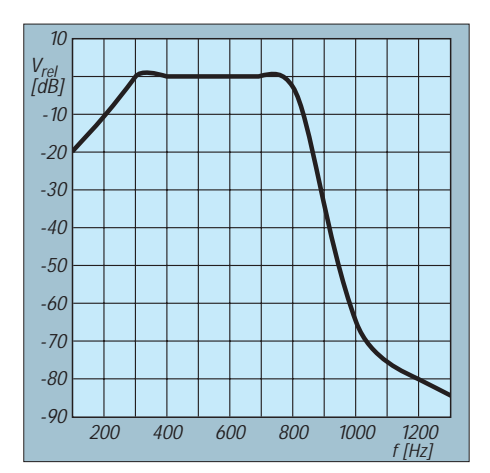

**Bild 2: Frequenzgang des Tiefpaßfilters mit dem MAX 297**

Ein moderner Baustein der Firma Maxim im achtbeinigen Plastikgehäuse, der MAX 297, enthält ein achtpoliges elliptisches Tiefpaßfilter. Die einzig notwendigen externen Bauteile sind ein frequenzbestimmender Kondensator für den internen Oszillator und ein RC-Glied für den NF-Eingang. Das Ergebnis läßt manch kommerzielles Filter alt aussehen: Mit einer eingestellten Eckfrequenz von 750 Hz beträgt die Absenkung bei 1250 Hz bereits 80 dB!

Einziges Problem: Der Schaltkreis verträgt maximal 10 V und sollte mit  $+5$  V betrieben werden. Ich habe mein Filter mit "schwimmender Masse" an zwei 5,1-V-Z-Dioden angeschlossen (dafür braucht man natürlich nun auch noch einen Auskoppelkondensator).

Das Filter funktioniert phantastisch. Die frequenzbestimmende Kapazität läßt sich leicht experimentell ermitteln. Dazu sollte man beachten, daß der Oszillator auf dem 50fachen der gewünschten Eckfrequenz schwingt. Beispiele:

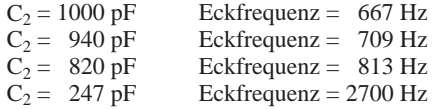

Am Ausgang der IS ist übrigens die Taktfrequenz noch mit < 5 mV nachweisbar. Mich hat es nicht gestört, bzw. meine gestreßten Ohren bekommen von dem (über) 40-kHz-Signal nichts mehr mit, auf einem Oszilloskop ist das zerhackte Signal aber deutlich zu sehen. Falls es jemanden stören sollte, so sind Pin 3 und 4 des MAX 297 dafür vorgesehen, das Problem zu lösen (Maxim-Datenblatt).

Mein Filter habe ich auf einem briefmarkengroßen Stück Lochrasterplatte aufgebaut; eine extra Leiterplatte lohnt dafür nicht. Trotzdem paßt das Filter noch in jedes Mini-Gerät. Der MAX 297 ist in besseren Elektronikläden für etwas über 20 DM zu erhalten.

#### ■ **Neues vom QRP Plus**

Die kurze Meldung über einen Nachfolger des QRP Plus von Index Labs im FA 2/96 hat eine Reihe von Anfragen ausgelöst. Da die Auskunft von Index mir doch zu denken gab, hier die bisher bekannten Einzelheiten: Offensichtlich hat Index die Kritik an den Unzulänglichkeiten im SSB-Betrieb doch ernst genommen. Der Nachfolger soll jetzt eine Endstufe haben, die auch bei 12 V linear arbeitet. Die SSB-Aufbereitung ist mit einem Sprachprozessor ausgerüstet worden. Originalton Index: "Der QRP Plus" wurde für CW entwickelt. Da sich das Interesse an SSB als groß herausgestellt hat, haben wir an der Stelle etwas getan."

Der Empfänger des Nachfolgers soll deutlich empfindlicher sein. Einige Leiterplatten wurden überarbeitet. Es wird einen Umbaukit für den QRP Plus geben. Als Preis hat man US-\$ 695 für den Nachfolger und US-\$ 250 für den Umrüstkit angegeben. Ein genauer Termin ist nicht genannt worden, es soll "in den nächsten Wochen" soweit sein.

Bis dahin die Auskünfte. Ich habe per Fax heute einen Umrüstkit bestellt, selbstverständlich gegen den Preis für die Nachbesserung protestiert und werde berichten, wie sich die Sache weiterentwickelt.

# *Bedrohung LPD?*

# **Statement der Arbeitsgemeinschaft Zukunft Amateurfunkdienst, AGZ**

### ■ **Historie**

Das "Citizen-Band" wurde 1977 als Telefonie-Betriebsart in den ISM-Bereich des 11-m-Bandes gelegt. Man ging davon aus, daß eine Beeinträchtigung durch die Apparatemedizin und die HF-Schweißanlagen wegen der Sendeleistung von 0,5 W nicht zu befürchten sei. Seit dem 10.5.95 ist eine neue Fonie-Anwendergruppe innerhalb des 70-cm-ISM-Bereiches angesiedelt worden: die LPD-Anwendung mit 10 mW Ausgangsleistung. Im 70-cm-Band kollidiert diese Anwendung somit ab dem 10.5.95 mit dem Primärfunkdienst Amateurfunk.

## ■ **Rechtsgrundlage**

Rechtsgrundlage ist die Amtsblattverfügung 120/1995 vom 10.5.1995. Diese erweitert, basierend auf der Verfügung 1046/1984, den 70-cm-ISM-Bereich um die häuslichen Anwendungen

- Alarmieren,
- Fernwirken,
- Übertragung von Audio- und Videosignalen,
- Datenübertragung und
- Sprachkommunikation

im 70-cm-Band zwischen den Bandgrenzen 433,05 und 434,79 MHz.

Die Anlage zu dieser Amtsblattverfügung negiert nochmals ausdrücklich den Anspruch auf eine ungestörte Verständigung. Störungen durch andere Funkdienste, die in diesem Bandabschnitt tätig sein dürfen, müssen in beliebiger Intensität hingenommen werden.

Nach der heutigen Rechtslage (AFuG und DV-AFuG) ist es dem Funkamateur untersagt, mit einem LPD-Anwender im ISM-Bereich des 70-cm-Bandes mittels seiner Amateurfunkstation Telefoniekontakt aufzunehmen. Möchte der Funkamateur das, so muß er sich ein typengeprüftes LPD zulegen und kann damit (auch unter Nennung seines Rufzeichens) Betrieb machen. Grundsätzlich kann der Funkamateur jedoch seinerseits mittels eines LPD mit Amateurfunkstationen den Funkbetrieb aufnehmen.

# ■ **Rechtsunsicherheiten**

Offensichtlich hat sich das BMPT über die Fußnote 622 zur VO-Funk hinweggesetzt. Diese besagt, daß im ISM-Bereich für Fernmeldeverkehr (u. a. Sprachkommunikation) keine Anwendungsmöglichkeit besteht. Empfehlenswert wäre, die Konformität mit den übergeordneten Gesetzen prüfen zu lassen. Dieses Vorgehen birgt jedoch Risiken in sich, da sich die Fernmeldebehörde eines Landes bei Bedarf geeignete Fußnoten in die VO-Funk eintragen lassen kann, was für den Amateurfunkdienst negative Konsequenzen nach sich ziehen könnte.

Bislang stand eine Verursacherhaftung seitens der Funkamateure nicht zur Diskussion. Wie die Prozeßentwicklung der letzten Monate aber zeigt, sind Verfahren zwischen Hersteller von Personenrufanlagen, Garagentoröffnern und Kransteuerungen in vollem Gange. Alle prozessualen Auseinandersetzungen greifen auf den Frequenzzuteiler, die Regulierungsbehörde

BMPT, zurück. Dessen Reaktion wird vielleicht zuerst die "Bereinigung und Konfliktminderung" sein; in diesem Fall wird wohl der Amateurfunkdienst vor Allgemeininteressen (sprich "Wirtschaftsinteressen") zurückstecken müssen.

### ■ **Risiken**

Bei einem Stückpreis von 495 DM je LPD-Handy werden die Kollisionsmöglichkeiten niedrig bleiben, weil sich die Anwender auf kommerzielle Betriebe, wie z. B. Antennenbauer und Fahrschulen, beschränken werden.

In einem Massenmarkt dürfte der Paarpreis aber binnen weniger Monate unter die 200-DM-Grenze sinken, und sobald jeder Funkamateur zwei LPD-Anwender in seinem Hörbereich hat, beginnen die Probleme.

# **Low Power Devices**

**LPD** sind Funkanwendungen im ISM-Bereich des 70-cm-Bandes (433,05 und 434,79 MHz) zur Kommunikation zwischen zwei oder mehreren Sendern oder Transceivern geringer Leistung (10 mW).

Typische Anwendungen sind die drahtlose Übertragung von Musik, Sprache und Bildinhalten im 70-cm-ISM-Band zwischen Hörfunktuner, NF-Verstärkern, Fernsehgeräten und Aktivboxen der Consumer-Elektronik im häuslichen Bereich. Neuerdings ist auch die Kommunikation zwischen Handfunkgeräten in Fonie möglich.

Im audiovisuellen Bereich ist der nachbarschaftliche Frieden sehr schnell gestört. Nachbarn, denen die Antennen der Funkamateure bisher ein Dorn im Auge waren, werden die neue juristische Prüfmöglichkeit sehr schnell nutzen. Sie werden kein Verständnis dafür haben, daß der Musikgenuß durch eine technische Versuchssendung von Funkamateuren getrübt wird. Der Hersteller wird bei massiven Einsprüchen die Rechtmäßigkeit mit Sicherheit juristisch prüfen lassen.

Sobald die Masse der Anwender von LPD-Handys und audiovisueller Geräte die Zahl der Funkamateure drastisch übersteigt, werden die Funkamateure trotz ihres Primärstatus zum "Störer", somit der ISM-Anwenderlobby langfristig eventuell unterliegen und zumindest dieses Bandsegment verlieren. Das BMPT und die Industrie werden diese Anwendungen aus wirtschaftlichen Interessen als schutzwürdiger ansehen als 70 000 Funkamateure, die zunehmend als sogenannte Hobbyfunker abqualifiziert werden.

Spätestens zu diesem Zeitpunkt wird der Amateurfunk riskieren, seinen Primärstatus in Teilen des 70-cm-Bandes zu verlieren. Eine vom DARC initiierte juristische Prüfung der grundsätzlichen Zulässigkeit derartiger ISM-Anwendungen könnte diesen Prozeß beschleunigen.

#### ■ **Mögliche Reaktions-Szenarien**

#### *Strategie: Hardliner*

Diese Strategie lehnt sich an die 40-m-Bandverteidigung an. Der Unterschied zu heute ist jedoch, daß die damalige Aktion sich gegen illegale Intruder richtete. Wir haben es aber bei den LPD im 70-cm-Band mit legalen Funkanwendungen zu tun.

Eine "Bandverteidigung" klassischer Art kann auch nur mittels schmalbandiger Modulationsarten effektiv sein, was zu einer Kollision mit den hausgemachten Bandplanproblemen der Koordination breitbandiger Modulationsarten des Amateurfunkdienstes führen wird.

Die Hardliner müßten einen "Zweifrontenkrieg" zwischen DARC (IARU-Bandpläne) und ISM-Aktivitäten führen, um eine sprunghafte Ausbreitung der amateurfunk-fremden Dienste im ISM-Bereich des 70-cm-Bandes zu unterbinden.

Massive Aktivitäten mittels schmalbandiger Modulationen könnten einer Wucherung der LPD- und "Vivanco-Anwender" entgegenwirken. Ob diese Aktivitäten zu einem wirtschaftlichen Mißerfolg der Anbieter führen, hängt von der Prozeßfreudigkeit der Hersteller und Verbraucherverbände ab. In jedem Fall fördert eine solche Aktion nicht die Koexistenz mit unseren Haus- und Wohnungsnachbarn.

## *Strategie: Frequenztausch*

Als Lerneffekt aus der S6-Situation könnte man die ISM-Teile aufgeben und dafür ein kleineres, aber dann *primär-exklusives* 70-cm-Band verhandeln. Die Zementierung des 6-m-Bandes, die Ausweitung der 10-m-Relais und die Umschreibung der bisherigen Primär-Amateurfunkbänder in *Primär-Exklusivbänder* kann ein Verhandlungsziel sein.

Die S6-Situation und die Erfahrung im ISM-Bereich des 70-cm-Bandes sollten unbedingt zu einer Diskussion über eine Aktion "Tausch und Zementierung" ermutigen. Ein großes Problem würde aber die Integration von ATV bereiten.

#### *Strategie: Koexistenz*

Aus der Sicht eines Vereines mit der Zielsetzung, Mitglieder zu gewinnen, kann die Koexistenz mit den LPD-Anwendern zu einem Fundus für neue Mitgliedschaften und neue Lizenzen werden.

Wie wir im ersten Statement der AGZ zu Beginn des vergangenen Jahres bereits explizit zum Ausdruck brachten, sollten wir auf die Teilnehmer im 11-m-Band zugehen und konsequenterweise auch um die LPD-Anwender werben.

Wir können als Summe aller Funkamateure (ungeachtet der Genehmigungsklasse) nur dann unsere Interessen effizient durchsetzen, wenn wir deutlich mehr Mitglieder als heute hinter uns haben. Die Lobbyvertretung der 27-MHz-Anwender ist zahlenmäßig niedriger als die des DARC, erreicht aber als Lobby mehr – nicht weil das Verhandlungsgeschick besser oder schlechter ist, sondern weil 2,4 Millionen Anwender eben mehr politisches und wirtschaftliches Gewicht haben.

Entscheiden wir uns für eine Koexistenz, müssen wir den Amateurfunk wohl oder übel in seiner traditionellen Form verlassen und uns dem "konsumierenden Amateurfunk" öffnen, zumindest, was Teile des 70-cm-Bandes anbelangt.

# *Strategie: Amateurfunk "PUR"*

Die entgegengesetzte Alternative zur Koexistenz ist der "Rückzug" auf die traditionellen

Werte des Amateurfunkdienstes, d. h., Ablehnung jeglicher Gerätelizenzierung, Ablehnung von Konsumverhalten und Konzentration auf den technisch-wissenschaftlichen Status. Plakativ könnte man sagen: "Zurück zu Klasse statt Masse".

Die Konsequenzen wären allerdings einschneidend: keine leichten Einsteigerklassen und ein hohes technische Niveau der Prüfung. Eine langfristige Halbierung der Anzahl von Funkamateuren in Deutschland bei entsprechend deutlich höherem Mitgliedsbeitrag für den DARC würde damit einhergehen.

Die weitere Konsequenz wäre ein Verlust von Frequenzbereichen, der aber mit einer oben angesprochenen Aktion "Tausch und Zementierung" etwas abgemildert werden könnte.

## **Ständige Mitarbeiter der AGZ**

im Deutschen Amateur-Radio-Club e.V., Distrikt Nordrhein

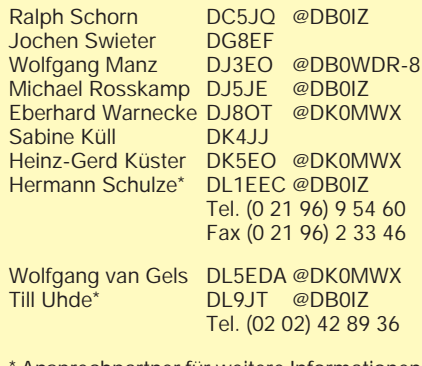

Ansprechpartner für weitere Informationen

# ■ **Vorschlag der AGZ**

Wir schlagen die Strategie *Koexistenz* vor, was bedeutet, daß die Kommunikation von Funkamateuren mit den LPD-Handy-Anwendern möglich sein soll.

Dazu sollte das BMPT beauftragt (? – wohl besser: angeregt; d. Red.) werden, die Amtsblattverfügung 120/1995 oder die kommende neue DV-AFuG so zu ändern bzw. abzufassen, daß der Funkamateur mit dem LPD-Handy-Anwender Funkverbindungen mittels seiner Amateurfunkanlage aufnehmen darf.

Wir können der Führung der Amateurfunkverbände nur empfehlen, diese Situation, wenn sie eintritt, für eine Mitgliederausweitung zu nutzen. Wir empfehlen parallel dazu, über eine "Startlizenz" unter dem AFuG ernsthaft und unabhängig von der LPD-Thematik nachzudenken, um so den Amateurfunk den LPD-Handy-Anwendern und technisch interessierten Bürgern gleichermaßen zu öffnen. Gleichzeitig empfehlen wir, sich auf die eigentlichen Werte des Amateurfunkgedankens im Anforderungsprofil der kommenden Kurzwellen- und UKW-High-Level-Lizenzen zurückzubesinnen. Die Frage "CW als Zugangsvoraussetzung Ja/ Nein" klammern wir hier ausdrücklich aus.

**Hermann Schulze, DL1EEC Ralph Schorn, DC5JQ Michael Rosskamp, DJ5JE Wolfgang van Gels, DL5EDA Wolfgang Manz, DJ3EO Till Uhde, DL9JT**

# *Sat-QTC*

**Bearbeiter: Frank Sperber DL6DBN @ DB0SGL E-Mail: dl6dbn@amsat.org Ypernstraße 174, 57072 Siegen**

# ■ **AMSAT-Symposium**

Das diesjährige AMSAT-DL-Satellitensymposium findet am Samstag, dem 16.3., ab 9.15 Uhr in Detmold statt. Aufgrund des großen Andrangs der letzten Jahre wurde der Tagungsort in die Dietr.-Bonhoeffer-Schule, Elisabethstr. 86, verlegt. Sie liegt wenige hundert Meter westlich des Bahnhofs und Stadtzentrums von Detmold. Eine Funkeinweisung findet über DB0WT (R 1) statt. Das Symposium steht allen Interessierten offen und bietet in diesem Jahr folgendes Programm: **9.30** T. Kieselbach, DL2MDE: SAFEX-II, MIR und Amateurfunk der Kosmonauten; **10.30** H. Hildebrand, DL2CF: HRPT-Wetterbildempfang, **11.30** F. de Guchteneire, ON6UG: Antennen für Phase 3-D; **13.30** D. Orban, ON4AOD; Der Phase-3-D-24-GHz-Transponder; 14.40 F. Sperber, DL6DBN: Phase 3-D-Bodenstationskonzepte; **15.30** Neuigkeiten zu Phase 3-D, Nachträge aus dem Vorjahr usw.; **16.30** Abschlußdiskussion.

Der Arbeitskreis Amateurfunk und Telekommunikation in der Schule, der AMSAT-DL-Warenvertrieb sowie ein Meßtrupp des BAPT haben während der Tagung einen Stand. Gegen einen freigemachten Rückumschlag kann beim Veranstalter ein Wegeplan angefordert werden: Ulf Drewes, DL2YFA, Hörster Str. 94, 32791 Lage.

## ■ Die drei "Großen" der AMSAT **im Internet (WWW)**

Mit der AMSAT-DL ist seit Jahresbeginn auch der dritte große AMSAT-Verband mit einem WWW-Angebot im Internet vertreten. Die beiden englischsprachigen Partnerorganisationen AMSAT-NA (http://www.amsat.org/) und AM-SAT-UK (http://www.mcc.ac.uk/AMASAT/) präsentieren sich dort schon länger und haben bereits ein dementsprechend umfangreiches Informationsangebot. Der Umfang des deutschen wird jedoch ständig erweitert und umfaßt derzeit schon aktuelle Meldungen, deutschsprachige Informationen zu den Satelliten mit AMSAT-DL-Beteiligung, Satelliten- und Frequenztabellen, Informationen und Bilder zu Phase 3-D, Begriffserläuterungen, Inhaltsverzeichnisse der AMSAT-DL-Journale seit 1990, das Angebot des Warenvertriebs und Hyperlinks auf weitere Informationen anderer Organisationen. Das AMSAT-DL-Angebot ist über die Homepage http://www.aball.de/~pg/amsat/ zu erreichen.

#### ■ **Amateurfunk vom Space-Shuttle während STS-76**

Für neun Tage soll das amerikanische Space-Shuttle ab 21.3. die Erde in einer Höhe von etwa 350 km bei einer Bahnneigung von 51,6° umrunden. Das macht das mitgeführte Amateurfunkexperiment SAREX auf 2 m FM auch in Mitteleuropa hörbar. Bislang wurden noch keine Frequenzen für Kontakte über Europa bekanntgegeben. Durch die IARU und die AMSAT-Verbände wurde für derartige Stationen die Downlinkfrequenz 145,800 MHz empfohlen.

# *UKW-QTC*

**Bearbeiter: Dipl.-Ing. Peter John DL7YS Kaiserin-Augusta-Straße 74 12103 Berlin**

# ■ **MS-Report Geminiden 1995 von DD0VF**

Steffen, DD0VF (JO61VB) berichtet über seine MS-Erfolge zu den Geminiden 1995. Obwohl die Reflexionen im Schauer eher durchschnittlich waren, sind 12 komplette QSOs zu vermelden.

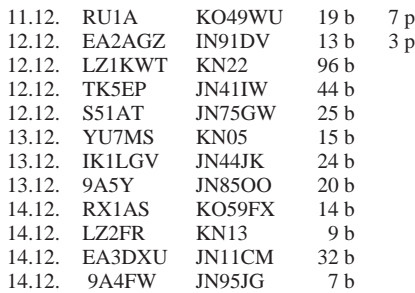

Die längste Reflexion lieferte EA2AGZ mit 10 s. S51AT wurde über die extrem kurze Distanz von 573 km "straight forward", also ohne Offset gearbeitet, während beim QSO mit 9A4FW die Antennen nach JN49 ausgerichtet waren. Steffens Ausrüstung besteht aus IC 275 H (100 W) an einer  $4 \times 10$ -Element-Langyagi mit CF 300-Vorverstärker. Mittlerweile wurden mit dem DTR und der ETM 9C 85 komplette MS-QSOs abgewickelt.

**Anzeige**

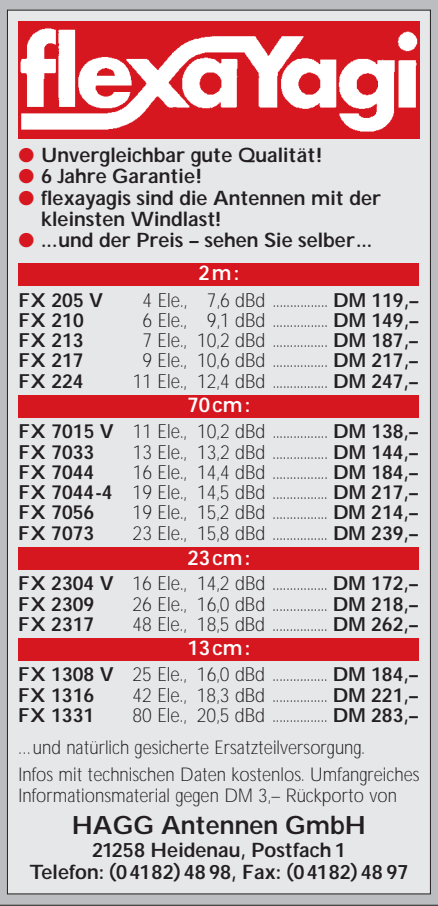

## ■ **MS** im Frühjahr und Sommer

So wie der Herbst den Tropo-Fans auf UKW gehört, so sind Frühjahr und Sommer die Zeit der MS-Spezialisten. Nach dem (1996 wenig ergiebigen) Schauer der Quadrantiden im Januar folgen nach einer MS-Pause ab April einige Schauer, die sich für CW-Stationen mit durchschnittlichen Leistungen (100 W, 13-dB-Antenne) und besser ausgerüstete SSB-Stationen hervorragend für Meteor-Scatter-Betrieb eignen. Die nachfolgende Aufstellung soll den MS-Newcomern ein Anhaltspunkt sein, um welche Tage herum es sich lohnt, die Random-Frequenzen auf 2 m (144,100 MHz in CW und 144,200 MHz in SSB) zu beobachten bzw. via Packet oder im europäischen VHF-Net (an den Wochenenden auf 14,345 MHz) erste Skeds auszumachen.

Aktivitäten bei den Contesten nur geringfügig zurückgegangen sind. Dies vor allem deswegen nicht, weil die Zahlen im Beitrag nicht in Relation zur BRD-Gesamtlizenzzahl stehen.

Wenn man die Genehmigungszahlen von 1983 bis 1994 in die Grafiken einbringt, fällt auf, daß die große Talfahrt beim UKW-Amateurfunk schon lange eingesetzt hat. Insgesamt scheint mir die Luft raus zu sein, beim UKW-Amateurfunk und bei den Contesten insgesamt. Schaue ich mir so die normalen UKW-Logs von vor 10 Jahren an, so sprechen sie Bände im Gegensatz zu heute.

Zu den Contesten habe ich meine eigene Meinung. Da ist einerseits die inflationäre Entwicklung von Contesten auf provinzieller, regionaler, nationaler und internationaler Ebene. Alle Conteste interferieren irgendwie miteinander und verstärken den nicht zu leugnenden tri-

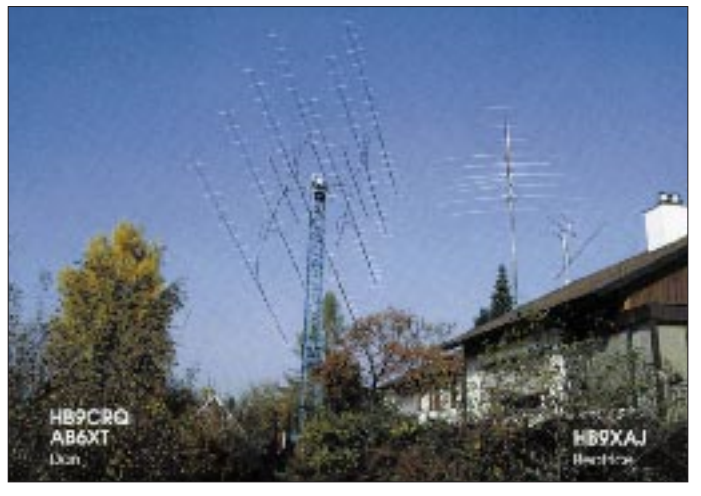

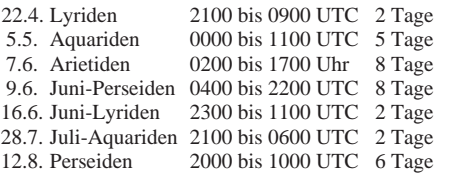

Die Nutzungszeiten sind stark richtungsabhängig (wechselnd mit dem Radianten des Schauers). Wie man erkennt, ist in der Zeit von Mai bis Ende Juni mit den meisten Reflexionen zu rechnen. Allerdings sind die gemachten Angaben bezüglich der sogenannten "Schauerbreite" in Tagen mit Vorsicht zu genießen. Hier können erhebliche Schwankungen in den periodisch wiederkehrenden Meteoritenströmen auftreten.

### ■ 50 MHz in DL

Wie das BMPT mitteilt, sind die zunächst bis zum 31.1.96 befristeten Sonderlizenzen nunmehr bis zum 31.12.96 verlängert worden. Über eine endgültige Regelung für die (sekundäre ?) Nutzung des Frequenzbereichs 50,00 bis 51,00 MHz soll bis zum Ende des Jahres entschieden werden. In jedem Falle sollten die Teilnehmer am Großversuch es nicht versäumen, ihre Erfahrungsberichte termingerecht an das BMPT einzusenden. Formblätter sind weiterhin beim UKW-Referat des DARC erhältlich.

#### ■ **Nachlese zur Conteststatistik**

Kompliment zu der Leistung der Grafiken und Auswertung der UKW-Conteste im FA 9/95. Ich stimme allerdings letztlich nicht zu, daß die

**1000 W an acht Antennen, ein GaAs-FET mit 0,3 dB Rauschfaktor, das sind Daniels, HB9CRQ (JN47CF), "Hilfsmittel", um kräftige Signale über Tropo, MS, Es und vor allem EME zu erzeugen.**

vialen Effekt der Contesterei. Die inflationäre Contesterei wiederum schwächt den Individualfunkverkehr.

Auch im Amateurfunk wird nach der Devise verfahren, daß viel viel hilft, doch weniger wäre auch hier mehr.

Ich möchte hier lediglich noch anführen, daß wir heute – im Gegensatz zu früher – einen technischen Stand im UKW-Amateurfunk erreicht haben, der vor 20 bis 30 Jahren praktisch unbezahlbar war. Brächten wir den inzwischen bezahlbaren technischen Fortschritt in die Grafiken mit ein, so würde sich zeigen, daß der UKW-Amateurfunk inzwischen eine aussterbende Spezies ist.

An dieser Stelle möchte ich jedoch betonen, daß ich gern UKW-Funkamateur bin und auch keine Mühe habe, meine QSOs zu fahren. Ich bin auch nicht frustriert, wenn ich auf 23 cm und 70 cm selbst nach Tagen noch keine Verbindung hatte; Geduld lernte man schon früher auf UKW. Doch, wenn ich weiß, daß es noch nie so viele Amateurfunkgenehmigungen und brauchbare Transceiver für 144, 432 und sogar 1296 MHz gab wie heute, so stelle ich fest: Hier stimmt etwas nicht im "Staate Amateurfunk".

Wo bleibt der begeisterte und qualifizierte Nachwuchs für diese Bänder? Warum fällt Nachwuchs so häufig durch unqualifizierten Funkbetrieb und durch Unwissenheit auf? Ich will hier nicht den Zeigefinger heben, das bringt nichts; doch laufen im Amateurfunk Prozesse ab, die mich frösteln lassen.

**Gerhard Strunz, DK5MY**

# *Packet-QTC*

**Bearbeiter: Jürgen Engelhardt DL9HQH @ DB0MER.#SAA.DEU.EU Rigaer Straße 2, 06128 Halle**

#### ■ **Digipeater-News**

In den kommenden Semesterferien wollen die Betreiber von **DB0DJ** (Hamburg) einiges umbauen und modernisieren. So soll im April der 23-cm-Zugang seinen Betrieb aufnehmen, der Link zu DB0HHN (Götzberg) nach Möglichkeit (sofern es die Rechenleistung erlaubt) auf 19200-Baud-Vollduplex und der Link zu DB0NDS (Zernien) auf 9600-Baud-Vollduplex ausgebaut werden. – Bei **DB0GIS** (Dünsberg/Gießen) erfolgte im Zuge der Zusammenlegung mehrerer Amateurfunkaktivitäten am 2.2. die Rufzeichenumstellung von DB0SHI in DB0GIS. – Probleme bereitet der Sender des 70 cm-Zuganges bei **DB0OCA** (Oschersleben). Mit dem Anhalten der kalten Witterung kam der Sender seit der Modifikation des Einstiegsfunkgerät nicht mehr auf seine Betriebstemperatur. Der Empfänger brauchte vorher etwa 30 W und jetzt weniger als 1 W im Standby-Betrieb. Deshalb sendet die Bake alle 60 s und das TX-Delay wurde auf 100 ms eingestellt. – Die seit längerem geplante Antenne für den User-Zugang von **DB0RUE** (Germersheim) wurde am 13.1. aufgebaut. Es ist eine 5 m lange X-7000 (Dreibandantenne). Die Antennenspitze befindet sich etwa 21 m über Grund. Damit soll die ungünstige Lage des Digipeaters etwas ausgeglichen werden. – Seit einigen Wochen ist **DB0WTS** (Bochum/Wattenscheid) nun auch im World Wide Web (Internet) mit einer eigenen Seite vertreten. Diese Seite findet man unter der Adresse: http://www.ep1.ruhr-uni-bochum.de/ holgerf/DB0WTS.html. Neben einem kleinen Bild des Knotenrechners stehen dort einige allgemeine Informationen zu Packet-Radio und zum Digipeater. Bookmarks zu anderen Amateurfunk-Seiten sind geplant.

#### ■ Linkstrecken

Nach einem erfolgreichen Test zwischen **DB0DA** (Feldberg/Taunus) und DB0ROT (Herrenalb) soll der Link demnächst auf 19200 Baud umgestellt werden. – Seit Anfang Februar ist **DB0DLN** (Döbeln) mit beiden Links zu DB0CHZ (Chemnitz) und DB0DSD (Dresden) wieder am Netz. Eine Reparatur und Überprüfung der Technik hatte eine längere Abschaltung notwendig gemacht. Leider ließ sich die Anbindung zur Mailbox noch nicht wieder herstellen. Bedanken möchten sich die Betreiber von DB0DLN auch bei DG2DWL (Hartmut), für die Hilfe bei der Reparatur der Linktechnik. – Der Link von **DB0HRO** (Rostock) nach Lübeck (DB0MAR) wurde auf Vollduplex umgestellt. Außerdem bekam das DX-Cluster ein 486SX25er Board mit 4 MB RAM und ein CD-ROM-Laufwerk.

Am 21.1. fand zwischen **DB0NOS** (Oerlinghausen) und DB0AX (Wünnenberg) ein EHF-Streckentest für den geplanten Highspeed-Interlink statt. Ziel des Unternehmens, an dem u.a. DF9QX und DK2PH maßgeblich beteiligt waren, war es, bei Erfolg eine Bestätigung für eine Linkstreckeneignung im EHF-Bereich für die

geplante Verbindung auf 5,6 GHz zu erhalten. Der Test sollte auf 24 GHz stattfinden! Zum Einsatz kamen ein 24-GHz-Transverter (etwa 80 mW Ausgangsleistung an einer 20-cm-Parabolantenne) und ein 2-m-Portabelfunkgerät als Nachsetzer. Aus noch ungeklärter Ursache schlug dieser Test leider vorerst fehl. Zu würdigen sind auf jeden Fall die Bemühungen, geeignete Linkstrecken auf immer höhere (und schnellere) Frequenzen zu verlagern! Demnächst soll dieser Test unter besseren Bedingungen wiederholt werden. Die TEUTO><LINK und die AG Digitalfunk Oerlinghausen bedanken sich recht herzlich bei allen Beteiligten, u. a. Matthias, DF9QX und Hans, DK2PH.

Die Betreiber von **DB0SPB** (Spremberg) haben sich für dieses Jahr vorgenommen, die geplanten Linkstrecken zu DB0CTB (Cottbus) und DB0GRL (Görlitz) in Betrieb zu nehmen. Ein Teil der dafür notwendigen Linktechnik liegt bereits vor. Nun ist Warten auf die warme Jahreszeit angesagt. – Die Mailbox bei **DB0WDR** (Köln) kann man ab sofort durch die Eingabe von "M" erreichen. Der Link zu DB0GSO (Köln) läuft auf 10 GHz mit 38 400 Baud wieder im Testbetrieb.

#### ■ Mailboxen

Wegen eines Einbruchs am 21.1. ist die Mailbox DB0APO (Bad Sulza) leider vorerst außer Betrieb, weil nicht mehr vorhanden.

#### ■ **Ergebnisse zur PR-Software-Umfrage**

Zunächst möchte ich mich bei den 14 OMs bedanken, die mir auf meine Umfrage geantwortet haben. Ich denke, daß sich aus den eingegangenen Antworten durchaus einige Trends ableiten lassen.

10 der Umfrage-Teilnehmer verwenden Graphic Packet, die anderen WNOS, TOP, WinGT und eigene Software. Gern genutzt werden allgemein die Auto-7plus-Funktion, AutoBin, integrierter Editor, Auto-Spion, ausschnittsweise Save-Funktionen und Erweiterungsmöglichkeiten für die Nutzung von externen Programmen. Als störend empfindet man teils eine zu bunte und unübersichtliche Grafik, komplizierte und lange Konfigurationsdateien, überlappende Fenster und zu lange Handbücher. Teilweise werden erstaunlicherweise auch die "nur" 10 möglichen Kanäle bei einigen Programmen als Einschränkung empfunden, da die TNC-Firmware ja bis zu 27 Kanäle unterstützt.

Für eine PR-Software mit umfangreichem Handbuch empfindet man eine zusätzliche Kurzanleitung als vorteilhaft, mit der man das Programm erst einmal installieren und in Betrieb nehmen kann. Nur zu oft wechseln die OPs lieber die Software, als daß sie sich ein 100 Seiten langes Handbuch zu Gemüte führen! Außerdem ist es sehr mühselig, eine 100 bis 200 Zeilen lange Konfigurationsdatei per Handbuch zu editieren.

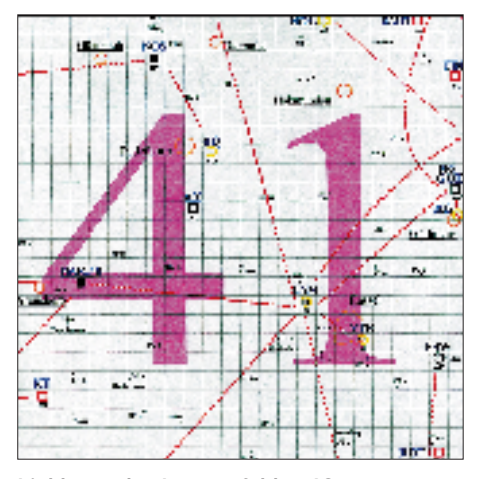

**Linkkarte des Locatorfeldes JO41 Entwurf: DL9HQH**

Wünschenswert ist die Verwendung von Pretty Good Privacy (PGP). Es sollte damit möglich sein, ein im Editor erstelltes Textfile per Tastendruck mit einer elektronischen Unterschrift zu versehen. Übrigens, zum Thema PGP ist in den letzten Monaten auch einiges in den Mailboxen zu lesen gewesen. Einige User nutzen diese Möglichkeit schon. Wer dazu weitere Informationen einschließlich Diskette mit Software und Handbuch möchte, kann sich an Erwin, DG5MGH @ DB0IRS, wenden. Er ist gern bereit, Ihnen dieses umfangreiche Paket gegen Selbstkostenerstattung (etwa 10 DM) zuzusenden. Das ausführliche Handbuch ist übrigens in deutscher Sprache abgefaßt!

Schließlich erscheint es mir noch wichtig, gegen den unbefugten Remote-Zugriff gewappnet zu sein. Hier wurde in letzter Zeit bei TOP sehr viel unternommen, um es sicherer gegen sogenannte Remote-Viren zu machen. Allerdings liegt es letztlich am User, ob er sein Programm so konfiguriert, daß tatsächlich alle Schutzmechanismen greifen können!

Gefragt ist unter anderem einfache Software, die wenig Speicherplatz benötigt, um PR auch auf einem Zweitrechner portabel zu nutzen.

Gut, wenn einige erfahrene OMs die PR-Software wirklich auf Herz und Nieren prüfen und die User und Programmierer dann über Fehler, Grenzen und Möglichkeiten der jeweiligen Programme informieren. Erfreulich, wenn so erkannte Mängel in den Folgeversionen beseitigt wurden. Wer mit "seinem" Programm zufrieden ist, sollte sich ermannen, das dem Autor mitzuteilen. Sachliche Kritik, Meinungsäußerungen und ein Dankeschön erhalten die Lust am Weiterprogrammieren.

Wenn auch Sie noch Ihre Meinung zu PR-Software loswerden möchten, würde ich mich über eine Nachricht sehr freuen!

#### ■ **12. Internationales PR-Treffen in Darmstadt**

Auch 1996 wird es wieder eine internationale Packet-Radio-Tagung geben. Wie in den vergangenen Jahren soll sie dazu dienen, aktuelle Informationen über die Weiterentwicklung unserer Betriebsart Packet-Radio und des Packet-Radio-Netzes im besonderen in Referaten und Workshops auszutauschen.

Veranstalter sind das Technik-Referat des DARC-Distrikts Hessen, die Rhein-Main-Packet-Gruppe (RMPRG) und die Arbeitsgemeinschaft der Funkamateure der TH Darmstadt (AFTHD). Das Treffen findet am 20. und 21.4. in der Technischen Hochschule Darmstadt statt. Hier noch ein Auszug aus der Referentenliste: Gunter Jost, DK7WJ: FlexNet, Neues aus der Entwicklungsabteilung; Holger Thomsen, DB6KH: Antennencharakteristiken für Kleinzellenstrukturen; Alex Kurpiers, DL8AAU: Mehrstufige Modulationsverfahren; Jürgen Hasch, DG1SCR: DSP-Modems für den EVM 56002; Harald Gerlach, DL2SAX: Ausbreitung von elektromagnetischen Wellen und die sich daraus ergebenden Konsequenzen für Linkplanungen.

Natürlich fehlt auch bei diesem Treffen der Meßplatz für Gigaherz-Funktechnik der Gruppe um Siegfried Rother, DF5AA, nicht!

Bedanken möchte ich mich für die Zuarbeit bei DG1SGB, DH4DAI, DG0LGU, DL3FDU, DL1HQM und DL1YDI (AGDO). Infos, Anfragen und Meinungen bitte wie immer an DL9HQH @ DB0MER.

# *DX-QTC*

**Bearbeiter: Dipl.-Ing. Rolf Thieme DL7VEE @ DB0GR**

# **Landsberger Allee 489, 12679 Berlin**

Alle Frequenzen in kHz, alle Zeiten in UTC Berichtszeitraum 10.1.1996 bis 5.2.1996

#### ■ **Conds**

Keine herausragenden Bedingungen! Etwas abweichend von anderen Publikationen bezüglich des absoluten Minimums, das teilweise für den Herbst 1996 vorhergesagt wird, veröffentlichte die amerikanische NOAA (Space Environment Center) ihre Prognose zur Entwicklung der Sonnenfleckenrelativzahlen (Aktivitäten). Danach liegt der Januar 1996 bei 11, das absolute, aber flach ausprägte Minimum wird für den Mai/Juni 1996 mit 6 vorhergesagt. Ab Herbst 1997 geht es, darüber sind sich alle einig, mit Voraussagezahlen über 30 wieder steil bergauf.

#### ■ **DXpeditionen**

Nach wie vor sehr aktiv ist **ZK1DI,** speziell auf den niederfrequenten vier Bändern und meist in CW. Auch **LU6Z** funkte fleißig zwischen 160 und 15 m, gelegentlich auch in SSB. – Der zwischen dem 3. und 19.1. aktive **T30DP/T31** war wohl doch echt und auf mehreren Bändern aktiv. Leider wurde sein Rufzeichen sehr oft mißbraucht, so daß nur seine Logs beim Manager VK4FW, ex VK4CRR, endgültige Klarheit bringen können. – **VK0WH** von Macquarie ließ sich oft mittags an den Wochenenden auf 20 m in CW oder SSB mit leisem Signal hören. Bei zu großem Andrang macht er QRT. – Mitte Januar konnten als Raritäten nahezu täglich **S79MX** und **J77A** auf 160 m gehört und erreicht werden. – **DF5WA/HI8** funkte von der Dominikanischen Republik. – **KH4/WH6D** war in den letzten Januarwochen wohl aktiv, Hörmeldungen in Europa hatten jedoch Seltenheitswert. – **KH9/AL7EL** erschien mit Verspätung ab 2.2.96 mit schwachen Signalen und war mit etwas Glück auf 30, 40 und gegen 1630 UTC auf 80 m zu arbeiten. – **FR5QG/G** konnte man als weitere Rarität mit verbrummtem Signal auf 20/15 m in CW und SSB erreichen.

#### ■ **Informationen**

Romeo, 3W3RR usw., wurde wegen seiner bewußten Betrügereien bei seltenen DXpeditionen aus dem weiteren DXCC-Programm ausgeschlossen. Wie es aussieht, bleiben QSLs von XY0RR, YA0RR usw. jedoch weiterhin für das DXCC gültig. – Trotz Aktivität von Mönch Apollo, SV2ASP/A, in SSB und RTTY will die ARRL im Februar die Möglichkeit der Streichung des DXCC-Landes Mount Athos erörtern. – Die zweijährige Planung einer DXpedition auf Kermadec soll im Mai 1996 ihren Abschluß finden. Unter der organisatorischen Leitung von ZL2HU wollen u. a. ZL2DX, ZL2TT, ZL2AL und WA3YVN elf Tage lang auf allen Bändern und in allen Betriebsarten unter ZL8RI funken und Kermadec aus der Spitzengruppe der meistgesuchten Länder verbannen. Alle Genehmigungen liegen vor, doch benötigt das Team noch Spenden für den kostspieligen Transport. – 9L1JC ist eine neue Station in Sierra Leone. Jim funkt mit IC-740 und Dreielement-Beam. – Rolf, XV7SW, darf jetzt auch auf 1827 kHz senden. Dort und auf 3505 kHz wurde er zu seinem Sonnenaufgang (2300 UTC) schon von Europa aus gearbeitet. – 9N1SW, der auf 160 m ein gutes Signal in Europa produzierte, gelangen wegen des hohen Störnebels auf diesem Band leider nur 40 QSOs. – Übrigens sind zur Zeit recht viele TT8-Stationen in der Luft. Wenn auch die meisten Karten via F6FNU gehen, der Tschad ist gesucht. – ZS1FJ stellt für Mai eine DXpedition nach 3B6 in Aussicht.

### ■ **DXCC-News**

Noch ein neues DXCC-Land! Ab 23.1.96 enthält die gültige DXCC-Liste nunmehr 329 Länder. BS7H, Scarborough Riff, wurde aufgenommen, und QSLs können ab 1.4.96 eingereicht werden. Es zählen jedoch nur QSLs der zweiten Expedition vom April 1995, die die Landkriterien der DXCC-Regeln einhielt. Ab 1996 betragen die Gebühren für einen DXCC-Antrag US-\$ 20 pro Jahr, gegenüber US-\$ 10 in den vergangenen Jahren.

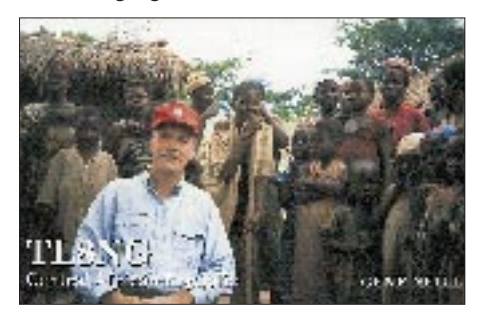

Die ARRL meldet folgende für das DXCC anerkannte Stationen:

3A/I1YRL, 3A/I1YRL, 3A/I1ZB, 3A/I2MOV, 3A/I8FXT, 3A/IK1OWC, 3A/IK1SLP, 3A/ IK4WMG, 3D2CT, 3D2CU, 3W5FM, 3W5FM, 4B9CQ, 4H1TR, 4J0/IK2BHX, 4K1HX, 4S7FEG, 4S7ZAG, 5H1CK, 5H3CK, 5N3/ SP5XAR, 5R8EH, 5R8EI, 5R8EJ, 5T0AS, 5T6E, 5X4A, 5X4B, 5X5THW, 6Y5/DL1DA, 6Y5/JR7QKH, 7P8CW, 7Q7DC, 8Q7CW, 9A9JH, 9G1YR, 9J2CE, 9M8BC, 9M8HN, 9N1AN, 9N1SXW, 9N1WT, 9R1A, 9X/ ON4WW, 9X/SM7KOJ, A71A/IV3TMM, C9/W6RJ, CE0Z, CN2AW, CN2NI, CN2SR, CN5I, CY9/AA4VK, CY9/K4TVE, CY9/ KW2P, CY9/W5IJU, CY9/WA4DAN, D2RU, D68QM, DU1/SM5ENX, DU9/KG8QH, EA8/PA3GIO, ED8USA, EY8/K4YT, H44/ DJ9RB, HI/DL1DA, HS/DF8AN, HS/KM4P, HS0ZCJ, J3J, J3X, J3Y, LX/DL3FCP, LX/DL4FCH, P29VDI, S79NEO, SV5/ PA3GIO, SV8/G3SWH, T5RM, TA/UA3AB, TG9/F5UKV, TI9JJP, TN7OT, TR8SF, TT8AB, TT8BP, TT8NU, TU2/KM4P, TY8G, V2/G4DIY, VK9CJ, VK9LX, VK9LZ, VK9NM, VK9XI, VK9XRS, VP2MFM, VR2/ DF8AN, VU2/DJ9RB, XT/TU5BA, XT2CH, XT2DP, XU6WV, XY1HT, XZ1A, XZ1X, XZ1Z, Z38/DL1SCQ, Z38/DL2SCQ, ZA/ PA0HTR, ZA/PB0AIO, ZA5B, ZA9B, ZK1DI, ZL7CW, ZL7PYD, ZL8/G4MFW, ZV0TI.

Bill Kennemer, K5FUV, hat übrigens wieder seine Zusage für die Ham Radio '96 gegeben und dürfte dort QSL-Karten (in je Antragsteller begrenzter Zahl) für das DXCC prüfen.

#### ■ **Vorschau**

DL7BO, DL7DF, DL2RUM, DL7UFR und DL7URH funken vom 4. bis 18.3. aus Gambia, C5. Besonderer Wert wird auf die niederfrequenten Bänder gelegt. Neben CW (,005 kHz) und SSB sind auch RTTY und Sat vorgesehen. – Vom 20.2. bis 13.3 will DK9FN von der Osterinsel, CE0, auf allen neun KW-Bändern aktiv sein. – Vom 20.2. bis 20.3. ist KK6H wieder als A35RK in der Luft. Paul bevorzugt CW und RTTY und die Zeiten 0500 bis 0900 und 1700 bis 19 UTC. – Ab Mitte Februar weilt IK2GNW im Pazifik. Adriano wollte unter 5W1NW, A35NW und von KH6/KH8 aktiv sein (SSB). – DK1RP plant Ende Februar einen zweiwöchigen Funkbesuch bei 3B8CF. – FR5HR bereist ab Mitte Februar nacheinander per Schiff FT/W, FT/X und FT/Z und wird jeweils mehrere Tage in SSB funken. – Es gibt auch wieder einmal Gerüchte über eine Aktivierung von Nordkorea Ende Februar, beim Erscheinen dieser Ausgabe sind wir in dieser Hinsicht sicher klüger.

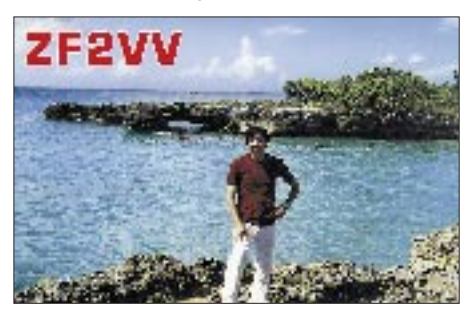

■ **Bandmeldungen im Berichtszeitraum** 

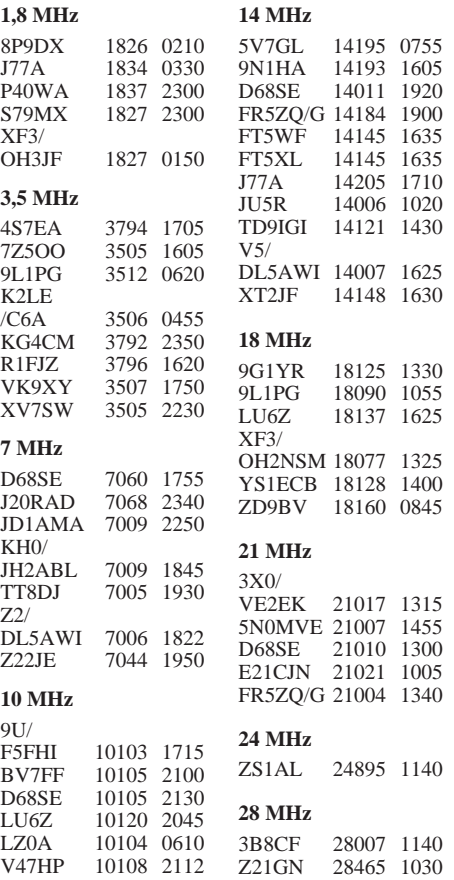

# *Most Wanted*

**zusammengestellt von Rolf Thieme, DL7VEE**

# ■ **Die meistgesuchten DXCC-Länder**

Die erste linke Liste beruht auf den Meldungen der letzten noch fehlenden DXCC-Länder mit Stand 31.12.95 von 155 aktiven TOP-DXern aus Deutschland sowie den Nachbarländern Schweiz, Österreich und Schweden, die mindestens 280 DXCC-Länder der aktuellen Länderliste bestätigt haben. Von den 328 per 31.12.95 geltenden DXCC-Ländern (neu P5 und BV9) konnte *BV9P* leider *nicht* mehr *berücksichtigt* werden; BS7 kam ja überhaupt erst 1996 in die Liste.

Gegenüber der vorjährigen Wertung gab es an der Spitze nur eine große Änderung: P5 (Nordkorea) ist die absolute Most Wanted Nr. 1! Die weitere Spitzengruppe bilden ZL8, VK0 (Heard), VK0 (Maquarie) und A5, die von über 50 % der meldenden OMs noch gesucht werden. Bis zum 11. Platz sind mit KH7K, KH5K, ZL9, T31, KH4 und KH1 ebenfalls echte Raritäten gefragt.

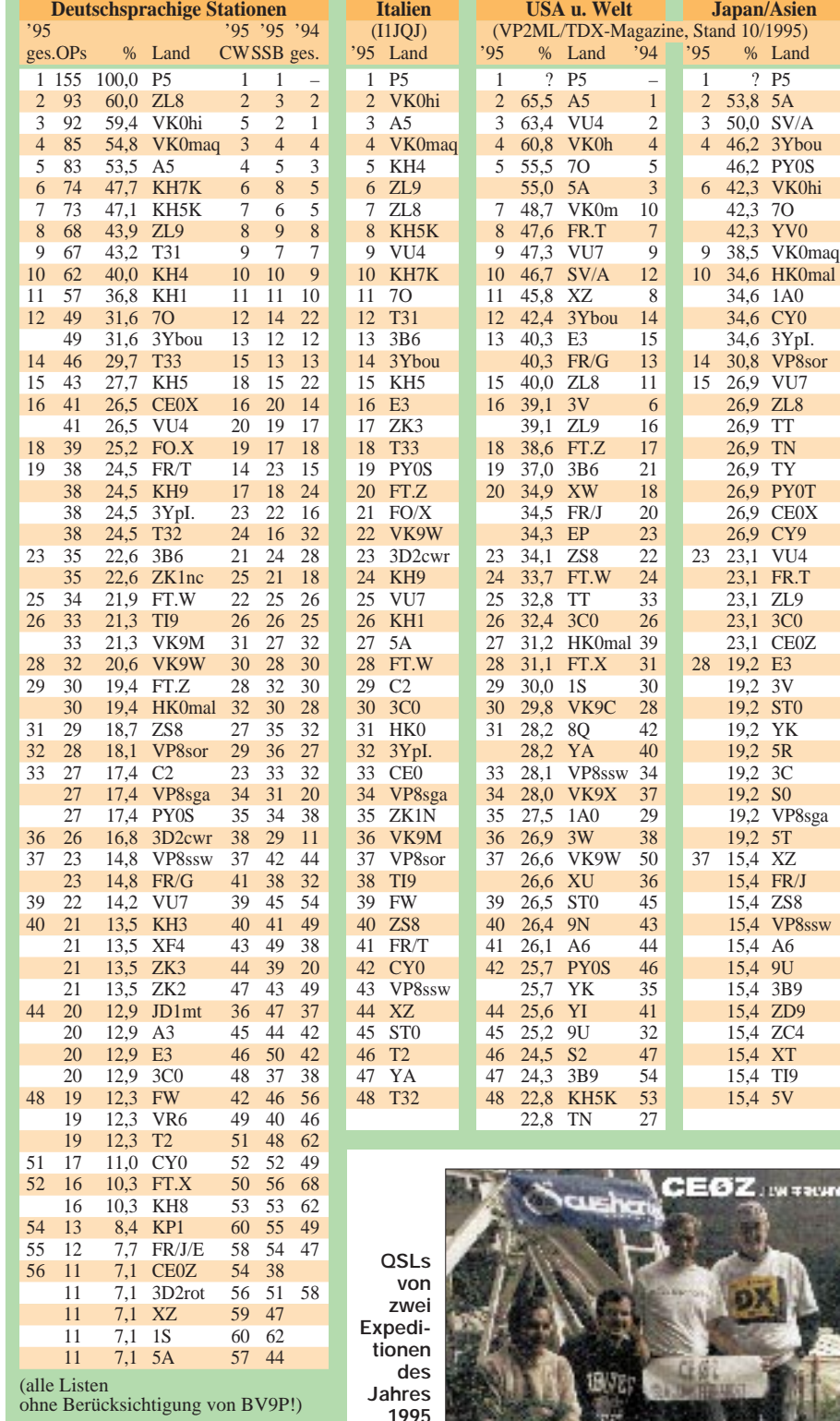

Gegenüber dem Vorjahr (s. rechte Spalte der linken Liste) sind durch Aktivierungen deutlich abgerutscht Conway Reef (3D2CWR), South Georgia (VP8sga), Tokelau (ZK3), Juan Fernandez (CE0Z), Kongo (TN) und SMOM (1A0). Überdurchschnittlich in die Most Wanted des DXCC aufgestiegen sind gegenüber 1994 Jemen (7O), Ost Kiribati (T32), die Lakkadiven (VU7), Tuvalu (T2), die Kerguelen (FT.X), Mount Athos (SV/A), Vanuatu (YJ), Burundi (9U), Mali (TZ), Tahiti (FO) und Guatemala (TG), wie aus der rechten Spalte für das Jahr 1994 zu ersehen ist.

Zwei weitere Spalten dieser Liste zeigen, daß die Unterschiede für CW und SSB nur in einigen Fällen erheblich sind.

Erwartungsgemäß liegen die Most Wanted aus europäischer Sicht meist im schwer erreichbaren pazifischen Gebiet oder waren schon jahrelang nicht QRV. Die heiß begehrten QSOs mit G4MFW/ZL8, KH4/NH6D oder T31BB waren leider von DL aus nur mit Superanlagen zu tätigen und deshalb nur wenigen vergönnt. Auch A51/JH1AJT hatte wenig Interesse an Europa-QSOs. 5A1A war zwar leicht zu erreichen, zählt aber bis heute leider nicht fürs DXCC. Zum Glück gab es zum Jahresende Top-Expeditionen mit 1A0KM, XZ1A, XY1HT, R1MVI, XR0Y, CE0Z, TY5A, CY0TP, 3V8BB und LU6Z, die von vielen OMs erreicht werden konnten; dazu tauchte mit VK0WH Macquarie sporadisch auf.

Zum Vergleich noch drei Listen aus italienischer, US- und japanischer Sicht, ebenfalls ohne BV9P. Seien wir gespannt, was uns das Jahr 1996 bringt und hoffen wir auf Aktivierungen der drei neuen DXCC-Länder P5, BV9P und BS7H.

Danke für die Mitarbeit an: **DF1**SD; **DF2**HL, NS, UH; **DF3**CB, QG, IU, UB; **DF4**FQ, PL; **DF5**WA; **DF6**EX, JC, TC; **DJ9**ZW; **DJ0**FV, IB, LC; **DJ1**DX, OJ, ND, TE, TO, TU, YH; **DJ2**FB, MN, RB, WN, XC, YA, YI, **DJ3**CP; **DJ4**GJ, MB, HR, SK; **DJ5**DA, AV, EY, FT, GG; **DJ6**BN, DU, VM, YX; **DJ7**AO, AX, RJ, UC; **DJ8**CG, QP, WD; **DJ9**HX, UM, KG; **DK0**EE; **DK1**QV, **DK2**GZ, JX; **DK3**BN, RA, GG; **DK4**RM, **DK5**JI, JX, QK, NJ, WA; **DK7**XX, YY, SU; **DK8**OK, SR, UH; **DL1**DA, ECU, BFZ, FC, GQE, QD, LZ, RWN, RDP, SDN, SV, ZU; **DL2**FAG, KBS, KL, HBX, HWA, RUM, SUB, SZA, VBN, VPF; **DL3**APO, BRA, BUM, BXX, DXX, HSC, LU, MGK, SZ, VZ; **DL4**MT, SZB, ZBI; **DL5**MBY, CW, KAT, ARS, WW, MU, EBE; **DL6**KVA, NW; **DL7**BY, CM, NS, PR, UCW, UBA, UX, VEE, VOG, VRO; **DL8**CM, UCC, VN, WCM, YRM; **DL9**BM, GOA, IE, JI, JH, MEN, MFH, OT, SXX, TJ, ZAL; **HB9**CMZ, DAC, DDZ, KC, RE; **OE1**FT, TKW; **OE3**OLW, KPC, EVA; **OE5**MJL; **OE6**DK; **OE7**KWT, XMH; **SM5**AHK.

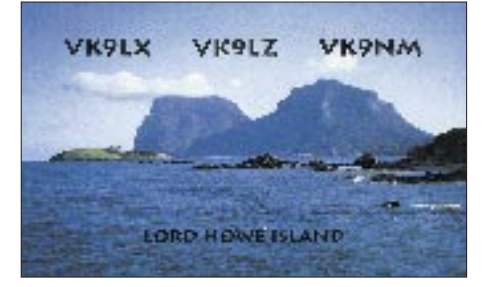

# *Ausbreitung März 1996*

Bearbeiter: Dipl.-Ing. František Janda, OK1HH **CZ-251 65 Ondˇrejov 266, Tschechische Rep.**

Die jüngste Vorhersage der Monatsindizes der Sonnenaktivität, vom 5.2.96 aus Boulder mit erwartetem  $R_{12} = 6$  von April bis Juni 1996 sowie SF = 72 im Januar und Februar 1997 brachte keine größeren Überraschungen.

Im März riecht es in der Ionosphäre stark nach Frühling und die schnelle Zunahme der Energie, die Röntgen- und ultraviolette Strahlen der Sonne in sie einbringen, hat eine wohltuende Wirkung auf ihre Fähigkeit, Kurzwellen zu transportieren.

Die niedrigen Winterwerte der Dämpfung dauern auf der Nordhalbkugel noch an, unterdessen beginnen sich aber die DX-Bänder schon über längere Zeit und über größere Entfernungen zu öffnen. Dabei kommt in die meisten Richtungen zwar nur 14 MHz in Betracht, nach Südosten bis Südwesten an den besten Tagen auch 21 MHz.

Von der Lage der Erdachse zur Ebene der Ekliptik hängt die große Zahl der geomagnetischen Störungen ab, die unstabile Entwicklung und häufige Verschlechterungen bewirken. Die gleichen Ursachen erhöhen aber öfters durch zusätzliche Ionisierung die MUF um einige Prozent und helfen darüber hinaus, ionosphärische Wellenleiter zu bilden.

Sofern solch ein Vorgang auch mit einem verstärkten Auftreten von Es kombiniert ist, freuen sich nicht nur QRPer, sondern auch durchschnittlich ausgestattete Amateurstationen (mit 100 W ERP gelingen auch nicht überall hin Verbindungen): Überraschend starke Signale aus schwieriger erreichbaren DX-Gegenden deuten auf lange Wellenleiter hin.

Zu den Besonderheiten des diesjährigen Winters gehörte erfreulicherweise relativ häufige Es. Hoffentlich gilt das auch für den März, denn nur Es kann bei so niedriger Sonnenaktivität das 10-m-Band öffnen, hie und da auch das 6-m-Band, in dieser Jahreszeit aber kaum das 2-m-Band. ❋

Die Entwicklung im Oktober und November vergangenen Jahres war für das Minimum des elfjährigen Zyklus etwas außergewöhnlich: Obwohl bis 6.10. auf der Sonne keine Flecken  $(R = 0)$  sichtbar waren, verriet die Beobachtung im Röntgenteil des Spektrums die Bildung dreier koronaler Löcher.

Die KW-Ausbreitungsbedingungen waren deshalb, ebenso wie MUF, bis zum 12.10. schlecht. Dazu trugen auch hohe LUF und Dämpfung bei. Neue Sonnenflecken erschienen am 7.10., in drei Tagen hatten sie sich auf drei Gruppen vermehrt, und so erreichte am 13.10. R den Wert 74.

Einen Tag vorher kulminierte der Sonnenstrom bei 92 Einheiten. Von einigen Sonneneruptionen erreichten zwei am 12. und 13.10. (um 0555 bzw. 0504 UTC) mittlere Stärke. Alles spielte sich auf der östlichen Hälfte der Sonnenscheibe ab. Die nachfolgende Beruhigung bewirkte eine Verbesserung der Bedingungen ab 13.10., die bis zum Beginn einer tiefgreifenden Verschlechterung zwischen dem 19. und 21.10. voranschritt.

Die energetischen Erscheinungen gipfelten in einer Protoneneruption am 20.10. gegen 0607 UTC. Es folgten wieder eine Beruhigung und Verbesserung vom 24. bis 30.10. Die positive Phase am Beginn der Störung am 31.10. öffnete das 14-MHz-Band lange bis in die Nacht in Richtung Nordamerika; die negative Phase drückte die Bedingungen danach am 1. bis 2.11. tief unter den Durchschnitt.

Erst eine vom weiteren Ansteigen der Es-Aktivität unterstützte positive Störungsphase am 5.11. bewirkte eine Verbesserung. Die negative Phase kennzeichnete nur den folgenden Tag ungünstig. So hielten sich die KW-Ausbreitungsbedingungen bis Ende November trotz kurzer Störungen am 19. und 27.11. auf überdurchschnittlichem Niveau.

SF im Oktober '96: 73, 73,71, 71, 70, 71, 73, 74, 76, 82, 89, 92, 88, 87, 83, 86, 85, 82, 80, 83, 81, 80, 77, 74, 74, 74, 74, 74, 74, 73, 73; Durchschnitt 78.  $A_k$  (Observatorium Wingst): 6, 20, 25, 51, 21, 32, 25, 29, 26, 11, 18, 18, 12, 8, 8, 10, 10, 27, 23, 35, 16, 16, 18, 13, 3, 4, 8, 2, 3, 15, 24.

Und im November: SF = 74, 73, 73, 73, 75, 75, 74, 76, 77, 78, 77, 76, 73, 75, 77, 76, 75, 75, 74, 73, 73, 73, 73, 72, 72, 73, 71, 73, 72 74; Durchschnitt 74,2.  $A_k = 24$ , 24, 6, 12, 22, 24, 10, 9, 4, 6, 6, 12, 5, 5, 2, 4, 10, 6, 12, 5, 4, 7, 5, 2, 4, 2, 20, 12, 16, 8.

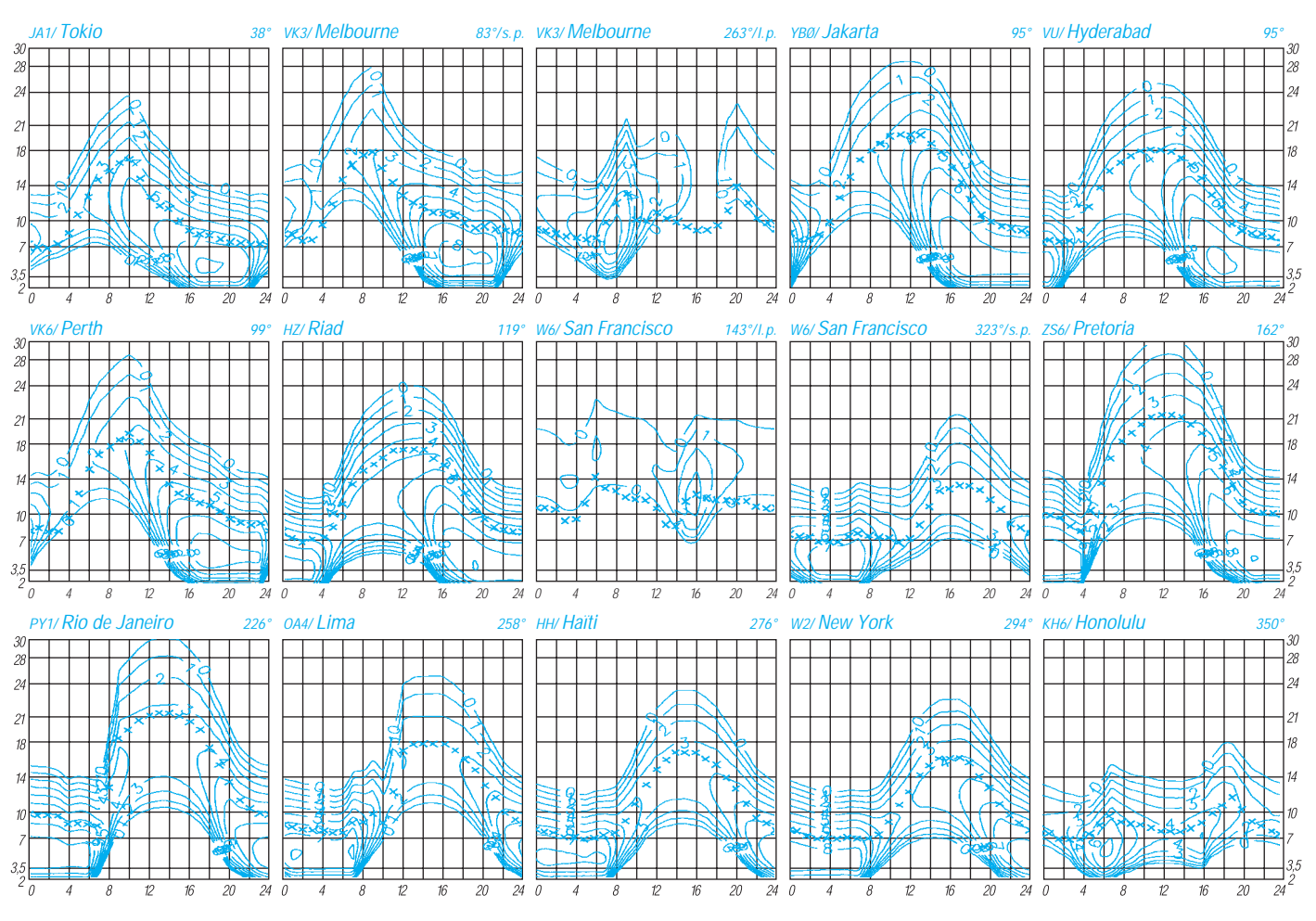

**352 • FA 3/96**

# *Diplome*

**Bearbeiterin: Rosemarie Perner DL7ULO**

**Franz-Jacob-Straße 12, 10369 Berlin**

#### ■ **Diplomprogramm** der WACRAL

Die Diplome der World Asociation of Christian Radio Amateurs & Listeners können von allen lizenzierten Funkamateuren und SWLs für bestätigte Verbindungen mit verschiedenen WACRAL-Mitgliedern erworben werden. Es zählen alle Verbindungen (bestätigte SWL-Berichte) ab 1.1.90.

Die Gebühren betragen für WACRAL-Mitglieder außerhalb Großbritanniens je 4 IRCs, für Nichtmitglieder außerhalb Großbritanniens je £ 5. Offizielle Antragsformulare sowie weitere ausführliche Informationen zum Diplomprogramm sind gegen SAE beim Award Manager, Steve Nicholls, G0JFM, 20 Belmont Road, Brixham, Devon TQ5 9JH, England, erhältlich.

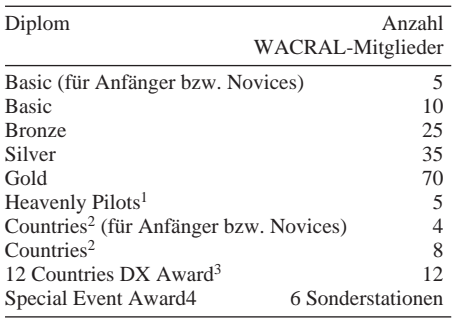

1 WACRAL-Mitglieder, die eine kirchliche Funktion wie Reverend, Priester o. ä. haben.

2 Mitglieder in jeweils verschiedenen Ländern.

3 Mitglieder in jeweils verschiedenen DX-Ländern.

- 4 verschiedene Sonderstationen, die geleitet oder organisiert werden von WACRAL-Mitgliedern sowie
- einmalig die Station G(X)3NJB.

#### ■ **Top List Award**

Das Top List Award können Funkamateure erwerben, die mindestens 1000 DXCC-Länder auf den Amateurbändern zwischen 1,8 und 28 MHz einschließlich der WARC-Bänder gearbeitet und bestätigt haben. Jedes Land zählt je Band einmal. Es gibt Sticker für je weitere 100 Länder, für insgesamt 2100 Länder erfolgt die Bestätigung

**(Stand Mai 1995, tnx G0JFM)** senden.

die Sieger in CW, SSB, SWLs/CW, SWLs/SSB zur Verfügung; außerdem große Urkunden für die Plätze 1 bis 10; DIG-Spezial-Trophys für Landessieger bei mindestens 10 eingesandten beste YL. Alle anderen Teilnehmer erhalten Erinnerungs-QSL-Karten.

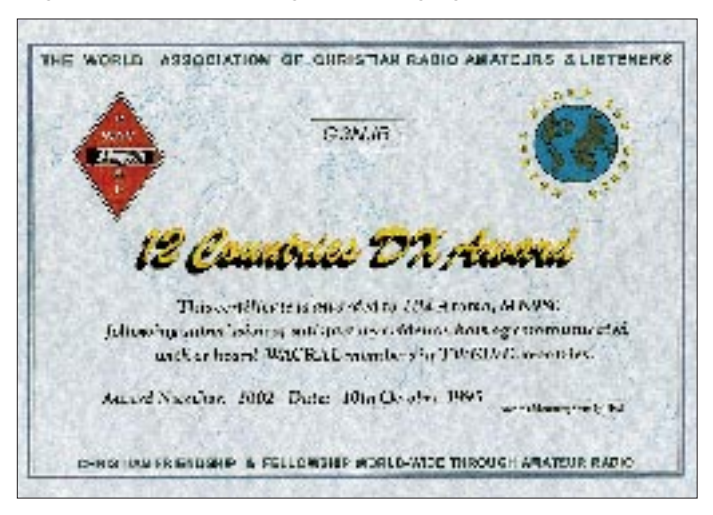

mit einer Plakette. Als Antrag ist eine Liste einzureichen, die die Zahl der Länder auf jedem Band sowie die Erklärung enthält, daß alle Karten im Besitz des Antragstellers sind. Der Awardmanager behält sich das Recht vor, einzelne oder alle Karten zur Kontrolle anzufordern. Die Gebühren betragen für das Grunddiplom US-\$ 5 oder 10 IRCs, für jeden Sticker US-\$ 2 oder 2 IRCs. Anträge gehen an: Top Award Manager, c/o ARI, Via Scarlatti 31, 20124 Milano, Italien. **(Stand August 1995)**

#### ■ **DIG-QSO-Party Kurzwelle '96**

Die von der Diplom Interessen Gruppe (DIG) veranstaltete Party findet in vier Teilen am **9.3.96** von 1200 bis 1700 UTC in SSB auf 14,125 bis 14,300 MHz, 21,150 bis 21,350 MHz und 28,300 bis 28,700 MHz; am **10.3.96** von 0700 bis 0900 UTC in SSB auf 3,600 bis 3,650 und 3,700 bis 3,775 MHz und von 0900 bis 1100 UTC in SSB auf 7,045 bis 7,100 MHz sowie am **13.4.96** von 1200 bis 1700 UTC in CW auf 14,000 bis 14,060 MHz, 21,000 bis 21,150 MHz und 28,000 bis 28,200 MHz und am **14.4.96** von 0700 bis 0900 UTC in CW auf 3,510 bis 3,560 MHz und von 0900 bis 1100 UTC in CW auf 7,000 bis 7,035 MHz statt. Es dürfen alle Stationen gearbeitet werden, jeweils einmal je Band und Betriebsart. Bei SWLs gelten nur Kontakte mit einem DIG-Mitglied, maximal 10 QSOs mit demselben. DIG-Mitglieder geben RS(T) + DIG-Nummer, Nicht-Mitglieder nur RS(T). Jedes QSO mit einem DIG-Mitglied zählt 10 Punkte mit einem Nicht-Mitglieder 1 Punkt. Multiplikatoren sind die DIG-Mitglieder unabhängig vom Band sowie DXCC- und WAE-Länder je Band. Die Endpunktzahl ist die Summe der QSO-Punkte × Summe der Multiplikatorpunkte.

Es gibt getrennte Wertungen für CW, SSB, SWLs/CW und SWLs/SSB. Die Logs sind (für alle Contestteile) bis zum 31.5.96 an den DIG-Contestmanager, Karl-Dieter Heinen, DF2KD, Postfach 221, 53922 Kall, einzu-

Als Auszeichnungen stehen gravierte Pokale für Logs aus dem betreffenden Land und für die

**(Stand Januar 1995, tnx DJ8OT)**

**Das 12 Countries DX Award aus dem Diplomprogramm der WACRAL. Es hat die Größe 297 mm x 210 mm und ist auf Karton von etwa 140 g/m2 mit Pergamentcharakter gedruckt. Die anderen Diplome haben eine ähnliche, aber nicht etwa deckungsgleiche Aufmachung.**

# *CW-QTC*

## ■ **TOPS**

TOPS ist ein internationaler Klub für CW-Enthusiasten, der 1946 in Großbritannien gegründet wurde, um die CW-Tätigkeit zu fördern. Sein Motto lautet " $QMF$  = where fists make friends", d.h., "wo (CW-)Handschriften Freunde machen", wobei QMF eigentlich "ich werde auf meiner Frequenz hören" bedeutet. Anfang Dezember jedes Jahres führt der Klub

den TOPS-Activity-Contest durch.

Um TOPS-Mitglied zu werden, muß man von einem Mitglied nominiert werden. Anfrage dazu bitte an Chris Hammet, G3AWR, 487 Hadrian Road, Newcastle Upon Tyne, NE4<br>9QH, England. **Helmut Klein, OE1TKW** 9QH, England. **Helmut Klein, OE1TKW**

#### ■ **Provokatorische Frage?**

Weshalb werden die Kennungen von Relaisfunkstellen auch heute noch fast durchweg in Morsetelegrafie (CW – A1A) abgestrahlt? Wie identifizieren C-Genehmigungsinhaber solche<br>Stationen? **Hans Dreyer, DL1ZQ** Stationen? **Hans Dreyer, DL1ZQ**

Die konsequente Beantwortung dieser Frage könnte heute von den technischen Möglichkeiten her recht konstengünstig zu einer generellen Umrüstung der Relais auf Kennungs-Sprachausgabe führen.

Daß die Einfachheit von CW-Kennungen vor Jahren ein Argument dafür war, gilt deshalb wohl nicht mehr. Aber jeder Nutzer wird festgestellt haben, daß der Hub für die CW-Kennung relativ gering sein kann, so daß sie nicht stört, man sie aber bei etwas Konzentration trotzdem auch durch die Sprache hindurch lesen kann – ein interessantes Argument für CW!

Für den Gesetzgeber reicht die Telegrafiekennung zur Identifizierung – der Nicht-CW-Kundige wird die (zusätzliche?) Sprachausgabe favorisieren.

#### ■ **YL-CW-Party 1996**

Im März findet am ersten Dienstag, diesmal also am 5.3.96, im Bereich von 3520 bis 3560 kHz von 1900 bis 2100 UTC anstelle des YL-Nets die YL-Party statt. Die Teilnahmekategorien sind YLs, OMs und SWLs. YLs rufen CQ OM, OMs CQ YL. Es werden RST + lfd. Nr, beginnend mit 001/YL Name bzw. /Name ausgetauscht. Jedes QSO OM/YL zählt 1 Punkt, YL/YL 3 und OM/OM 0 Punkte, jedes gearbeitete Land einschließlich DL einen Zusatzpunkt. Bei SWLs bringt jedes vollständig aufgenommene QSO 3 Punkte (teilweise mitgehörte QSOs anteilig). Es gibt keinen Multiplikator.

Die Logs müssen einen Kopf mit Rufzeichen, Namen und Anschrift enthalten. Die Logspalten sind Zeit (UTC), Rufzeichen, gegebener Rapport/Nr. erhaltener Rapport/Nr., Name des OPs, QSO-Punkte. Die Auflistung wird von der Punktsumme und der Unterschrift abgeschlossen. Die Logs sind bis zum 31.3.96 an Dr. Roswitha Otto, DL6KCR, Eupener Str. 62, 50933 Köln, einzusenden.

Jeder Teilnehmer erhält eine Erinnerungs-QSL, auf die "Sieger" wartet eine nette Überraschung. Auch "schmale" Logs sind willkommen.

**Dr. Roswitha Otto, DL6KCR**

# **Amateurfunkpraxis**

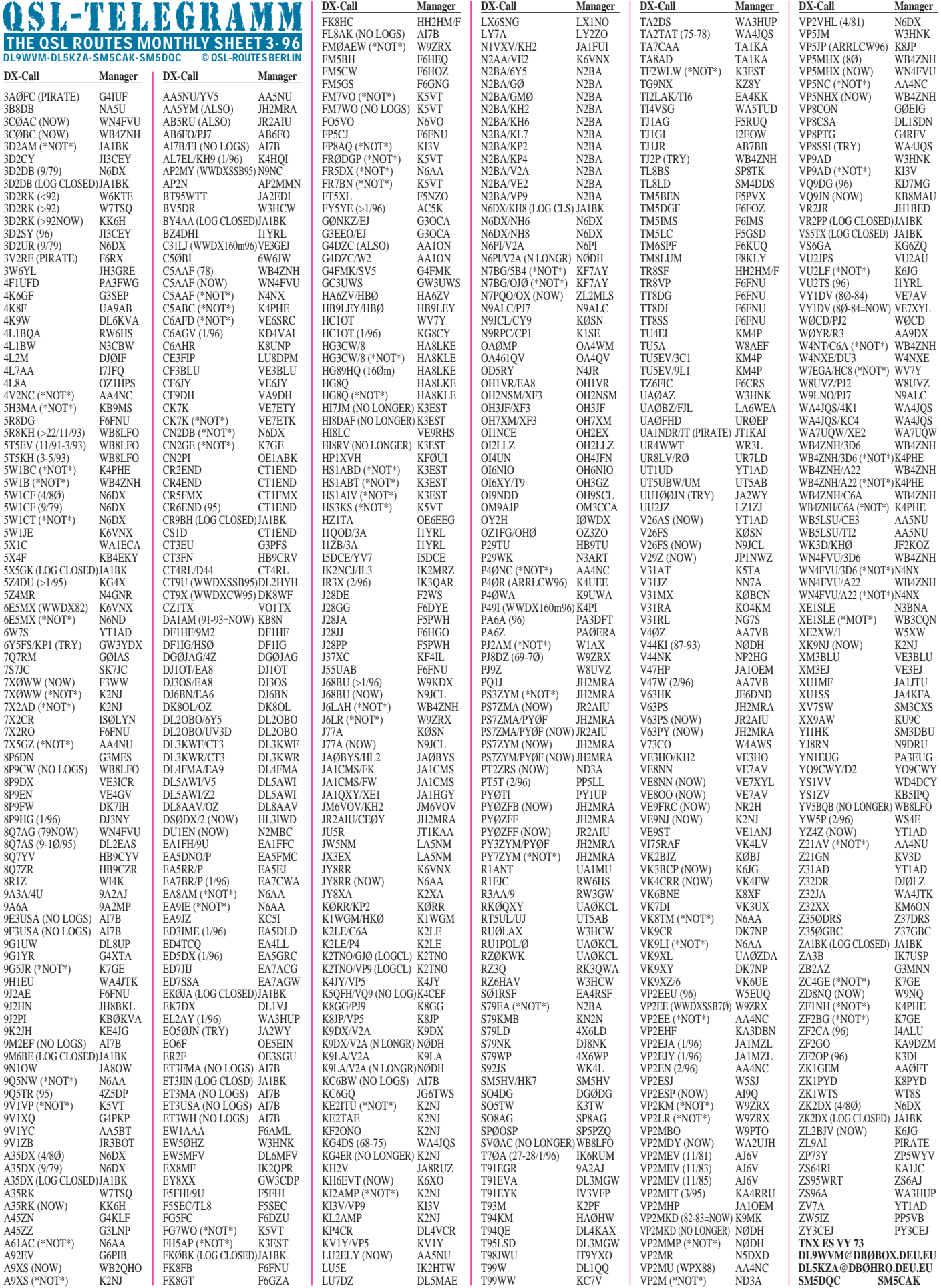

# *QSL-Splitter*

Im Dezember und Januar gab es u. a. folgende **direkte** QSL-Eingänge: 3A2MD, 3V8BB (YT1AD), 8Q7CW, A45ZZ, CE0Z (K0IYF), KG4ZE, SV2ASP/A, TT8NU (F6FNU), TY5A (GM4AGL), YS1ZV (KB5IPQ) ... und via **Büro:** 3A/IK1QBT/P, 3D2BE, 3D2VN, 3DA0Z, 3DA0Z, 4L8T, 5H3FOE, 5R8DP, 5R8EH, 5R8EJ, 5U7M, 5U7M, 5X1XT, 7Q7TA, 8J1RL, 9V1YJ, 9V1ZB, AH0T, DP1KGI, ET3DX, ET3RA, ET3VZ, FH/ F5NCU, FJ/F6HWU, FK/F6AUS, FO0KAT, FS/DJ2BW, FS/JG1XRQ, HS0AC, HV4NAC, KC6SF, KL7Y, LU6EF, OH0XX/DU1, PY0FM, RW2F, T5AR, V59T, V63DX, V85HG, VK2FVN/VK9N, VP2MDY, VP5/ JM1GYQ, VP5VW, VP8CQS, VU2/SP6WM. **(tnx DL7VEE)**

F5TCN hat die Logs von **YA9XL** für den Zeitraum 1. bis 12.12.95 erhalten und versendet QSLs. Ob die Papiere für eine DXCC-Anerkennung dieser Operation ausreichen, ist nicht sicher.

Rudi, VE9RHS, bittet alle OMs, Karten für **4U/KC0PA** und **KC0PA/S0** an das VE-Büro (!) zu schicken, da solche, die an das W0-Büro gerichtet werden, im "Rundordner" landen. Er ist unterdessen bei der Beantwortung der Direkt-Post up to date.

Hamad, **9K2HN,** bittet QSL-Karten über das 9K-Büro bzw. die Callbook-Adresse zu schicken, da er sich von seinem QSL-Manager HH2HM/F getrennt hat.

Wegen innenpolitischer Schwierigkeiten bekommen derzeit Millie, **9L1MG,** und Paul, 9L1PG, ihre Logs nicht "an den Mann", sprich zu ihrem QSL-Manager Cecil, NW8F. Die ersten Logseiten vom Dezember 1995 wurden per Fax übermittelt. Bitte QRX bei der Beantwortung einplanen.

Alex, PA3DMH, berichtet, daß die QSLs für **9R1A** und **9Q2L** noch in der Druckerei sind und bittet um etwas Geduld.

Paul, KK6H, bittet, alle Anfragen sowohl für sein Heimat- als auch für seine Expeditionsrufzeichen **A35RK** und **3D2RK** ausschließlich via W7TSQ (Büro oder direkt) zu schicken. Er ist weder über seine Callbook-Adresse noch über das W6-Büro zu erreichen.

Wayne, VE1CBK, wollte die Karten für **CY0TP** ab Mitte Januar dieses Jahres versandbereit haben.

Trotz mehrfacher Versuche ist es Willi, DF8WS, nicht gelungen, die **EX0V**-Logs nach Februar 1994 zu beschaffen. Es können deshalb nur Bestätigungen bis zum 14.2.94 bei ihm erfragt werden!

Die QSLs für **PY0FZ** werden durch Fred, PY7ZZ, in den nächsten Wochen auf die Reise gehen. Leider genügt ein green Stamp für Luftpostbriefe aus Brasilien nicht ...

Die OMs von **TY8G** haben mittlerweile sämtliche Direktpost bearbeitet und sind bemüht, den Stapel der Bürokarten im nächsten halben Jahr abzubauen.

Sam, WT3Q, hat Probleme mit dem Druck seiner **V26B**-Karten. Er wird alle Karten beantworten, möchte alle YLs und OMs jedoch noch um ein wenig Geduld bitten.

N5RP hat alle Karten für **VP2MGP** (3/95 und 11/95) beantwortet. Wenn bisher keine Antwort eingegangen sein sollte, dann bitte E-Mail an perring @ infocom.net.

Dieter, DL1SDN, kann QSLs von **VP8CSA** erst verschicken, wenn Mark in diesem Monat nach DL zurückkehrt. Die Logs sind bereits zum zweiten Mal auf dem Weg nach Deutschland verlorengegangen.

Indische Funkamateure haben immer wieder Probleme mit ihren nationalen Zollbehörden, da in den Briefen ausländische Währungen entdeckt werden (!?). Pai, **VU2PAI,** bittet deshalb, ihm doch schöne Briefmarken anstelle von green Stamps als Rückporto-Ersatz beizulegen.

#### **Tnx für die QSL-Karten via DL1RWN, DL3NEO, DL7UHR, DL7VEE, DL7VIS und DJ1TO (s. auch Seiten 350/351)**

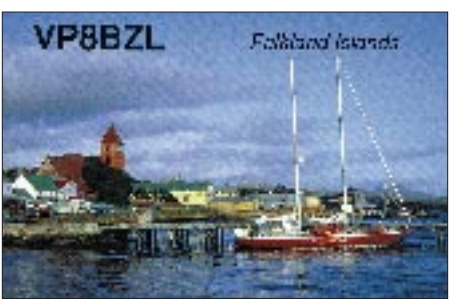

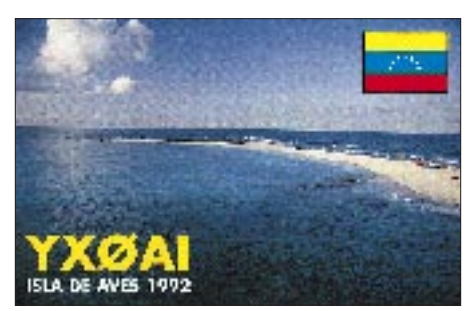

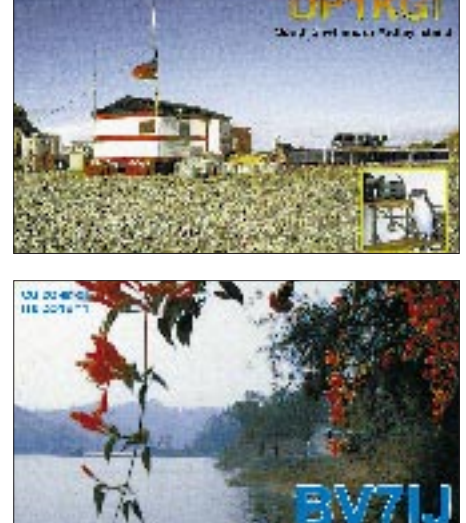

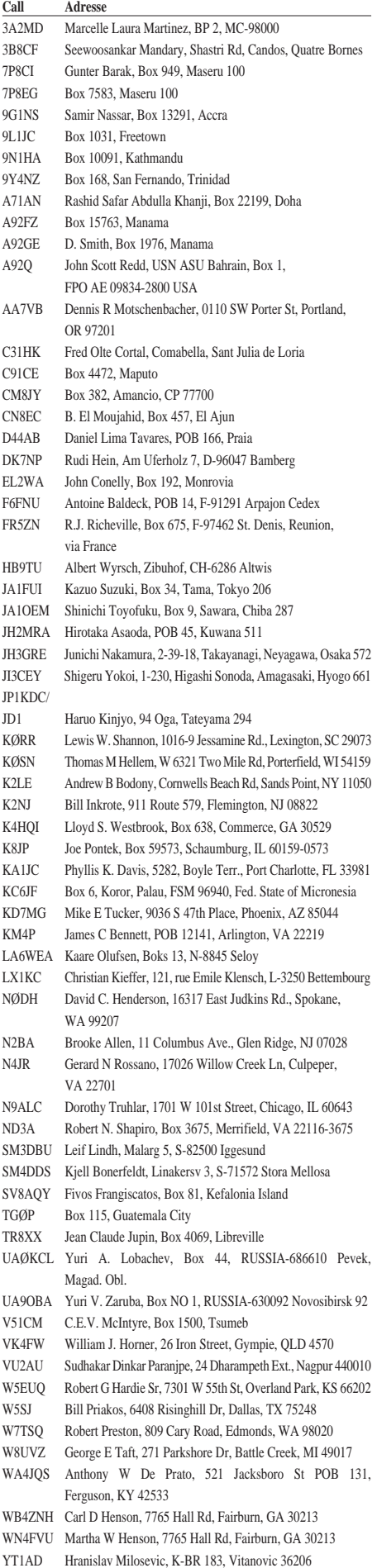

ZC4HA Box 2345, CY-6533 Lanarca, Cyprus

# *Termine – März 1996*

#### **2.3.96**

#### Flohmarkt des OV Eppertshausen, F 68, in Bad Vilbel-Heilsberg, Georg-Muth-Haus, Samlandweg 101, 9 bis 15 Uhr, Info: Bruno Grindel, DJ5UA, Tel. (0 69) 73 28 19 Flohmarkt des OV Meerbusch, R 20, in Meerbusch, Meerbusch-Gymnasium, Tischreservierung: Heiko Buff, DK1JHB, Tel. (0 21 32) 7 22 87

**2. bis 3.3.96**

ARRL DX Contest, Fone

#### **3.3.96**

6. Oberhessischer Amateurfunk-Flohmarkt in Gießen-Wieseck, Bürgerhaus, Info und Tischreservierung: Horst Ihm, DF7ZB, Tel. (06 41) 5 31 21, Fax (06 41) 5 49 18

#### **3. bis 4.3.96**

DARC-VHF/UHF/Mikrowellen-Wettbewerb **5.3.96**

AGCW-YL-Party, CW

#### **9.3.96**

Wisconsin QSO Party, Mix

8. Amateurfunk-Flohmarkt des OV Nierstein-Oppenheim, K 33, in Dienheim/Rhein, Beginn 9 Uhr, Info und Tischreservierung: Rüdiger Kolb, DG1WG, Tel. (0 62 49) 22 47 Flohmarkt des OV Ludwigsburg, P 06, Info: Tel. (0 71 45) 35 40, abends

Amateurfunk-Flohmarkt in Reutlingen-Betzingen, Julius-Kemmler-Halle, 10 bis 16 Uhr

#### **9. bis 10.3.96**

Commonwealth Contest, CW QCWA QSO Party, Fone

DIG-QSO-Party, Fone

11. VHF-/UHF-Tagung des Distrikts Bayern-Süd in Mün-chen, Fachhochschule München, Dachauer Straße 98 b, 80335 München

#### **10.3.96**

UBA Spring Contest, Fone Vorstellung der neuen Digital-ATV-Datenübertragung durch die AGAF in Wuppertal, Bergische Universität

**14. bis 20.3.96**

CeBIT in Hannover, Messegelände

**15. bis 16.3.96** Russian DX Contest

**15. bis 17.3.96** AGCW-DL-VHF/UHF-Contest

#### **16.3.96**

4. AMSAT-Symposium in Detmold, Programm gegen frankierten Rückumschlag: Ulf Drewes, DL2YFA, Hörster Straße 94, 32791 Lage

# **16. bis 17.3.96**

DARC-SSTV-Contest BARTG Spring RTTY Contest, RTTY

18. Micro-Treff in Ludwigshafen-Friesenheim, Willi-Graf-Haus, Leuschnerstraße 151 (am Ruthenplatz)

#### **23.3.96**

Amateurfunktreffen SAT in Schöneck-Oberdorfelden, Nidderhalle, ab 9 Uhr, Info: Hanni Thomas, DB5UW, Tel. (0 61 06) 73 35 33, Fax (0 61 06) 77 17 32

#### **23.3. bis 13.4.96**

Intensiv-Lehrgang in Damp an der Ostsee

#### **24.3.96**

12. Flohmarkt in Riebelsdorf/Neukirchen, Gaststätte Klippert, Beginn 9 Uhr, Tischreservierung: Michael Punge, DF2YA, Tel. (05 61) 51 33 99

#### **30.3.96**

Flohmarkt des OV Freising, C 04, in Attaching, Sportgaststätte

**30. bis 31.3.96**

CQ WW WPX Contest, Fone

#### **31.3.96**

2. Amateurfunk-Flohmarkt des OV Goldenstedt, I 50, in Goldenstedt, LEB, Barnstorfer Str. 18, ab 9 Uhr, Info und Tischreservierung: Georg Sintke, DH1BAB, Tel. (0 44 44) 21 08 Fax (0 44 44) 28 13

Flohmarkt des OV Berlin-Neukölln, D 03, in Berlin, Jugendfreizeitheim Britz-Süd, Gutschmidtstr. 27, ab 9 Uhr, Tischreservierung: Christian Balk, DL7ASC, Tel. (0 30) 6 05 72 49 Amateurfunk-Flohmarkt in Papenburg, Hotel Hilling, Mit-telkanal, 26871 Papenburg, 11 bis 17 Uhr, Tischreservie-rung: Jochen Brandt, DG9BDU, Tel. (0 49 61) 7 24 54 Flohmarkt in Husum, Freizeithaus des Theodor-Schäfer-

Berufsbildungswerks, ab 14 Uhr, Info: Heinz, DL1LBV, Tel. (0 48 41) 13 88

# *DL-QTC*

# ■ 1. Sonderrundspruch des DARC

Der 1. Sonderrundspruch des DARC vom 4.2.96, der auf 3698 kHz und 145,150 MHz ausgestrahlt wurde, hatte die folgenden Themen zum Inhalt: 1. Entwicklungen im 70-cm-ISM-Bereich; 2. Gefahr, die dem Amateurfunk von der Europäischen Kommission droht und 3. Novellierung des Amateurfunkgesetzes.

#### *Entwicklung im 70-cm-ISM-Bereich*

In einem Brief an das BMPT gab der Vorsitzende des Runden Tisches Amateurfunk, Dr. Horst Ellgering, DL9MH, der Sorge über die Verhältnisse im ISM-Bereich des 70-cm-Bandes Ausdruck:

"Die Praxis der ISM-Anwendungen im 70-cm-Band der Funkamateure erfüllt uns mit zunehmender Sorge ... das 70-cm-Band ... ist das derzeit einzige, zusammenhängend einen größeren Frequenzbereich (430 bis 440 MHz) umfassende Band, das dem Amateurfunkdienst primär zugewiesen ist. Aufgrund seiner physikalischen Eigenschaften hat es eine zentrale Bedeutung ... für innovative, technisch-experimentelle Beiträge des Amateurfunkdienstes ... Das Band ist durch einen 1,65 MHz breiten Bereich ... zusätzlich belegt, als hier auch ISM-Anwendungen ... angesiedelt sind ... Zahl und Art der Genehmigungen, Zulassungen und Handhabungen der staatlichen Aufsicht ... (jedoch haben) eine Entwicklung eingeleitet, aus der sich ablesen läßt, daß hier bald chaotische Zustände herrschen werden ... Für den Amateurfunk ergibt sich ... dabei ... eine deutliche Beeinträchtigung der Nutzung auch des restlichen 70-cm-Bandes. ... Im Raum Gießen (beispielsweise) hat ein Funkamateur eine Packet-Radio-Broadcast-Einrichtung erstellt, die im 70-cm-Bereich sendet ... In München (wird über) eine LPD-Relaisstation ... CB-Funktypischer Funkverkehr abgewickelt ... (obwohl) LPD-Relaisstationen weder errichtet noch betrieben werden dürfen ... Wir Funkamateure stellen uns die Frage, wohin diese Entwicklung führt und was die ... gegebenen Zusagen ... wert sein werden."

Der Brief, der am 24.1.96 abgesandt wurde, schließt mit dem Appell, gegen derartigen Mißbrauch "geeignete Instrumentarien" zu schaffen und der Bitte "zu handeln ... und für Abhilfe zu sorgen, bevor es zu spät ist".

#### *Gefahr, die dem Amateurfunk*

*von der Europäischen Kommission droht* Seit Anfang dieses Jahres müssen Geräte der Kommunikationselektronik mit dem CE-Kennzeichen versehen sein, das den Geräten die Mindestanforderungen der elektromagnetischen Verträglichkeit bescheinigt. Daß Eigenbaugeräte der Funkamateure und Bausätze aus der Europäischen Direktive 89/336/EWG und deren Umsetzung in das deutsche EMVG ausgenommen wurden, erreichten Vertreter des DARC in bereits vor Jahren geführten Verhandlungen mit dem BMPT. Das jedoch ließ offensichtlich die Beamten der Europäischen Kommission nicht ruhen. Kurz nach Weihnachten '95 war zu erfahren, daß eine neue Direktive vorbereitet worden war, die nun auch Amateurfunk-Eigenbaugeräte und Bausätze der Pflicht zur Erklärung der Konformität unterwirft.

Sollte diese neue Direktive nun tatsächlich verbindlich werden, wäre ein wesentlicher Pfeiler des Amateurfunks "weggesprengt". Zwar sind wir von der Verabschiedung einer speziellen europäischen Norm für im Handel erhältliche Amateurfunkgeräte, die auch die Anforderung an Eigenbaugeräte sachgerecht regelt, nicht weit entfernt. Allein jedoch der bürokratische Aufwand würde die technisch experimentierende Aktivität der Funkamateure schwerstens behindern, vielleicht sogar lähmen.

Diese Art von Bedrohung läßt sich allein auf nationaler Ebene nicht bekämpfen. Gemeinsam mit England, Frankreich, den Niederlanden, Belgien und Irland haben wir uns auf eine gemeinsame Vorgehensweise verständigt, in die wir alle in der EU tätigen nationalen Amateurfunkvereinigungen einbinden wollen.

#### *Novellierung des Amateurfunkgesetzes*

Zum Stand des Verfahrens bei der Neufassung des Gesetzes über den Amateurfunk gibt es bisher keine offizielle Erklärung. Erst nach Verabschiedung des Telekommunikationsgesetzes durch den Bundestag steht das Gesetz über den Amateurfunk im Parlament zur Debatte. Dies wird ungefähr Mitte des Jahres sein. **Dr. Horst Ellgering, DL9MH**

**Sonderrundspruch 1/96**

#### ■ Änderung der VO-Funk **für 1998 vorgesehen**

Ein Punkt auf der Tagesordnung der "World Radio Conference '95" sollte ursprünglich die Vereinfachung der VO-Funk sein. Da deren Artikel 32 über den Amateurfunkdienst jedoch von der "Voluntary Group of Experts, VGE" der ITU im Vorfeld mit "no change" gekennzeichnet worden war, nahm man lediglich redaktionelle Änderungen vor. Man kennzeichnete jeden einzelnen verbleibenden Artikel mit einem "S" (simplification) und aus Artikel 32 wurde S 25. Unverändert blieb auch der Absatz, der die Forderung der Morseprüfung für Kurzwellenlizenzen formuliert.

Nach der Abschaffung des Begriffs "Internationaler Fernmeldevertrag" auf vorherigen Vollversammlungen der ITU strich man diese Formulierung im Absatz 2738 und ersetzte sie durch die Bezeichnung "Konstitution und Konvention der ITU".

Ein neuer Frequenzbereichs-Zuweisungsplan soll am 1.1.97 wirksam werden, weitere Regelungen am 1.6.98. Bis dahin gilt die VO-Funk aus dem Jahr 1982. Mit dem Inkrafttreten weiterer Änderungen, die etwa auf der World Radio Conference 1999 beschlossen würden, ist erst im Jahr 2002 zu rechnen. **DL-Rundspruch 3/96**

#### ■ 50-MHz-Großversuch **nochmals verlängert**

Die Befristung zur Nutzung des 50-MHz-Bandes bis zum 31.1.96 (Amtsblattverfügung 286/1995) verlängerte das BMPT nochmals bis zum 31.12.96 (Amtsblattverfügung 16/1996). Damit können ungefähr 1000 Funkamateure (Genehmigungsklasse B) mit einer Sondergenehmigung den Frequenzbereich von 50,080 bis 51,000 MHz unter den bekannten Bedingun-

gen vorerst weiterbenutzen. Das BMPT weist in seiner Verfügung jedoch darauf hin, daß eine endgültige Regelung vorgesehen ist.

**DL-Rundspruch 4/96**

### ■ **Englischkurs mit Schwerpunkt Amateurfunk**

Ein interessantes Experiment führt derzeit der Berliner OV Charlottenburg, D 01, durch. Über das 2-m-Relais DB0WF (Relaiskanal R 6, Eingabefrequenz 145,1625 MHz, Ausgabefrequenz 145,7625 MHz) veranstaltet der OV unter der Leitung von Colin, DJ0ZF, seit dem 11.2.96 einen Englischkurs mit Schwerpunkt Amateurfunk.

Ziel ist es, interessierten Amateuren Gelegenheit zu geben, ihre Englischkenntnisse bezüglich des Hobbys aufzufrischen und zu verbessern. Kursunterlagen (Übungstexte) wurden über die PR-Mailbox DB0GR an alle angeschlossenen Mailboxen der Distrikte Berlin und Brandenburg verteilt und sind unter der Rubrik "Distrikt" mit dem Befehl "L DISTRIKT > ENGLISCHKURS" abrufbar.

Colin ist für Vorschläge und Anregungen während der Aufbauphase des Kurses dankbar und unter Tel. (0 30) 3256106, Fax (030) 3265793, E-Mail-Adresse Compuserve 101337, 456, oder bei Bodo, DL7AFB, (via PR-Mailbox DB0GR)<br>zu erreichen. Colin Hall, DJ0ZF, **Colin Hall, DJ0ZF, Bodo Woyde, DL7AFB**

## ■ 18. Micro-Treff in Ludwigshafen

Die Arbeitsgemeinschaft "Micro-Computer" im DARC lädt am 16. und 17.3.96 zu ihrem 18. Micro-Treffen ein. Ort der Veranstaltung ist das Willi-Graf-Haus, Leuschnerstraße 151, 67063 Ludwigshafen/Rhein.

Am Samstag sind Vorträge zu folgenden Themen geplant: Windows-Programmierung mit Visual-BASIC; Packet-Radio für Einsteiger; CW-Dekodierung; Internet für Einsteiger; Doppler-Peiler-Systeme sowie Modulationsverfahren u.a. auf KW. Am Sonntag sind diese Referate vorgesehen: Doppel-Peiler – Praktische Möglichkeiten; Digipeater-Systeme; Viren im Computer; RNABBS–Sprachmailbox und Satelliten-Technik.

Geboten werden weiterhin ein PC-Werkstattund Service-Meßplatz sowie ein EPROM-Service. Ansprechpartner bezüglich allgemeiner Computerprobleme stehen ebenfalls zur Verfügung. Eine Bücherecke hält Fax-, Computerund Amateurfunk-Literatur für Einsteiger und Fortgeschrittene bereit. Neben einer Vielzahl von Vorführungen (u. a. Doppler-Peiler-System, Multimedia, Packet-Radio) und Exponaten (u. a. IBM/AT-486, Pentium, Laptops, UNIX, OS/2) findet auch ein Flohmarkt statt.

Anmeldungen hierzu können bei Bernhard Kokula, Werderplatz 7, 68161 Mannheim, Tel. (06 21) 41 19 86, vorgenommen werden. Interessenten mit Fachfragen wenden sich bitte an Kuno Schöllhorn, DJ7WX, Rubensstraße 1, 67061 Ludwigshafen, Tel. (06 21) 58 61 70.

**Gerhard Füßer, DL8UZ**

# ■ **Prüfung bestanden**

An der Amateurfunkprüfung des OV Pfronten/ Füssen, T 11, Ende Januar nahmen 19 Prüflinge teil, von denen 17 bestanden. Unter ihnen vier YLs, die nun Inhaber der Genehmigungsklasse C sind. Dem OVV Hans-Georg Schiller, DK3JM, herzlichen Dank für sein großes<br>Engagement! Hans Syrko, DJ0JH Hans Syrko, DJ0JH

# ■ **"Grashüpfer" bei JOTA '95 mit dabei**

Am 21. und 22.10.95 war es soweit – JOTA '95, "Jamboree on the Air", eine Funkamateure und Pfadfinder verbindene Veranstaltung. Der Kontakt zwischen unserem OV Gebra, X 13, und den Christlichen Pfadfindern der Adventjugend (CPA) "Die Grashüpfer" aus Nordhausen ergab sich über Michael Garke, DG0OFA. Da unsere Klubstation DL0SHZ über keine eigenen Räume verfügt, fand zunächst "alles" bei mir zu Hause statt – meine Wohnung glich einem Pfadfinderlager.

Unter Anleitung und Aufsicht tauschten die Pfadfinder am Samstag aufgeregt, aber sehr diszipliniert, Grüße mit ganz Europa aus. Daneben strahlten wir über Kurzwelle Rätsel und Aufgaben ab, die Axel, DG0OFC, einen Tag zuvor aus verschiedenen Packet-Radio-Mailboxen gesammelt hatte. Es herrschte hektische Betriebsamkeit.

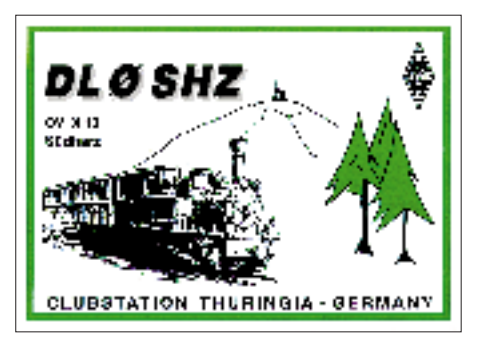

Am Sonntagvormittag ging das Grüßen und Rätselraten aus Michaels Garten weiter. Zur Verfügung standen hier eine G5RV und eine 2-m/70-cm-Groundplane, mein TS-140 S und Michaels Duobandhandy. Axel stieg über den Nordhäuser Digipeater DB0NDH in das Packet-Radio-Netz ein und über den TCP/ IP-Knoten DB0BM-8 in den weltweiten Convers, Kanal 1907. Eine Station aus Venezuala antwortete knapp zwei Minuten, nachdem wir sie "angesprochen" hatten: "Grüße von YV5NUX an DL0SHZ!". An der Station aus Venezuela war auch eine Pfadfindergruppe zu Gast, die baten, unbedingt eine QSL-Karte zu schicken.

Ein Dankeschön an alle Stationen, die mit DL0SHZ und den "Grashüpfern" QSOs fuhren und den Kindern ein unvergeßliches Wochenende bereiteten. **Rudolf Stock, DH5AH**

# ■ 7. YL/OM-Treffen in Ostrhauderfehn

Das 7. YL/OM-Treffen in Ostrhauderfehn findet in diesem Jahr vom 3. bis 5. Mai statt. Geplant ist wie jedes Jahr ein umfangreiches Programm. Die Kosten betragen an allen drei Tagen 25 DM, Kinder über 10 Jahre zahlen 10 DM. Im Preis inbegriffen sind die ostfriesische Abendbrottafel, Busfahrt nach Leer, Verlosung, Quiz, Tortenbuffet, Besichtigung und Führung. Samstagteilnehmer zahlen 15 DM (Kinder bis 14 Jahre frei).

Zimmerbestellungen bitte so früh wie möglich beim Heimat-, Gewerbe- und Verkehrsverein Ostrhauderfehn e.V., Tel. (0 49 52) 80 50.

**Lydia Zastrau, DF3BN**

#### ■ **Digitales Amateurfunkfernsehen startet in Wuppertal**

Anläßlich ihrer Jahreshauptversammlung stellt die Arbeitsgemeinschaft Amateurfunkfernsehen, AGAF e.V., am 10.3.96 im Hörsaal der Abteilung Nachrichtentechnik der Bergischen Universität in Wuppertal, Fuhlrottstr. 10, die neue Digital-ATV-Datenübertragung von Funkamateuren für Funkamateure vor.

Um 11 Uhr hält Holger Hornoff, DD9KG, einen Vortrag über Digital-Video und führt am Beispiel eines digitalen Camcorders in die Praxis ein. Nach einer einstündigen Pause folgt um 13 Uhr das Referat von Prof. Dr. Uwe Kraus, DJ8DW, zur Entwicklung von Digital-ATV mit praktischen Demonstrationen der HF-Bewegtbildübertragung. Es ist geplant, eine komplette Strecke (Computer; Modulator; 70-cm-Sender; Antenne; Antenne; 70-cm-Empfänger; Demodulator; Computer) darzustellen.

Bei der HF-Übertragung handelt es sich um einen digitalen Datenstrom mit ungefähr 1,7 MBit/s in der Modulationsart GMSK. Das HF-Spektrum umfaßt weniger als 2 MHz und kann daher im Bereich von 433 bis 435 MHz Farbbilder, Ton und zukünftig (mit einem entsprechenden Protokoll) auch Daten übertragen.

Diese Betriebsart im 70-cm-Band soll mittelfristig die Betriebsart ATV (Restseitenband nach CCIR) ablösen. Wichtig ist daher, daß der ISM-Bereich als letzter zusammenhängender, noch nicht von festen Funkstellen belegte Frequenzbereich des ATV-Kanals für diese Modulationsart freigehalten wird. Eine entsprechende Absprache traf die AGAF 1995 mit dem DARC. Langfristig läßt sich diese Technik auf allen höheren Bändern einsetzen. Dies erleichtert die Koordinierung neuer fester Funkstellen und zukünftiger Anwendungen.

Die Vorträge werden auf Video aufgezeichnet. Für Regionalreferenten der AGAF und Redakteure von ATV-Rundsprüchen besteht die Möglichkeit des Mittschnitts. Recorder sowie Netz-, Ton- und Videokabel sind bitte mitzubringen. An der anschließenden Jahreshauptversammlung können ausschließlich Mitglieder des Ver-<br>eins teilnehmen **Manfred May, DJ1KF**. **Manfred May, DJ1KF,** 

**2. Vorsitzender der AGAF e.V.**

# ■ 3. Ausbildertreffen

**des Landesjugendverbandes Hessen** Der Landesverband Hessen veranstaltet am

20.4.96 sein 3. Ausbildertreffen im Bürgerhaus in Giessen-Wieseck. Eingeladen sind die Ausbilder aus den Ortsverbänden des Distrikts; Teilnehmer aus anderen Distrikten sind herzlich willkommen.

Anmeldungen bitte bis 2.4.96 schriftlich an Erich Behrens, DL6FAL, Schwarzwaldstr. 48, 60528 Frankfurt, Tel. (0 69) 67 13 92, Fax (0 69) 67 18 92. **Erich Behrens, DL6FAL**

**Anzeige**

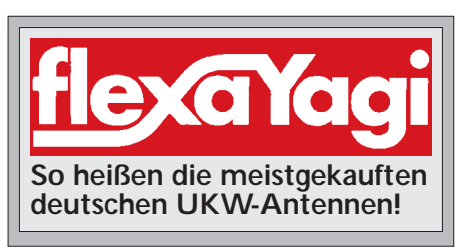

# *OE-QTC*

**Bearbeiter: Ing. Claus Stehlik OE6CLD Murfeldsiedlung 39, A-8111 Judendorf**

# ■ **Sonder-QSL-Karten für OEM eingetroffen**

Die Sonder-QSL-Karten ohne Rufzeichen sind in der Zwischenzeit aus der Druckerei eingetroffen und können beim Vereinsservice bestellt werden. Das Grundpaket umfaßt 100 Karten, wahlweise zweifarbig (schwarz/rot) oder vierfarbig. Das Motiv der Karte entspricht dem der Diplome. Auf Wunsch können auch größere Mengen mit eingedrucktem Rufzeichen bestellt werden.

# ■ Weiterhin Zeitbeschränkung **für 6-m-Band?**

Der ÖVSV bemüht sich zur Zeit, bei der Obersten Fernmeldebehörde eine probeweise Aufhebung der derzeit bestehenden Zeitbeschränkung für das 6-m-Band zu erwirken.

#### ■ **Mißbrauch der Exklusivbänder einfach dulden?**

Vor allem in der Steiermark, in Oberösterreich und in Salzburg wird der sogenannte "Sonderkanal 6", der im exklusiven 2-m-Band liegt, für Kabel-TV und andere Zwecke "mißbraucht". Das stört jedoch entweder die meisten Amateure nicht, oder aber sie sind ohnehin nur auf ihren Hausumsetzern aktiv. Aber sind wir nicht stolz auf unsere Exklusivbänder? Sind sie es nicht wert, verteidigt zu werden?

Wir sollten die Bänder genau beobachten und ggf. über den Landesverband das zuständige Fernmeldebüro mobilisieren. Läßt man den "Mißbrauch" erst einmal zu, ist es später schwierig, dagegen vorzugehen. Wachsam zu sein, ist nicht allein die Aufgabe Wiens, dazu gibt es schließlich auch Landesverbände.

# ■ Beiträge für DX-Treffen in Laa '96

Beiträge und Vorschläge für das DX-Treffen im Rahmen der Funkausstellung in Laa 1996 sind herzlich willkommen! Schwerpunkte sind die Themen DX, Contest und Technik. Interessenten setzen sich bitte mit Bernhard, OE4BKU (auch via e-mail e8726795@student.tuwien.ac.at), oder Dieter, OE8KDK (via ÖVSV), in Verbindung.

**Anzeige**

## ■ **Neuer Contest-Kalender auf dem Markt**

DXer und ambitionierte Contestteilnehmer haben sich schon lange einen übersichtlichen und kompletten Contestkalender gewünscht – OE6EUG und OE4BKU stellen ihn nun vor. Auf 34 DIN-A4-Seiten präsentieren die beiden alle Wettbewerbe weltweit; mit genauen Angaben über Datum, Zeit, Punkteabrechnung, Adressen, Veranstalter, Multiplikatoren, Preise usw. Die farbigen Kalendersektionen geben einen schnellen Überblick über den jeweiligen Monat.

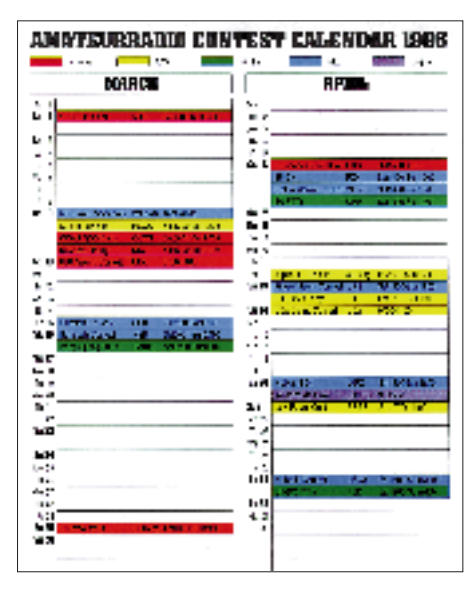

Viele zusätzliche länderspezifische Informationen zu den einzelnen Wettbewerben machen diesen Teil des Kalenders auch für den Diplomjäger wertvoll. Aber ebenfalls Nichtcontestern ist der Kalender eine Hilfe, denn er zeigt, an welchen Wochenenden welche Bänder durch Conteste belegt sind bzw. wann mit Stationen aus welchen Ländern gerechnet werden kann.

ÖVSV-Mitglieder können den Kalender zum Preis von ÖS 100 über den Vereinsservice bestellen oder ihn bei einem der zahlreichen Amateurfunkhändler kaufen. (siehe auch S. 245)

# ■ **In eigener Sache**

Informationen erreichen mich über meine oben genannte Anschrift oder via e-mail stehlik@ms%graz.pseg.siemens.co.at.

# **Inserentenverzeichnis**

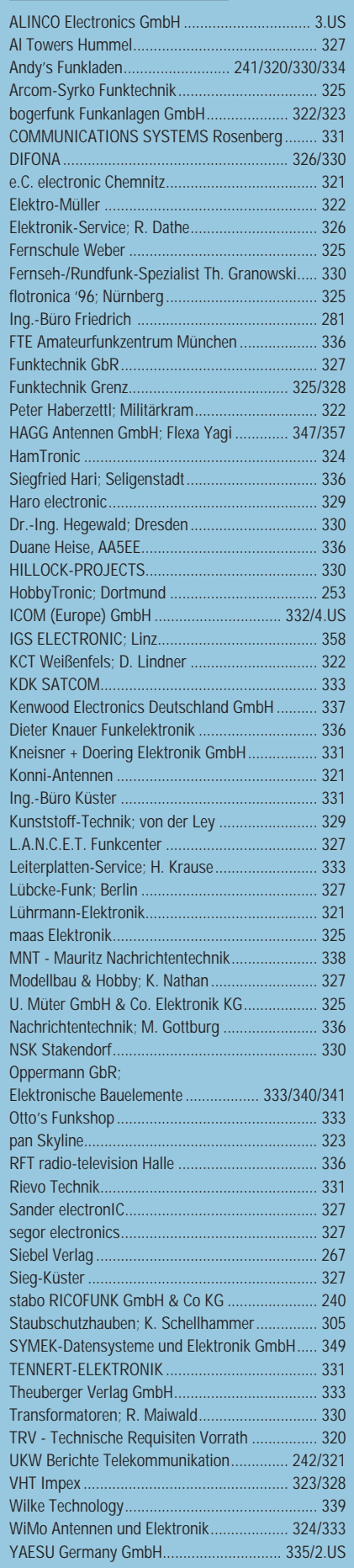